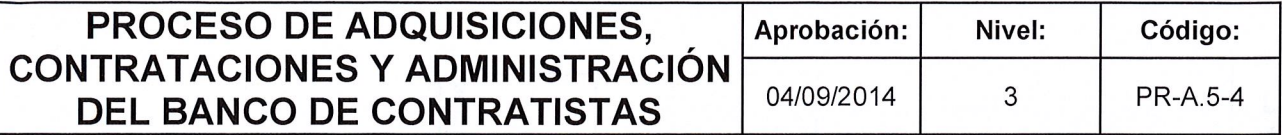

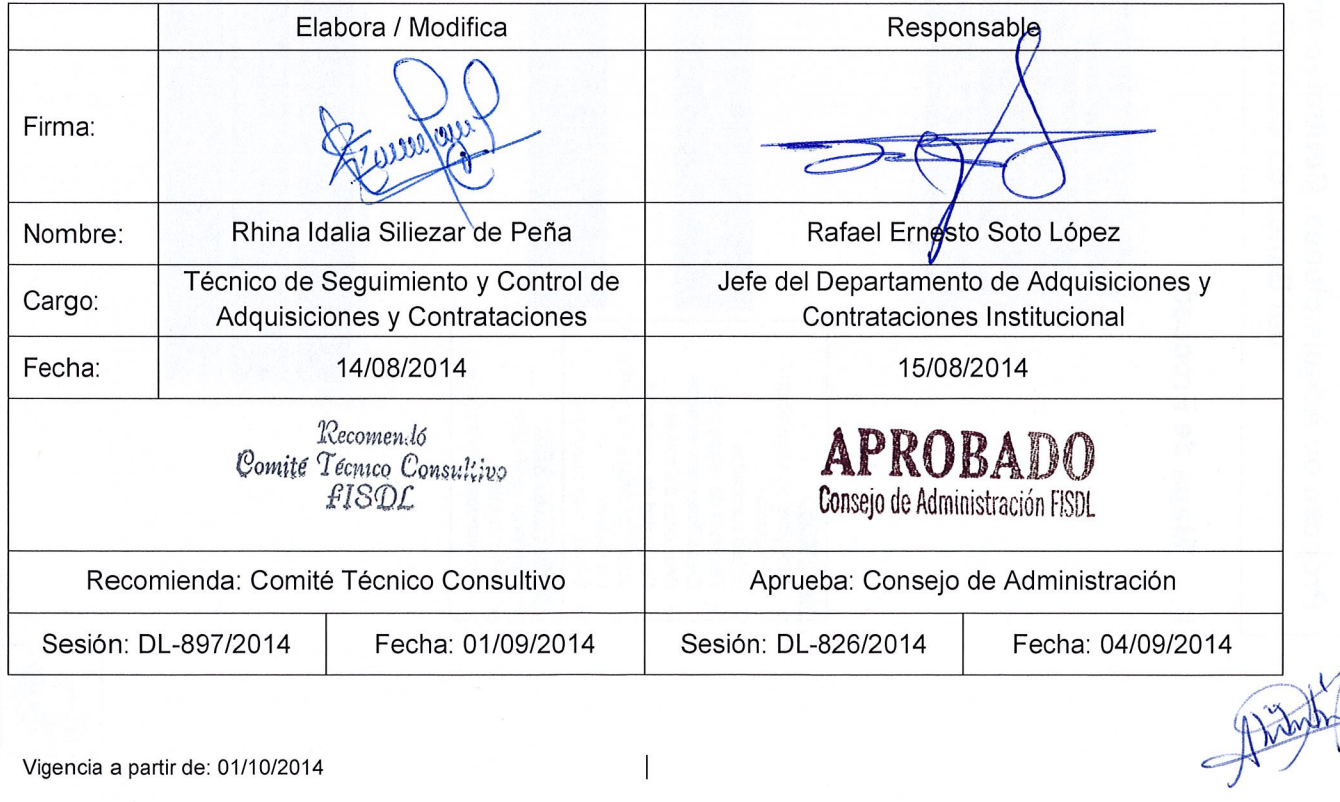

 $\overline{1}$ 

Vigencia a partir de: 01/10/2014

**ISO 9001** 

(b) icontec C-CER202197

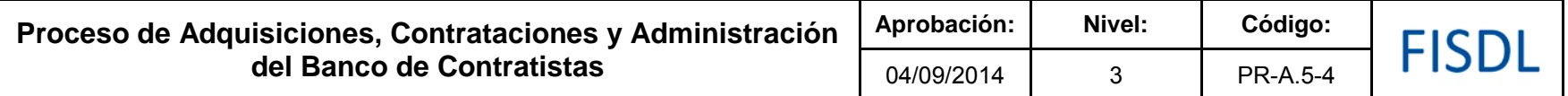

### **I. Mapa de Proceso**

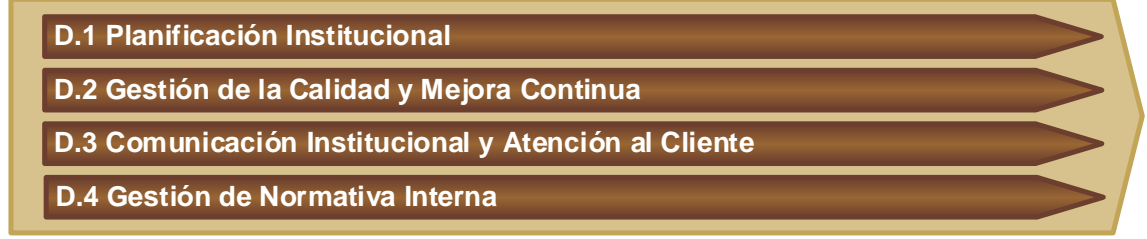

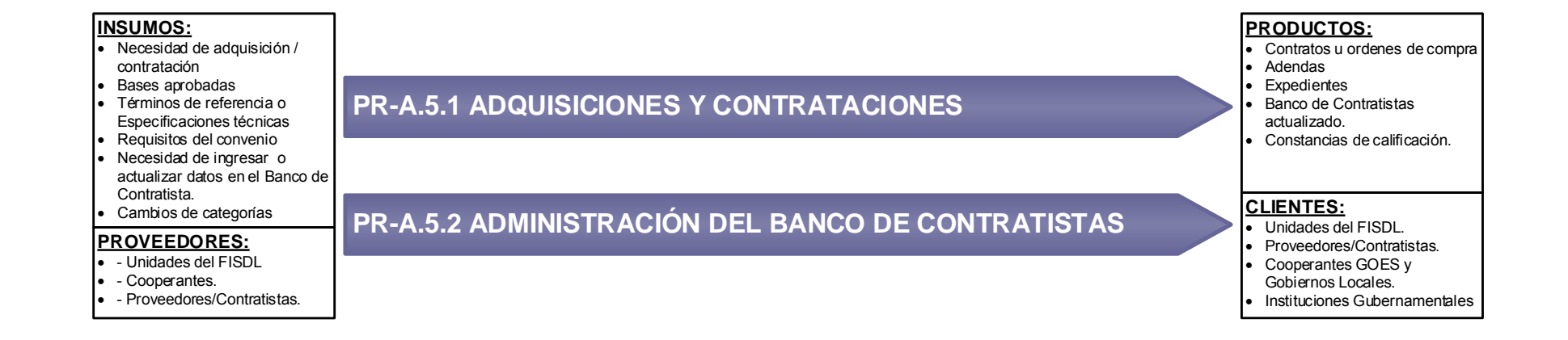

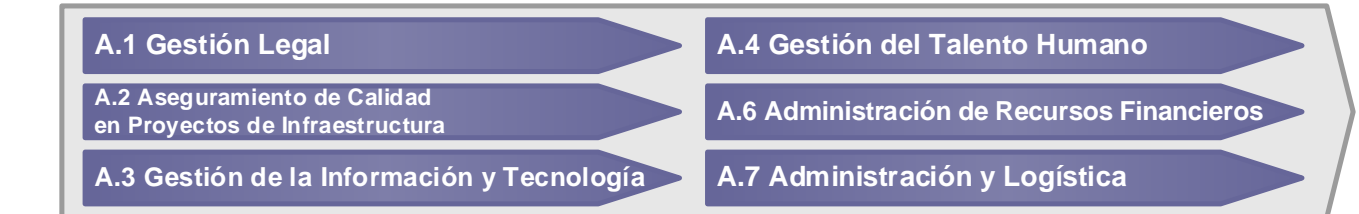

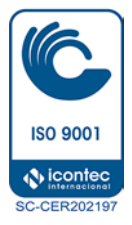

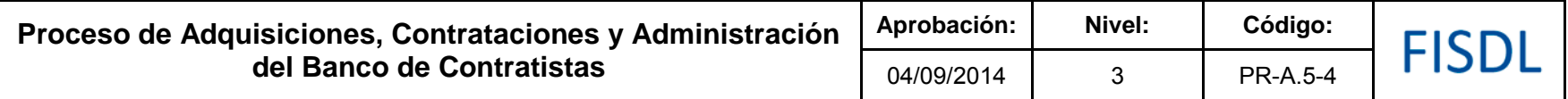

### **II. Caracterización del Proceso**

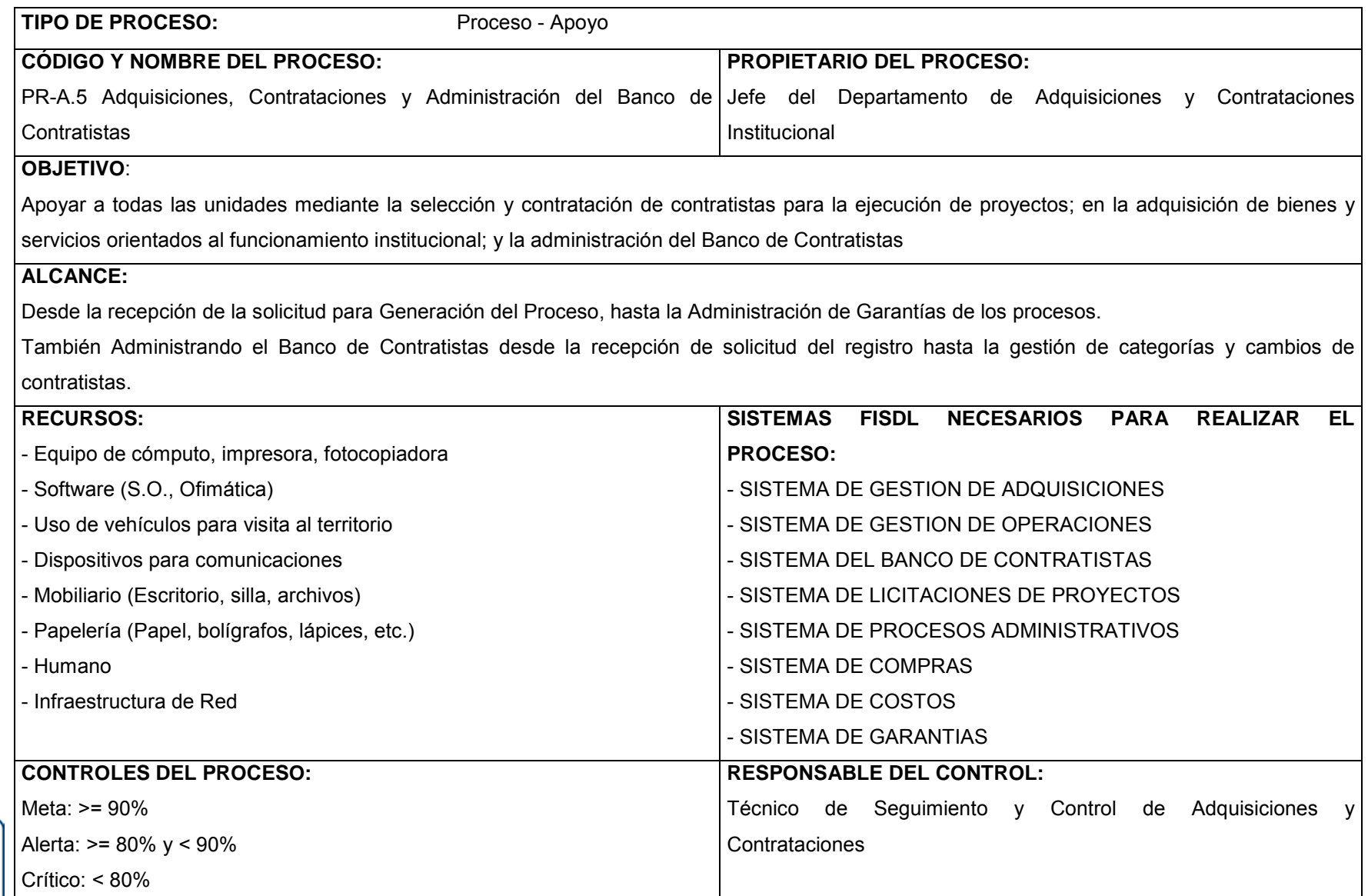

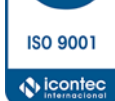

**SC-CER202197** 

R

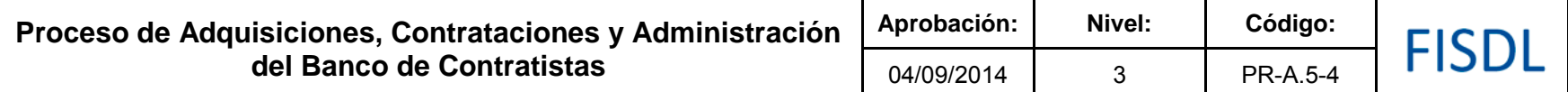

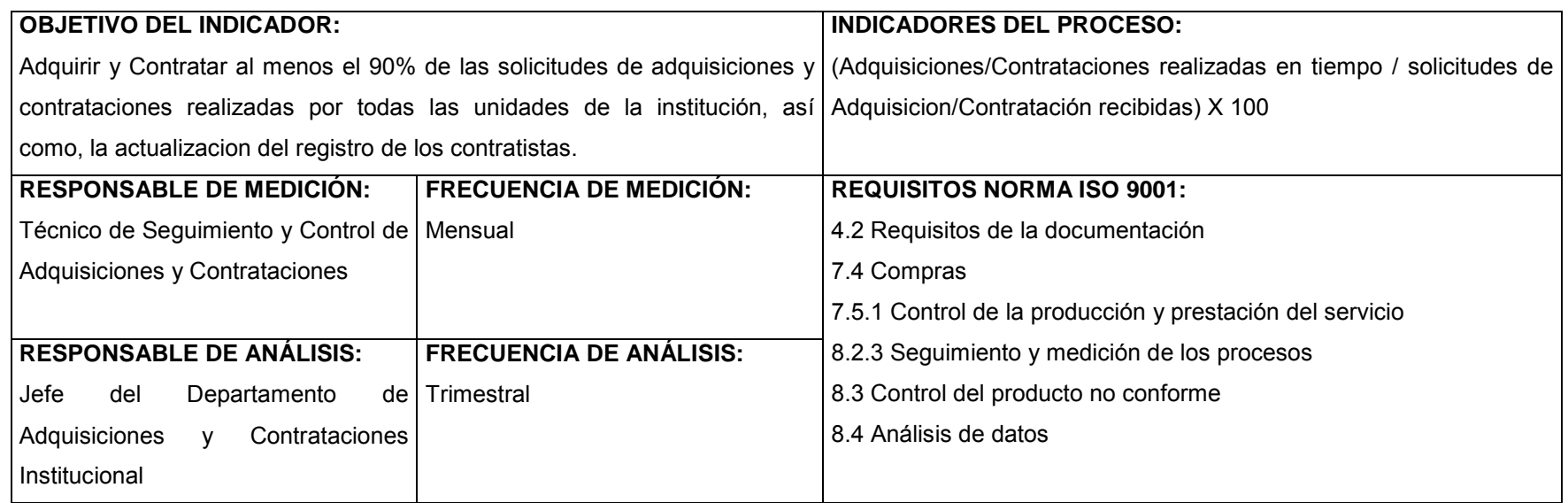

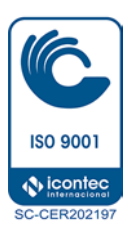

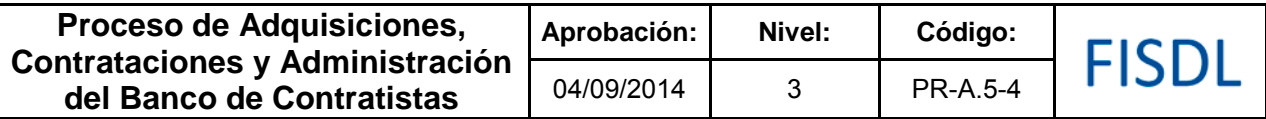

### **III. Historial de Cambios**

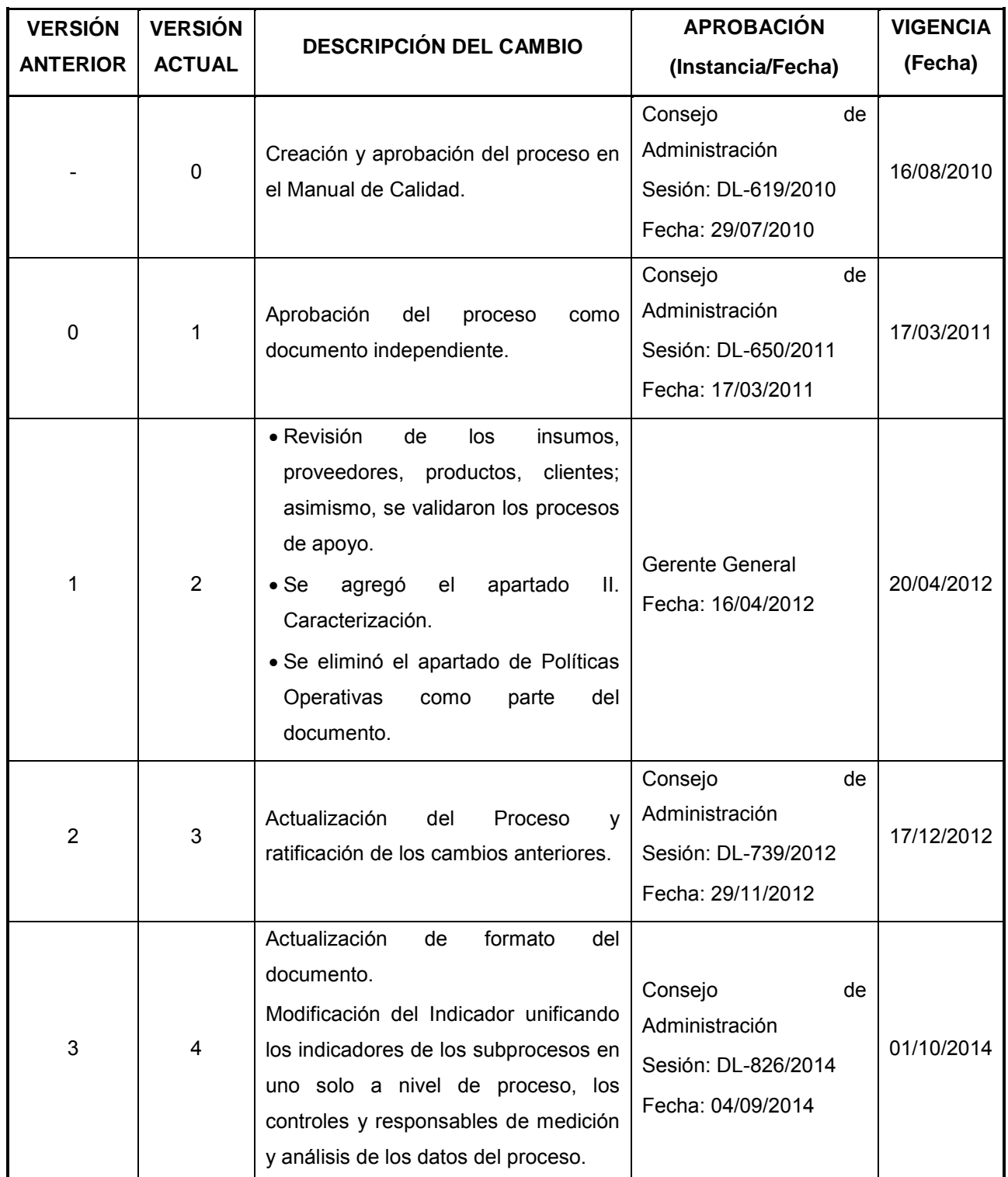

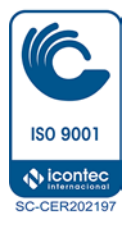

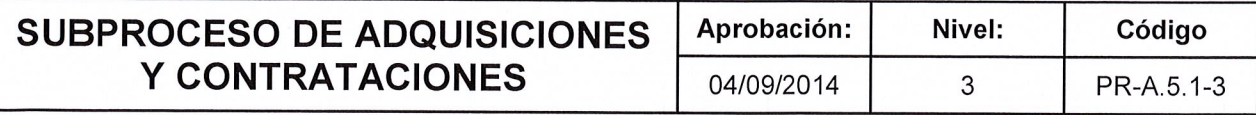

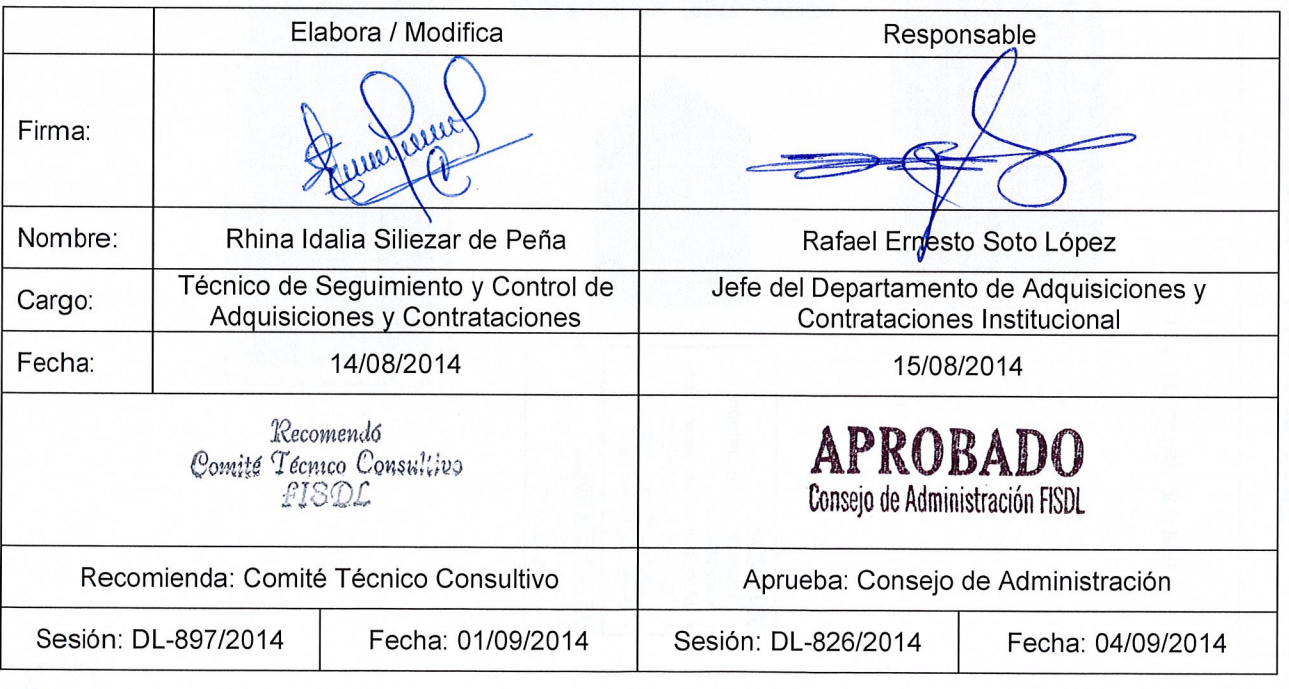

 $\overline{1}$ 

 $A^{\overline{\text{max}}}$ 

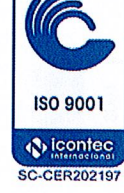

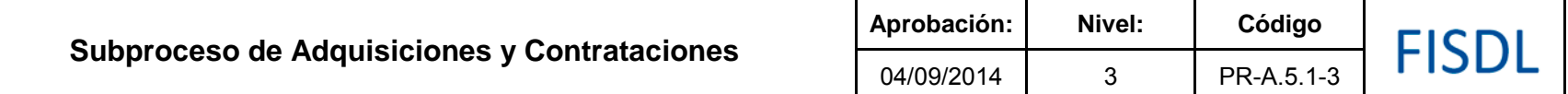

### **I. Mapa de Proceso**

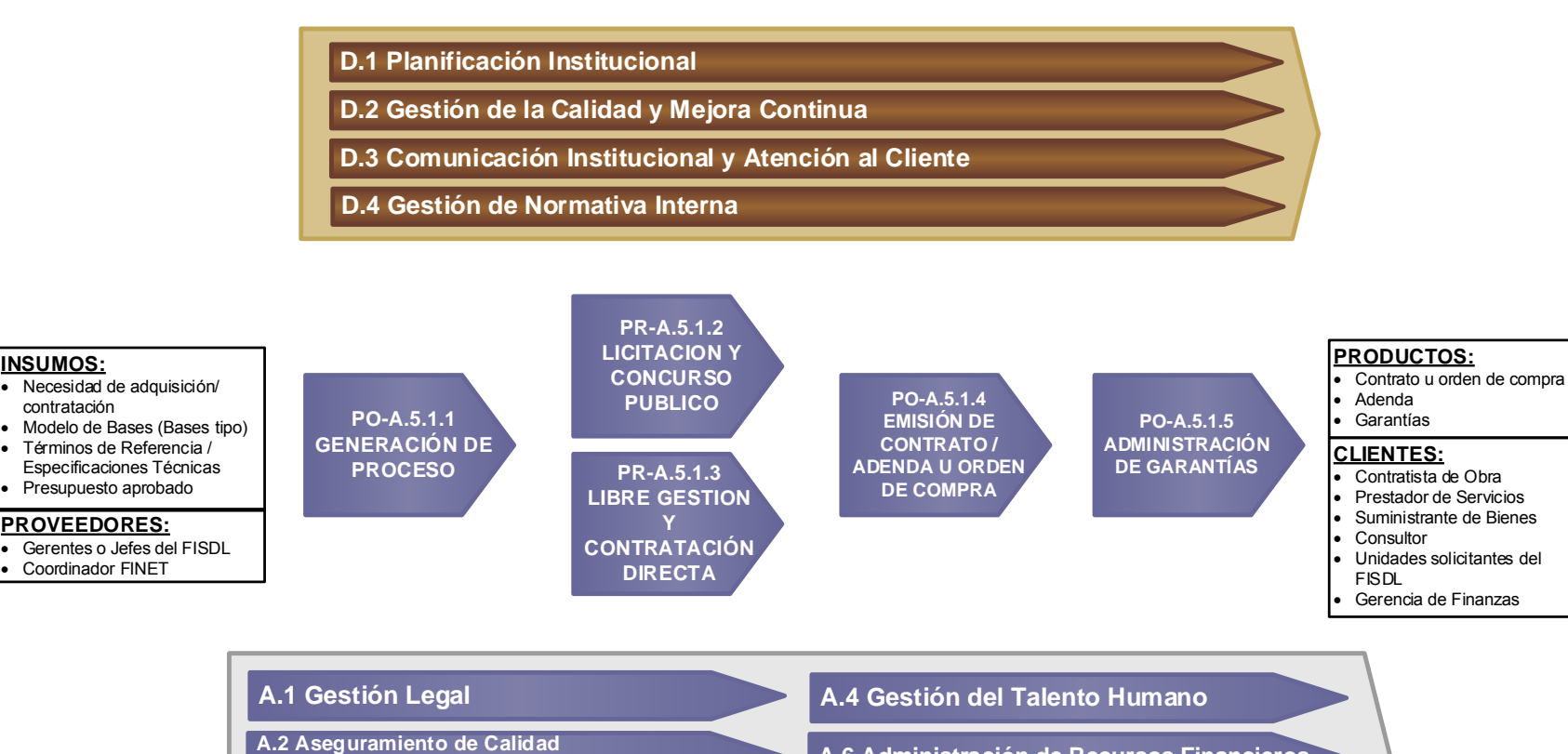

**A.6 Administración de Recursos Financieros**

**A.7 Administración y Logística**

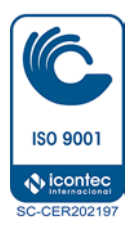

**A.3 Gestión de la Información y Tecnología**

**en Proyectos de Infraestructura**

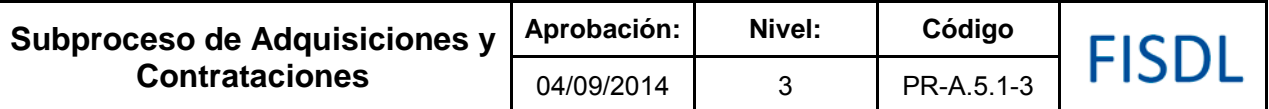

### **II. Historial de Cambios**

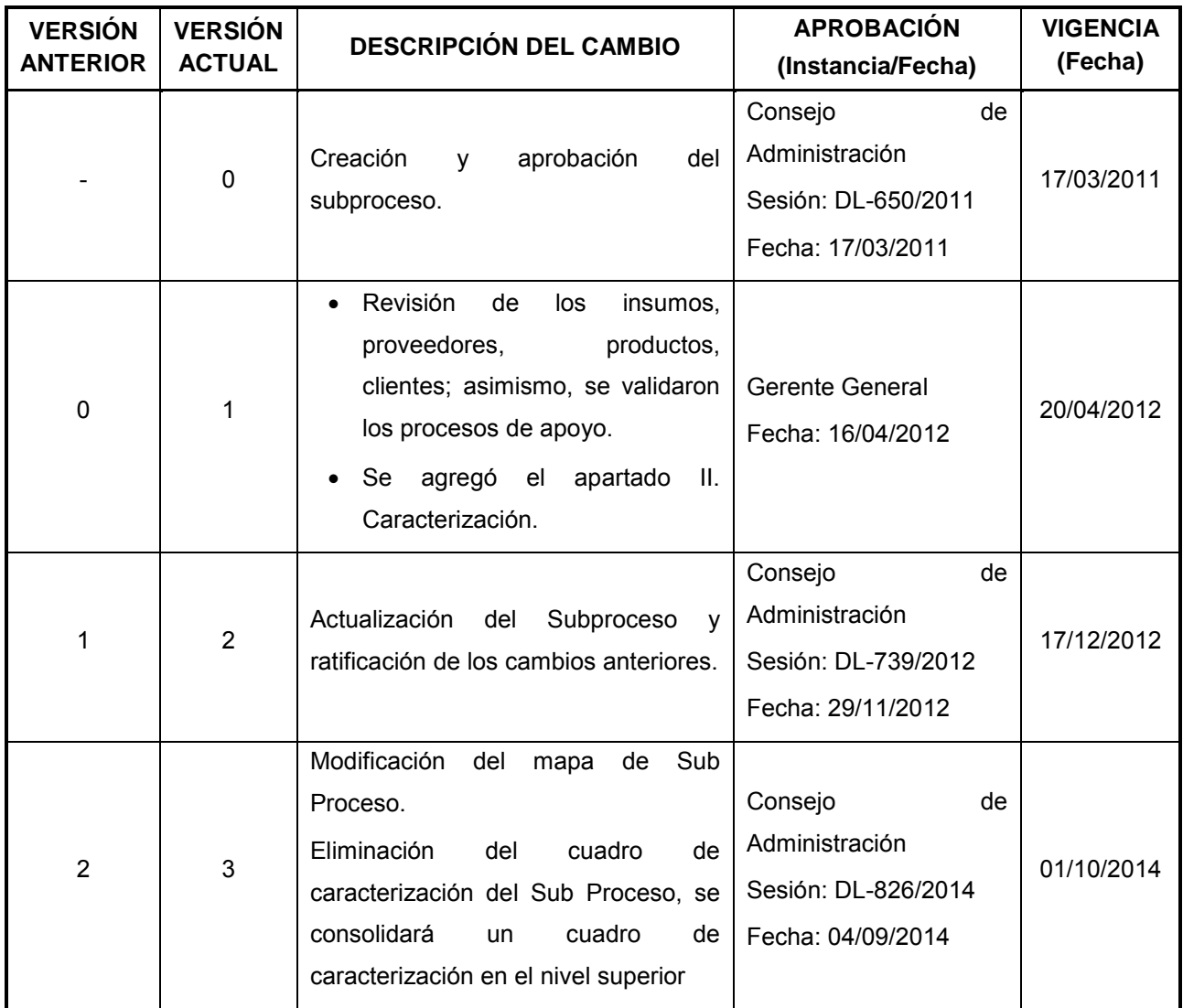

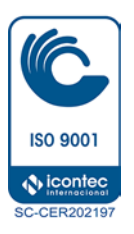

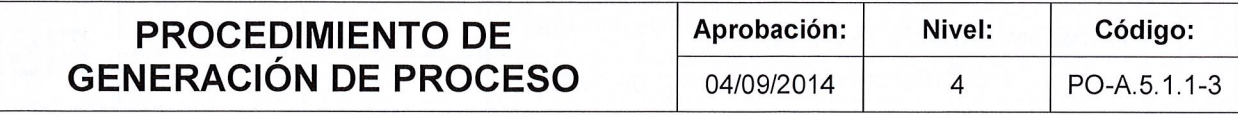

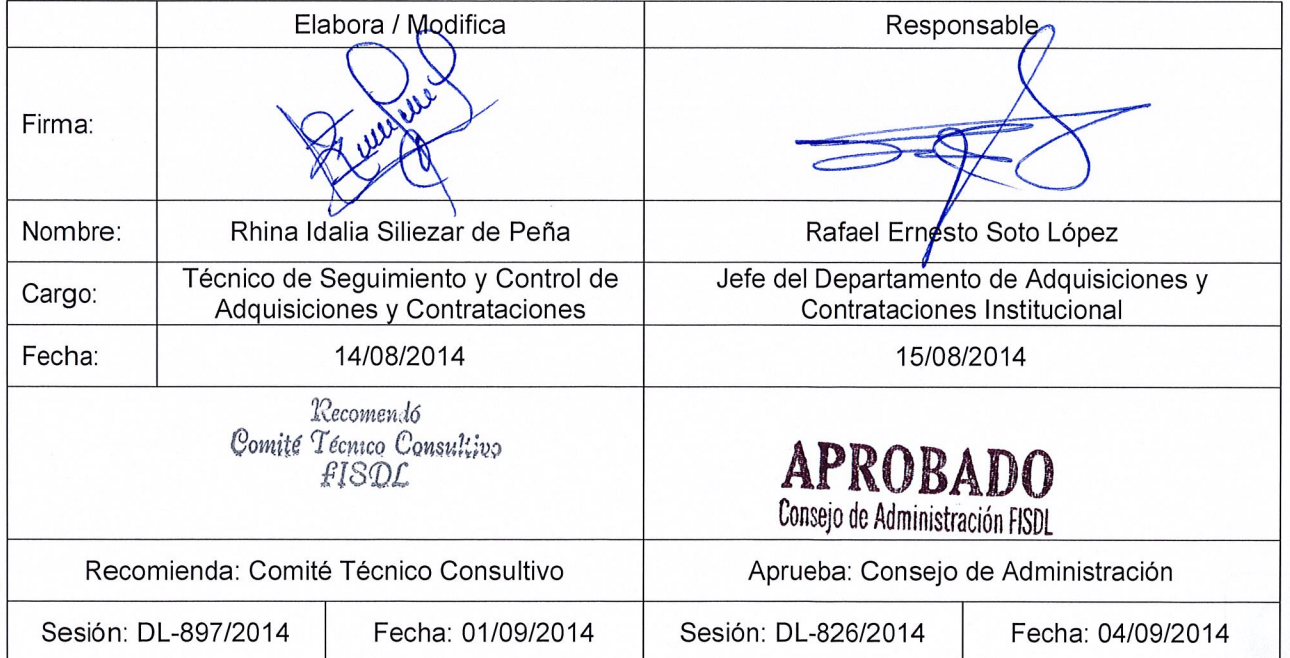

Ahily

**ISO 9001 N** icontec SC-CER202197

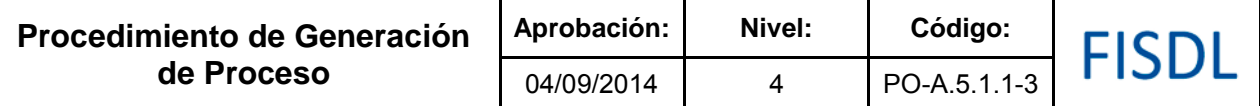

### **I. Objetivo General**

Generar procesos de contratación y adquisiciones, analizando el monto, estrategia de implementación y requerimientos del convenio para determinar el proceso de contratación o adquisición y preparar los documentos que regularán la contratación de los participantes del proceso o adquisición de los bienes.

### **II. Alcance**

El procedimiento inicia con la necesidad de contratación o adquisición, el solicitante solicita la adquisición o compra y gestiona la aprobación correspondiente, según matriz de niveles de autorizaciones.

La ACI recibe, verifica y acepta la solicitud aprobada para generar el proceso y abrir el expediente físico del proceso incorporando solicitud y anexos. Sí aplica, determinar el modelo de bases a utilizar, ingresando la información específica del proyecto y preparando la información requerida hasta el inicio del proceso de Licitación / Concurso Publico o Contratación Directa / Libre Gestión.

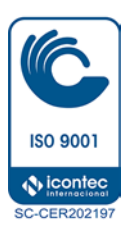

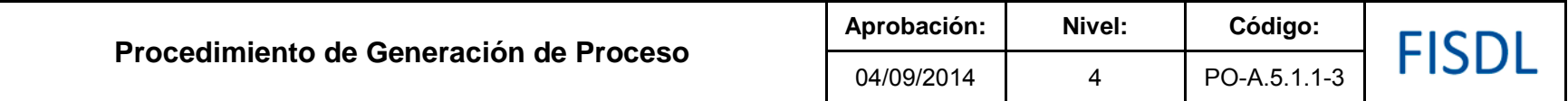

**III. Flujograma:**

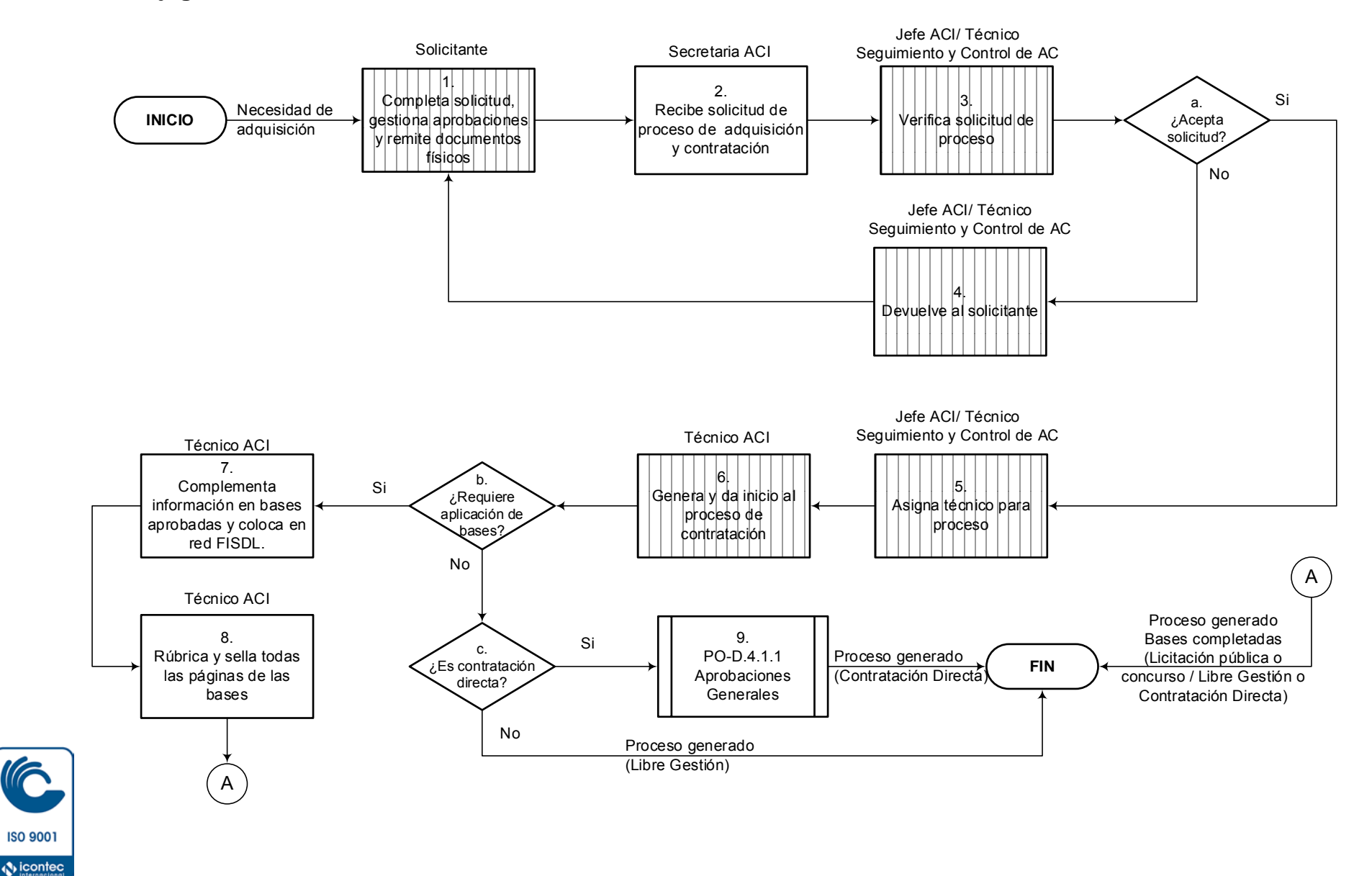

Vigencia a partir de: 01/10/2014 Página **3** de **9**

**SC-CER202197** 

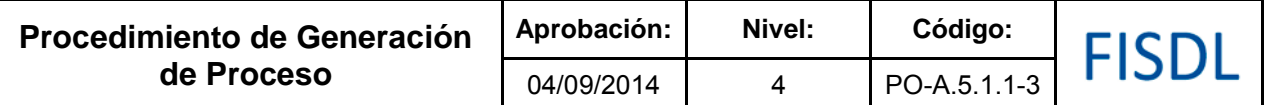

### **IV. Descripción General:**

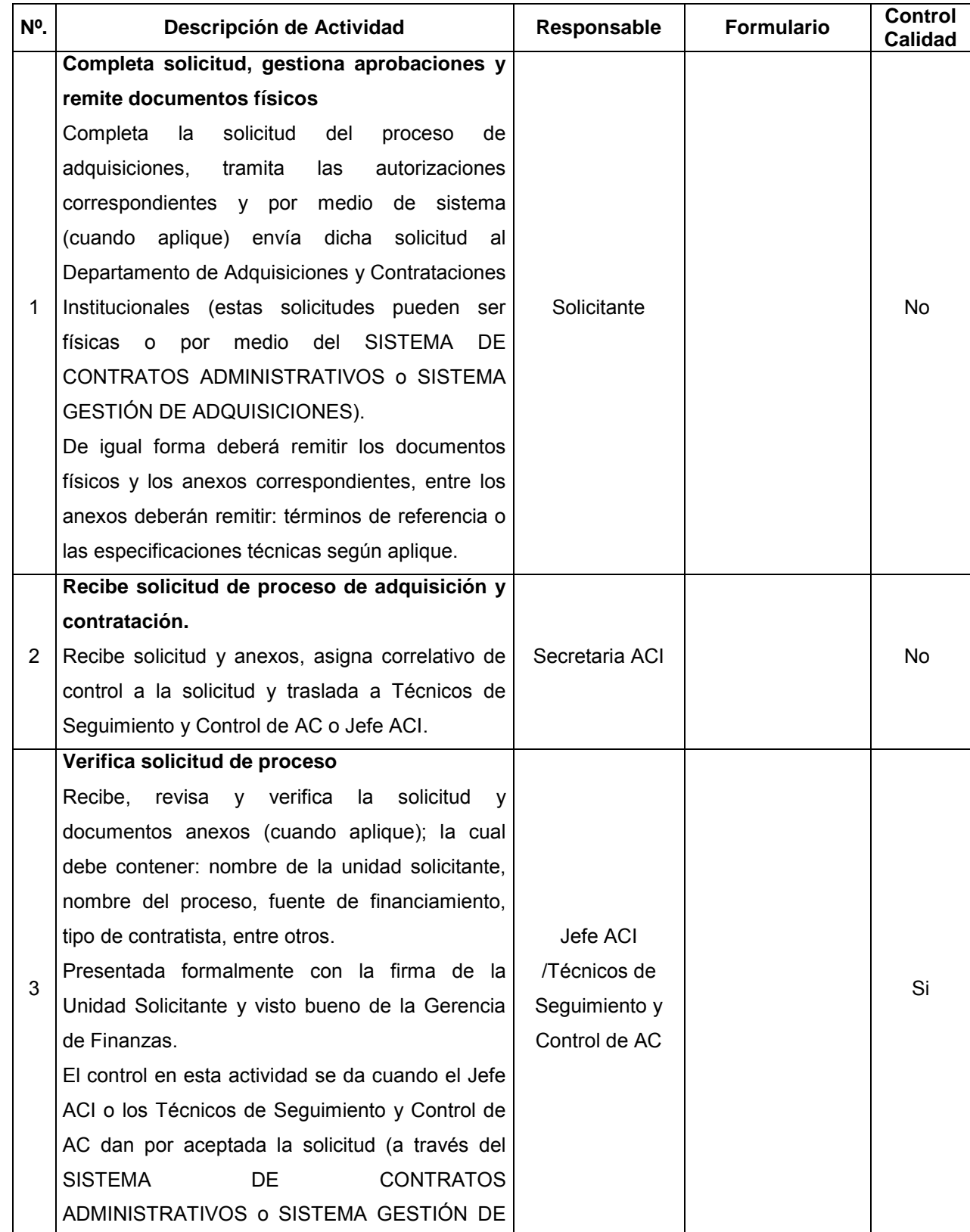

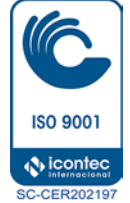

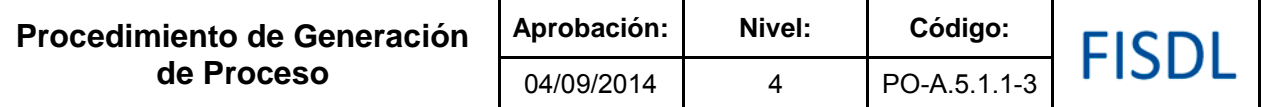

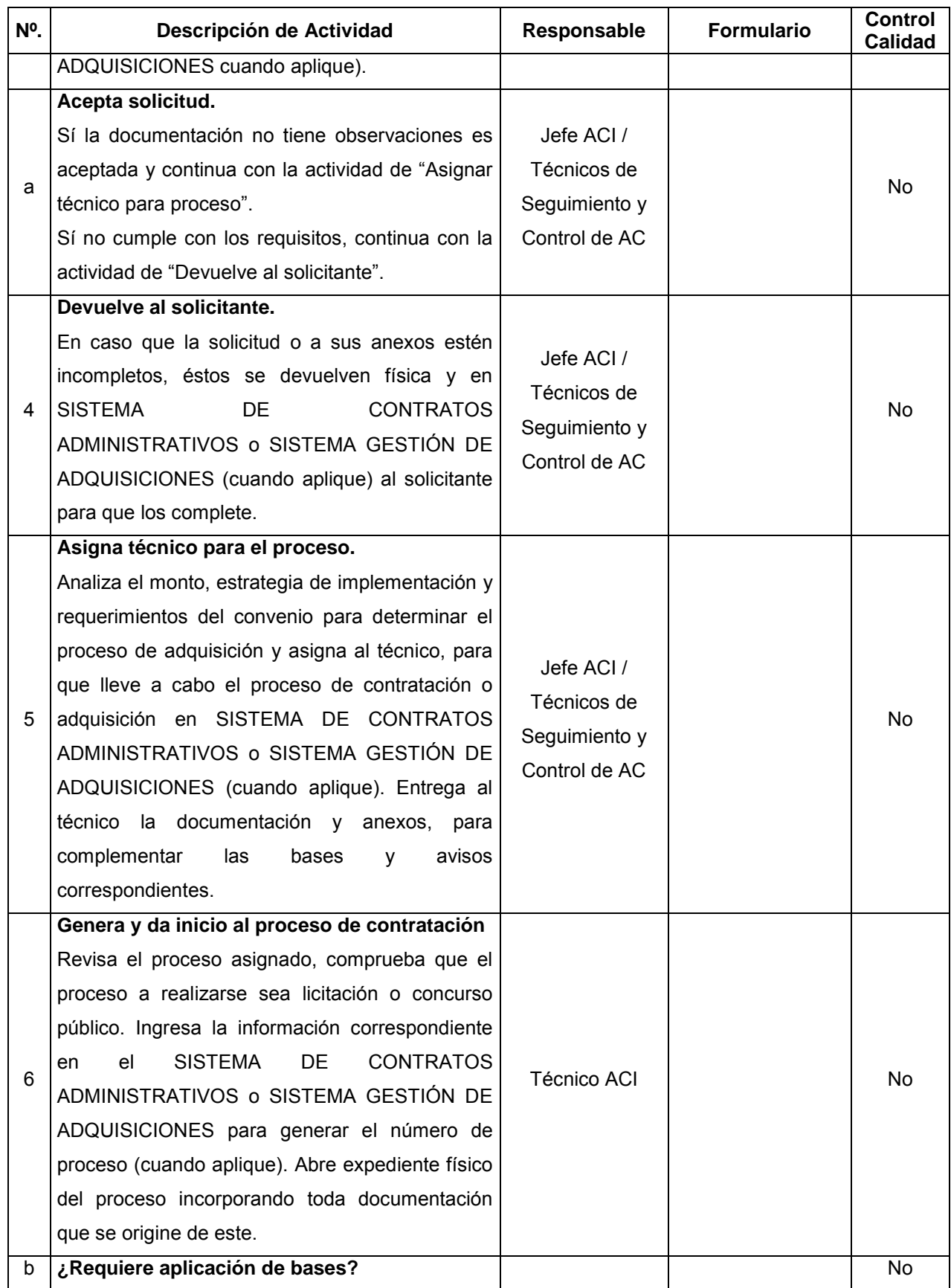

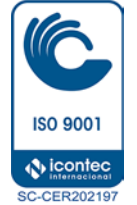

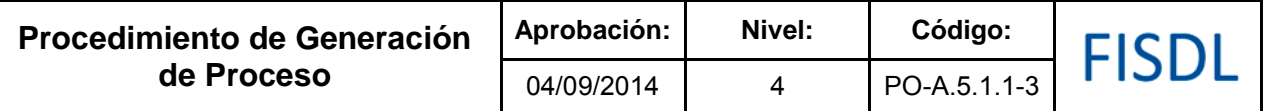

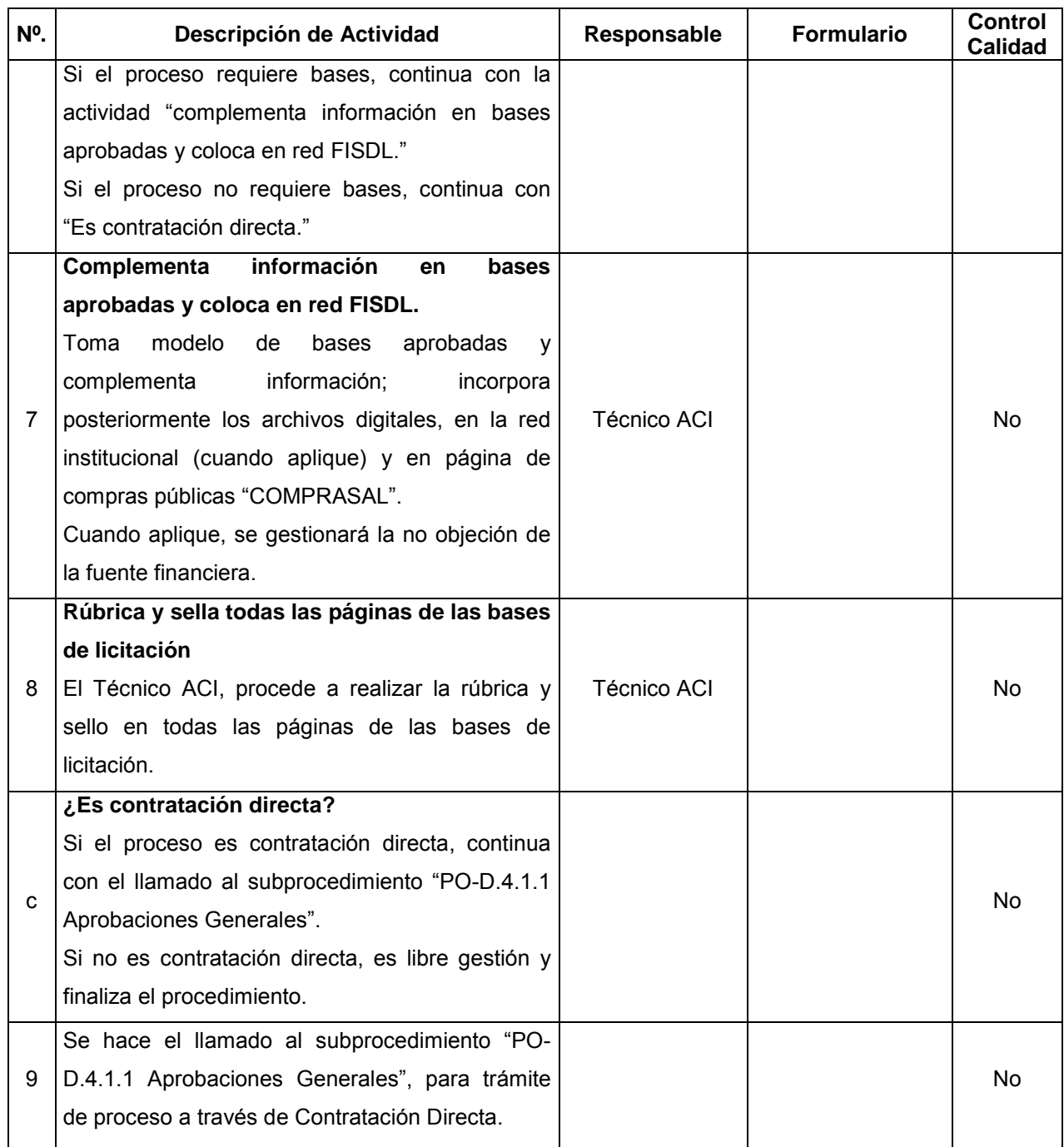

### **V. Documentos Relacionados:**

- Matriz de niveles de autorización
- LACAP y RELACAP
- Bases tipo aprobadas
- Subprocedimiento de Aprobaciones Generales (PO-D.4.1.1)

**D** icontec **SC-CER202197** Vigencia a partir de: 01/10/2014 Página **6** de **9**

**ISO 9001** 

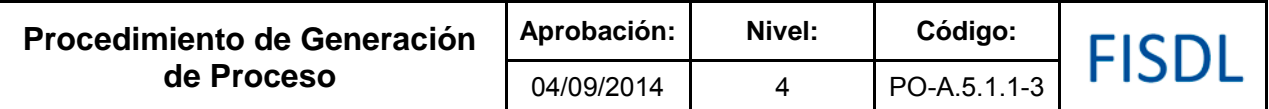

### **VI. Control de Registros**

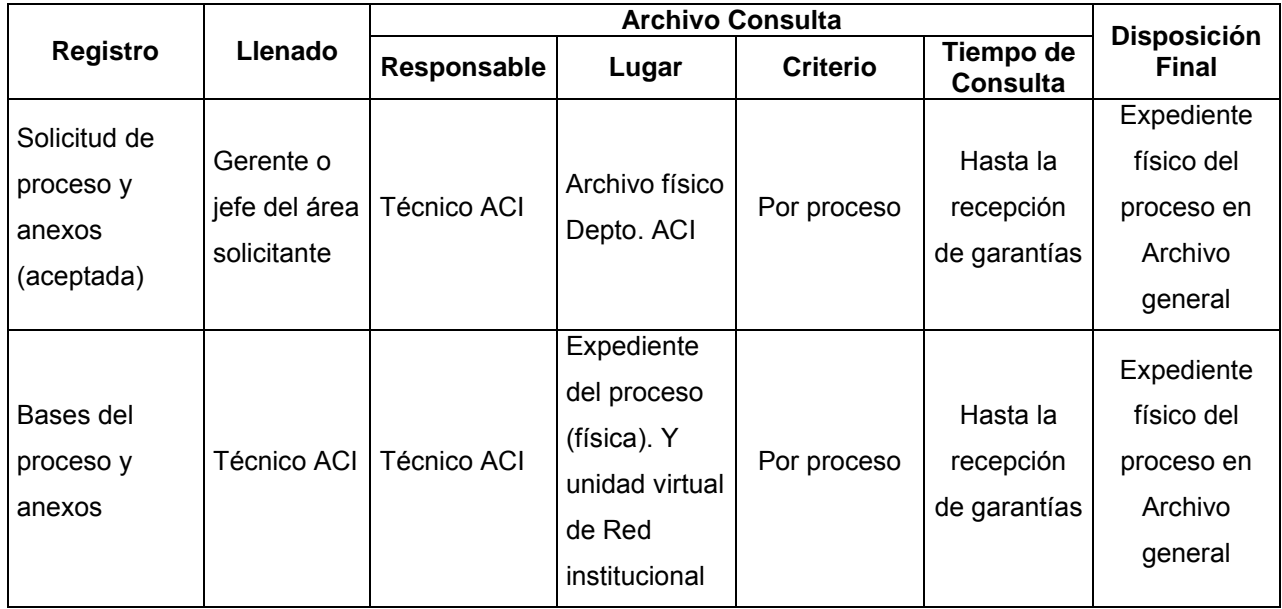

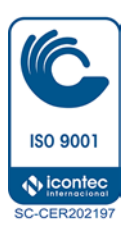

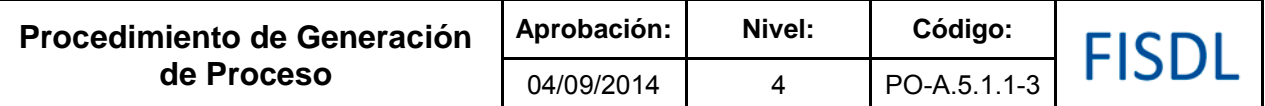

### **VII. Historial de Cambios**

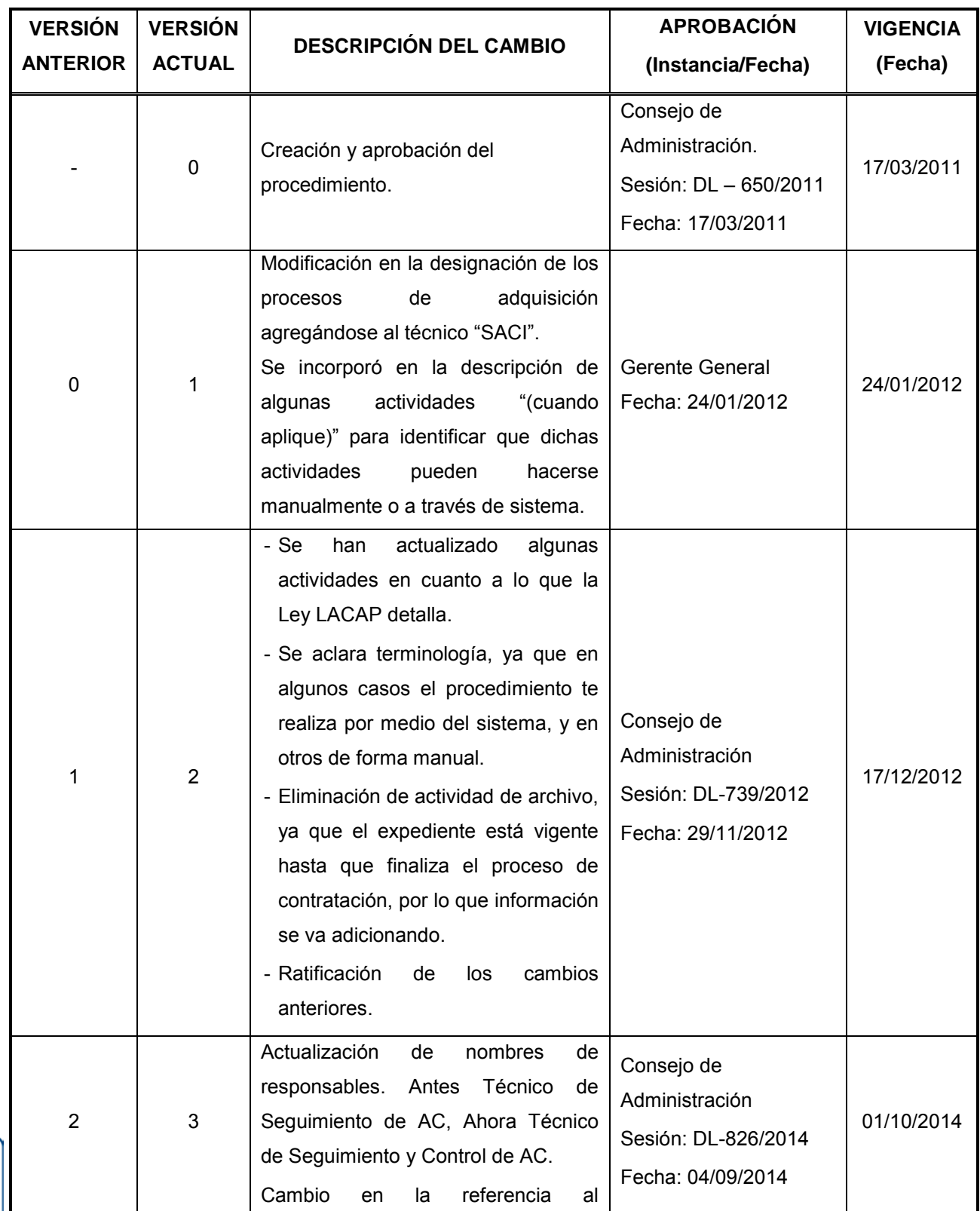

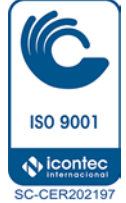

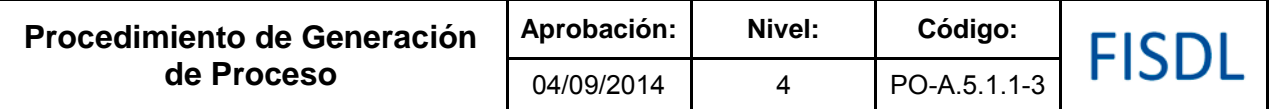

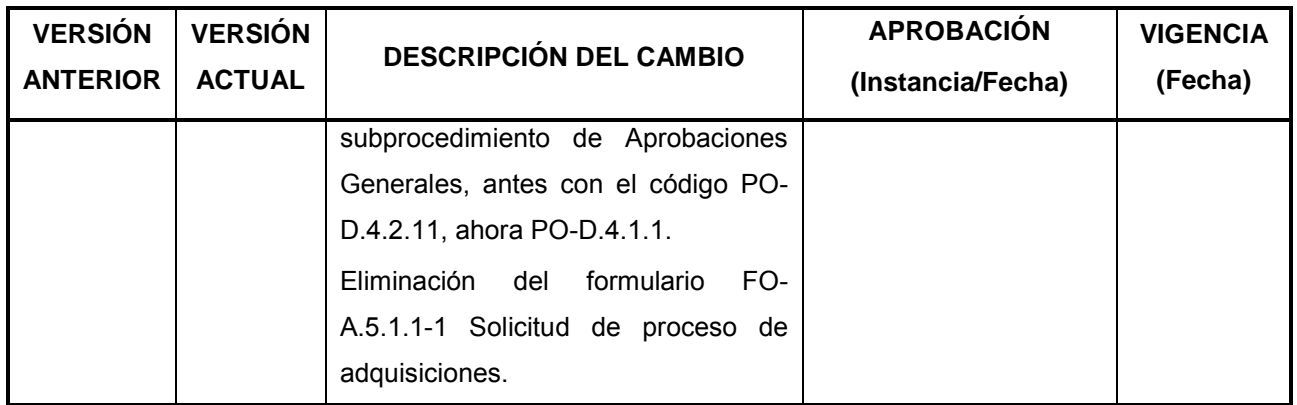

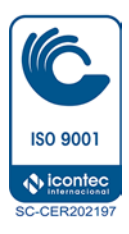

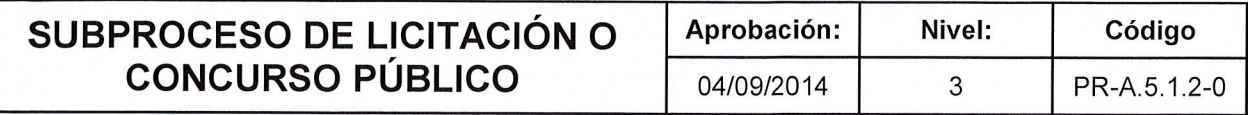

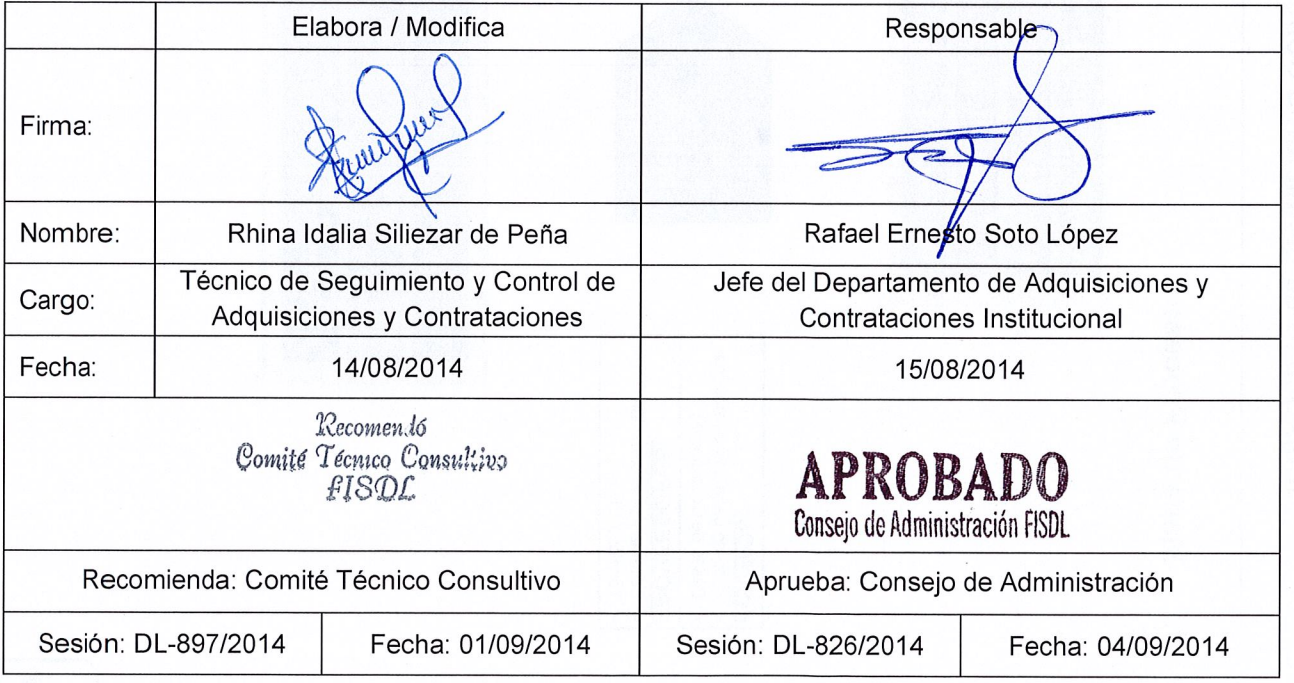

 $\begin{array}{c} \end{array}$ 

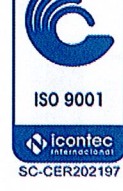

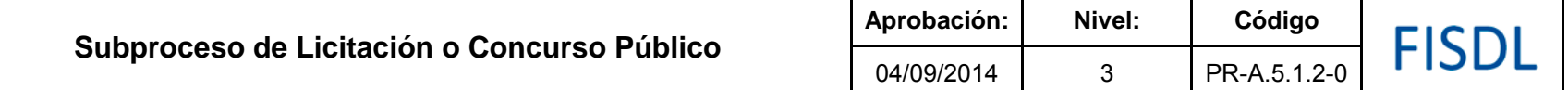

### **I. Mapa de Proceso**

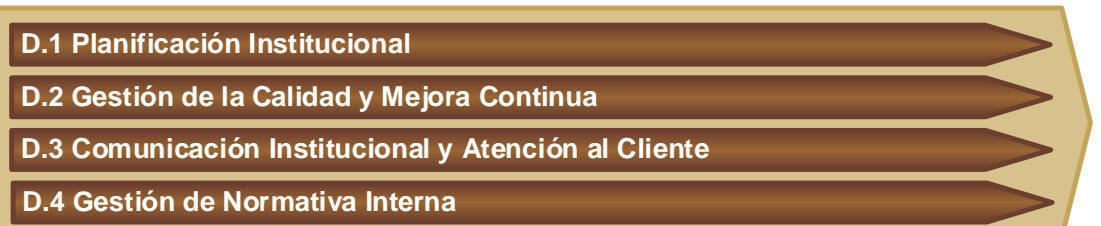

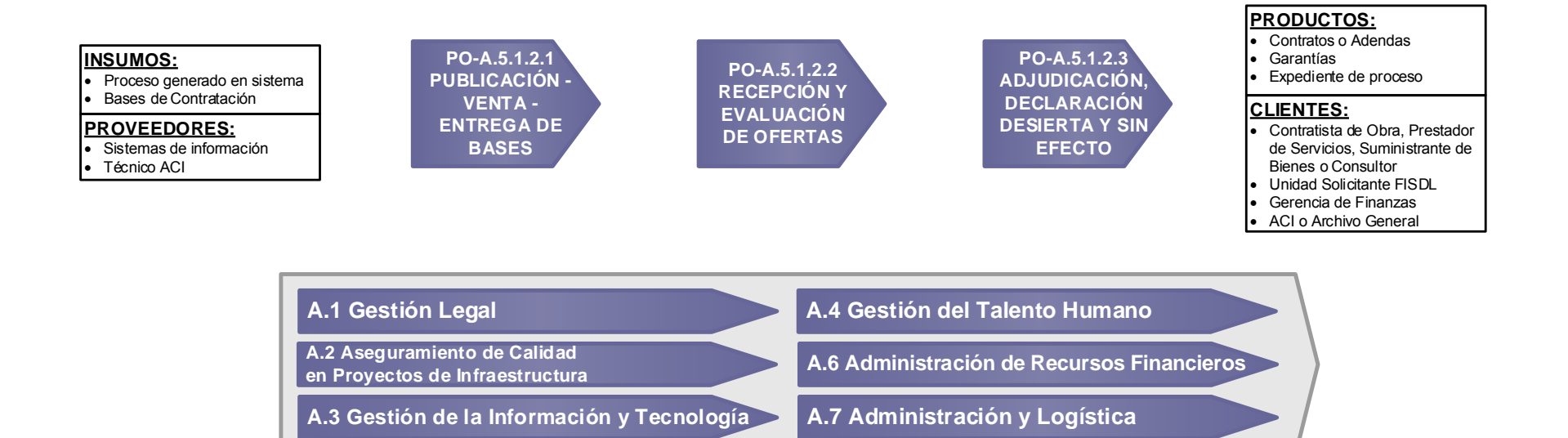

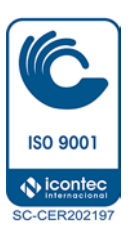

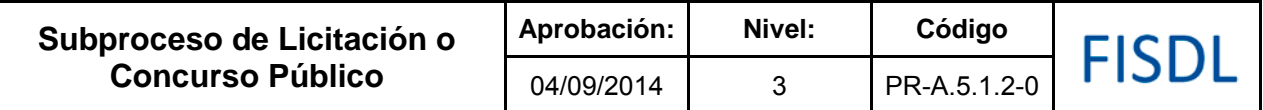

### **II. Historial de Cambios**

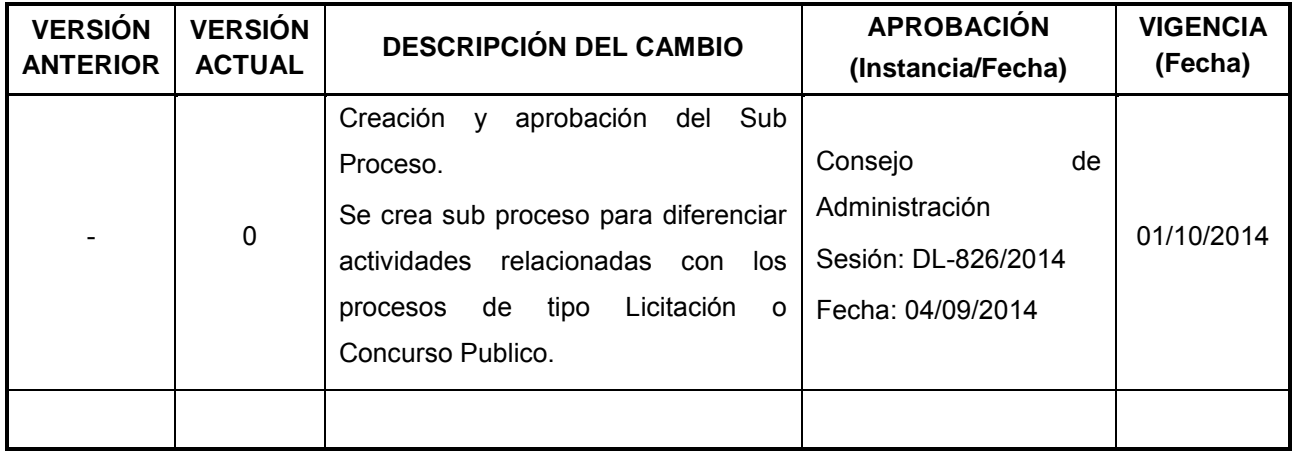

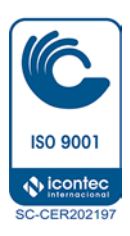

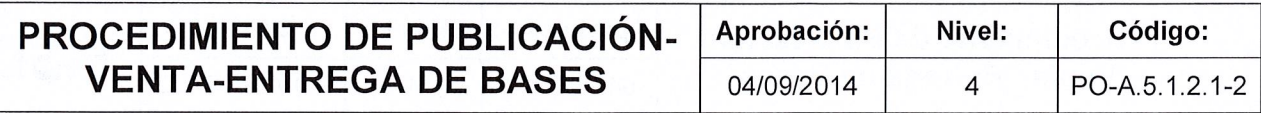

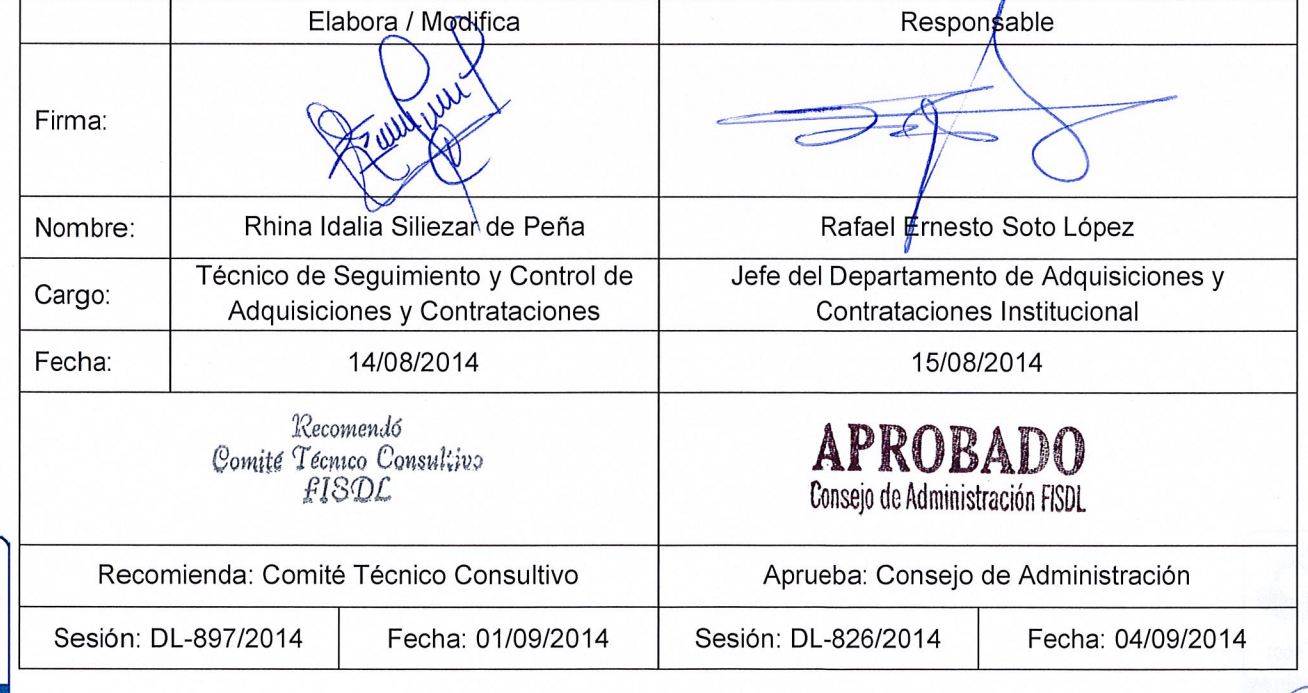

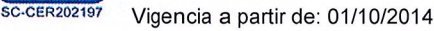

**ISO 9001 S** icontec

 $\frac{1}{2}$ 

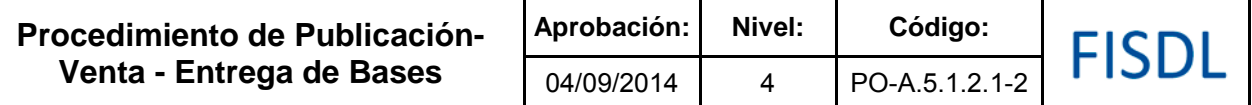

### **I. Objetivo General**

Realizar convocatoria a los procesos de adquisiciones y contrataciones, que se realizan a través de Licitación o Concurso Publico, para que los interesados puedan presentar sus ofertas de acuerdo a los requerimientos establecidos en las bases, términos de referencia o especificaciones técnicas.

### **II. Alcance**

Inicia a partir de la convocatoria en un medio escrito de mayor circulación nacional y COMPRASAL, considerando las consultas de los interesados en participar en los procesos y respuesta a las consultas recibidas (cuando aplique), si no existiesen consultas finaliza con la entrega de las documentos de licitación o concurso publico a los interesados.

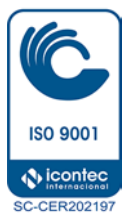

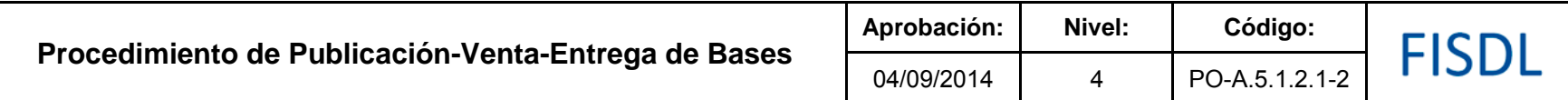

### **III. Flujograma.**

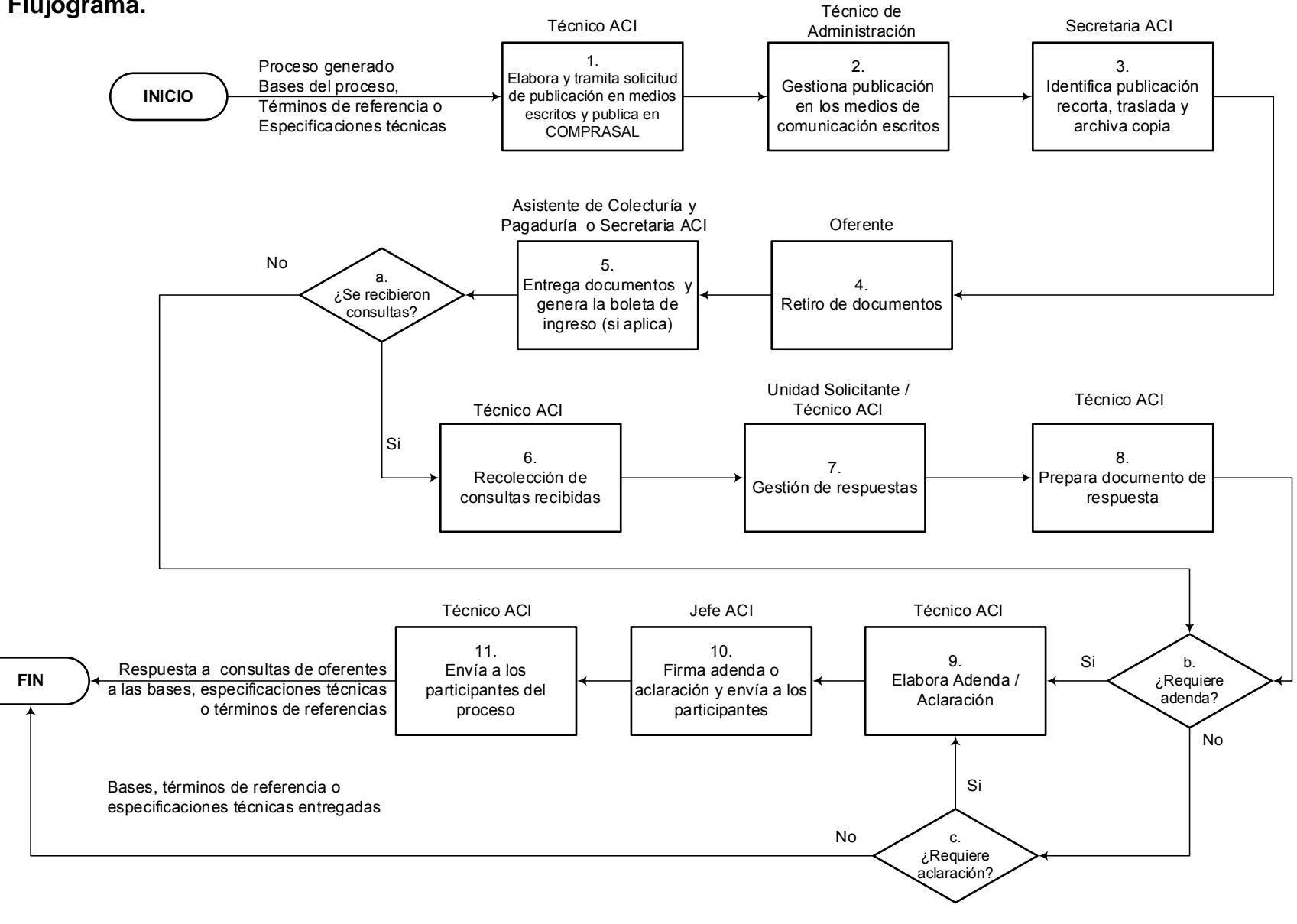

Vigencia a partir de: 01/10/2014 Página **3** de **9**

**ISO 9001**  $\bullet$  icontec **SC-CER202197** 

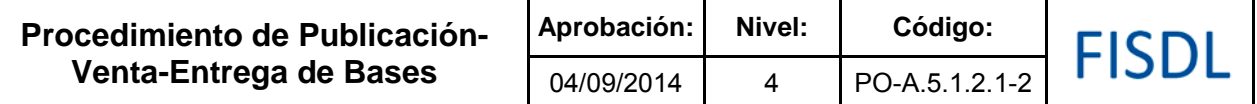

### **IV. Descripción General:**

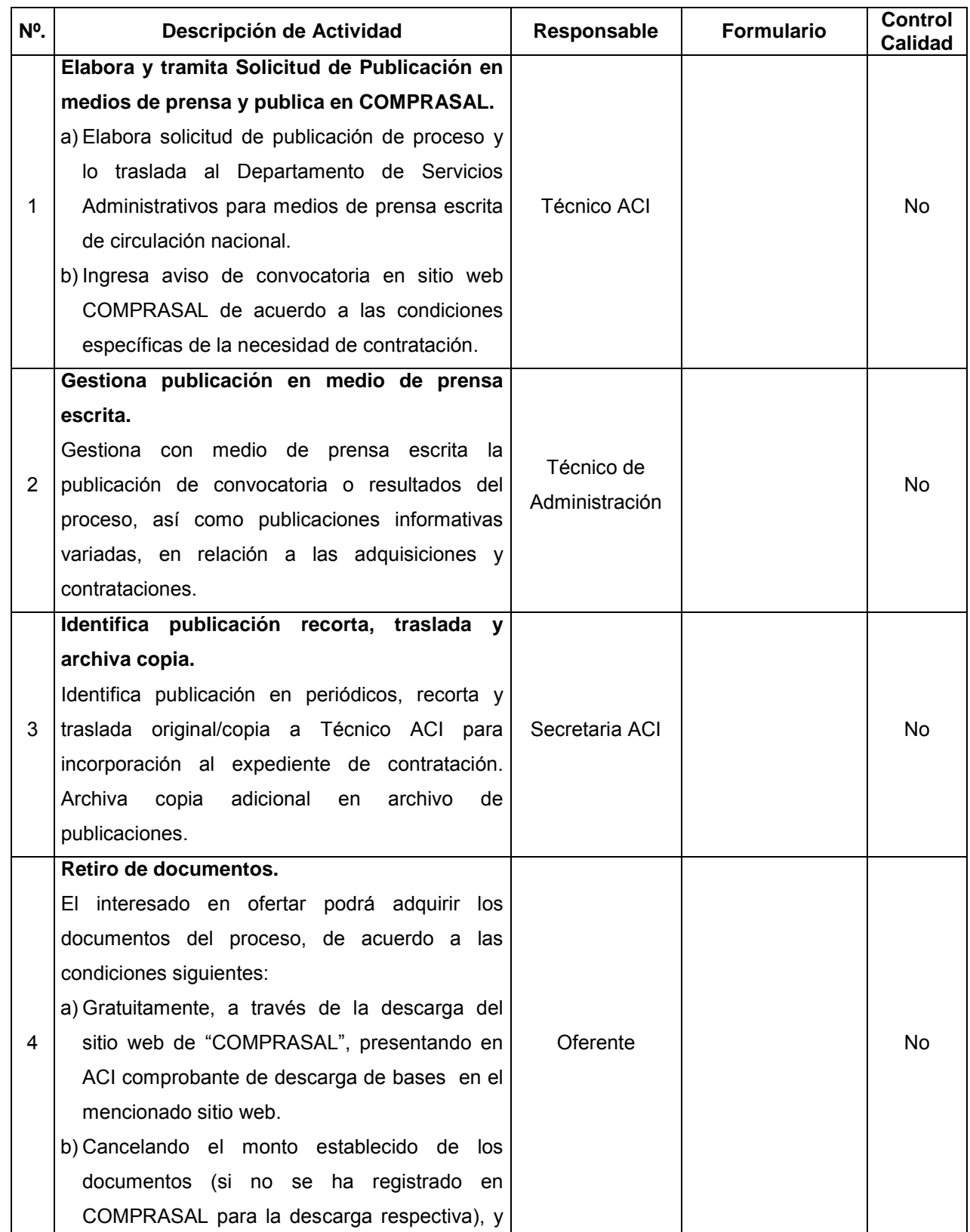

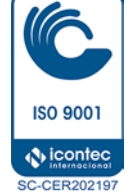

**Procedimiento de Publicación-Venta-Entrega de Bases**

**FISDL** 

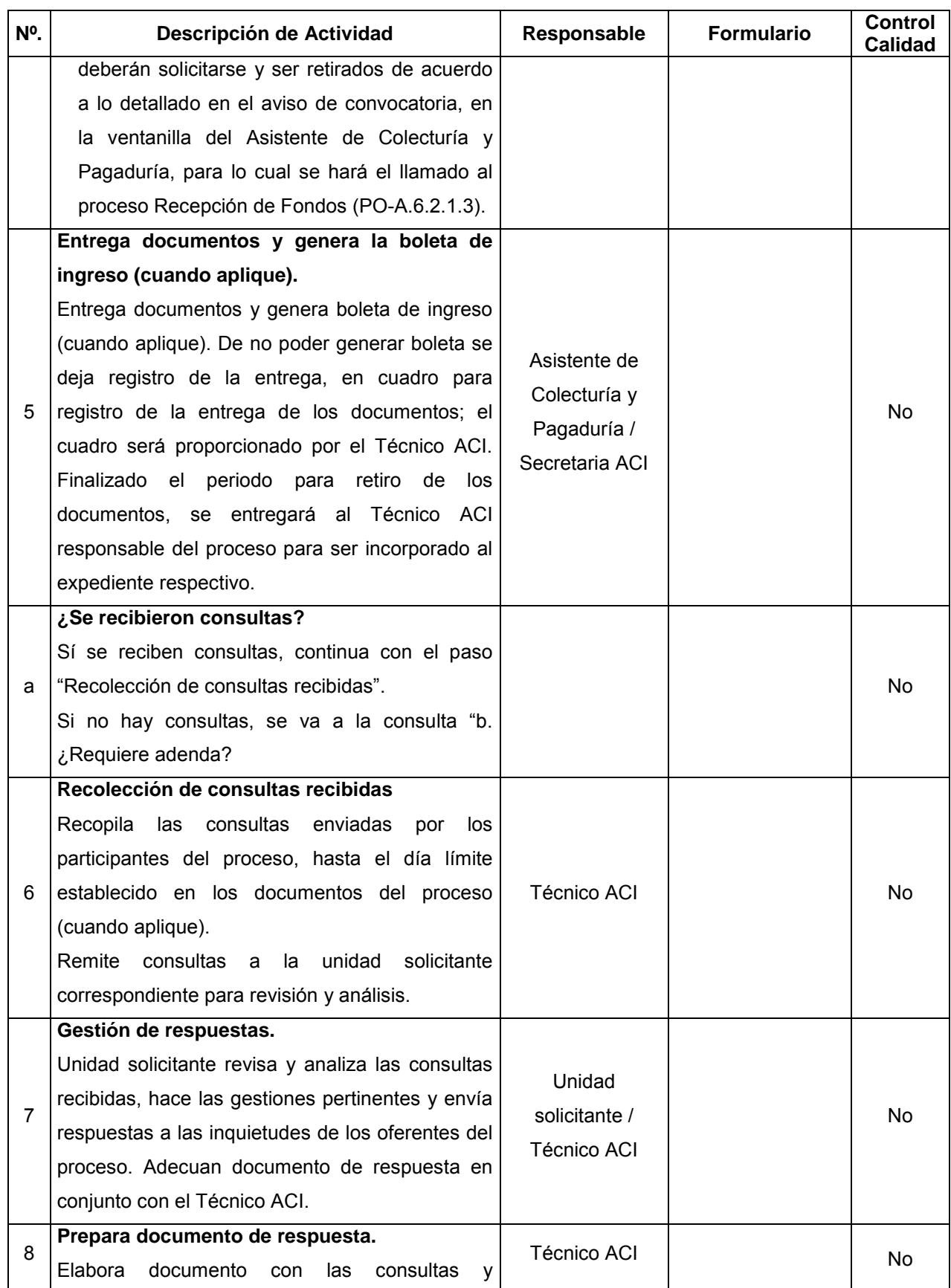

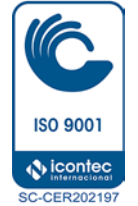

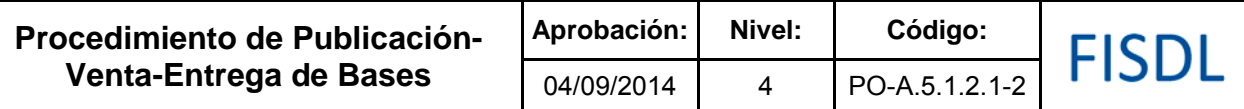

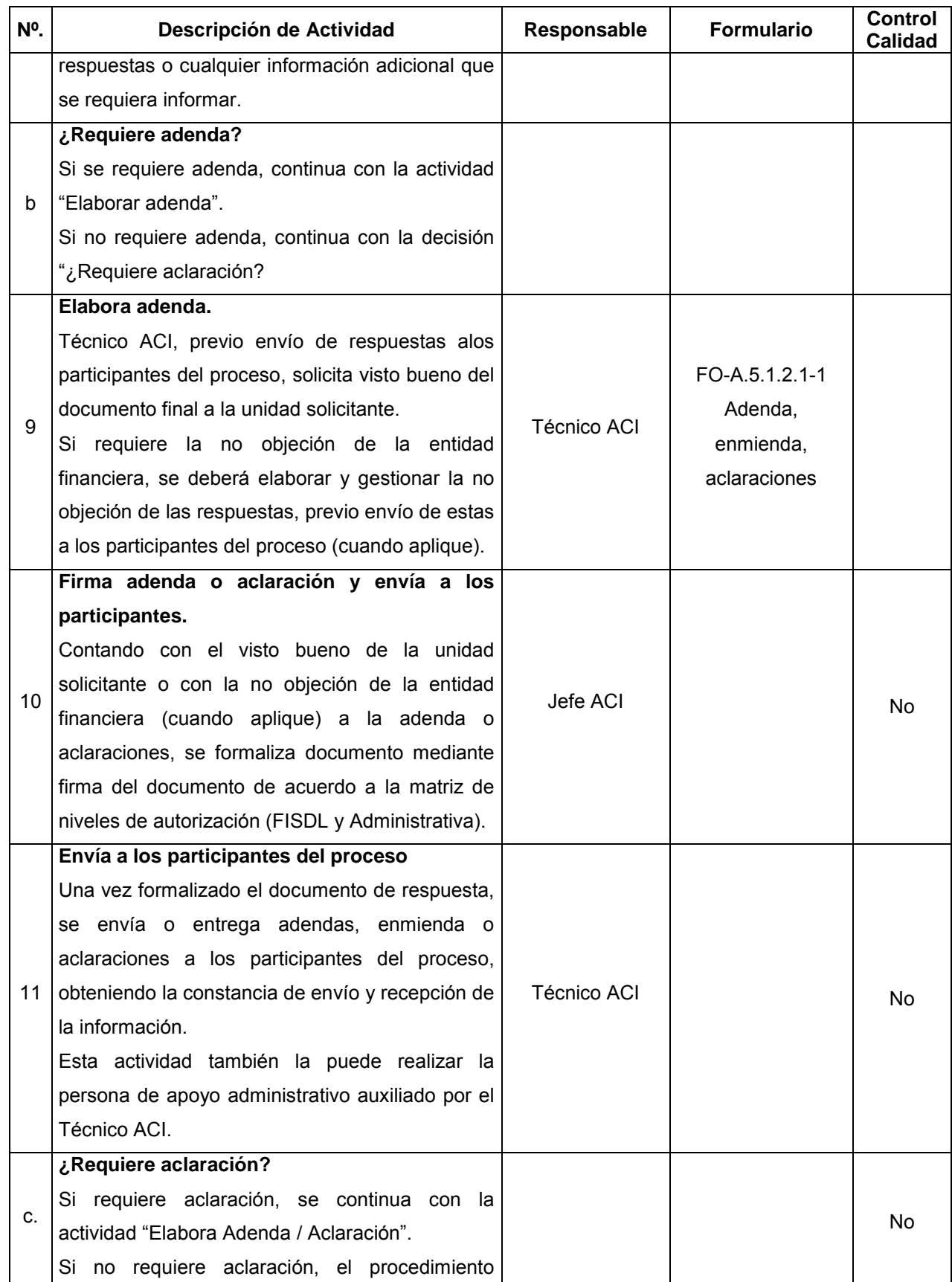

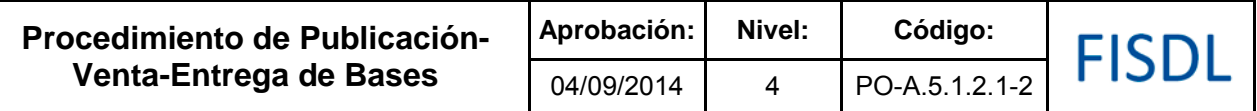

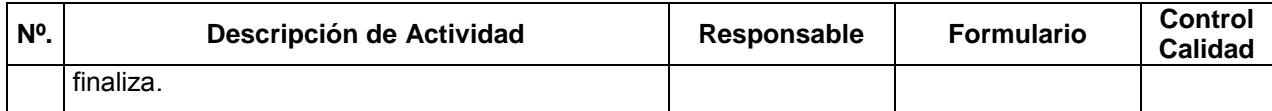

### **V. Documentos Relacionados:**

- Matriz de niveles de autorización.
- LACAP y RELACAP.
- Bases tipo aprobadas.

### **VI. Control de Registros**

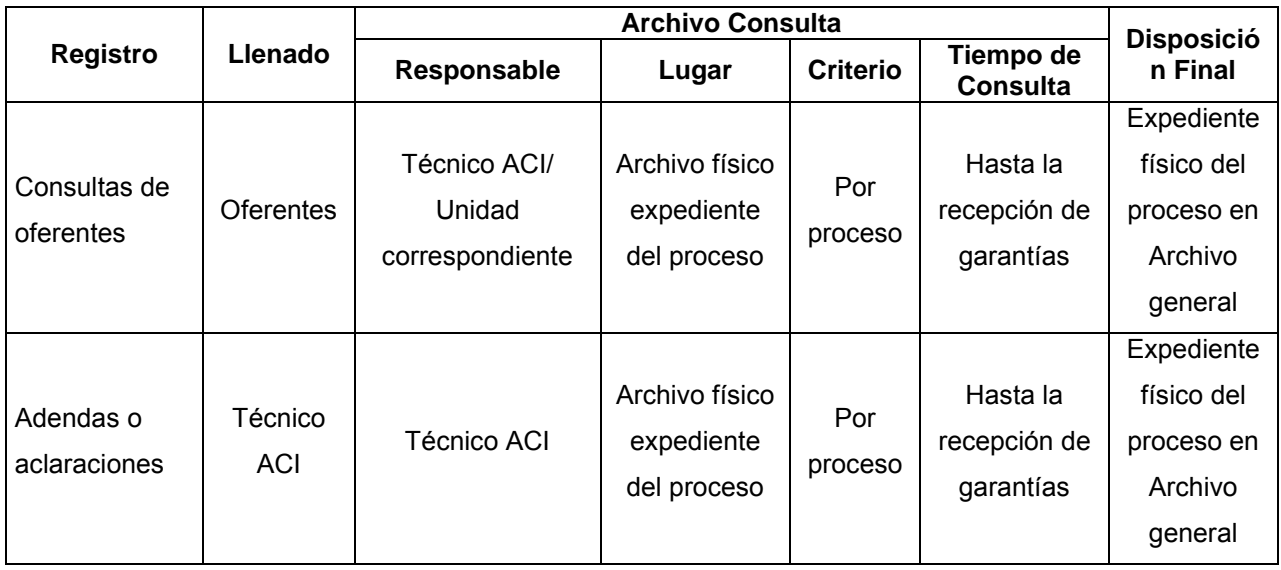

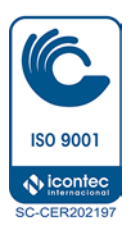

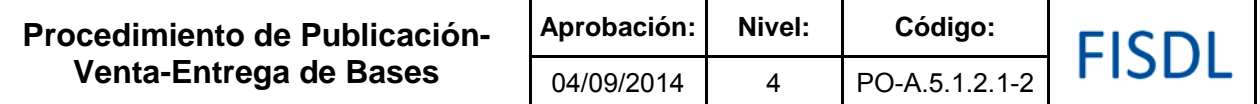

### **VII. Historial de Cambios**

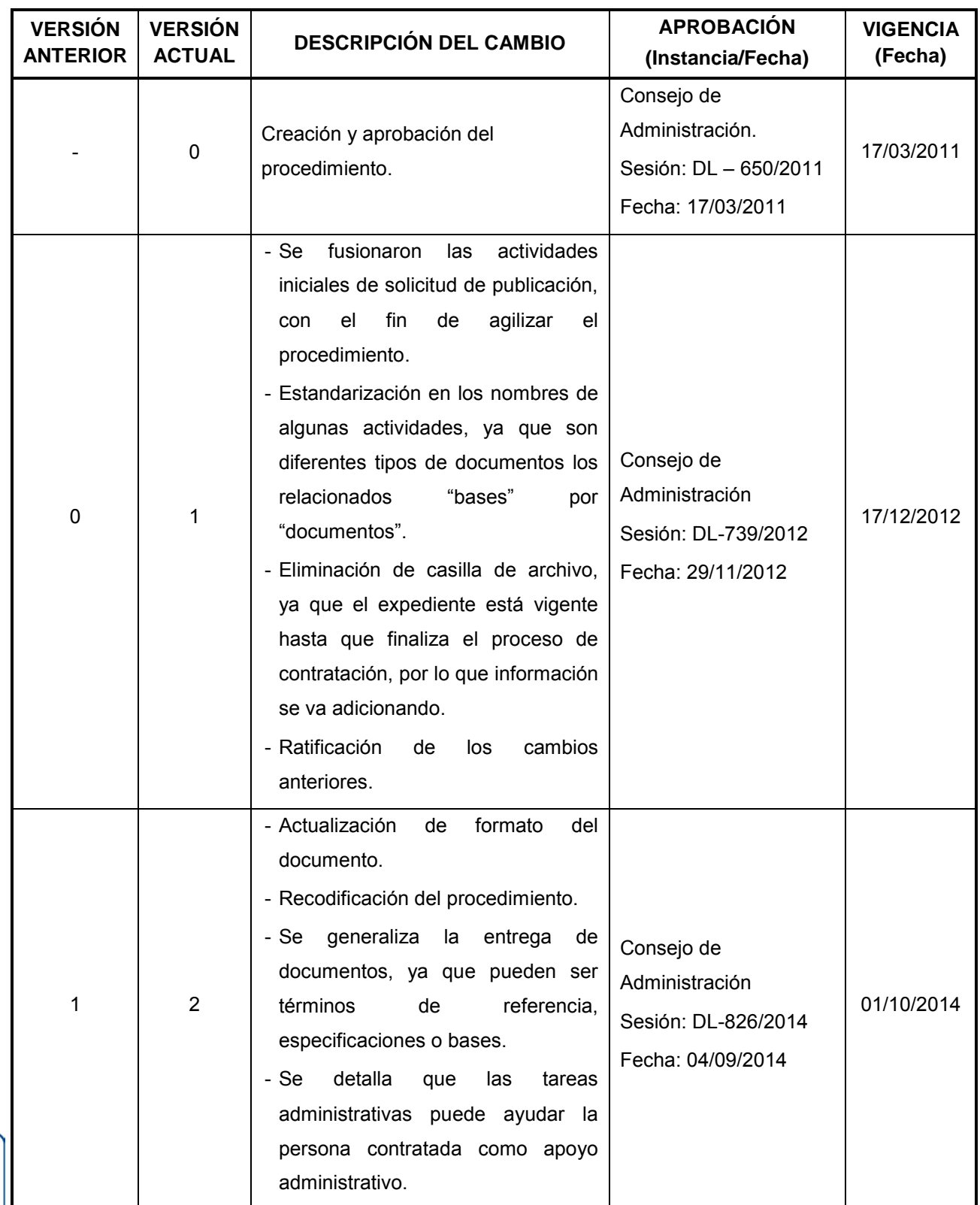

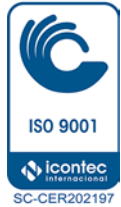

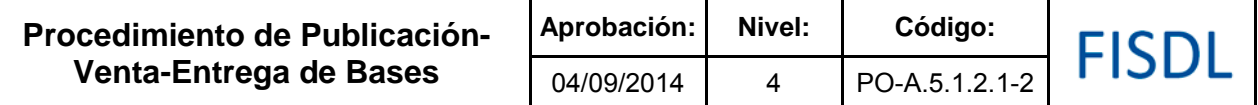

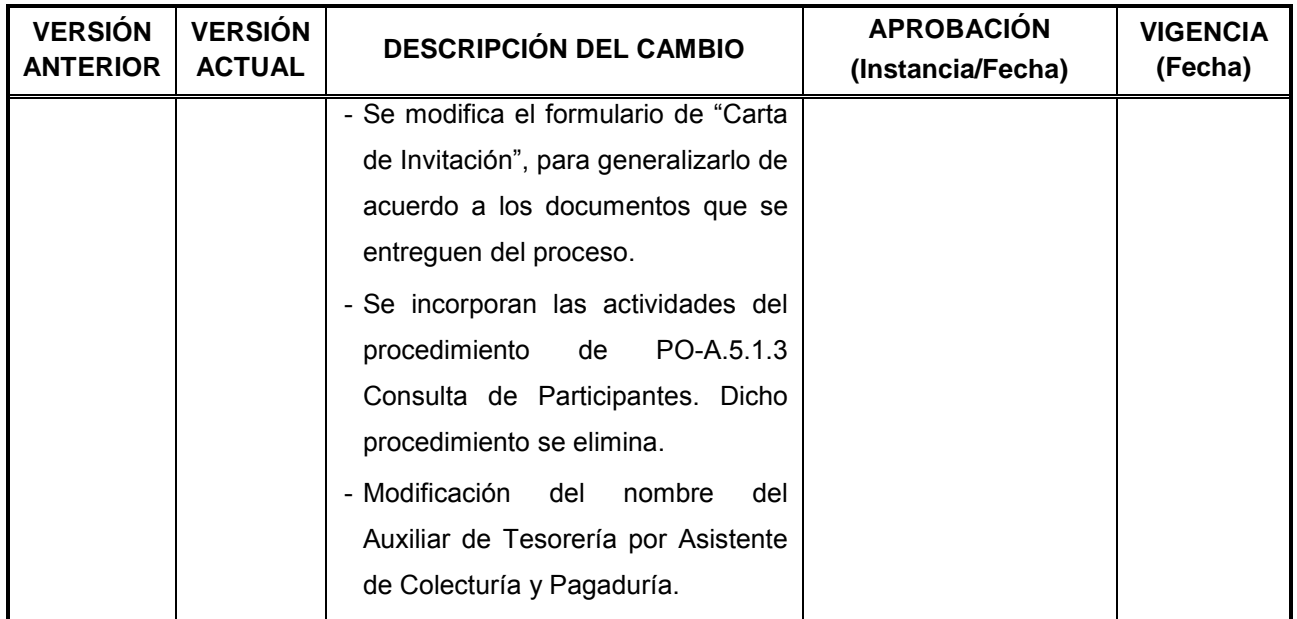

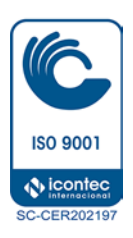

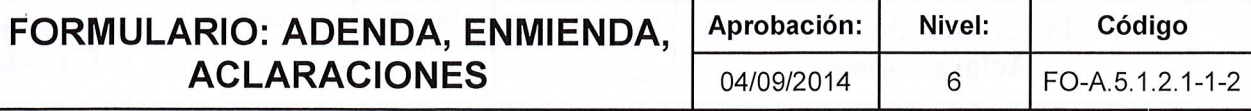

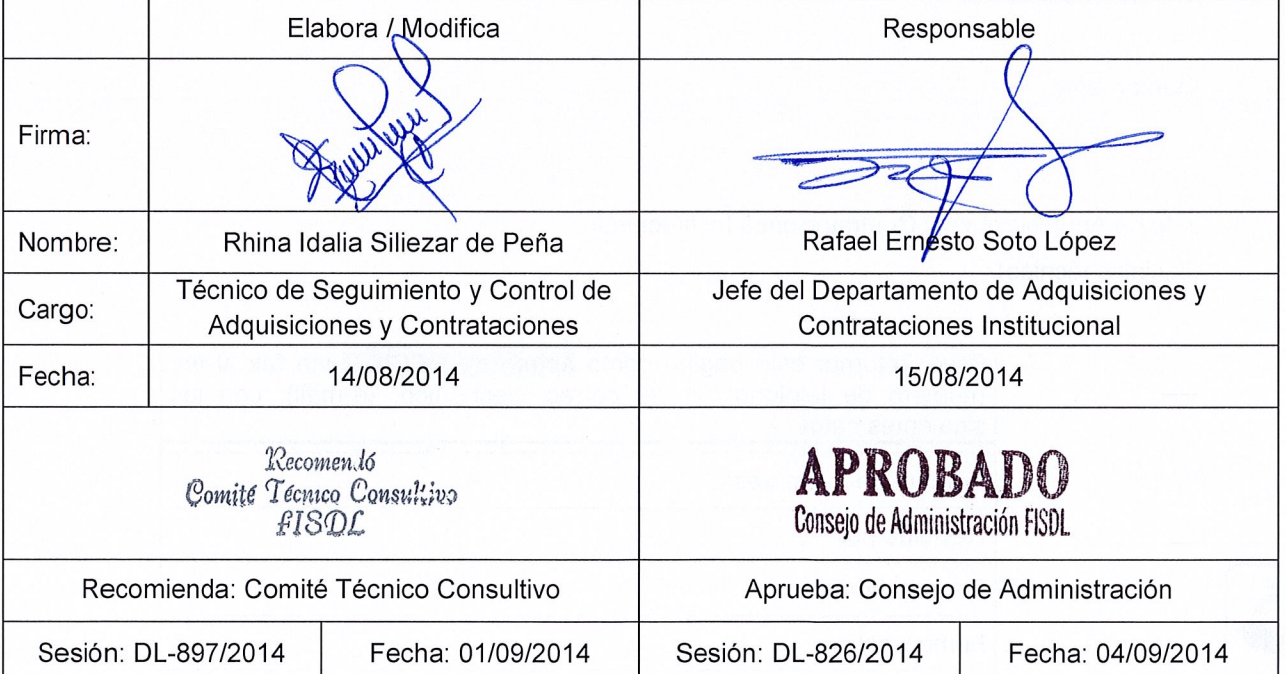

 $\overline{\phantom{a}}$ 

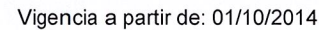

**ISO 9001 O** icontec

**SC-CER202197** 

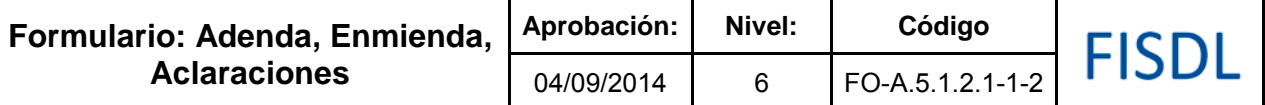

### FISDL Fondo de Inversión Social para el Desarrollo Local **DEPARTAMENTO DE ADQUISICIONES Y CONTRATACIONES INSTITUCIONAL**

### **(ADENDA / ACLARACIONES - SEGÚN APLIQUE) No. \_\_\_\_**

### **(Tipo de proceso) No. \_\_\_\_\_\_\_\_\_\_\_, "(Especificar nombre)"; (Código: Cuando aplique).**

### \_\_\_\_\_\_\_\_\_\_\_\_\_\_\_\_, \_\_\_ de \_\_\_\_\_\_\_\_\_\_\_ de 20\_

El Departamento de Adquisiciones y Contrataciones Institucional, de conformidad a los **Art. 50 LACAP y 50 RELACAP**, informa a todas las personas naturales y/o jurídicas, que obtuvieron las (bases, términos de referencia o especificaciones técnicas) del proceso en referencia, que se ha realizado **(ADICIÓN/ELIMINACIÓN/MODIFICACIÓN/ACLARACIÓN-SEGÚN APLIQUE)** a los documentos producto de (relacionar si es iniciativa institucional o por consulta efectuada por los participantes que obtuvieron los documentos) como se detalla a continuación:

(Detallar las cláusula de las bases que se requiere **ADICIÓN/ELIMINACIÓN/MODIFICACIÓN/** cualquier otra información relacionada al proceso que se requiera dar a conocer a los participantes).

Esta **(ADENDA / ACLARACIONES - SEGÚN APLIQUE)** forma parte integral de los documentos del proceso.

El resto de los documentos queda sin ninguna modificación.

\_\_\_\_\_\_\_\_\_\_\_\_\_\_\_\_\_\_\_\_\_\_\_\_\_\_\_\_\_\_\_\_\_\_

Atentamente,

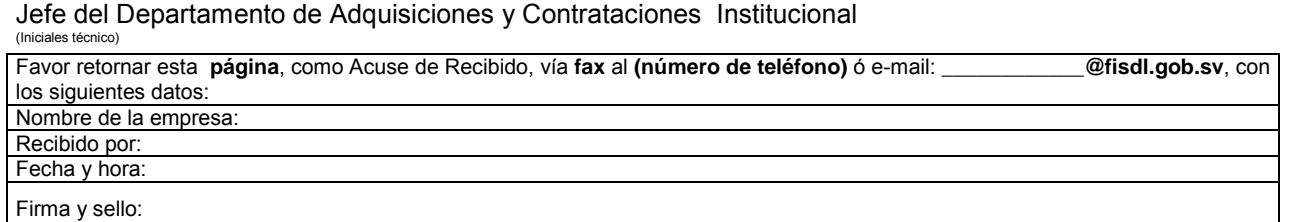

**SU ACUSE DE RECIBIDO ES IMPORTANTE PARA NUESTRO EXPEDIENTE**

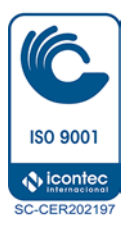

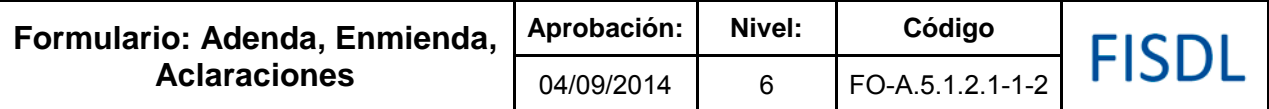

### **Historial de Cambios**

j.

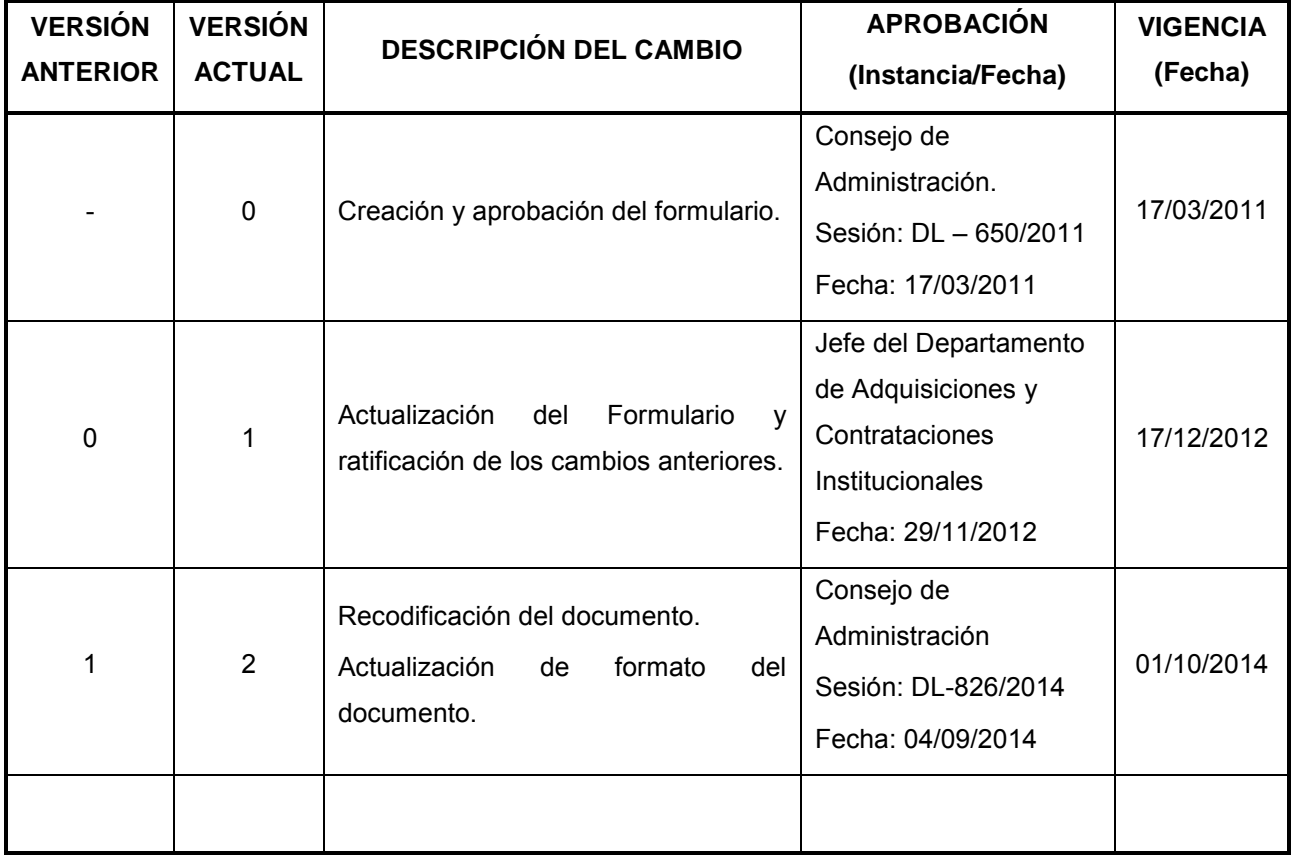

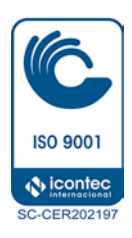

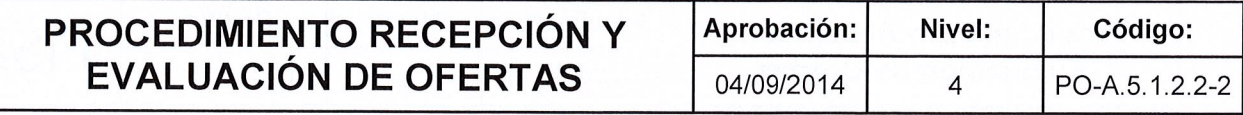

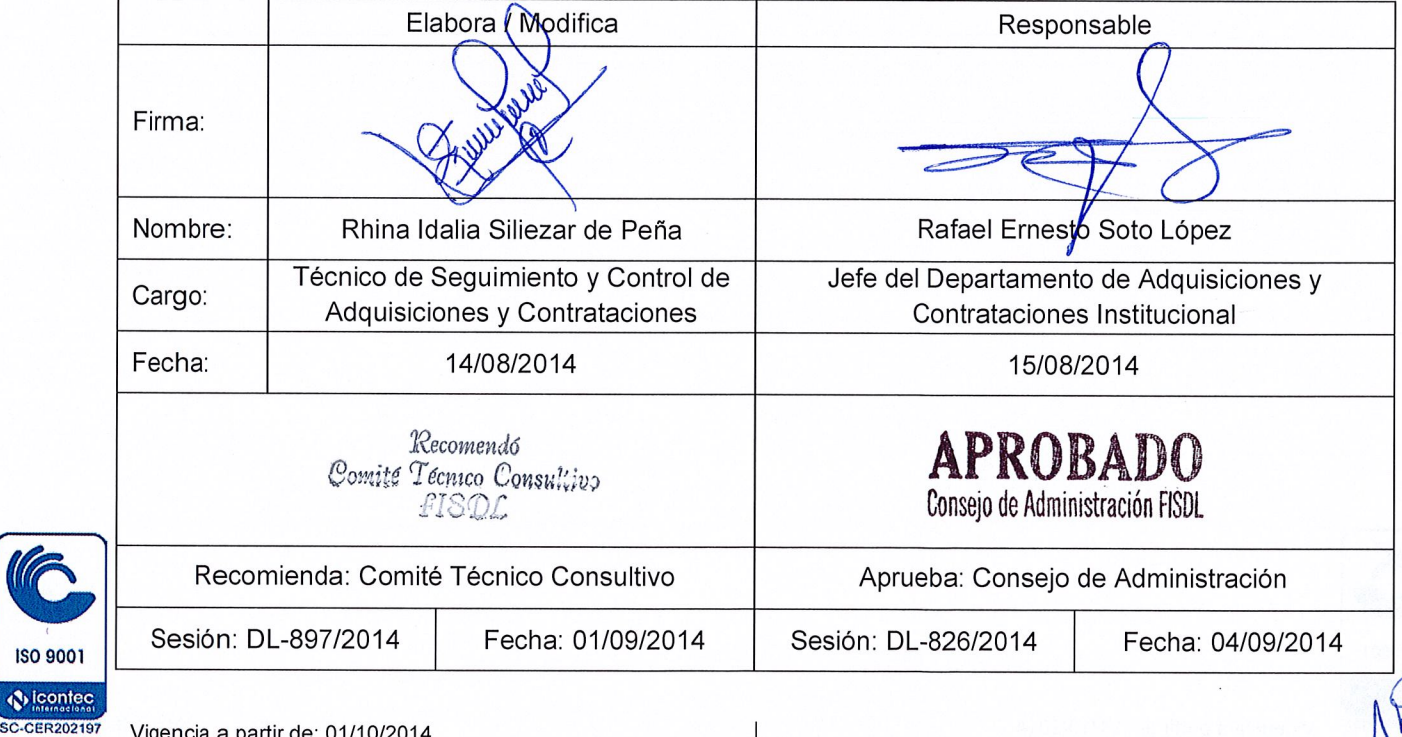

ISO 9001 **V** icontec

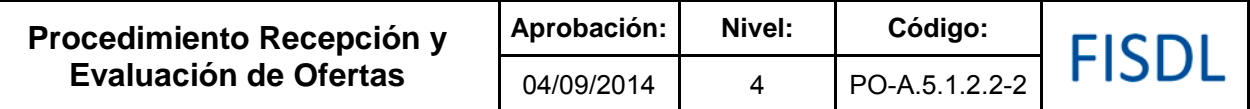

### **I. Objetivo General**

Recibir en la hora, fecha y lugar estipulados las ofertas de los participantes del proceso, para proceder a su análisis y emitir el acta de informe de evaluación de ofertas, en la cual se recomienda la adjudicación del proceso, a la oferta mejor calificada, o en su defecto la declaratoria de desierto.

### **II. Alcance**

Inicia con la recepción de las ofertas presentadas en la fecha y hora estipulada, para realizar la verificación de los documentos recibidos. Posteriormente, de acuerdo a la matriz de niveles de autorización se conforma la comisión de evaluación de ofertas, para realizar la evaluación, y recomendar la oferta mejor calificada para su adjudicación, o la declaratoria de desierto.

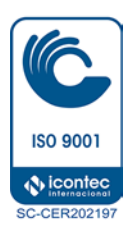

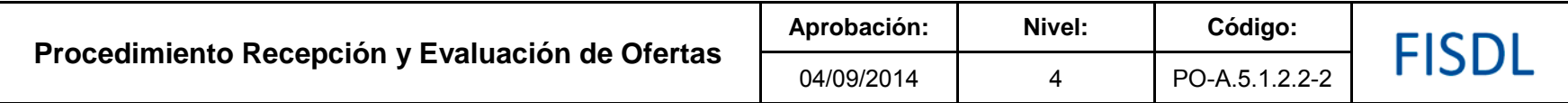

**III. Flujograma:** 

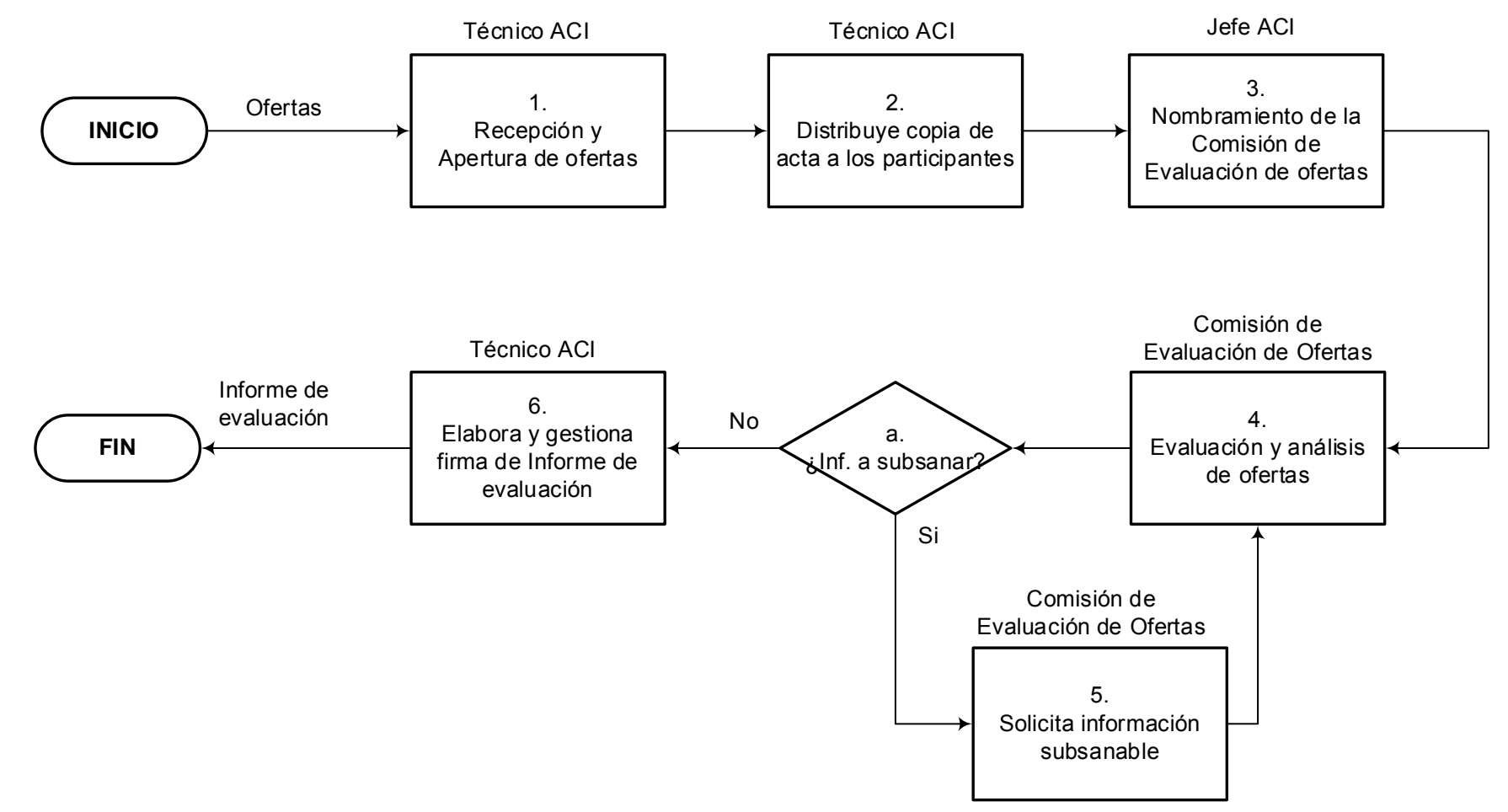

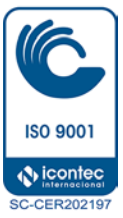

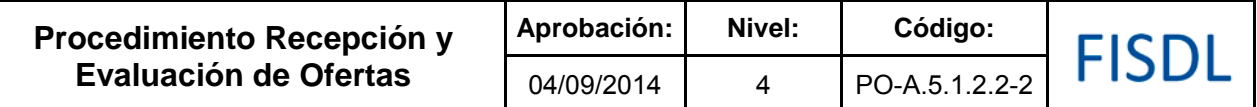

### **IV. Descripción General:**

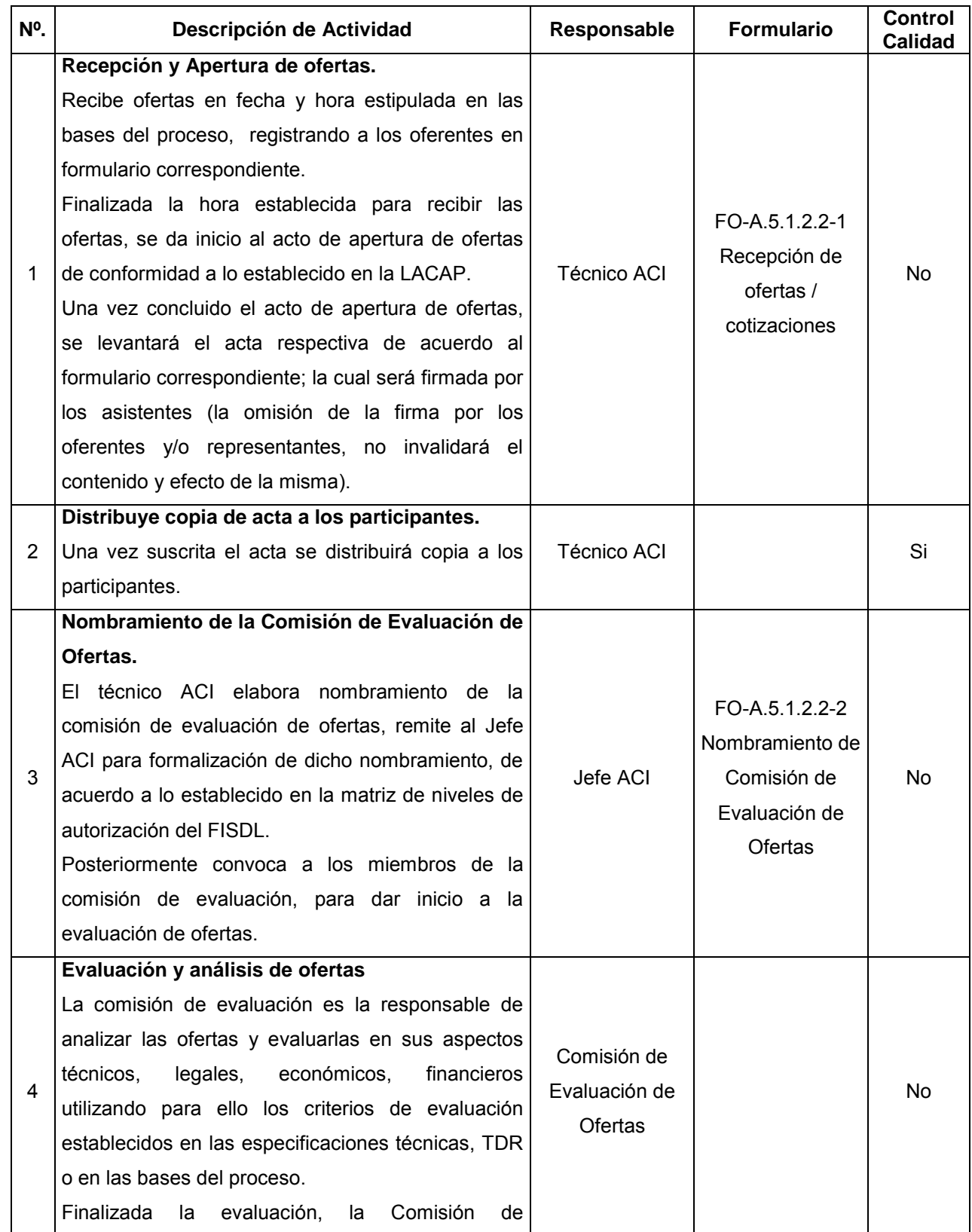

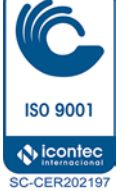
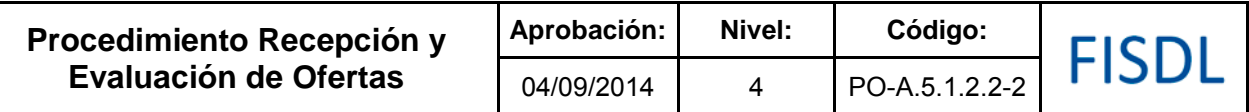

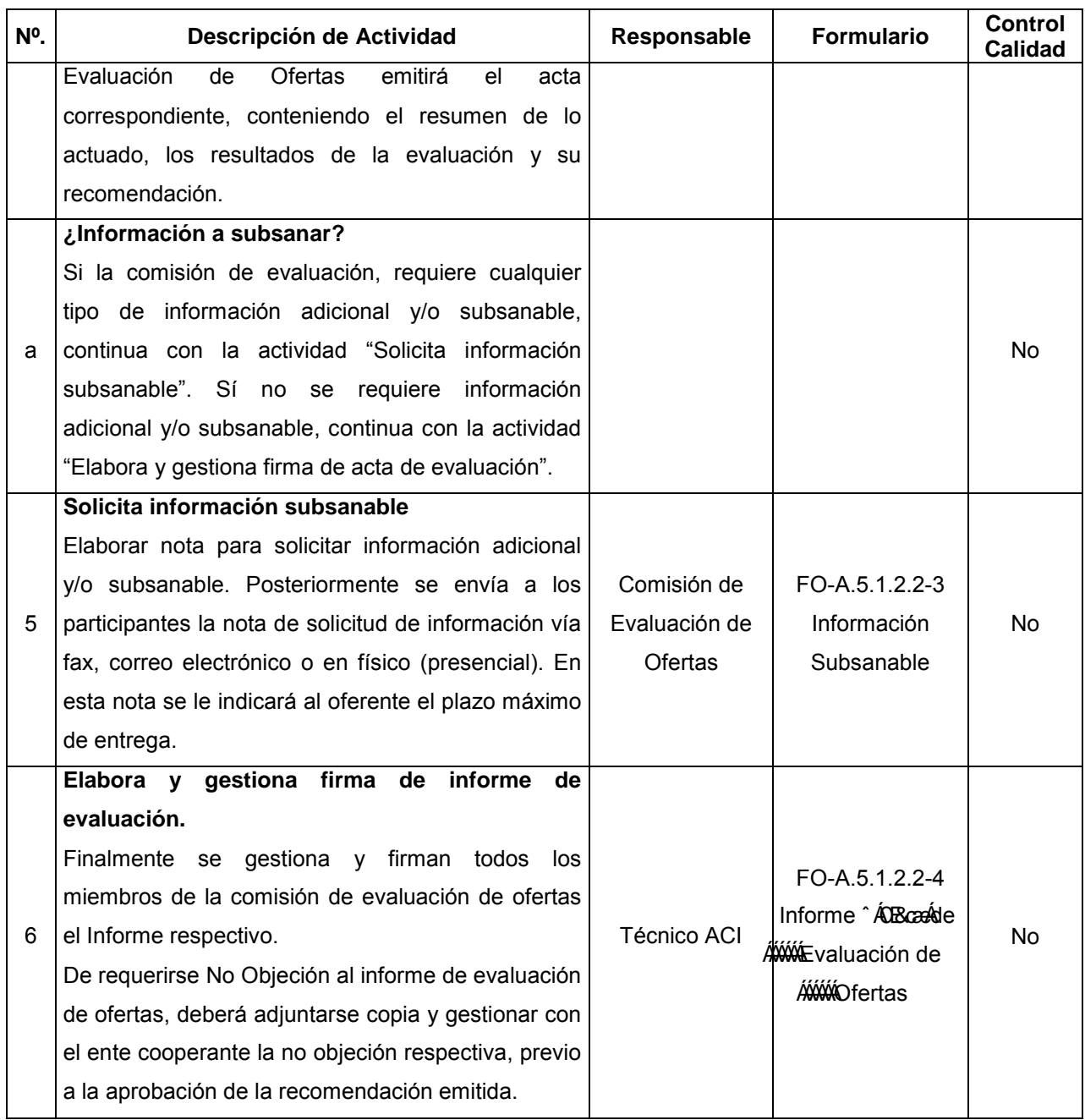

#### **V. Documentos Relacionados:**

- Matriz de niveles de autorización
- LACAP y RELACAP

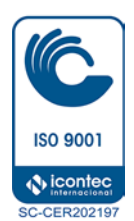

• Bases tipo aprobadas.

Vigencia a partir de: 01/10/2014 Página **5** de **7**

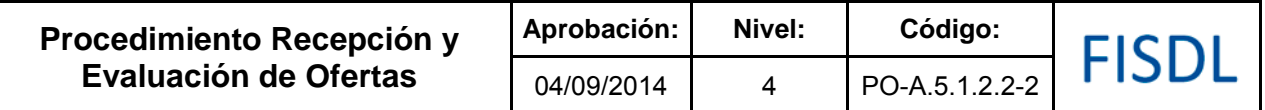

## **VI. Control de Registros**

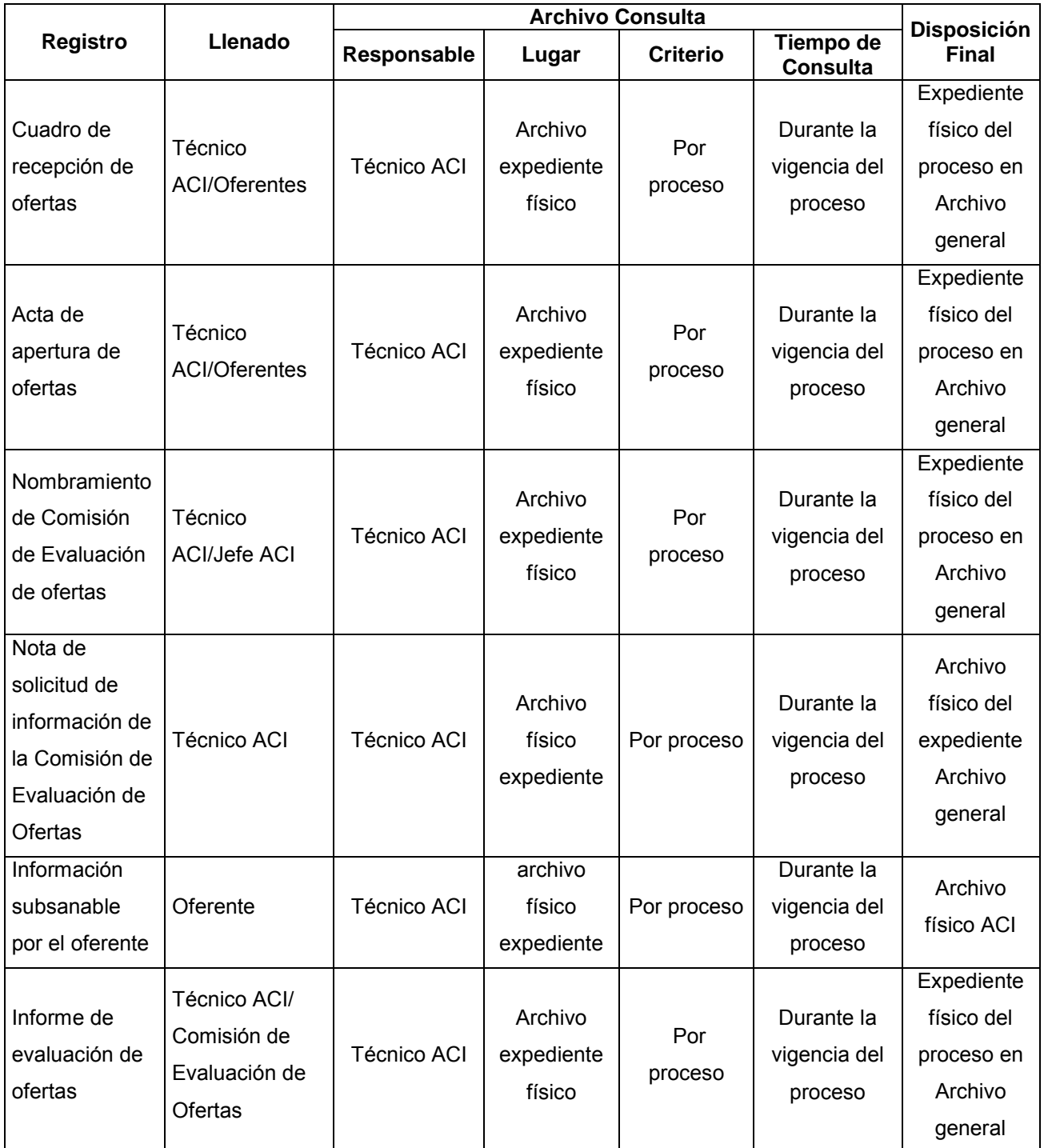

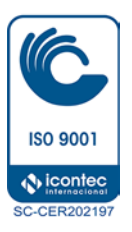

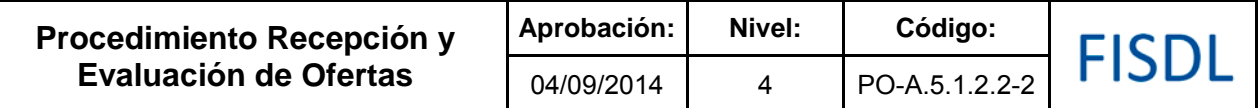

### **VII. Historial de Cambios**

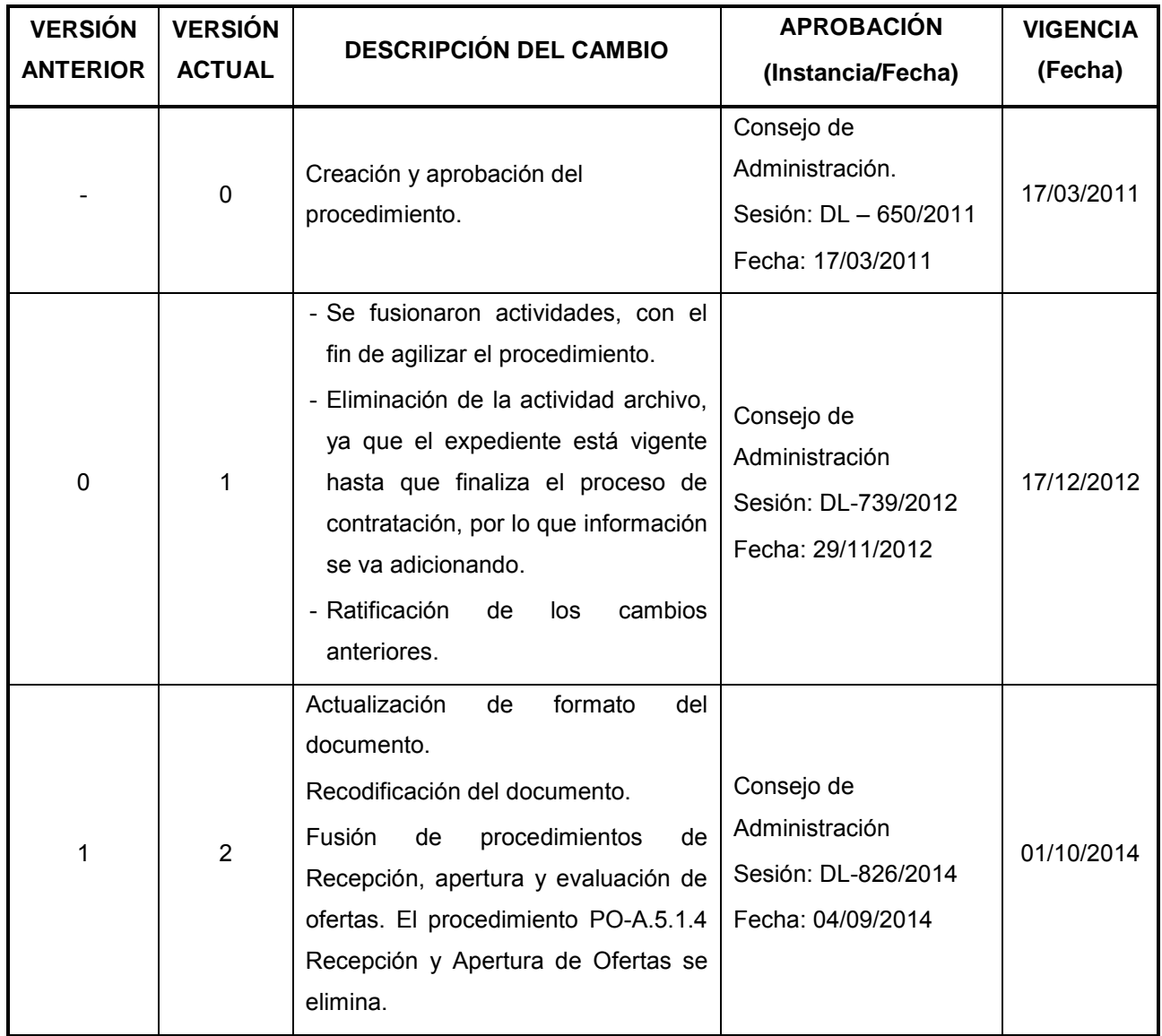

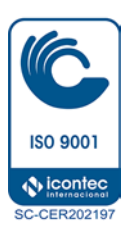

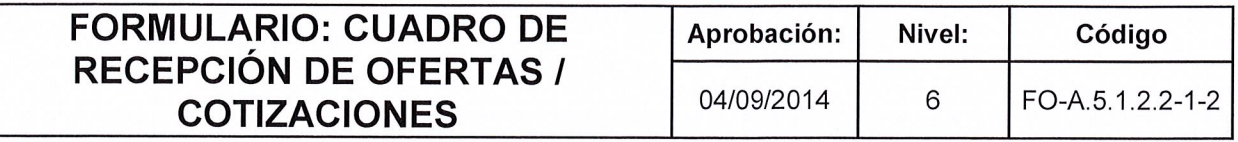

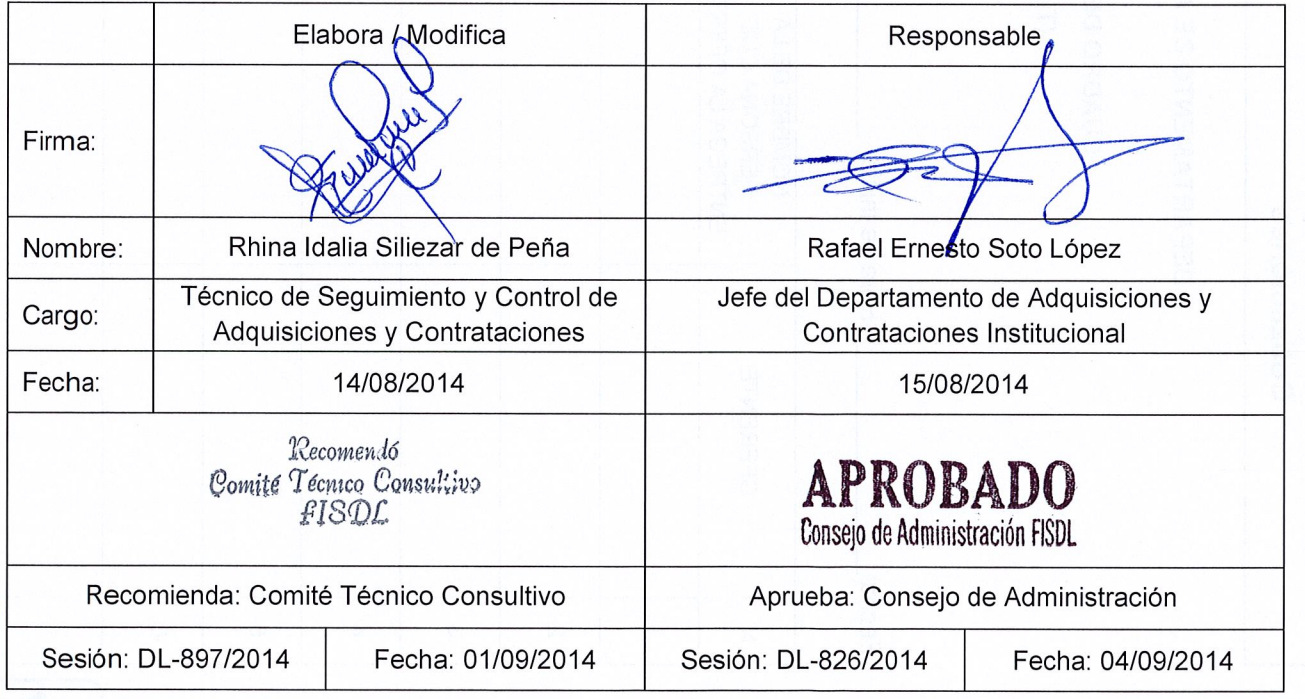

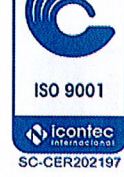

 $\mathbb{A}$ 

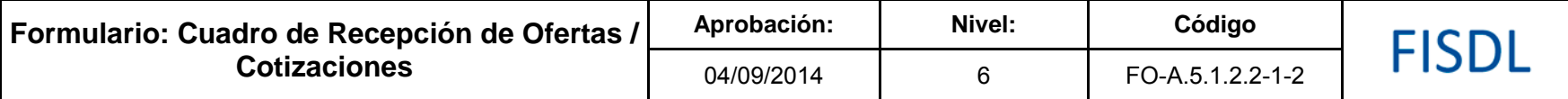

FISDL Fondo de Inversión Social para el Desarrollo Local

**DEPARTAMENTO DE ADQUISICIONES Y CONTRATACIONES INSTITUCIONAL**

#### **CUADRO DE RECEPCION DE (OFERTAS/COTIZACIONES)**

**(Tipo de proceso) No. \_\_\_\_\_\_\_\_\_\_\_, "(Especificar nombre)"; (Código: Cuando aplique)**

Fecha: Hora de Inicio: Hora de Finalización:

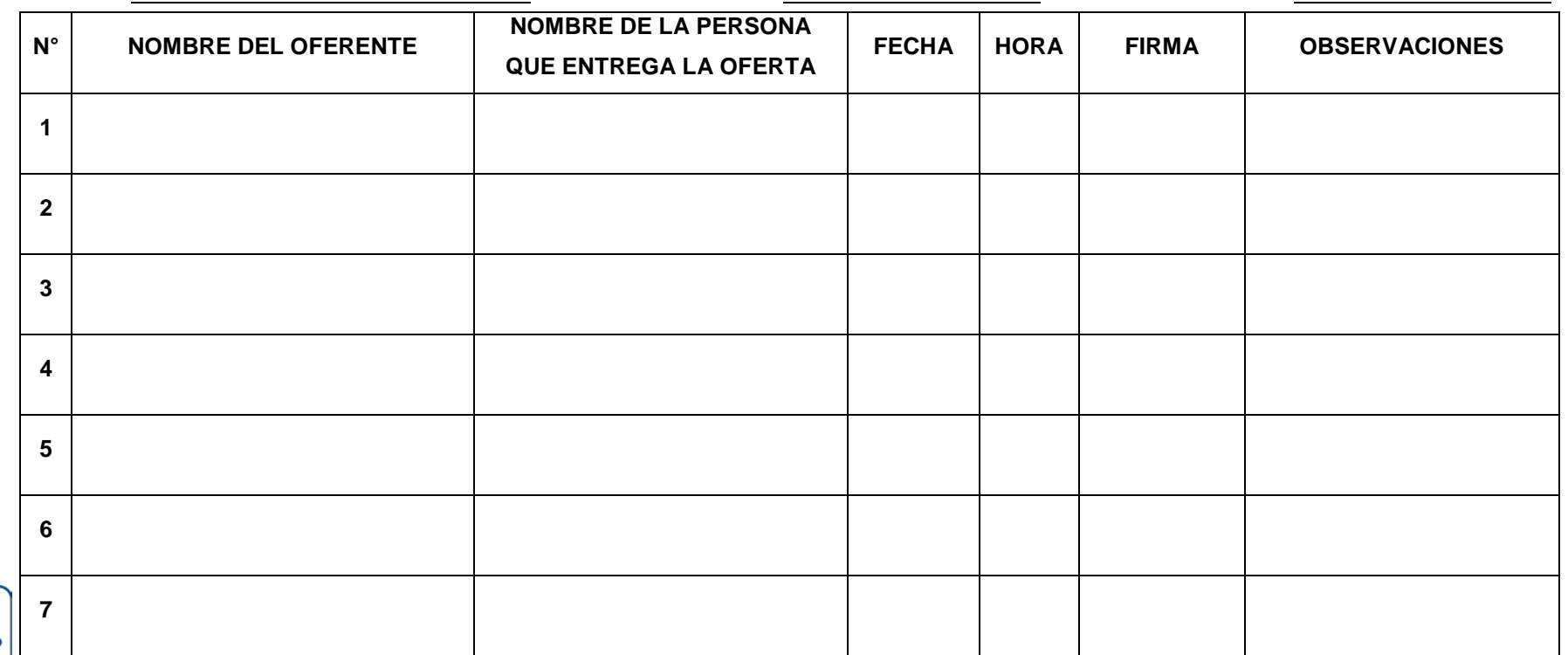

**ISO 9001** *<u>Nicontec</u>* 

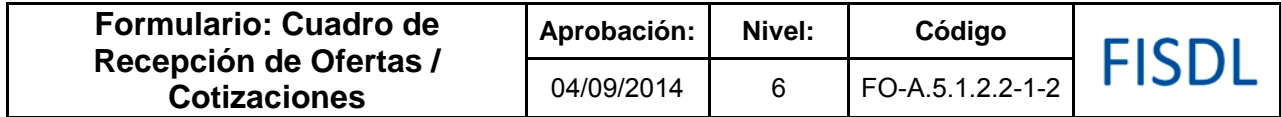

## **Historial de Cambios**

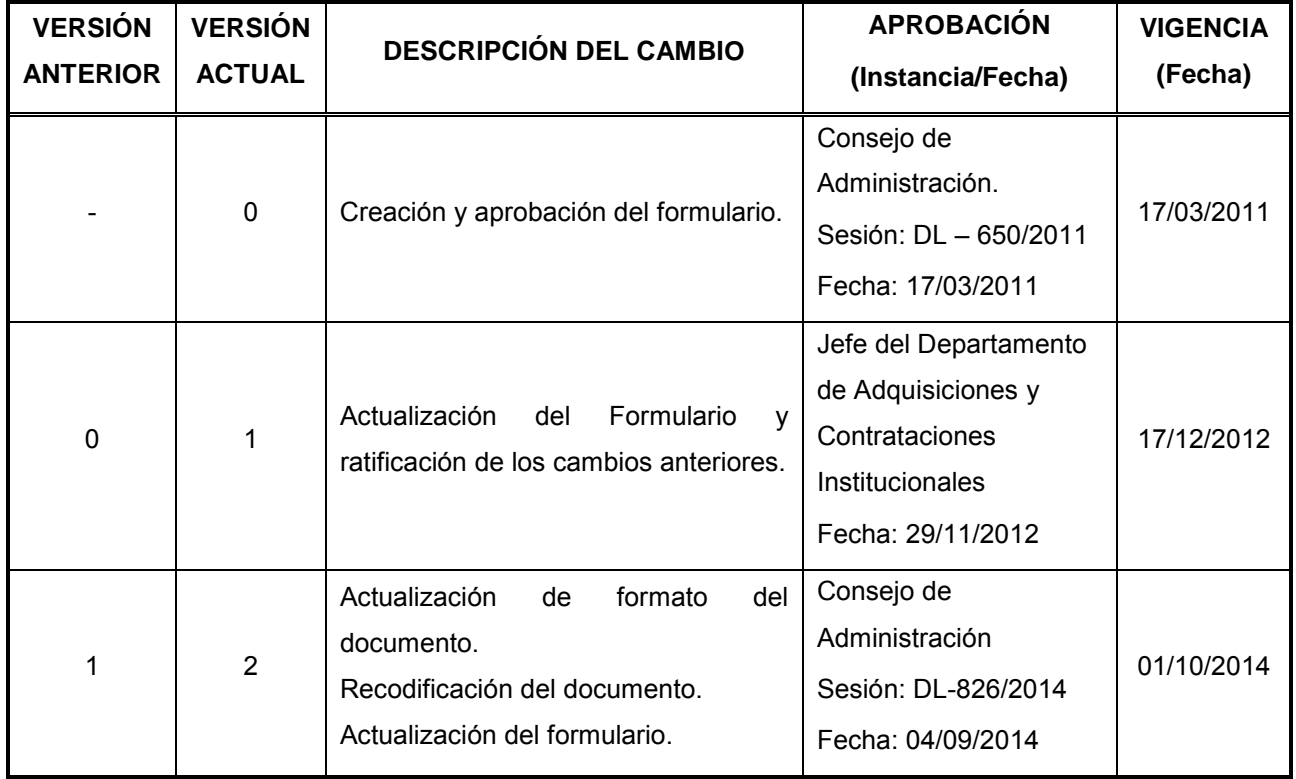

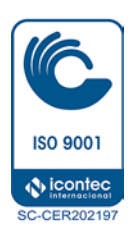

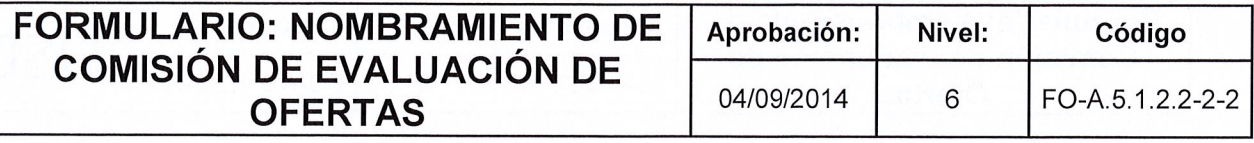

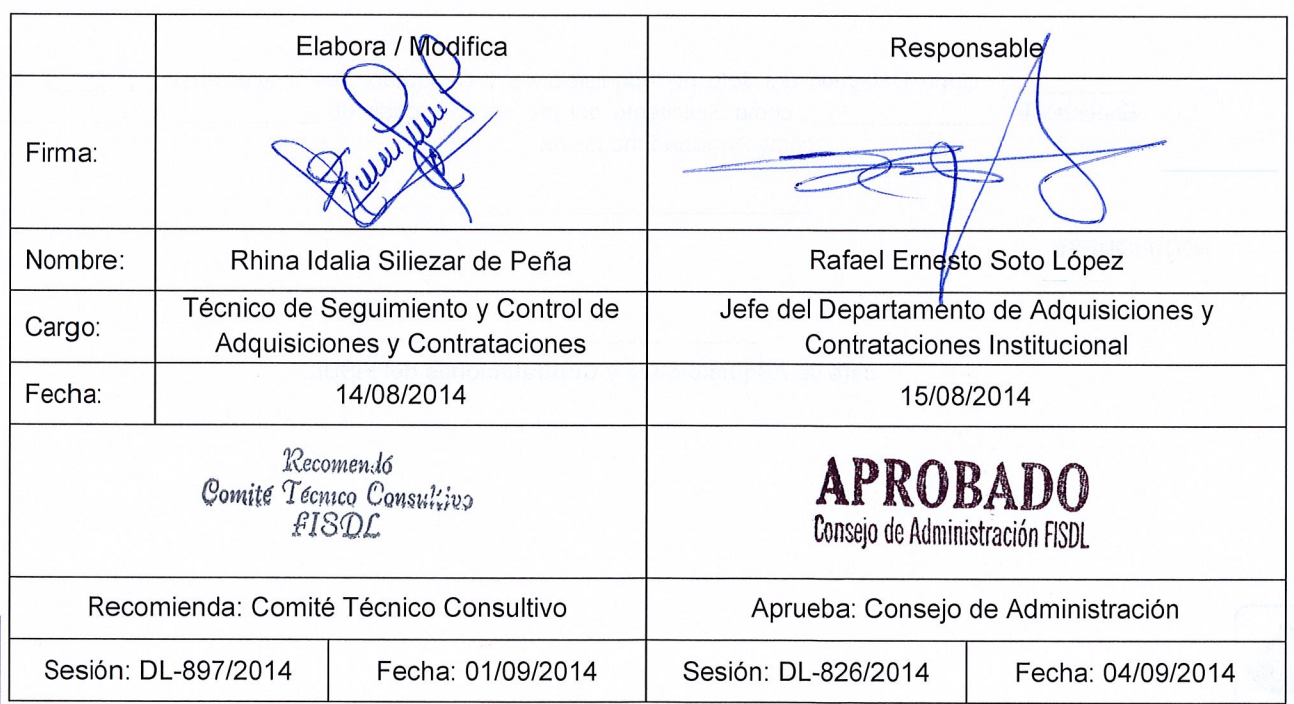

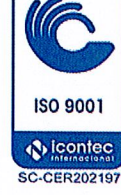

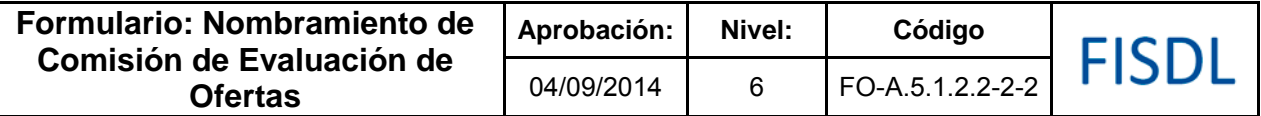

## FISDL Fondo de Inversión Social para el Desarrollo Local

**DEPARTAMENTO DE ADQUISICIONES Y CONTRATACIONES INSTITUCIONAL**

#### **NOMBRAMIENTO DE COMISION DE EVALUACION DE OFERTAS**

**(Tipo de proceso) No. \_\_\_\_\_\_\_\_\_\_\_, "(Especificar nombre)"; (Código: Cuando aplique).**

 $\,$ , de  $\,$  de 20  $\,$ 

El Jefe de Adquisiciones y Contrataciones Institucional del FISDL, con delegación del Consejo de Administración, aprobada en sesión **DL–XXX/XX** de fecha (día) de (mes) de (año), en la que se le facultó el nombramiento específico de los miembros de la Comisión de Evaluación de Ofertas de Licitaciones o Concursos Públicos.

#### **CONSIDERANDO:**

El nombramiento de una Comisión de Evaluación de Ofertas para el proceso de **LICITACIÓN O CONCURSO N° \_\_\_\_\_\_\_\_\_\_\_\_\_\_\_\_\_\_\_\_\_**; correspondiente a **"Nombre del proceso", (Código: Cuando Aplique)**.

#### **POR TANTO:**

Por lo anteriormente expuesto, las disposiciones citadas y en uso de las facultades legales que le confiere, resuelve nombrar la Comisión de Evaluación de Ofertas que estará conformada por los siguientes funcionarios del FISDL:

**\_\_\_\_\_\_\_\_\_\_\_\_\_\_\_\_\_\_\_\_\_\_\_\_\_\_\_\_\_\_\_\_\_** como Representante de la Unidad Solicitante del Proceso, **\_\_\_\_\_\_\_\_\_\_\_\_\_\_\_\_\_\_\_\_\_\_\_\_\_\_\_\_\_\_\_\_\_** como Experto en la Materia, **\_\_\_\_\_\_\_\_\_\_\_\_\_\_\_\_\_\_\_\_\_\_\_\_\_\_\_\_\_\_\_\_\_**

como Analista Financiero y **\_\_\_\_\_\_\_\_\_\_\_\_\_\_\_\_\_\_\_\_\_\_\_\_\_\_\_\_\_\_\_\_\_** como delegado(a) por el Jefe de Adquisiciones y Contrataciones Institucional.

**NOTIFÍQUESE.** 

**\_\_\_\_\_\_\_\_\_\_\_\_\_\_\_\_\_\_\_\_\_\_\_\_\_\_\_\_\_\_\_\_\_** Jefe de Adquisiciones y Contrataciones Institucional del FISDL

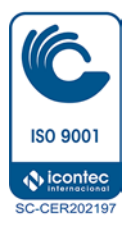

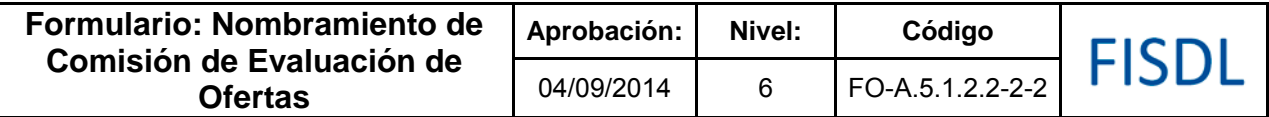

## **Historial de Cambios**

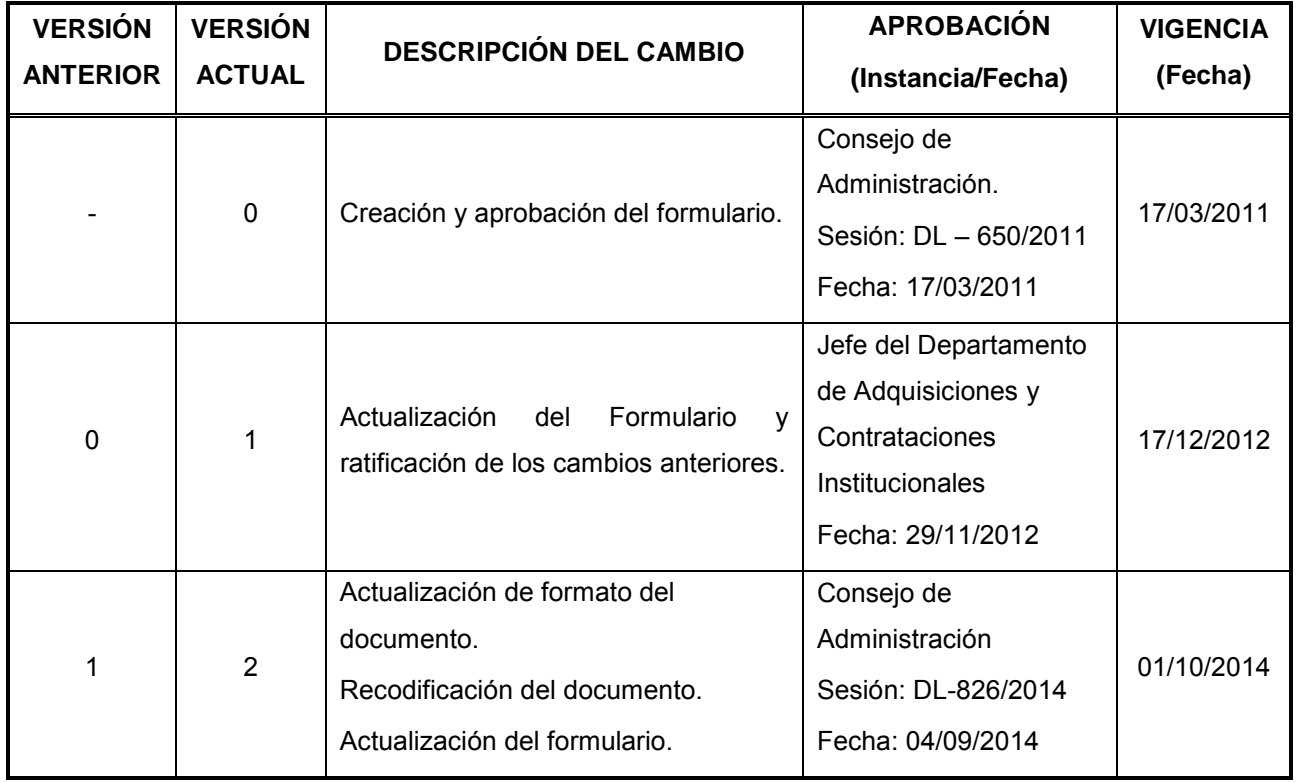

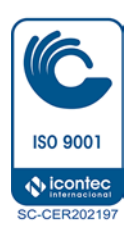

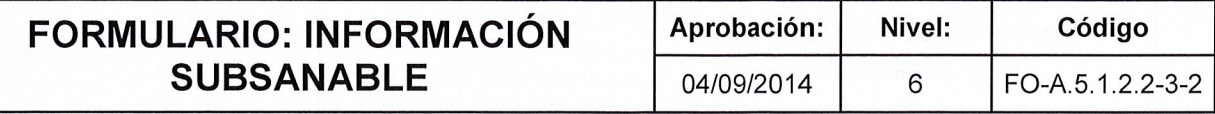

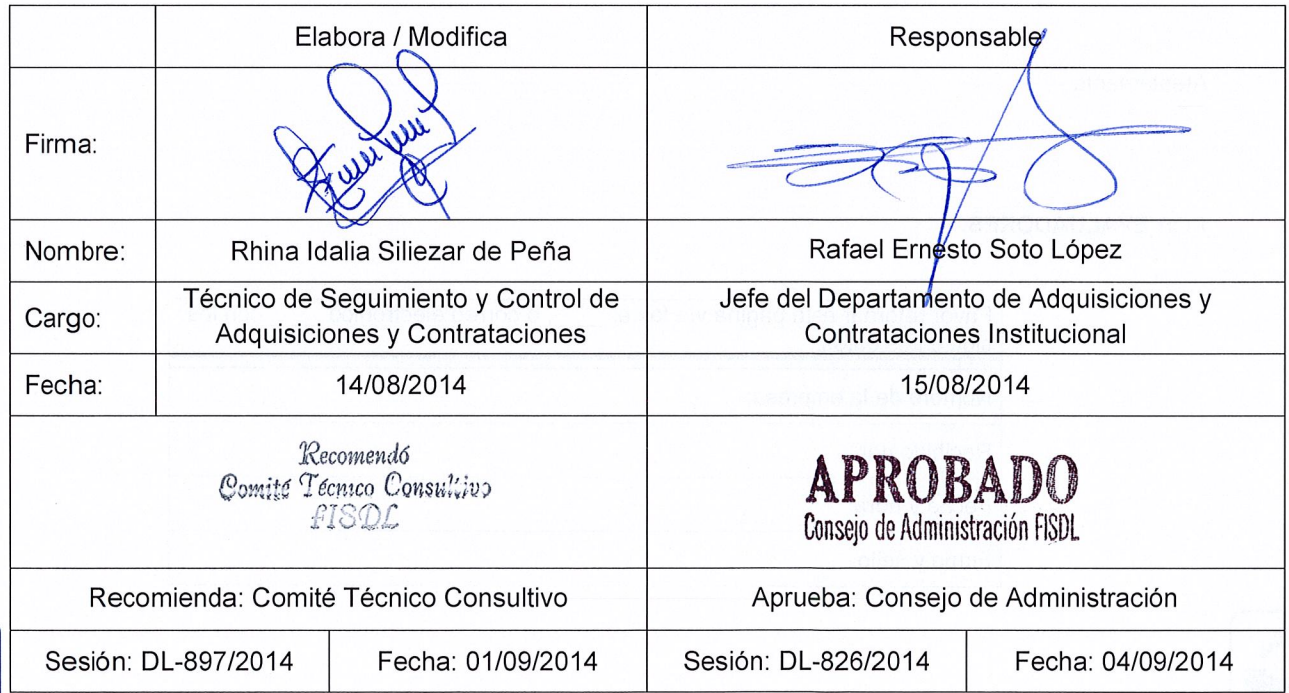

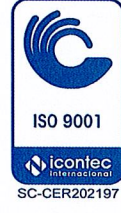

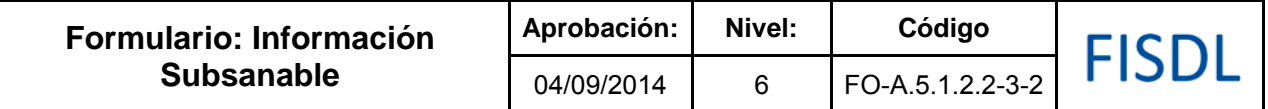

## FISDL Fondo de Inversión Social para el Desarrollo Local

#### **DEPARTAMENTO DE ADQUISICIONES Y CONTRATACIONES INSTITUCIONAL**

\_\_\_\_\_\_\_\_\_\_\_\_\_\_\_\_,\_\_\_\_\_\_\_\_\_\_ de \_\_\_\_\_\_\_\_\_\_\_\_\_ de 20\_\_ **ACI/\_\_\_/20\_\_**

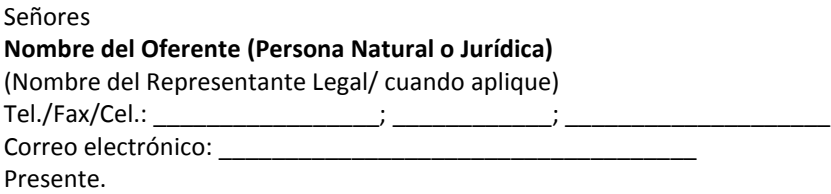

En relación a **(Tipo de proceso) N° \_\_\_\_\_\_\_\_\_\_\_**, "**Nombre del proceso**", la Comisión de Evaluación de Ofertas, solicita conforme a lo indicado en (indicar cláusula de acuerdo a los documentos del proceso), nos presente la siguiente información:

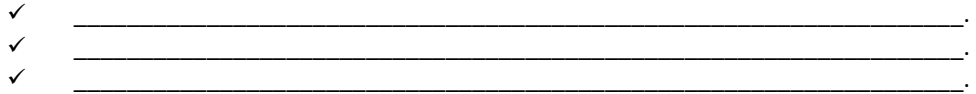

Esperamos esta información en el Departamento de Adquisiciones y Contrataciones Institucionales del FISDL, a más tardar el día **\_\_\_\_\_** de **\_\_\_\_\_** de **20\_\_**, hasta las **\_\_\_\_\_\_(hora)**; en caso de no presentar dicha información **será causal de rechazo de la oferta**, de acuerdo con lo indicado en los documentos del proceso.

Sin otro particular,

Atentamente;

Por Comisión de Evaluación (Iniciales del Técnico Responsable/Jefe ACI)

\_\_\_\_\_\_\_\_\_\_\_\_\_\_\_\_\_\_\_\_\_\_\_\_\_\_\_\_\_\_\_\_\_\_

Favor retornar esta **página**, como Acuse de Recibido, vía **fax** al **(número de teléfono)** ó e-mail: **\_\_\_\_\_\_\_\_\_\_\_\_@fisdl.gob.sv**, con los siguientes datos: Nombre de la empresa: Recibido por: Fecha y hora: Firma y sello:

**SU ACUSE DE RECIBIDO ES IMPORTANTE PARA NUESTRO EXPEDIENTE**

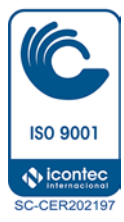

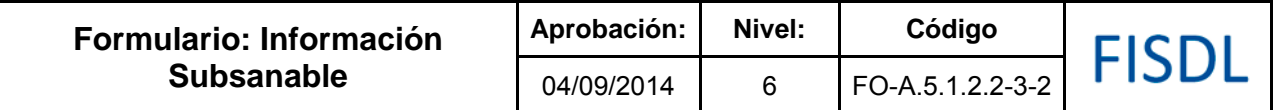

## **Historial de Cambios**

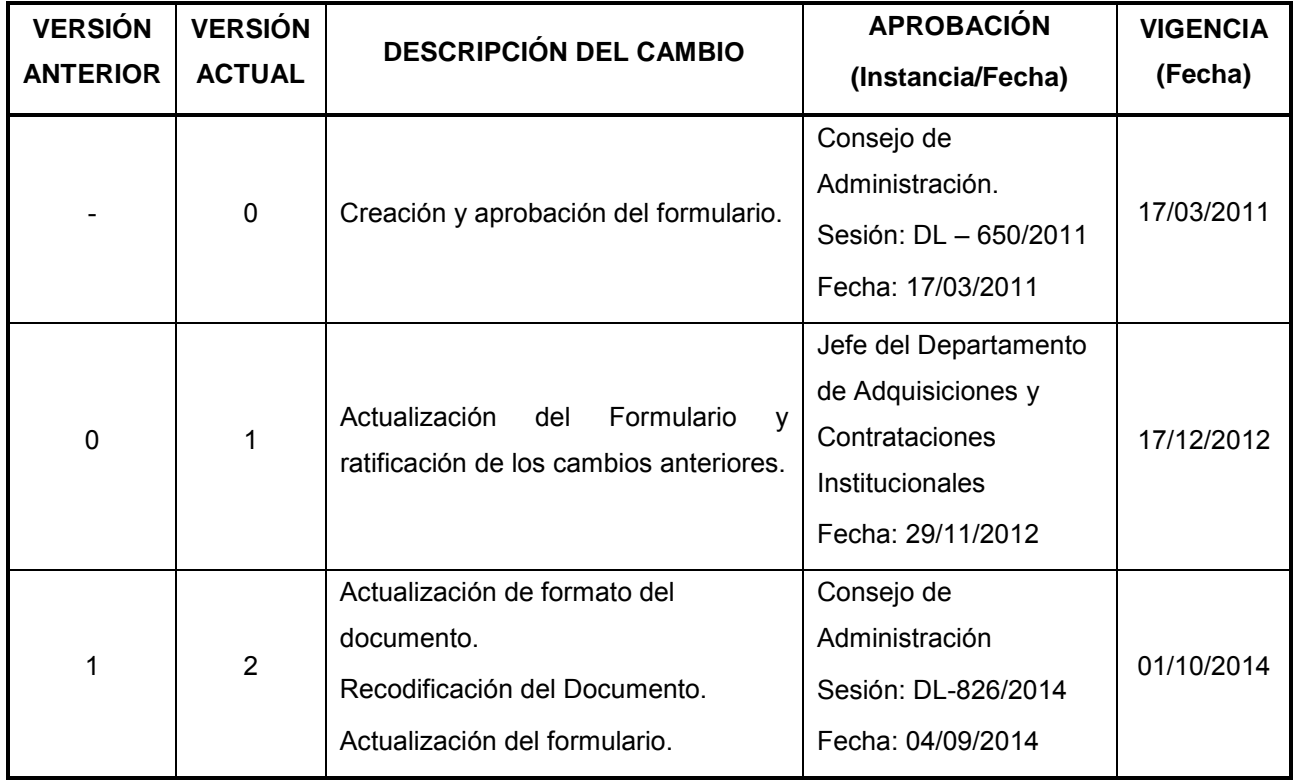

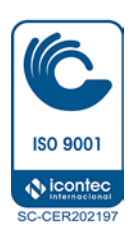

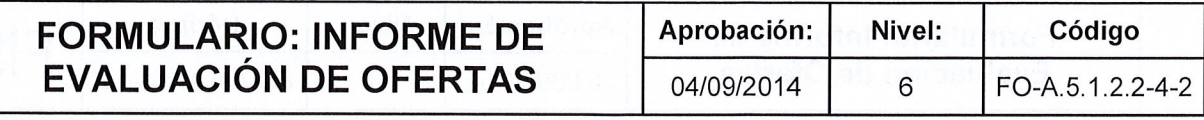

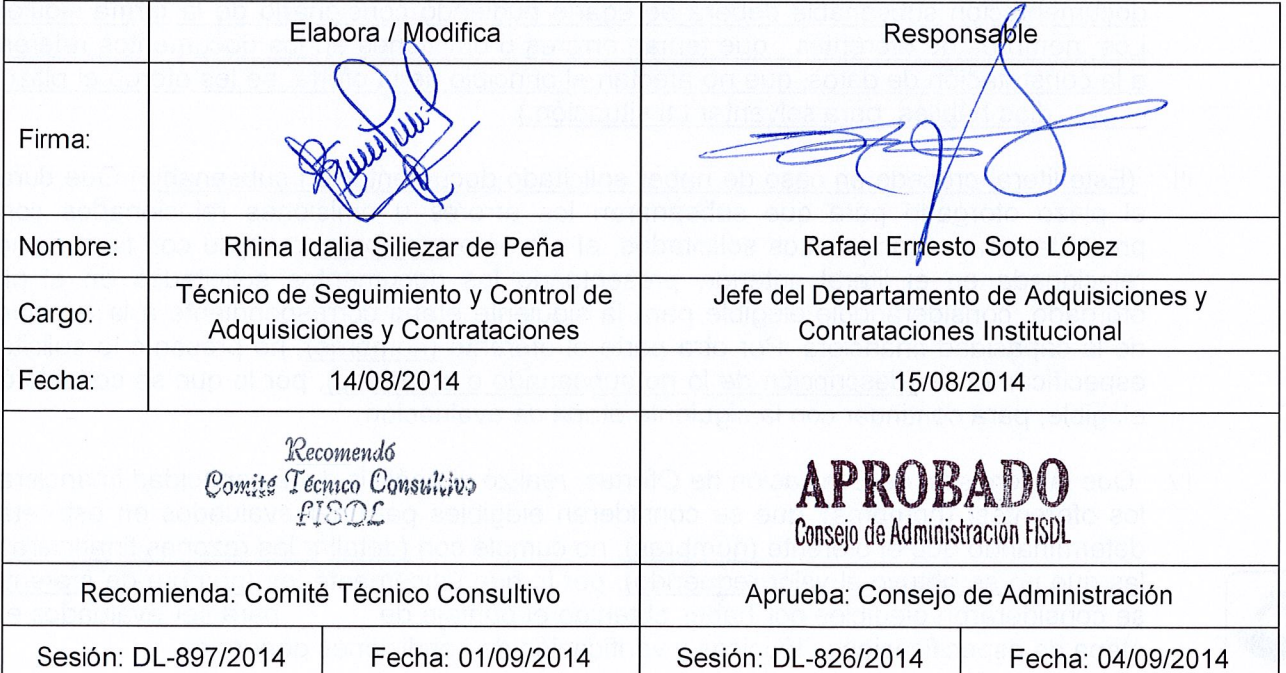

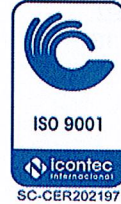

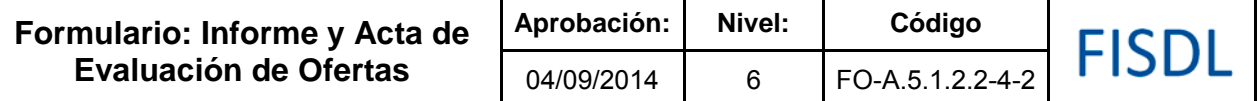

## FISDL Fondo de Inversión Social para el Desarrollo Local

DEPARTAMENTO DE ADQUISICIONES Y CONTRATACIONES INSTITUCIONAL

#### **INFORME Y ACTA DE EVALUACIÓN DE OFERTAS**

**(Tipo de proceso) No. \_\_\_\_\_\_\_\_\_\_\_, "(Especificar nombre)"; (Código: Cuando aplique).**

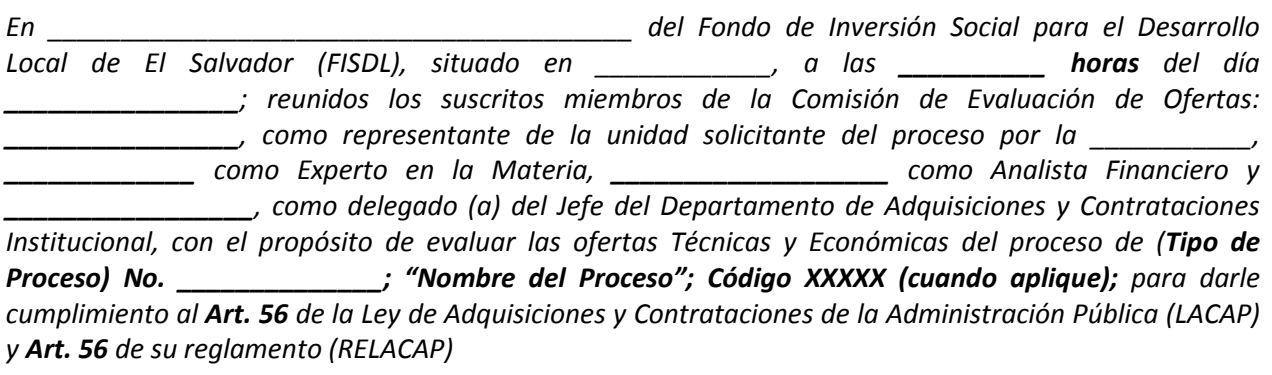

#### **OBSERVACIONES DEL ACTA DE APERTURA DE OFERTAS**

#### **Participantes**

El día \_\_\_\_\_\_\_\_\_\_\_\_ se recibieron **(numero)** ofertas, siendo estas:

- **1.**
- **2.**
- **3.**

 **Observaciones consignadas en el Acta de Apertura de Ofertas:** (Cuando aplique).

De acuerdo a los Métodos de Evaluación para Ofertas incluidos en el documento de (licitación/concurso/términos de referencia/especificaciones técnicas) (según el proceso que se esté realizando) y a la Ley de Adquisiciones y Contrataciones de la Administración Pública (LACAP) y del Reglamento y Políticas del Fondo de Inversión Social para el Desarrollo Local de El Salvador (FISDL), se procedió a revisar la documentación del sobre N°1 y N°2 de la(s) oferta(s) correspondientes al referido proceso**.** 

#### **OBSERVACIONES DE LA COMISIÓN DE EVALUACIÓN**

## **ISO 9001** ∧ icontec C-CER202197

#### **Referente al requisito de la cláusula (N°) Oferentes con capacidad para contratar y la cláusula (N°) Oferentes impedidos para ofertar.**

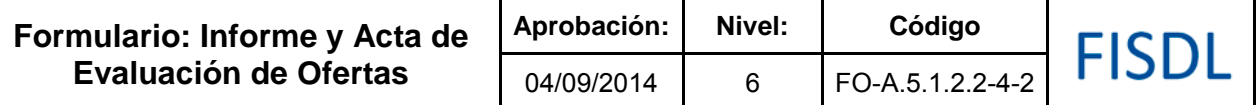

De acuerdo a la información presentada por los oferentes, en el Formulario **"Acta Notarial de Aceptación Plena y Compromiso de Oferta"**, la Comisión de Evaluación revisó que los oferentes: **(nombres de oferentes)**, no estuviesen afectados o involucrados en prohibiciones legales o inhabilitación de acuerdo a las Instrucciones Generales a los Oferentes y la **LACAP**, así mismo que estuviese calificado en el Banco de Contratistas del FISDL, como: **\_\_\_\_\_\_\_\_\_\_\_**, (Cuando Aplique) Especialidad en **\_\_\_\_\_\_\_\_\_\_\_\_\_\_**, Categoría **\_\_\_\_\_\_\_\_\_**, Nivel de desempeño **\_\_\_\_\_\_**, según la cláusula \_\_\_ de las Bases del Licitación o Concurso o términos de referencia/especificaciones técnicas (según el proceso que se esté realizando).

Se verificó en el Sistema de Calificación del Banco de Contratistas. (Comentarios/cuando aplique)

Se anexa calificación del Sistema del Banco de Contratistas que forma parte integral de este informe.

#### **Referente a la visita de inspección al lugar de la obra y sus alrededores de carácter obligatoria (requisito de la cláusula (N°). Visitas al lugar de la obra).** (Cuando Aplique)

La Comisión de Evaluación constató mediante Acta de visita al proyecto, que los oferentes: **(nombres de oferentes),** participantes en el proceso, realizaron la visita obligatoria conjunta al lugar de la obra y sus alrededores.

Se anexa Cuadro de Registro de Visita de Campo que forma parte integral de esta acta.

#### **Referente al examen preliminar y correcciones de errores u omisiones subsanables. Cláusula (N°) (Se anexa cuadro de revisión preliminar de ofertas que forma parte integral de este informe) (Cuando Aplique):**

La Comisión de Evaluación procedió a revisar la documentación solicitada en la **cláusula (N°)** de los documentos de licitación/concurso/términos de referencia/especificaciones técnicas (según el proceso que se esté realizando). Se hacen las siguientes observaciones:

✓

#### **Referente a la Evaluación y Comparación de ofertas. Cláusula(s) N°:**

De acuerdo a lo establecido en la cláusula N°. \_\_\_ **EVALUACIÓN Y COMPARACIÓN DE OFERTAS**, se procedió a analizar las operaciones aritméticas de las ofertas económicas de los participantes, constatándose que no existen errores aritméticos en la oferta económica presentada por los oferentes: **(Nombre de los oferentes) (en caso de errores detallar)**

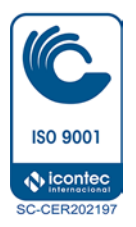

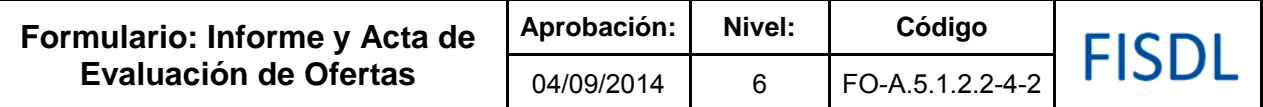

Se determina que las ofertas ordenadas de forma ascendente respecto al monto, son las mostradas en el cuadro siguiente:

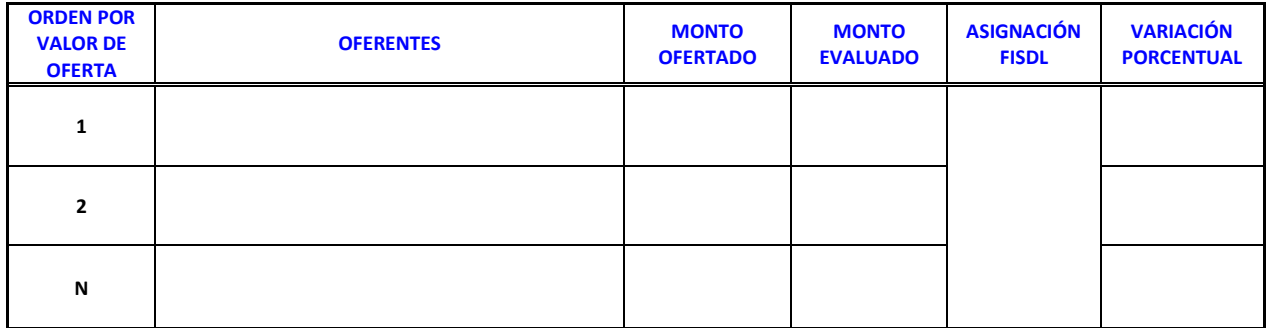

#### **Referente a los Criterios de Evaluación (Establecidos en los documentos de licitación/concurso/términos de referencia/especificaciones técnicas (según el proceso que se esté realizando):**

A continuación se procedió a verificar que las ofertas presentadas cumplan con los Requisitos Mínimos de Cumplimiento establecidos en la cláusula **No**. **(de los documentos de licitación/concurso/términos de referencia/especificaciones técnicas (según el proceso que se esté realizando)**

El resultado general y detalle de la evaluación de criterios Financieros /Técnicos/Económicos (lo que aplique) se muestra en cuadro anexo y forma parte integral del informe.

La Comisión de Evaluación constato que el procedimiento seguido para la evaluación de este proceso, es el establecido en los documentos del proceso y que responde a la Política Institucional y sobre la base de las cuales se hacen las recomendaciones establecidas en este informe.

#### **CONCLUSIONES:**

Después de haber analizado toda la documentación, las ofertas técnicas y económicas, la Comisión de Evaluación de Ofertas presenta las siguientes conclusiones:

Sobre la base de lo indicado en los Criterios de Calificación y de Evaluación, que dice: "\_\_\_\_\_\_\_\_\_\_\_"; se concluye:

Que la oferta presentada, por el oferente: **(nombre del Oferente),** cumple con lo requerido en los Documentos del Proceso y su oferta económica está de acuerdo con los precios del mercado, según el siguiente detalle:

#### **CUADRO DE ORDEN DE MÉRITO**

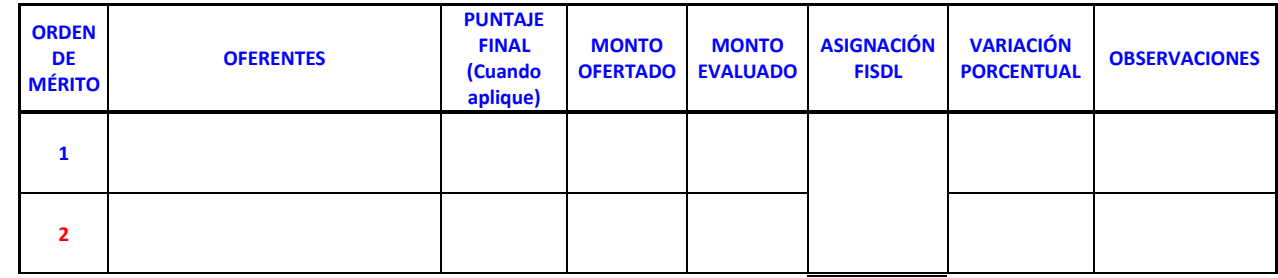

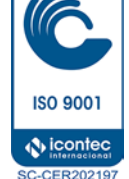

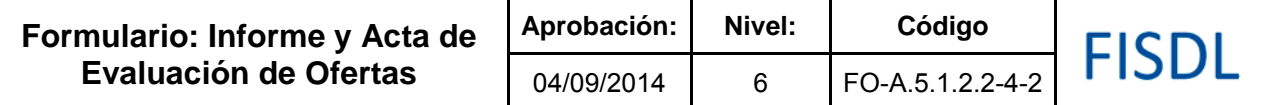

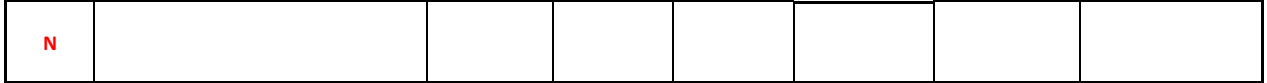

(En caso de Rechazos, completar el siguiente cuadro)

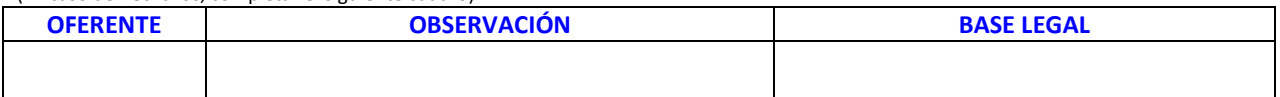

#### **RECOMENDACIÓN:**

Por lo tanto, esta Comisión de Evaluación de Ofertas, recomienda: (literal a) o b) lo que aplique)

- a). **ADJUDICAR (Total o parcial)** el proceso de **\_\_\_\_\_\_\_ (según el proceso que se esté realizando)** al oferente: **(Nombre del Oferente)** por un monto de **(Indicar el monto en letras) \_\_/100 DÓLARES DE LOS ESTADOS UNIDOS DE AMÉRICA (IVA INCLUIDO) (US \$ \_\_\_\_\_)**, en un plazo de **\_\_\_\_\_\_ (\_\_\_)** días calendario o hábiles.
- b). **Sobre la base de lo establecido en el Art. 63 de la LACAP, que dice…"En el caso de que la oferta no cumpliere con los requisitos establecidos, la Comisión procederá a declararla desierta…"**

**DECLARAR DESIERTA (Total o parcial)** el proceso de **\_\_\_\_\_\_\_ (según el proceso que se esté realizando)**, debido a: (indicar razón).

No habiendo más que hacer constar, firmamos el presente informe que consta de \_\_\_\_ hojas útiles impresas solo al frente, a las \_\_\_ horas del día \_\_\_ de \_\_\_ del año \_\_\_\_.

\_\_\_\_\_\_\_\_\_\_\_\_\_\_\_\_\_\_\_\_\_\_\_\_\_\_ Representante de la Unidad Solicitante del Proceso

\_\_\_\_\_\_\_\_\_\_\_\_\_\_\_\_\_\_\_\_\_ Experto en la Materia (Cuando aplique)

 $\overline{\phantom{a}}$  , where the contract of the contract of the contract of the contract of the contract of the contract of the contract of the contract of the contract of the contract of the contract of the contract of the contr Analista Financiero (Cuando aplique)

\_\_\_\_\_\_\_\_\_\_\_\_\_\_\_\_\_\_\_\_\_\_\_\_\_ Delegado(a) del Departamento de Adquisiciones y Contrataciones Institucional

**Nota:** En caso de que el proceso se recomiende la declaratoria de desierto, se omiten algunas etapas del informe de evaluación.

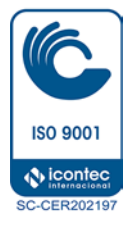

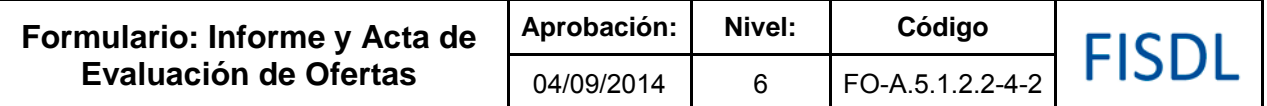

#### **DECLARACION JURADA SOBRE CONFLICTO DE INTERESES COMISION DE EVALUACIÓN DE OFERTAS**

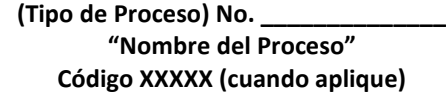

Nosotros: Firmas:

**1.**

**2.**

**3.**

**4.**

Miembros de la Comisión de Evaluación de Ofertas del Fondo de Inversión Social para el Desarrollo Local de El Salvador, declaramos bajo juramento que:

A. \_\_\_\_\_\_\_\_ Sí existe conflicto de intereses interno con los participantes de este proceso, el cual se detalla de la siguiente manera:

\_\_\_\_\_\_\_\_\_\_\_\_\_\_\_\_\_\_\_\_\_\_\_\_\_\_\_\_\_\_\_\_\_\_\_\_\_\_\_\_\_\_\_\_\_\_\_\_\_\_\_\_\_\_\_\_\_\_\_\_\_\_\_\_\_\_\_\_\_\_\_\_\_\_\_\_\_\_\_\_\_\_\_ \_\_\_\_\_\_\_\_\_\_\_\_\_\_\_\_\_\_\_\_\_\_\_\_\_\_\_\_\_\_\_\_\_\_\_\_\_\_\_\_\_\_\_\_\_\_\_\_\_\_\_\_\_\_\_\_\_\_\_\_\_\_\_\_\_\_\_\_\_\_\_\_\_\_\_\_\_\_\_\_\_\_\_

\_\_\_\_\_\_\_\_\_\_\_\_\_\_\_\_\_\_\_\_\_\_\_\_\_\_\_\_\_\_\_\_\_\_\_\_\_\_\_\_\_\_\_\_\_\_\_\_\_\_\_\_\_\_\_\_\_\_\_\_\_\_\_\_\_\_\_\_\_\_\_\_\_\_\_\_\_\_\_\_\_\_\_ \_\_\_\_\_\_\_\_\_\_\_\_\_\_\_\_\_\_\_\_\_\_\_\_\_\_\_\_\_\_\_\_\_\_\_\_\_\_\_\_\_\_\_\_\_\_\_\_\_\_\_\_\_\_\_\_\_\_\_\_\_\_\_\_\_\_\_\_\_\_\_\_\_\_\_\_\_\_\_\_\_\_\_

(en este espacio colocar el (los) nombres del (de los) contratista(s) y el grado de parentesco que existe con el empleado).

B. \_\_\_\_\_ existe conflicto de intereses con los participantes de este proceso y así mismo declaramos bajo juramento que lo aquí expresado es verdad.

En el caso de existir conflicto de intereses entre uno o más ofertantes y uno o varios miembros de la referida Comisión, estos últimos se sustituyen por:

Lugar y fecha.

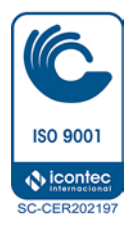

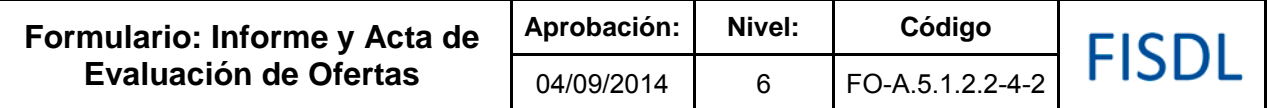

### **Historial de Cambios**

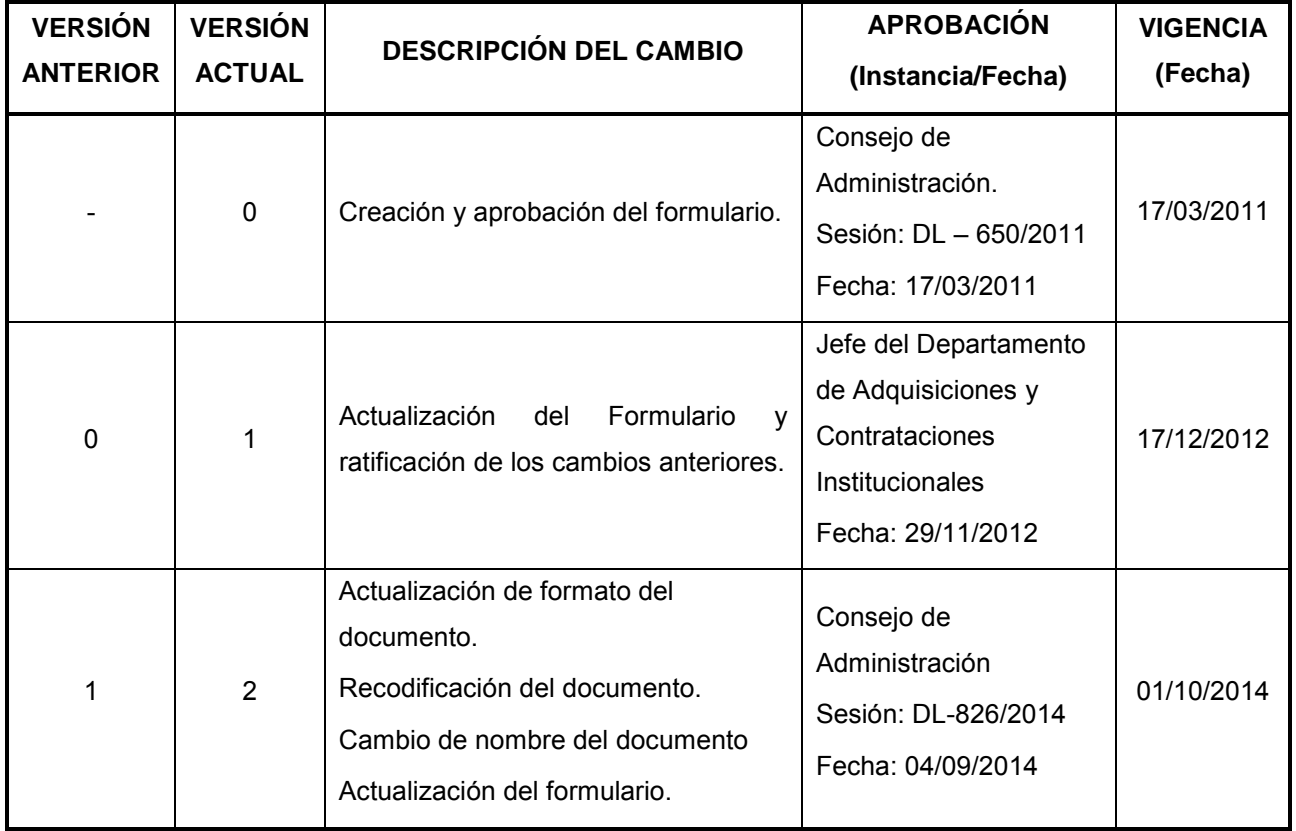

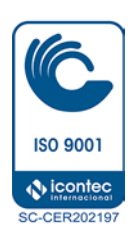

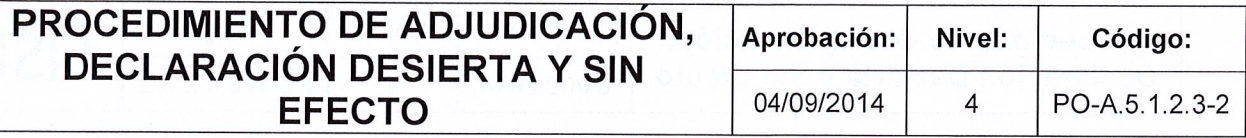

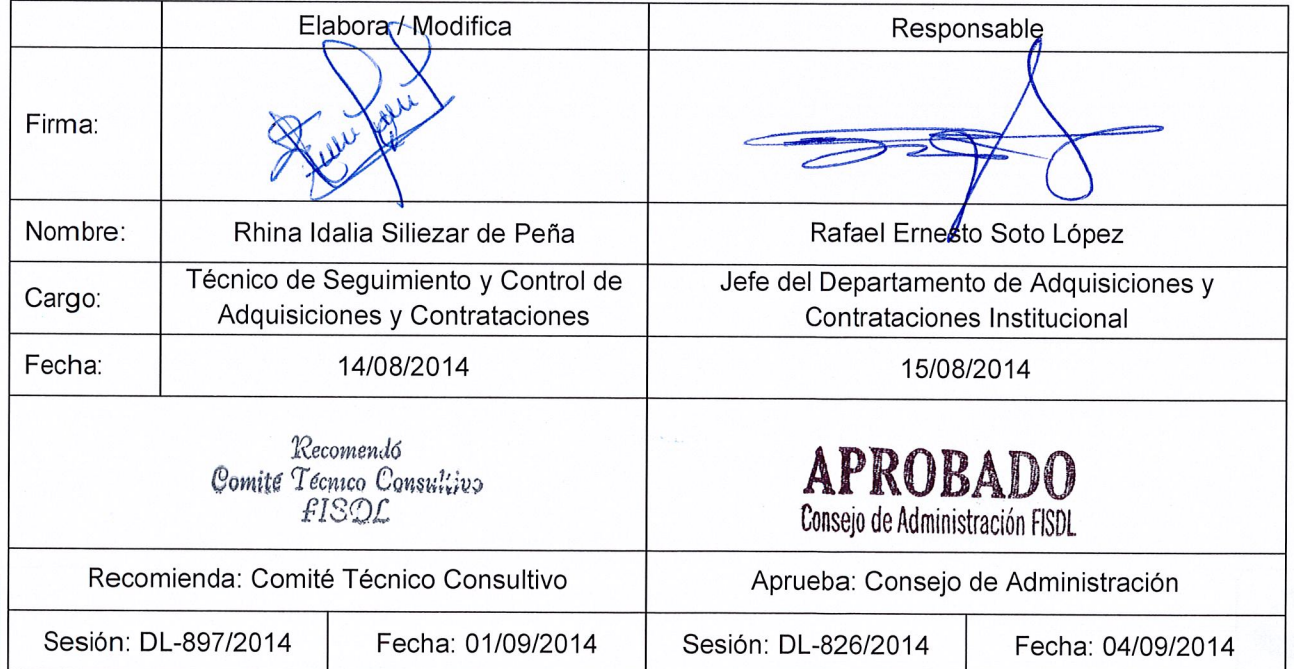

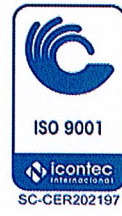

m

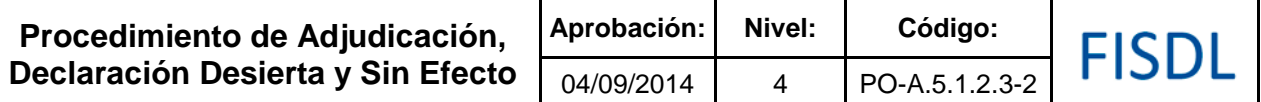

#### **I. Objetivos Generales**

Realizar las gestiones necesarias para recomendar los resultados del proceso de adquisición y contratación (adjudicar, declarar desierto o dejar sin efecto un proceso de adquisiciones y contrataciones).

#### **II. Alcance**

El procedimiento aplica desde que se tiene el informe y acta de evaluación de ofertas firmada por los miembros de la Comisión de Evaluación de Ofertas con sus anexos, considerando las acciones a tomar en las diferentes recomendaciones, que incluye la devolución de procesos para redefinición de las condiciones o actos preparatorios, en los procesos que no fuesen adjudicados.

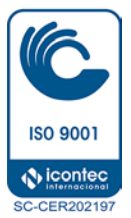

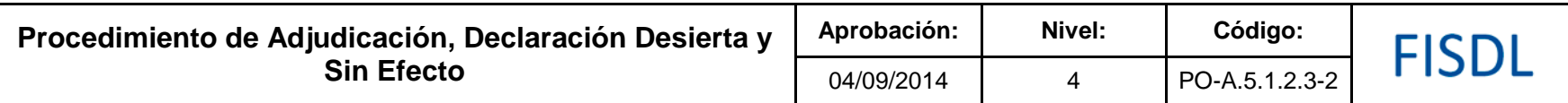

#### **III. Flujograma:**

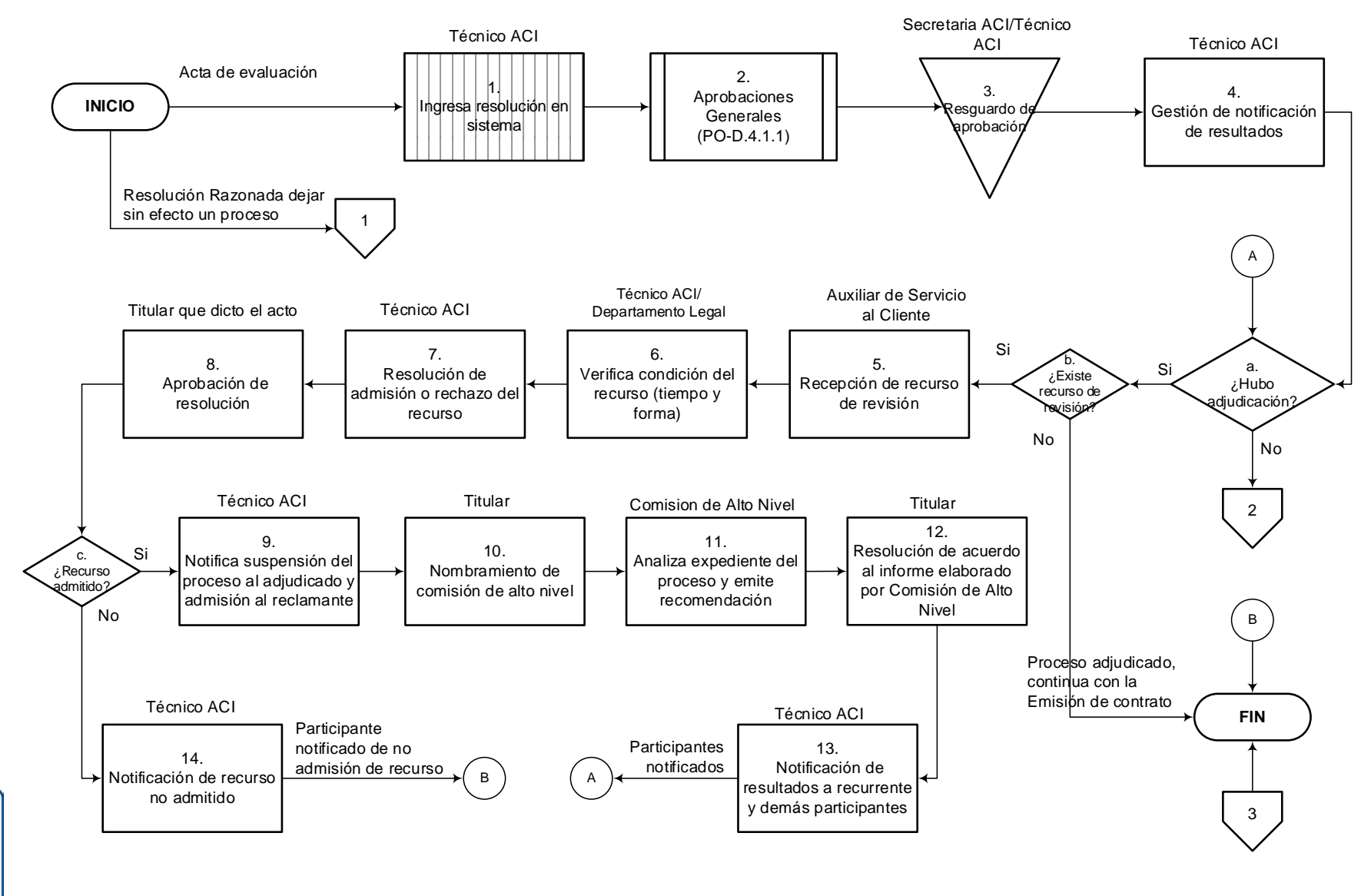

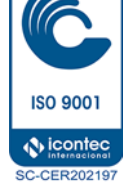

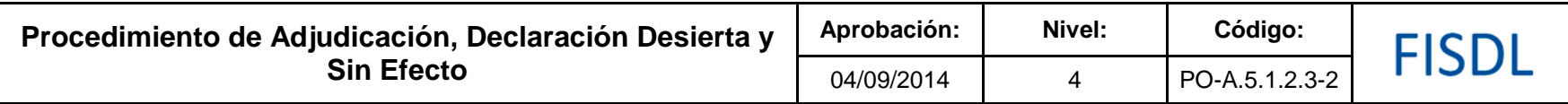

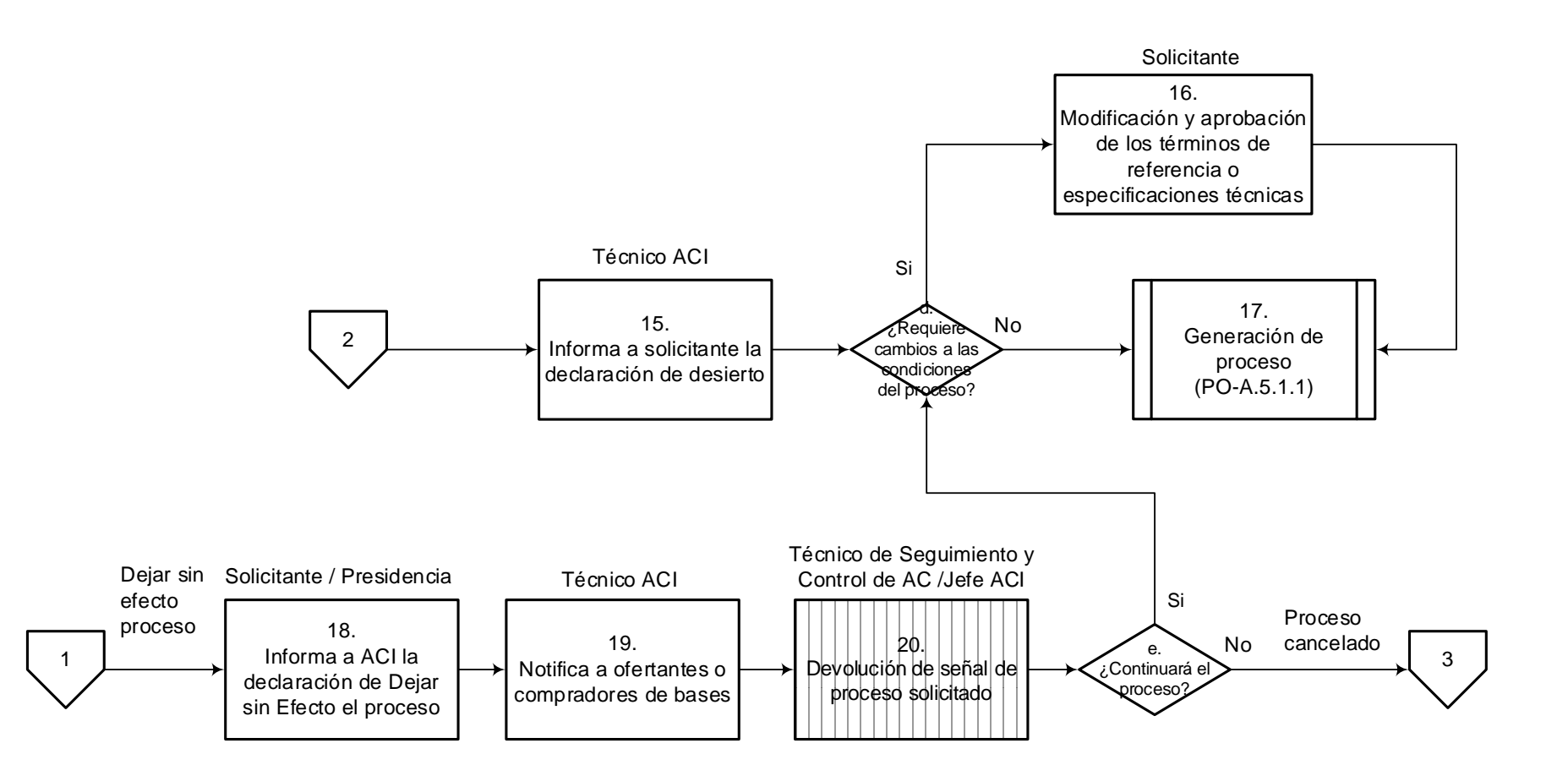

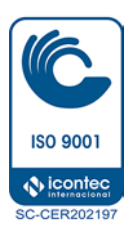

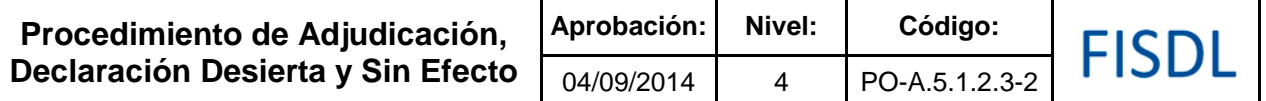

### **IV. Descripción General:**

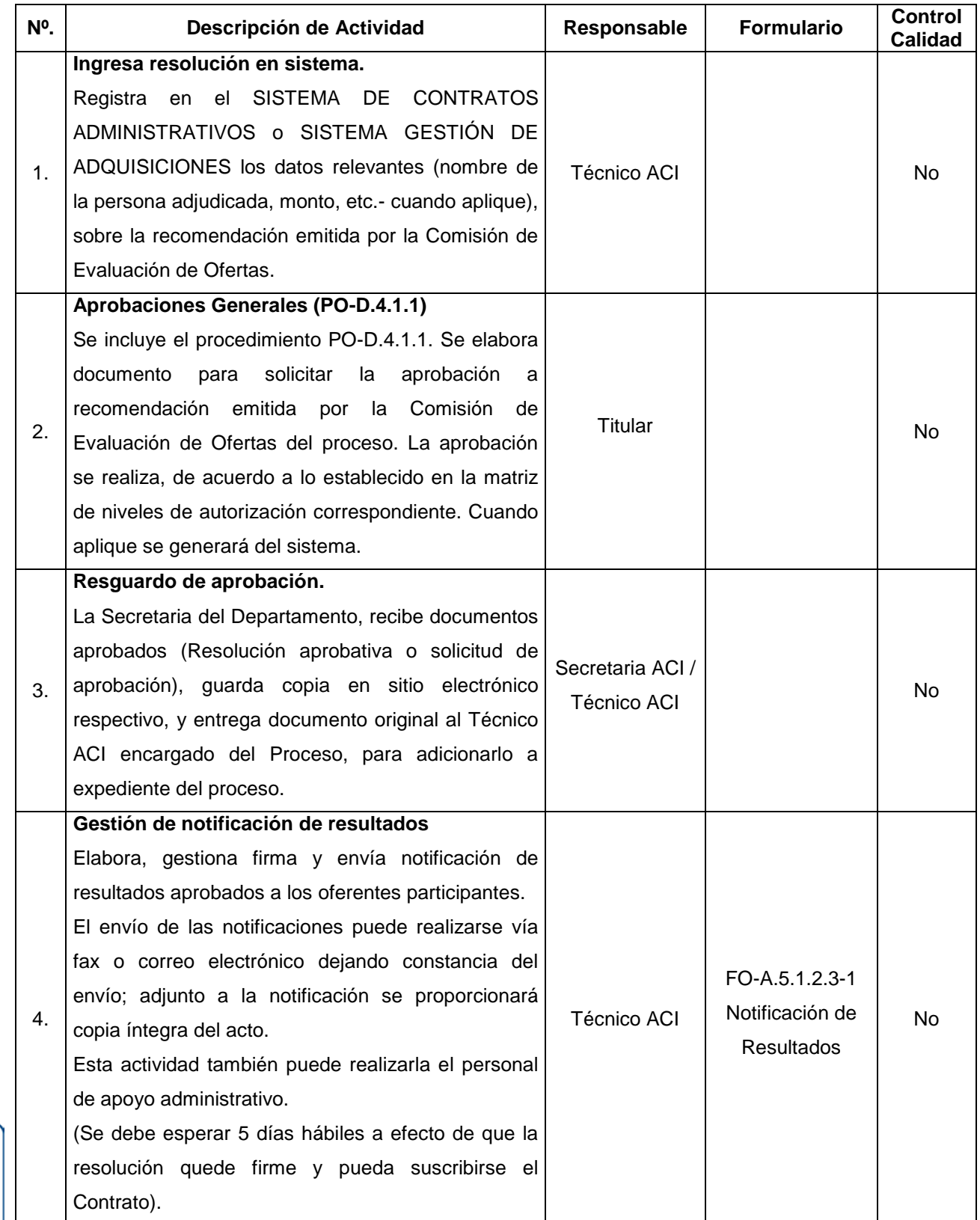

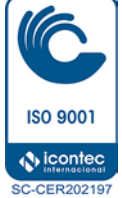

**Procedimiento de Adjudicación, Declaración Desierta y Sin Efecto**

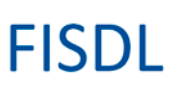

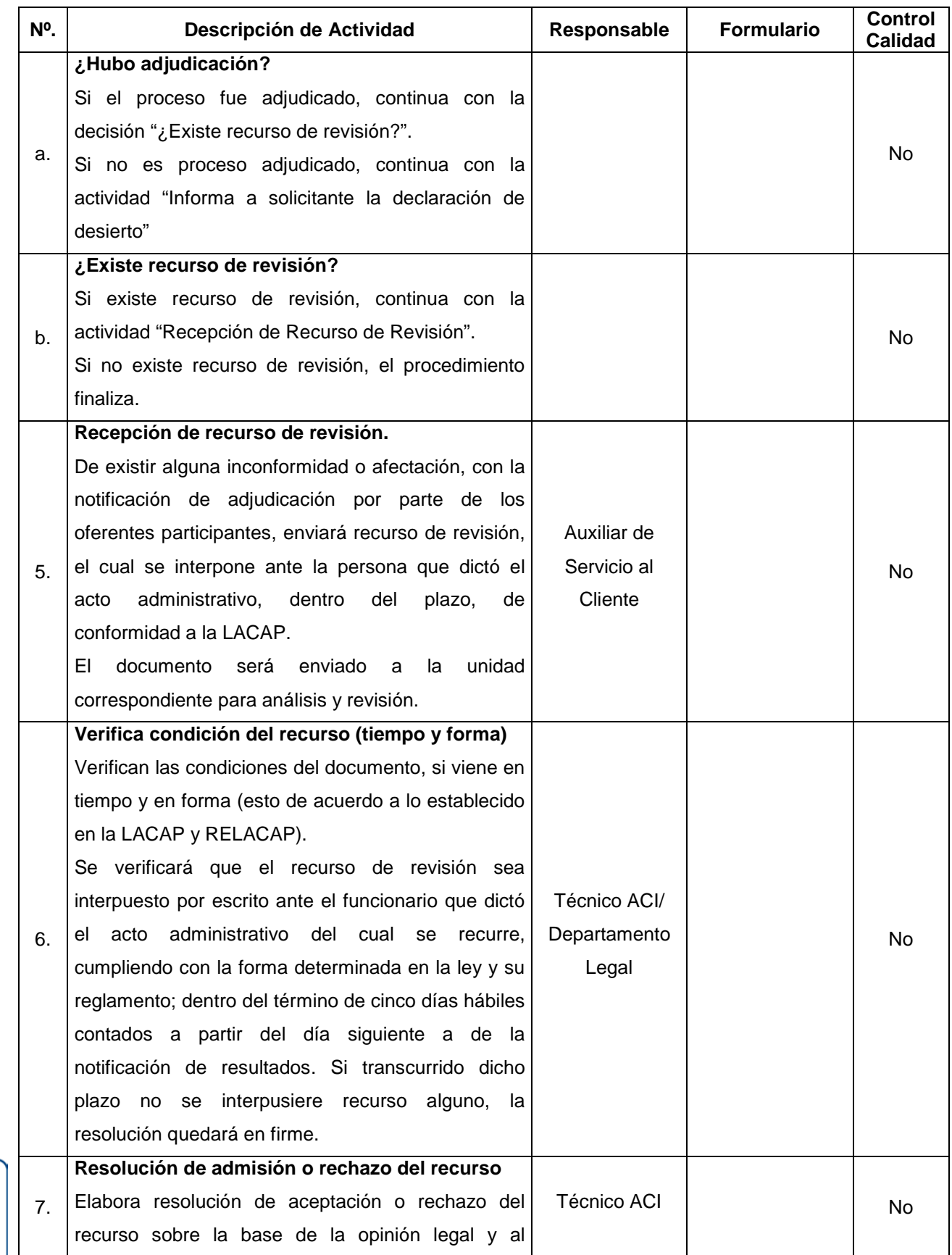

**ISO 9001**  $\bigcirc$  icontec

#### **Procedimiento de Adjudicación, Declaración Desierta y Sin Efecto**

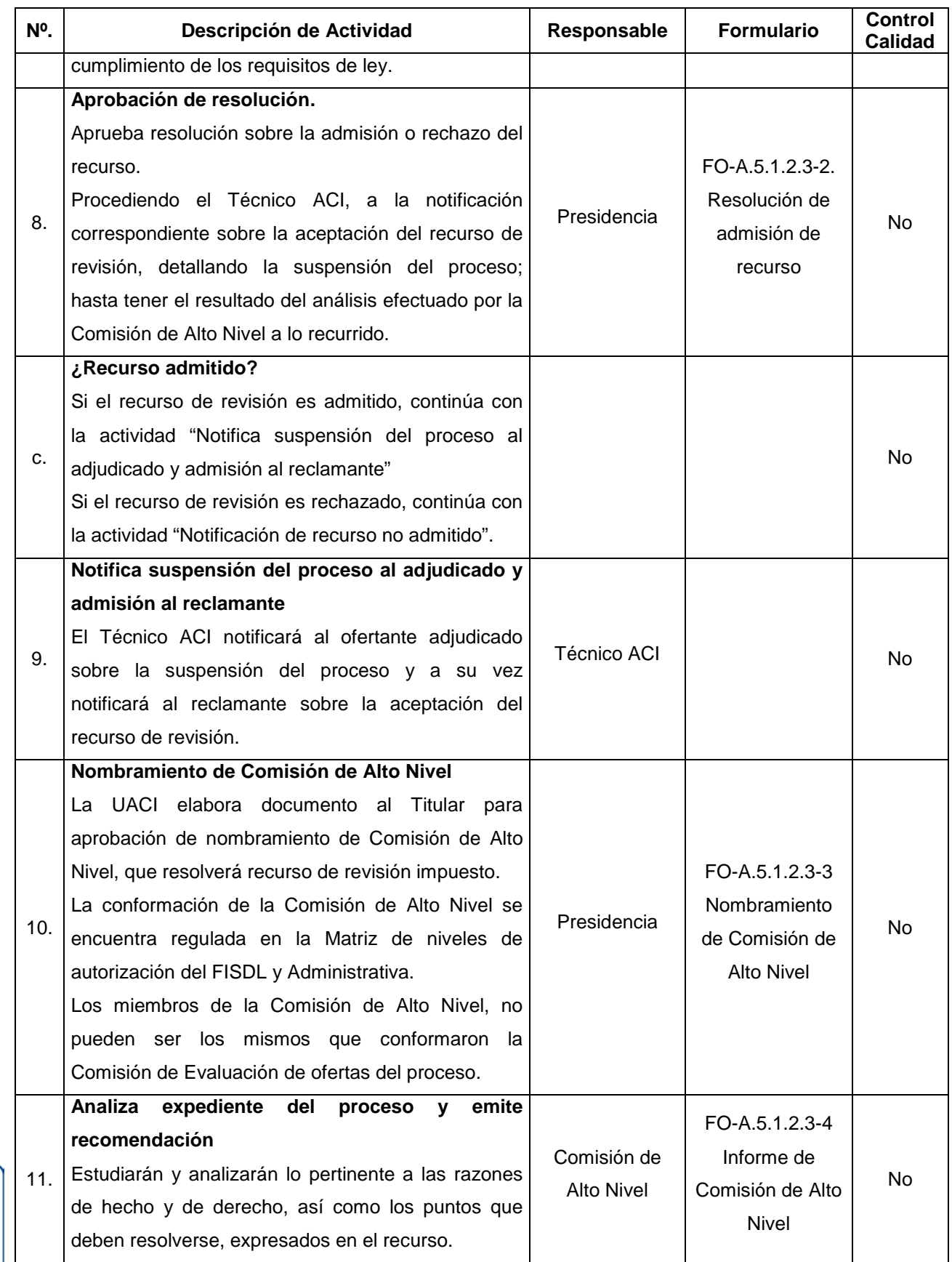

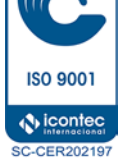

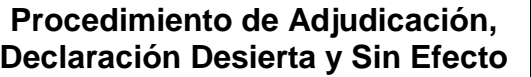

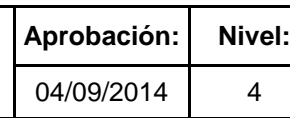

T

**Aprobación: Nivel: Código:** PO-A.5.1.2.3-2

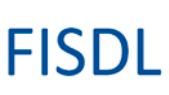

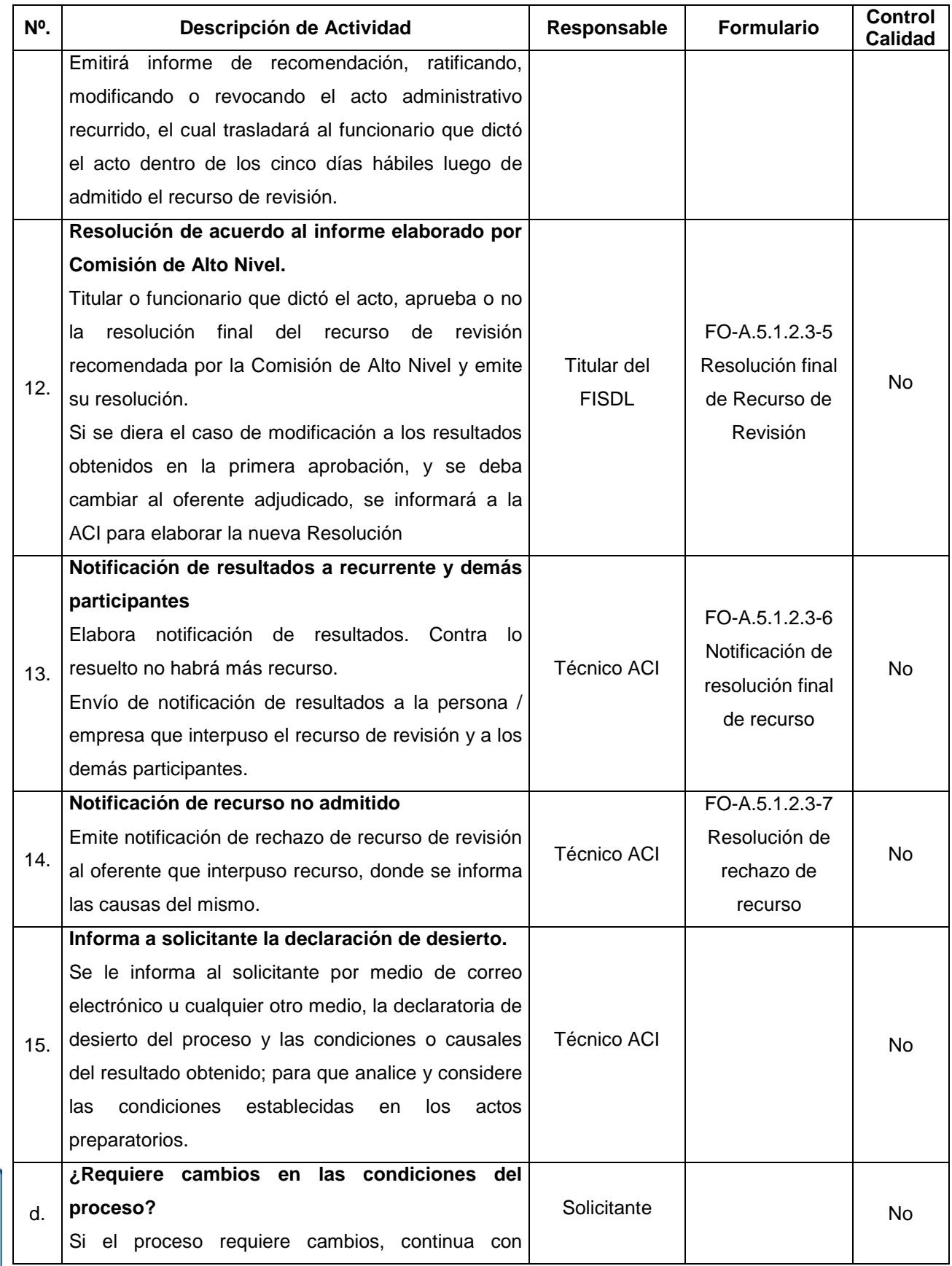

**ISO 9001** 

**Procedimiento de Adjudicación, Declaración Desierta y Sin Efecto**

**FISDL** 

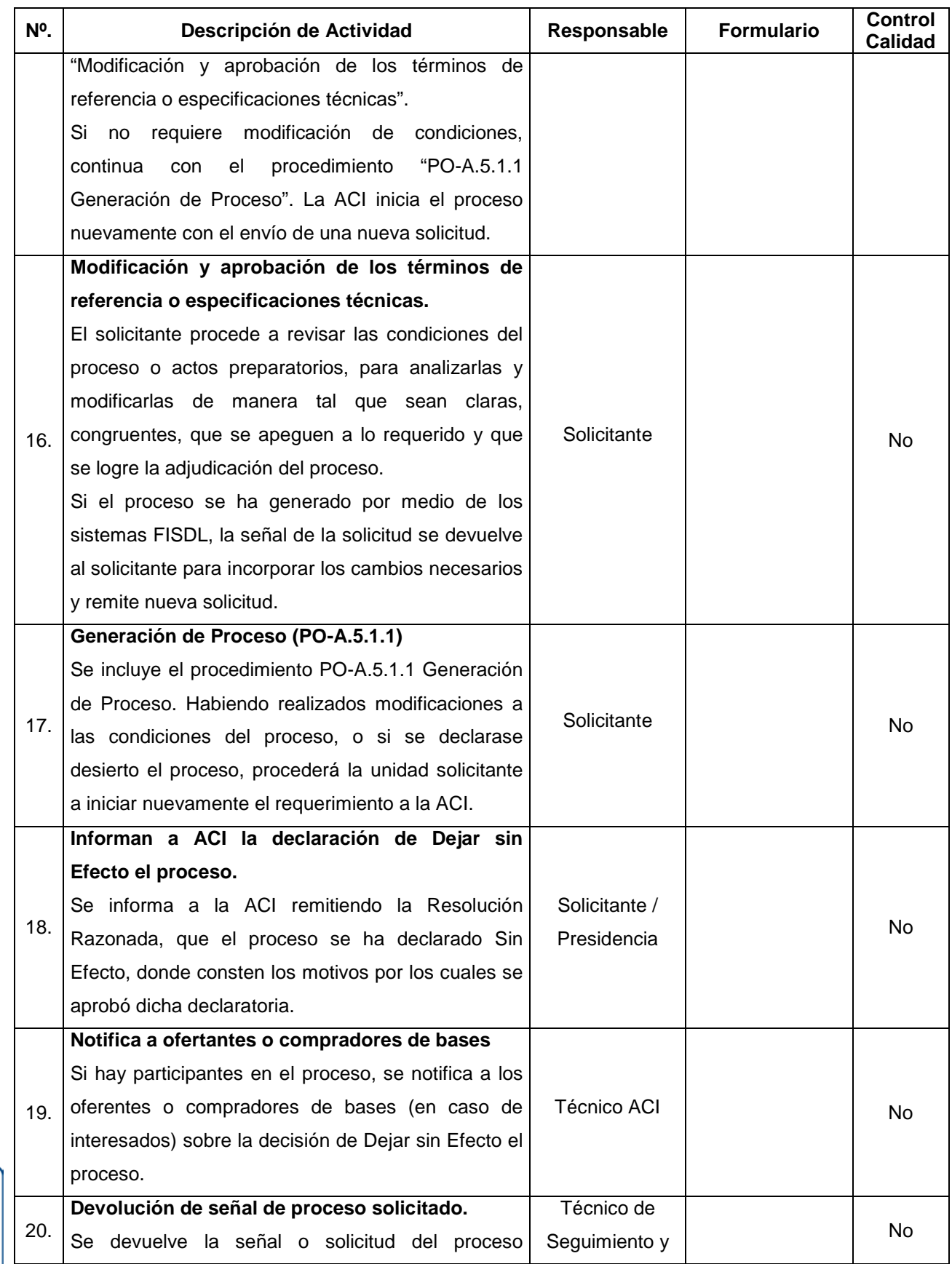

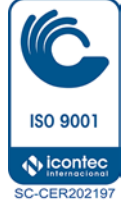

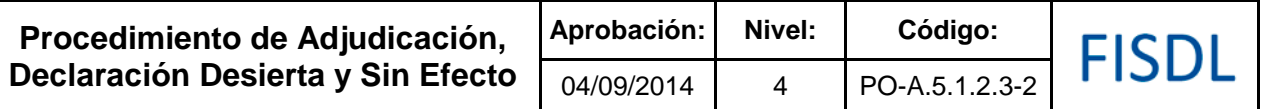

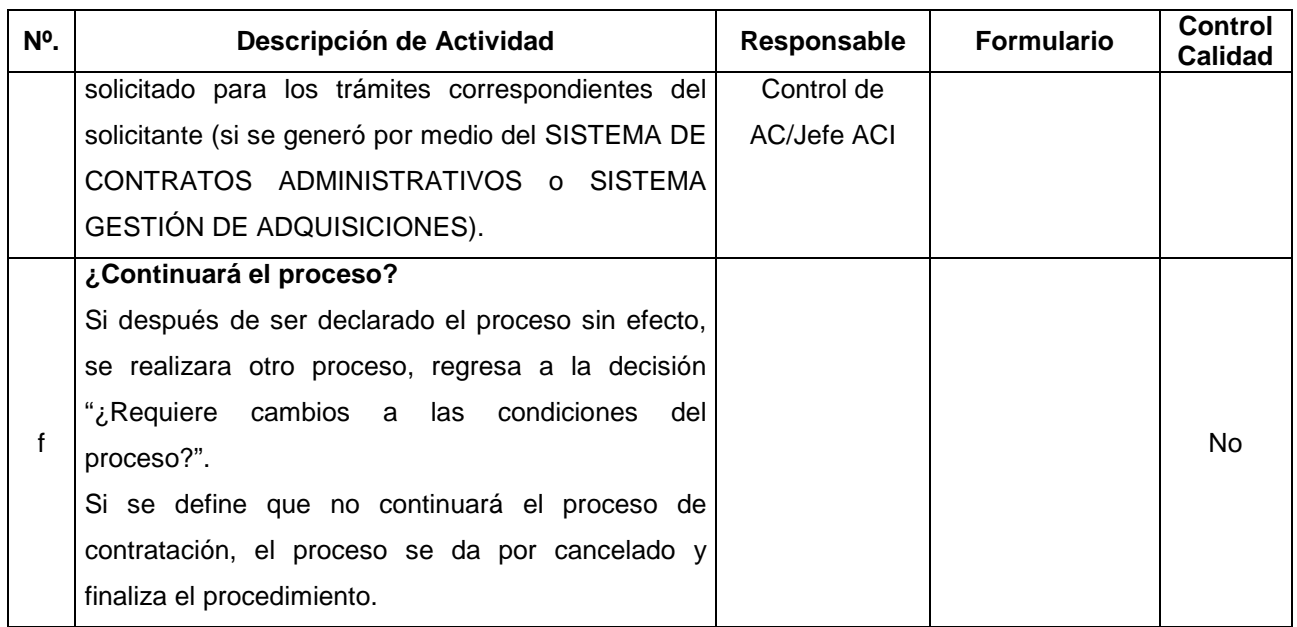

#### **V. Documentos Relacionados:**

- Matriz de niveles de autorización -
- LACAP y RELACAP
- SubProcedimiento Aprobaciones Generales (PO-D.4.1.1).
- Procedimiento Generación de Proceso (PO-A.5.1.1).

### **VI. Control de Registros**

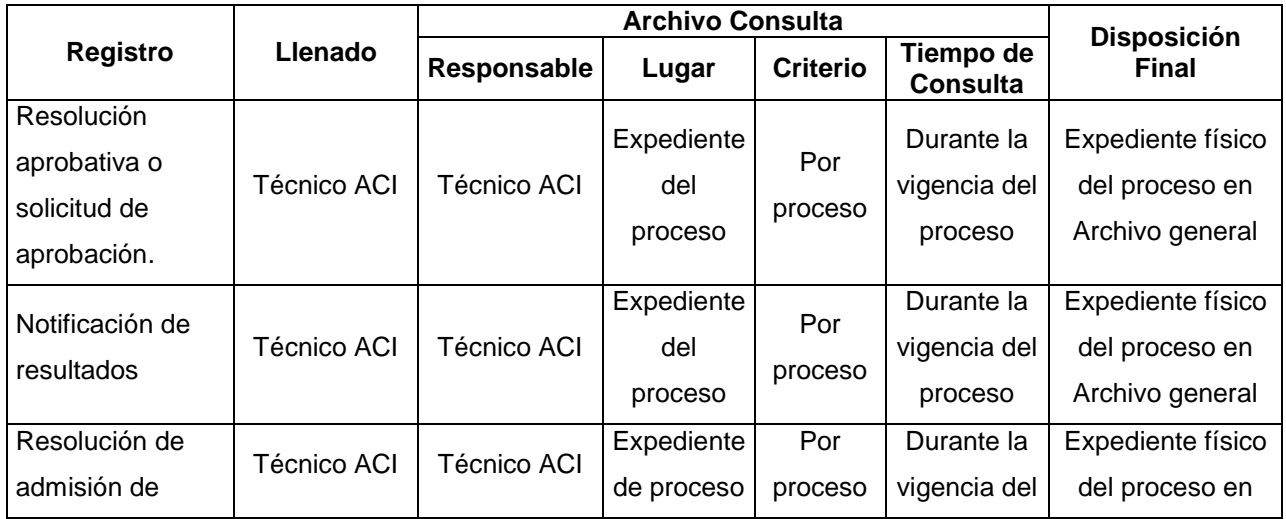

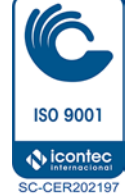

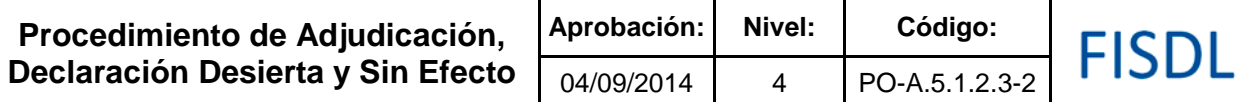

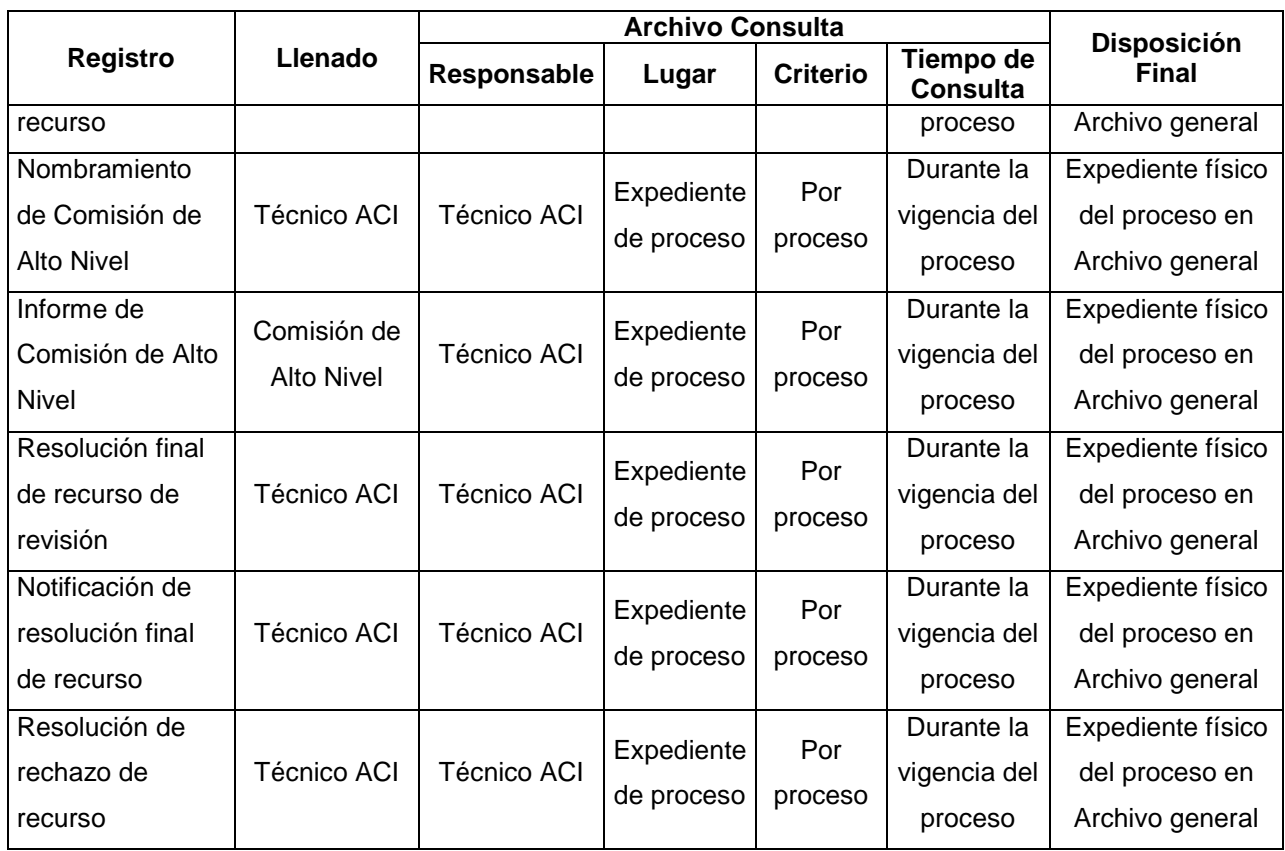

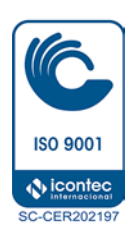

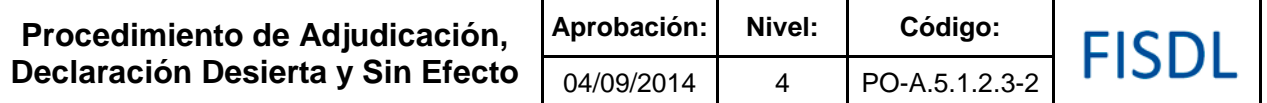

### **VII. Historial de Cambios**

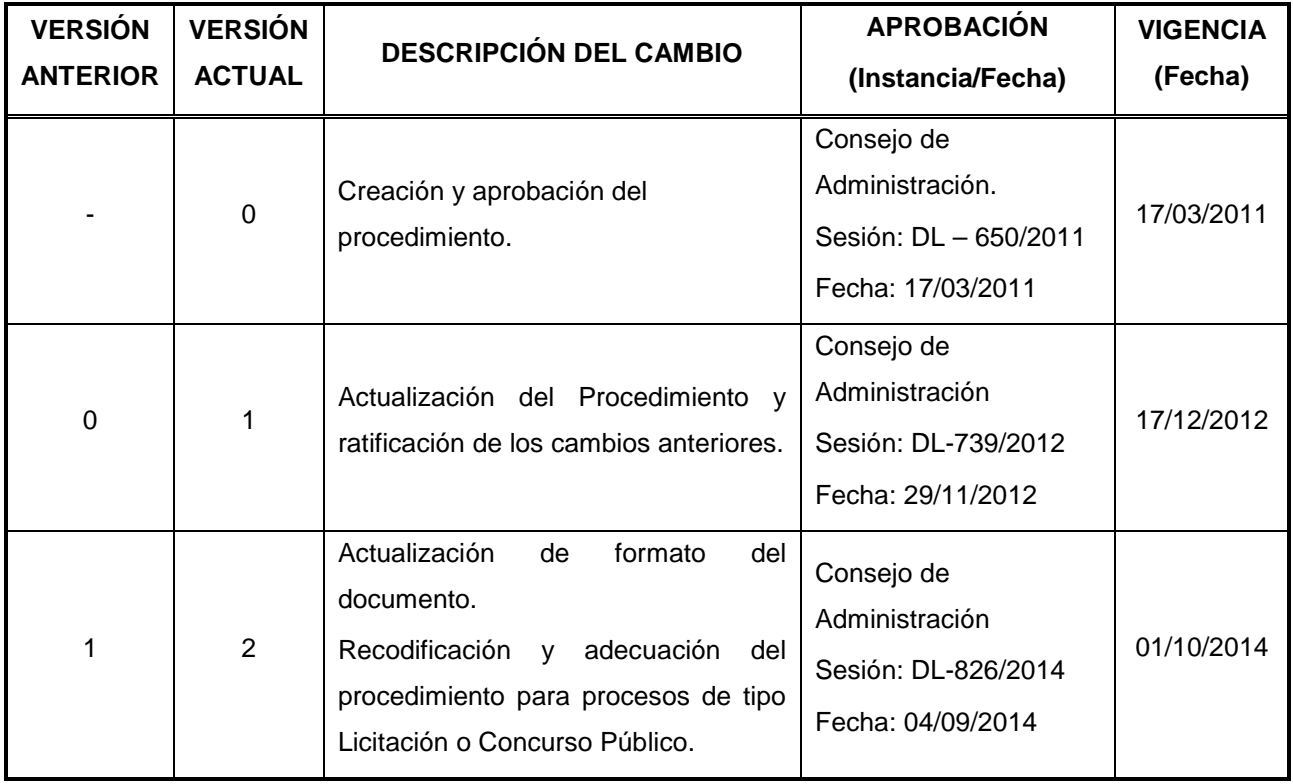

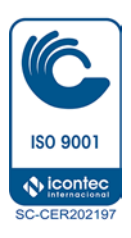

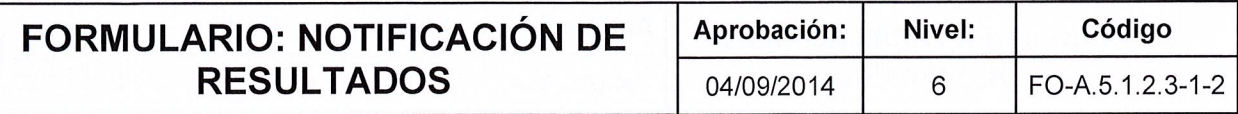

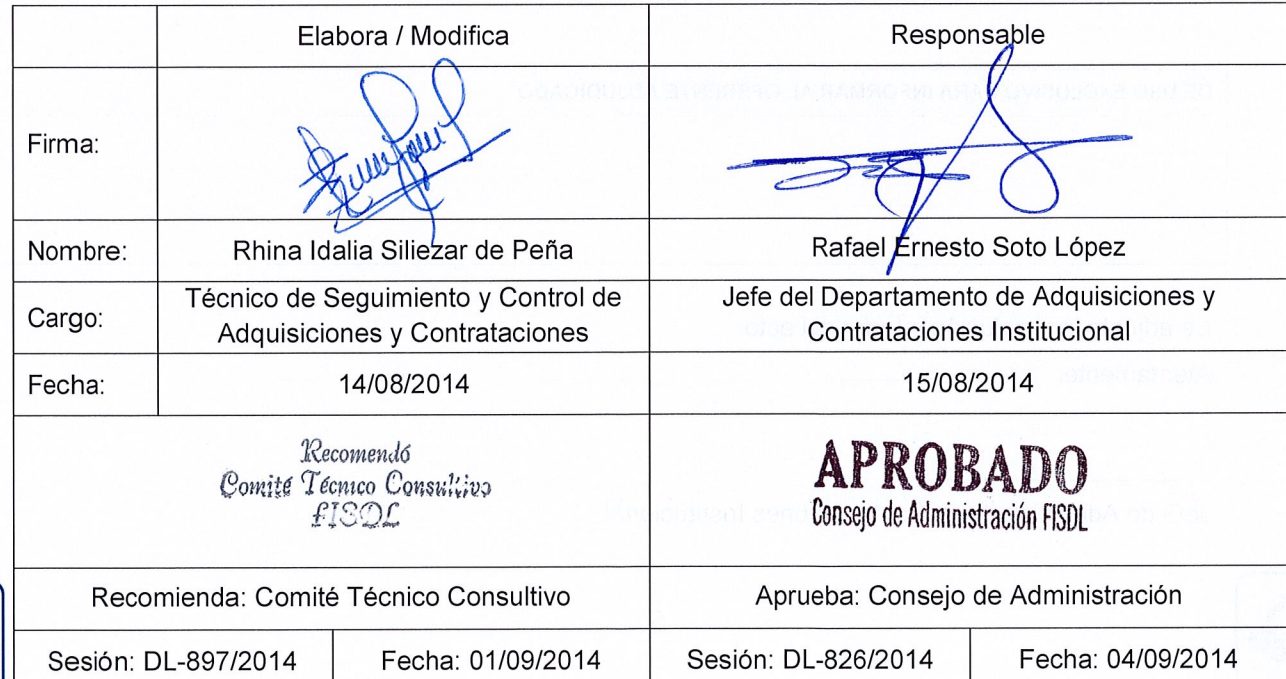

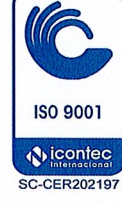

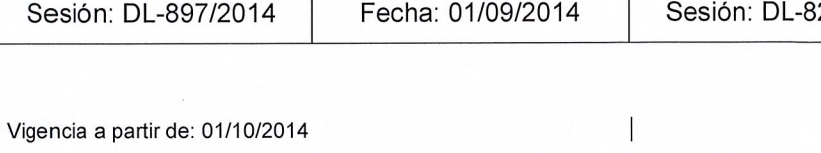

States

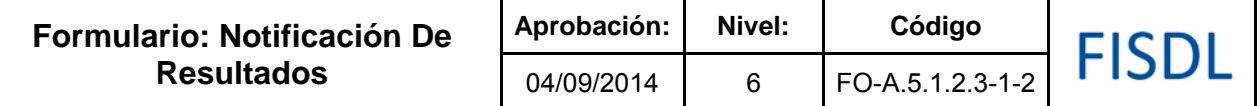

## FISDL Fondo de Inversión Social para el Desarrollo Local

DEPARTAMENTO DE ADQUISICIONES Y CONTRATACIONES INSTITUCIONAL

#### **NOTIFICACIÓN DE RESULTADOS DEL PROCESO DE (Tipo de proceso) No. \_\_\_\_\_\_\_\_\_\_\_**

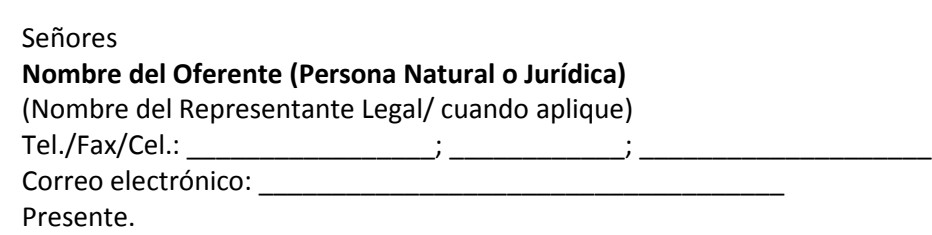

\_\_\_\_\_\_\_\_\_\_\_\_\_\_\_\_,\_\_\_\_\_\_\_\_\_\_ de \_\_\_\_\_\_\_\_\_\_\_\_\_ de 20\_\_

#### **CONSIDERANDO QUE:**

**I.** Se ha dado cumplimiento a los requisitos legales correspondientes al proceso de **(LP/CP/LG o CD) No. \_\_\_\_\_\_\_\_,** referente a **(Nombre del proceso y código de proyecto -si aplica)**

**II.** En su oportunidad la Comisión de Evaluación de Ofertas, analizó las (ofertas/cotizaciones) presentadas por los participantes, teniendo en cuenta el cumplimiento de los requerimientos solicitados, a fin de dar la recomendación correspondiente.

**III.** Según Resolución Aprobativa de Procesos No. **(PRE/GGE/CAD)** \_\_\_\_\_\_ , de fecha (detallar fecha en letras), el/la (Presidencia, Gerencia General o Consejo de Administración del FISDL) **APROBÓ** la **(adjudicación/declaración de desierto/sin efecto)** del proceso en referencia, de acuerdo a la normativa aplicable y a los procedimientos internos del FISDL.

De conformidad con los Documentos del proceso, la Ley de Adquisiciones y Contrataciones de la Administración Pública y a las razones antes expuestas.

#### **SE NOTIFICA QUE:**

Se **(ADJUDICACIÓN/DECLARACIÓN DE DESIERTO/SIN EFECTO)** el proceso de **(LP/CP/LG o CD) No. \_\_\_\_\_\_\_\_**, como sigue:

(En caso de Adjudicación, completar el siguiente cuadro)

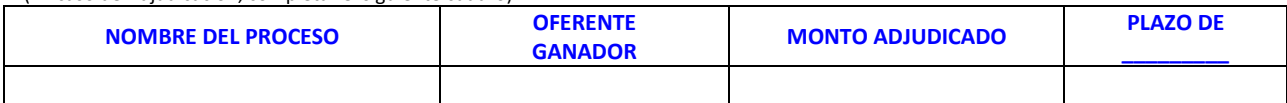

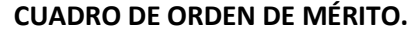

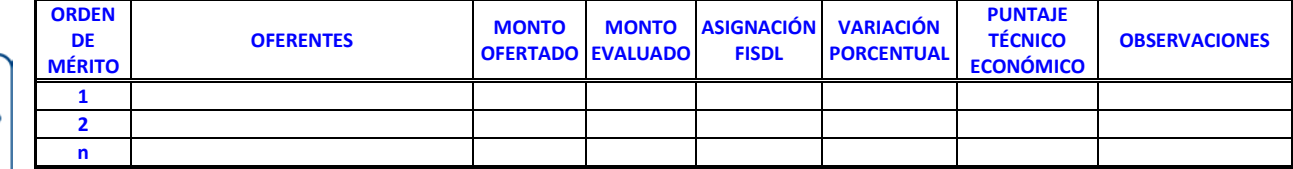

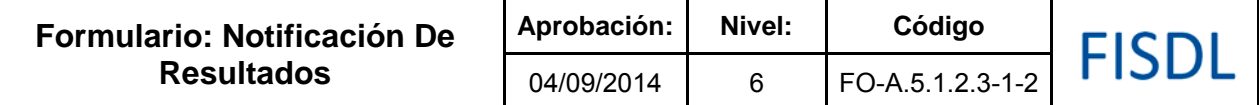

#### (En caso de Rechazos, completar el siguiente cuadro)

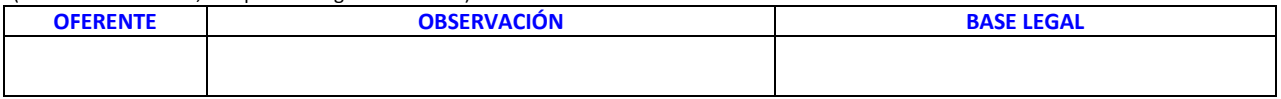

#### **DE USO EXCLUSIVO PARA INFORMAR AL OFERENTE ADJUDICADO**

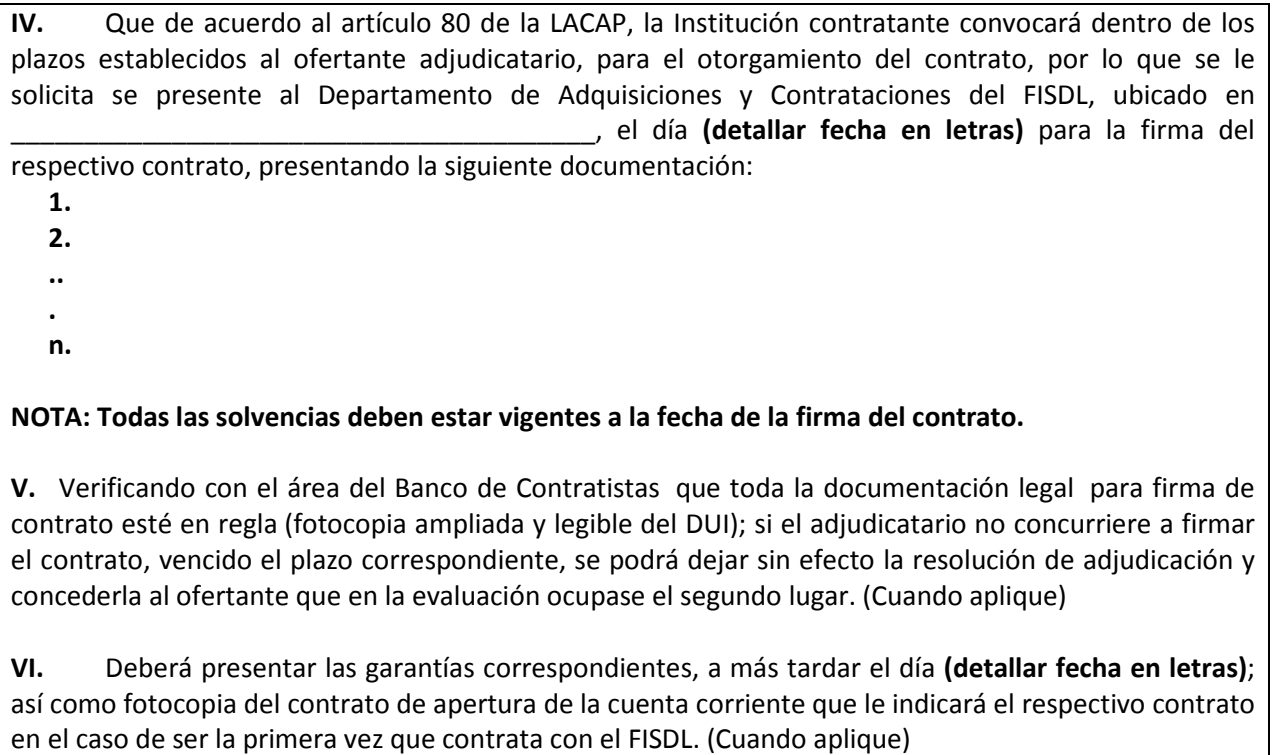

Jefe del Departamento de Adquisiciones y Contrataciones Institucional

\_\_\_\_\_\_\_\_\_\_\_\_\_\_\_\_\_\_\_\_\_\_\_\_\_\_\_\_\_\_\_\_\_\_

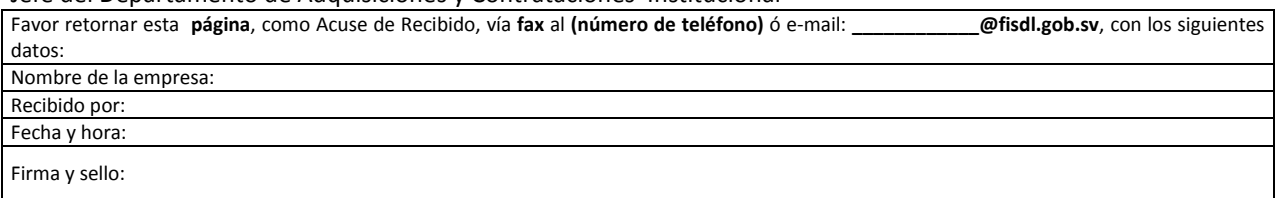

(Iniciales técnico)

**SU ACUSE DE RECIBIDO ES IMPORTANTE PARA NUESTRO EXPEDIENTE**

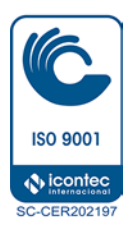

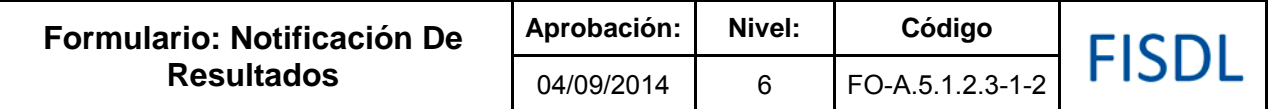

### **Historial de Cambios**

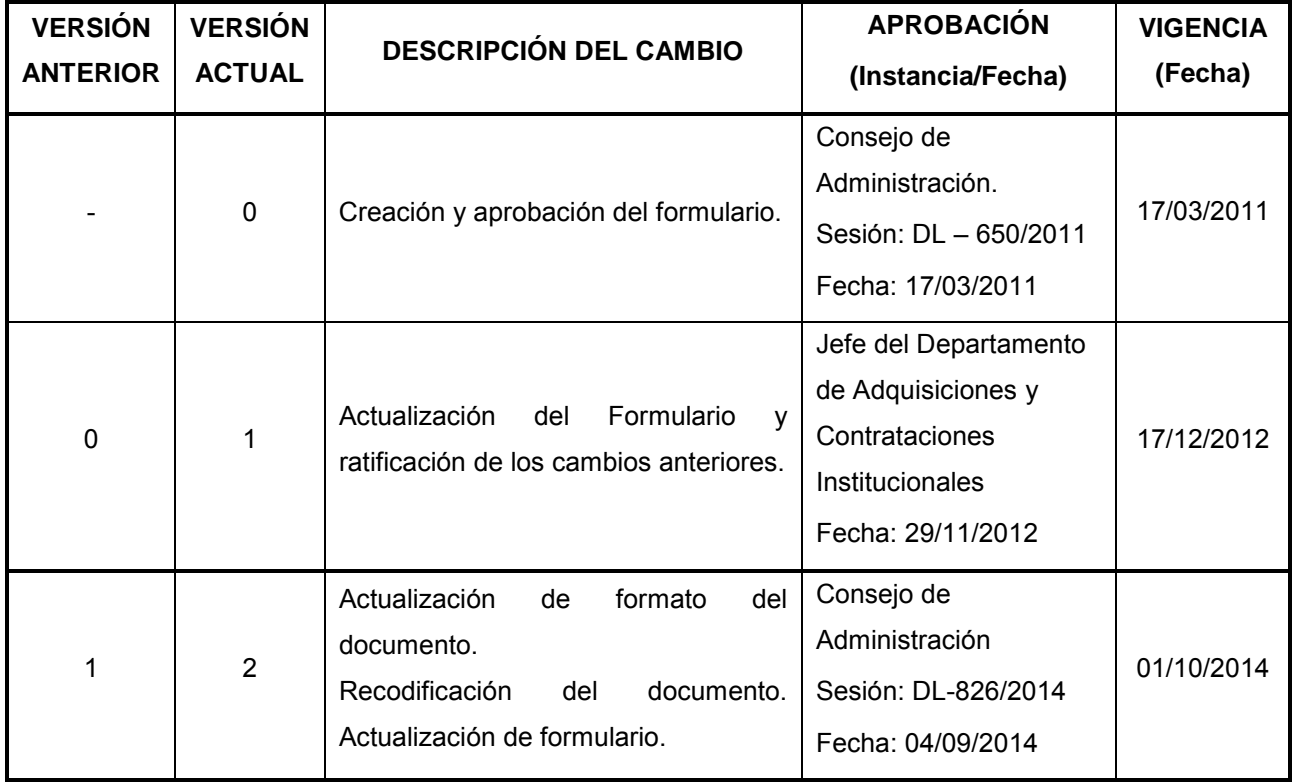

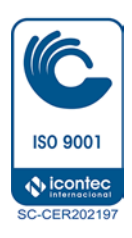

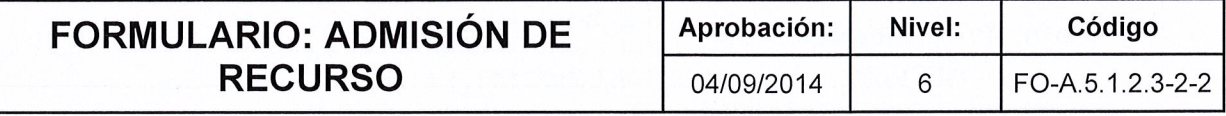

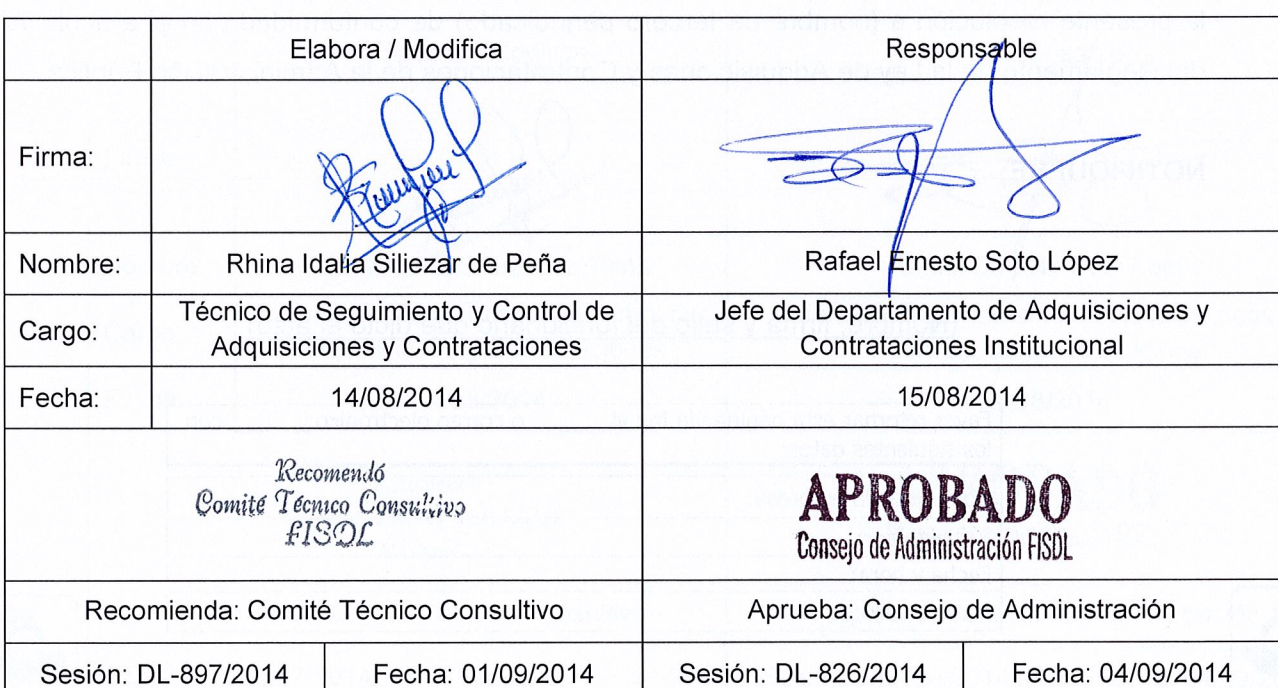

**ISO 9001 S** icontec

**SC-CER202197**
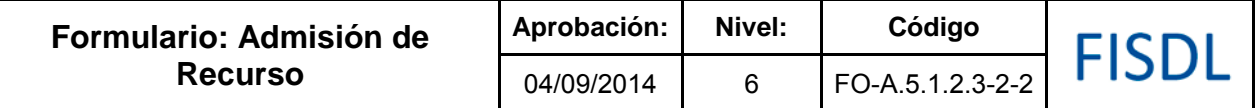

#### **RESOLUCIÓN DE ADMISION DE RECURSO DE REVISION**

**RESOLUCIÓN No. \_\_\_\_\_\_/20\_\_\_**

En la (Ciudad y Departamento) a las \_\_\_\_\_\_ horas \_\_\_\_\_ minutos del día \_\_\_\_\_\_\_\_ del día \_\_\_\_\_\_\_\_\_ de \_\_\_\_\_\_\_\_\_ de dos mil \_\_\_\_\_\_\_\_\_\_\_.

**ADMÍTASE** el recurso de revisión interpuesto por (nombre de oferente recurrente o quien haya interpuesto el mismo en nombre de éste, debidamente acreditado), de la resolución de (adjudicación o declaratoria de desierto) No. \_\_\_\_\_\_/20\_\_\_ de fecha (día/mes/año), correspondiente a la (licitación o concurso) (relacionar código y denominación del proceso).

El proceso de contratación queda suspendido hasta la resolución del mismo.

Mándese a oír por plazo de tres días contados a partir del día siguiente de la notificación de la presente resolución a (nombre de tercero perjudicado) de conformidad con el artículo 72 del Reglamento de la Ley de Adquisiciones y Contrataciones de la Administración Pública.

**NOTIFÍQUESE.**

(Nombre, firma y sello del funcionario que dicto el acto)

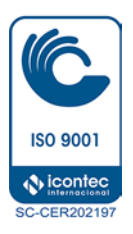

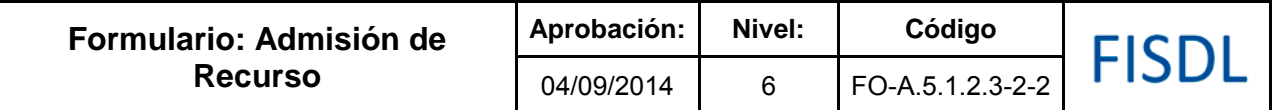

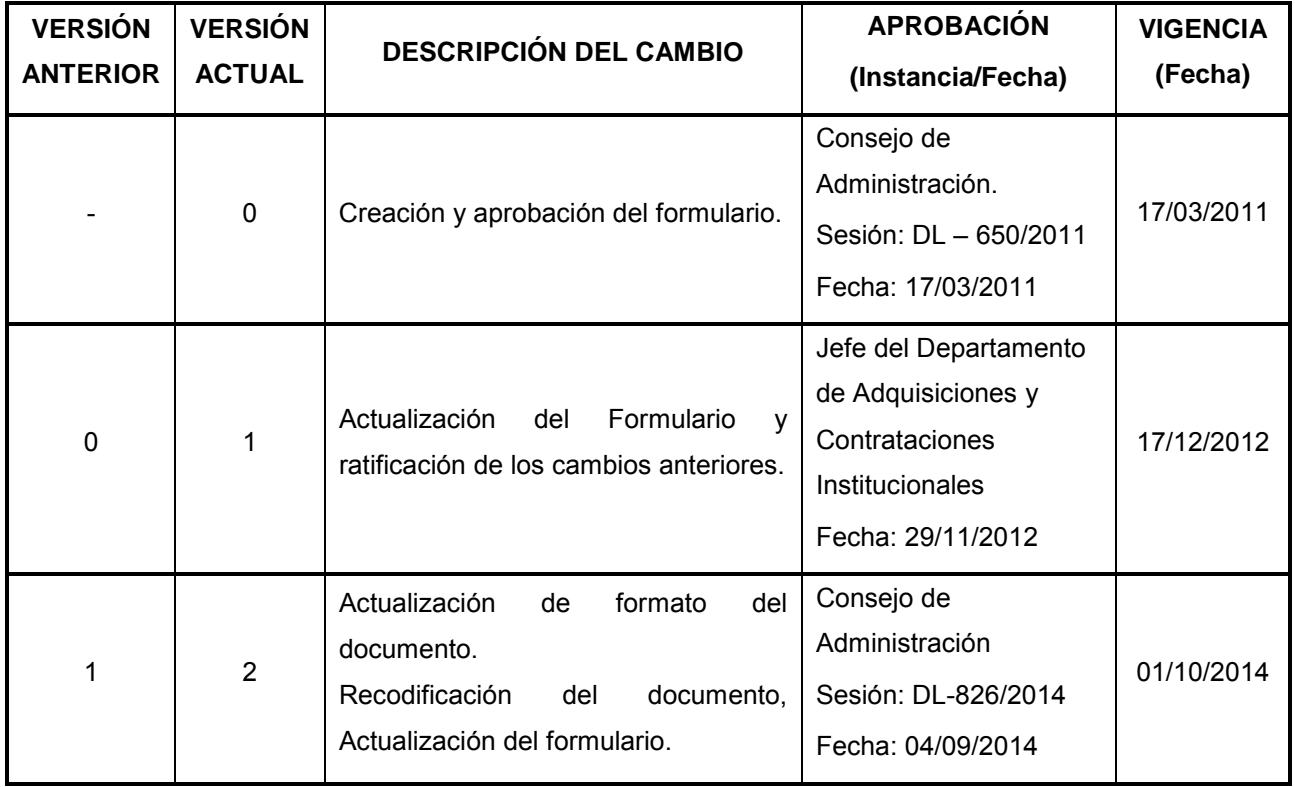

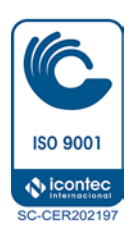

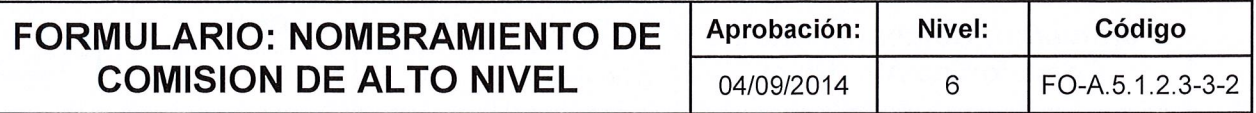

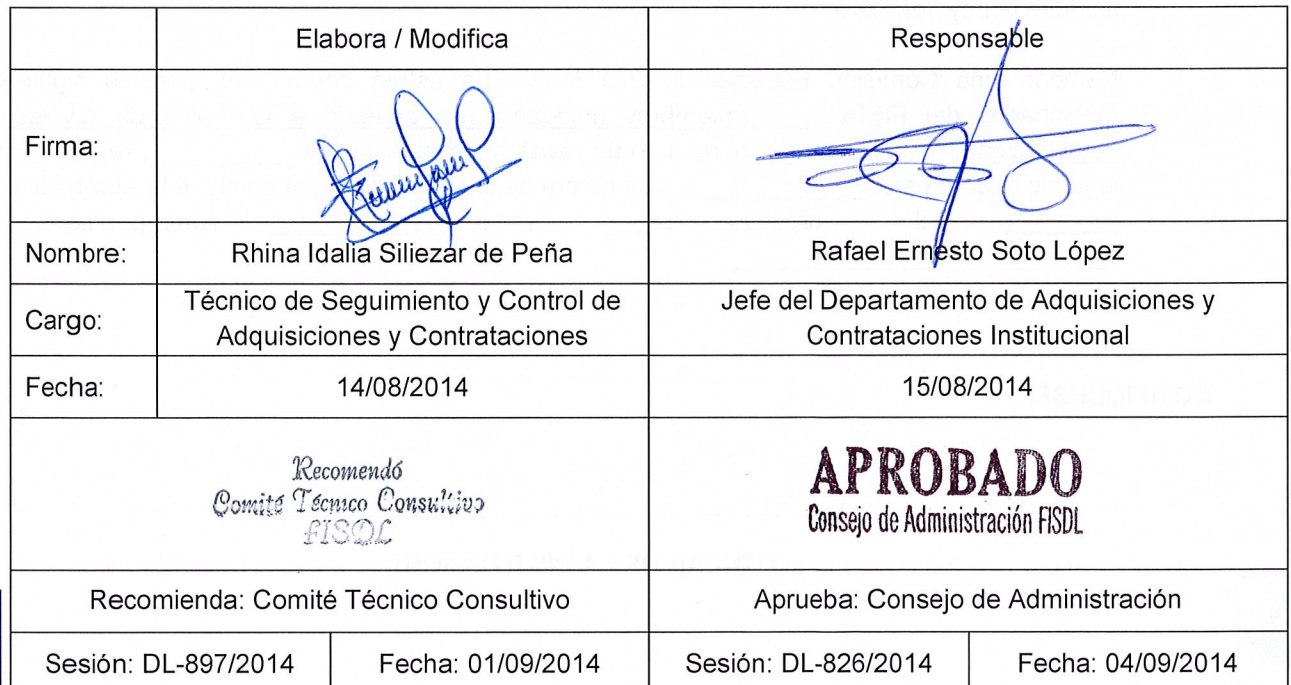

 $\overline{\phantom{a}}$ 

 $\overline{\mathbb{R}}$ 

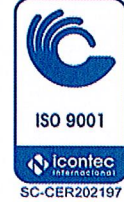

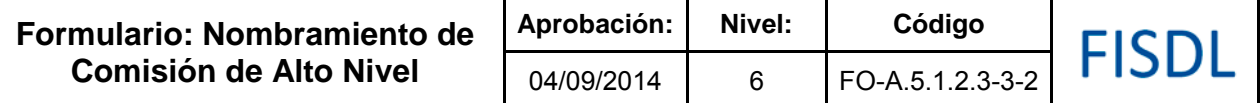

#### **NOMBRAMIENTO DE COMISION DE ALTO NIVEL**

**RESOLUCIÓN No. \_\_\_\_\_\_\_.**

(Ciudad), a los \_\_\_\_\_\_ días del mes de \_\_\_\_ de \_\_\_\_\_\_\_\_\_.

#### **El Titular del FISDL, CONSIDERANDO:**

La Ley de Adquisiciones y Contrataciones de la Administración Pública en sus Artículos 77 y 73 del RELACAP, regula el nombramiento de una Comisión Especial de Alto Nivel, para atender el Recurso de Revisión interpuesto por \_\_\_\_\_\_\_\_\_, representante legal de la empresa \_\_\_\_\_\_\_\_\_\_\_\_\_\_\_\_ en contra de la Resolución que contiene la Notificación de la Aprobación de (\_\_\_\_\_\_\_\_\_\_\_\_), del Proceso de \_\_\_\_\_\_\_\_\_\_ No. \_\_\_\_\_\_\_\_\_ correspondiente a  $\overline{v}$ 

#### **POR TANTO:**

Por lo anteriormente expuesto, disposiciones citadas y en uso de las facultades legales que le confiere la Ley, resuelve:

Nombrar una Comisión Especial de Alto Nivel que estará conformada por los siguientes funcionarios del FISDL; \_\_\_\_(miembros delegados de acuerdo a la matriz de niveles de autorización)\_\_\_; para atender el recurso de revisión interpuesto por \_\_\_\_\_\_\_\_\_\_, representante legal de la empresa \_\_\_\_\_\_\_\_\_\_\_\_\_\_, en contra de la Resolución que contiene la Aprobación de \_\_\_\_\_\_\_\_, del proceso de\_\_\_\_ No. \_\_\_\_\_\_\_\_\_\_ correspondiente a "\_\_\_\_\_\_\_\_\_\_\_\_\_\_\_\_\_\_\_\_\_\_\_\_\_\_".

**NOTIFIQUESE.**

**(TITULAR DE LA INSTITUCION)**

**\_\_\_\_\_\_\_\_\_\_\_\_\_\_\_\_\_\_\_\_\_\_\_\_\_\_\_\_\_\_\_\_\_\_\_\_\_\_\_\_\_\_\_**

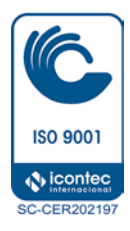

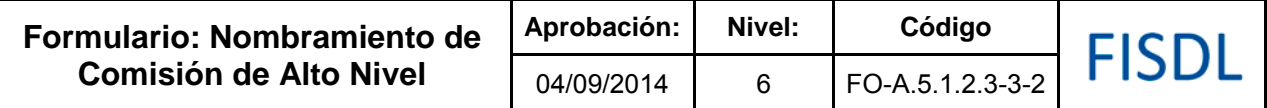

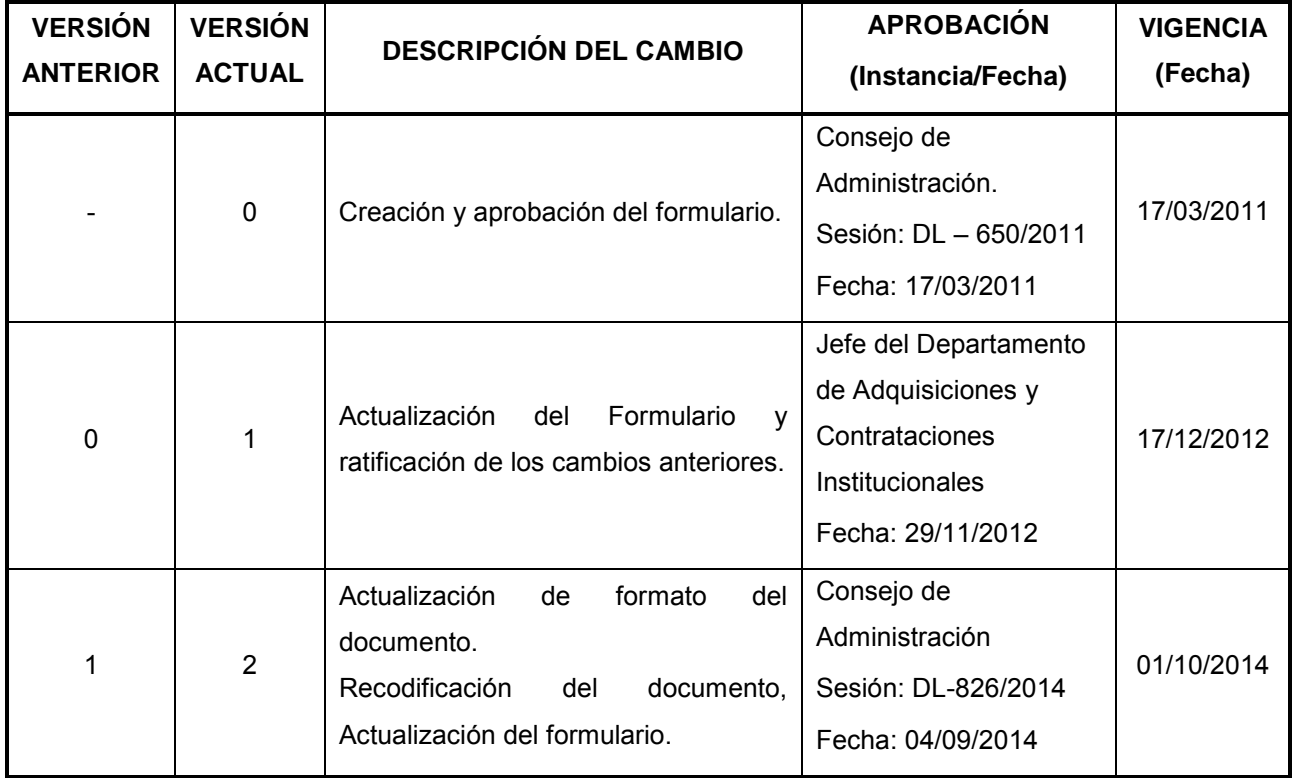

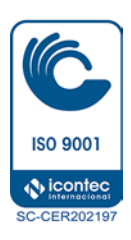

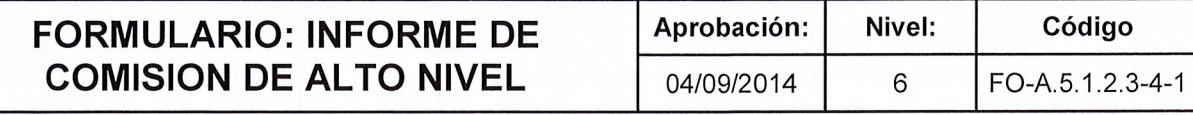

 $\tilde{\boldsymbol{I}}$ 

FISDL

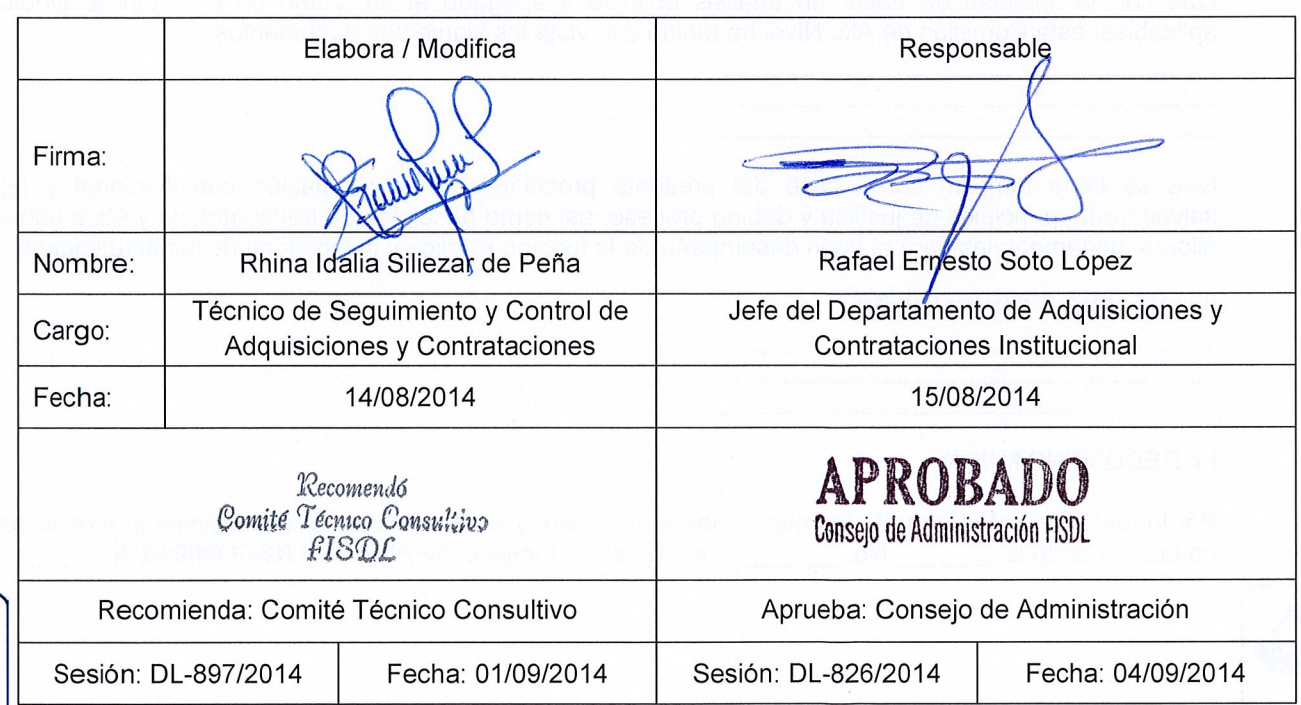

 $\bar{\mathbb{I}}$ 

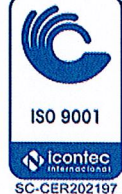

\_\_\_\_\_\_\_\_\_\_\_\_\_\_\_\_\_\_\_\_\_\_\_\_\_\_\_\_\_\_\_\_\_\_\_\_\_\_\_\_\_\_\_\_\_\_\_\_\_\_\_\_\_\_\_\_\_\_\_\_\_\_\_\_\_\_

\_\_\_\_\_\_\_\_\_\_\_\_\_\_\_\_\_\_\_\_\_\_\_\_\_\_\_\_\_\_\_\_\_\_\_\_\_\_\_\_\_\_\_\_\_\_\_\_\_\_\_\_\_\_\_\_\_\_\_\_\_\_\_\_

\_\_\_\_\_\_\_\_\_\_\_\_\_\_\_\_\_\_\_\_\_\_\_\_\_\_\_\_\_\_\_\_\_\_\_\_\_\_\_\_\_\_\_\_\_\_\_\_\_\_\_\_\_\_\_\_\_\_\_\_\_\_\_\_

#### **INFORME Y RECOMENDACIÓN DE COMISIÓN DE ALTO NIVEL PARA RESOLUCIÓN DE RECURSO DE REVISIÓN DEL PROCESO DE \_\_\_\_\_\_\_\_\_\_\_\_\_\_\_ NO. \_\_\_\_\_\_\_\_\_\_\_\_\_\_\_\_\_ "\_\_\_\_\_\_\_\_\_\_\_\_\_\_",**

**Códigos: (si aplica)**

Reunidos los miembros de la Comisión Especial de Alto Nivel nombrada mediante resolución No. \_\_\_\_\_\_ de fecha \_\_\_\_\_\_\_\_\_\_\_\_\_\_\_: ( detallar integrantes de la comisión ), se procedió a analizar el Recurso de Revisión interpuesto por \_\_\_\_\_\_\_\_\_\_\_\_\_\_, quien actúa en su calidad de Administrador Único y como Representante Legal de la Empresa \_\_\_\_\_\_\_\_\_\_\_, presentado por medio de escrito en fecha \_\_\_\_\_\_\_\_\_\_\_\_\_\_ y admitido el \_\_\_\_\_\_\_\_\_\_\_\_, en contra de la Resolución Aprobativa de Procesos de Adjudicaciones correspondiente a componente a consultado en el pro

El recurso presentado por el \_\_\_\_\_\_\_\_\_\_\_\_, en la calidad en que actúa, en su extracto esta sustanciado en las siguientes razones de hecho y derecho, que literalmente dicen: \_\_\_\_\_\_\_\_\_\_\_\_\_\_\_\_\_\_\_\_\_\_\_\_\_\_\_\_\_\_\_\_\_\_\_\_\_\_\_\_\_\_\_\_\_\_\_\_\_\_\_\_\_\_\_\_\_\_\_\_\_\_\_\_\_\_\_\_\_\_\_\_\_\_\_\_\_\_\_\_\_\_\_\_\_\_\_\_\_\_\_\_\_\_

#### **I. CONSIDERANDO**

Que con la finalidad de hacer un análisis objetivo y apegado al fin último de las normas jurídicas aplicables, esta Comisión de Alto Nivel ha tenido a la vista los siguientes documentos:

\_\_\_\_\_\_\_\_\_\_\_\_\_\_\_\_\_\_\_\_\_\_\_\_\_\_\_\_\_\_\_\_\_\_\_\_\_\_\_\_\_\_\_\_\_\_\_\_\_\_\_\_\_\_\_\_\_\_\_\_\_\_\_\_\_\_\_\_\_\_\_\_\_\_\_\_\_\_\_\_\_\_\_\_\_\_\_\_\_\_

Que se tiene también como base del presente procedimiento la regulación constitucional y legal salvadoreña, principios de justicia y debido proceso; así como principios de transparencia y ética pública, pilares fundamentales para el buen desempeño de la función Pública y la legalidad de las actuaciones.

#### **II. ANÁLISIS Y CONCLUSIÓN**

#### **III. RECOMENDACIÓN**

Por lo tanto, en virtud de todo lo anteriormente expuesto, y en cumplimiento a lo previamente estipulado en las bases de la \_\_\_\_\_\_\_\_\_No. \_\_\_\_\_\_\_\_, la presente Comisión de Alto Nivel RECOMIENDA \_\_\_\_\_\_\_.

\_\_\_\_\_\_\_\_\_\_\_\_\_\_\_\_\_\_\_\_\_\_\_\_\_\_\_\_\_\_\_\_\_\_\_\_\_\_\_\_\_\_\_\_\_\_\_\_\_\_\_\_\_\_\_\_\_\_\_\_\_\_\_\_\_\_\_\_\_\_\_\_\_\_\_\_\_\_\_\_\_\_\_\_\_\_\_\_\_\_

\_\_\_\_\_\_\_\_\_\_\_\_\_, a las \_\_\_\_ horas del día \_\_\_\_\_\_\_\_\_\_\_\_\_\_\_\_\_\_\_.

\_\_\_\_\_\_\_\_\_\_\_\_\_\_\_\_\_\_\_\_\_\_\_\_\_\_ Miembro del Comité Técnico Consultivo \_\_\_\_\_\_\_\_\_\_\_\_\_\_\_\_\_\_\_\_\_ Unidad solicitante

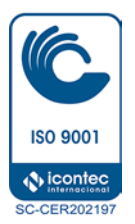

\_\_\_\_\_\_\_\_\_\_\_\_\_\_\_\_\_\_\_\_\_\_\_\_\_ Departamento Legal

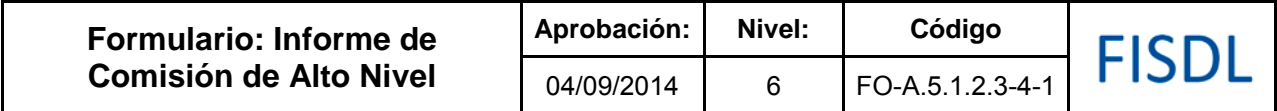

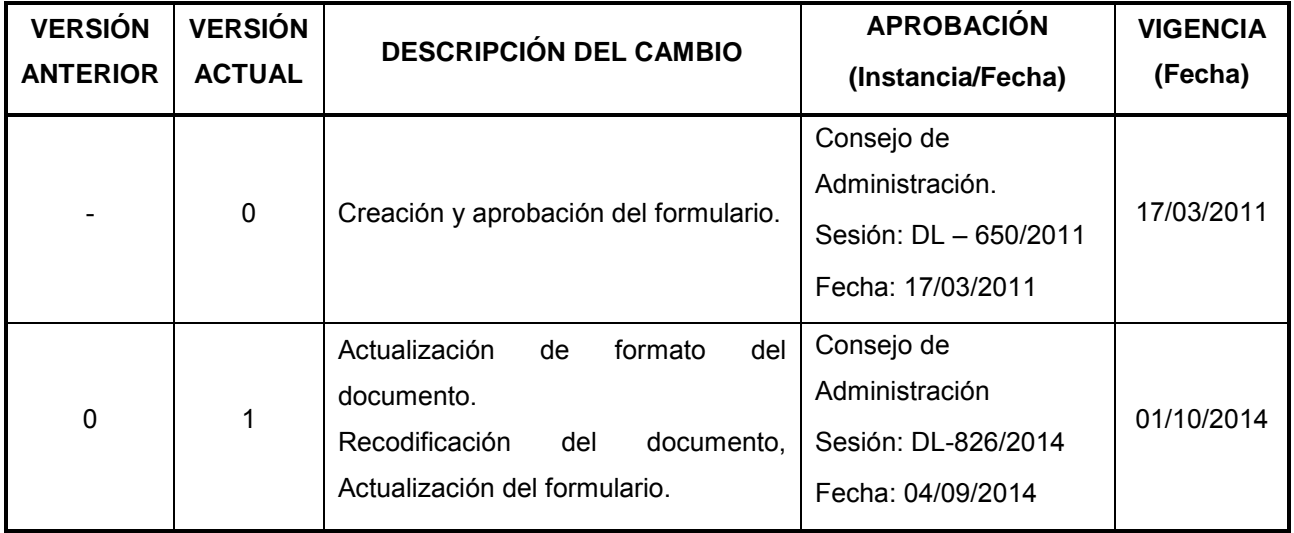

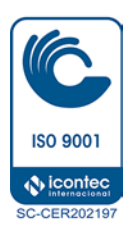

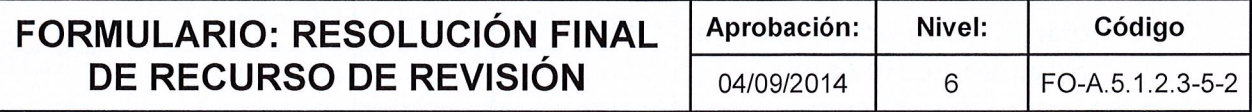

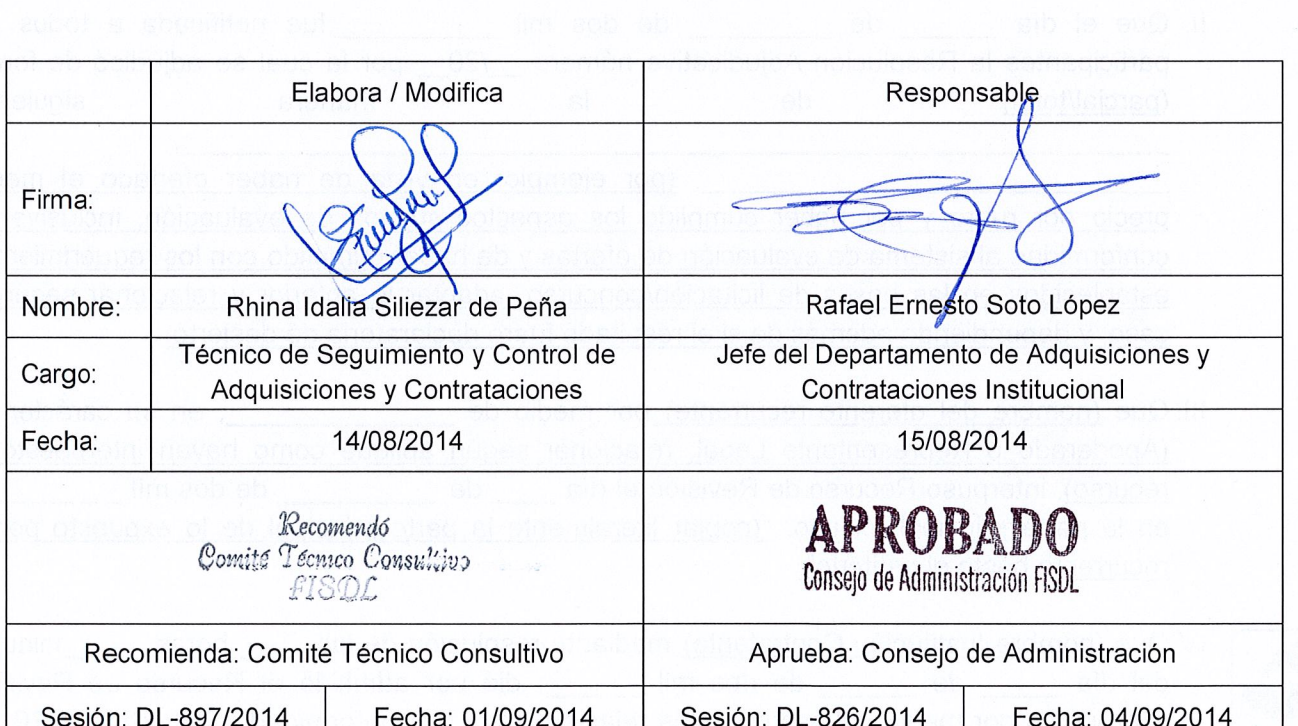

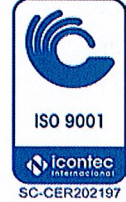

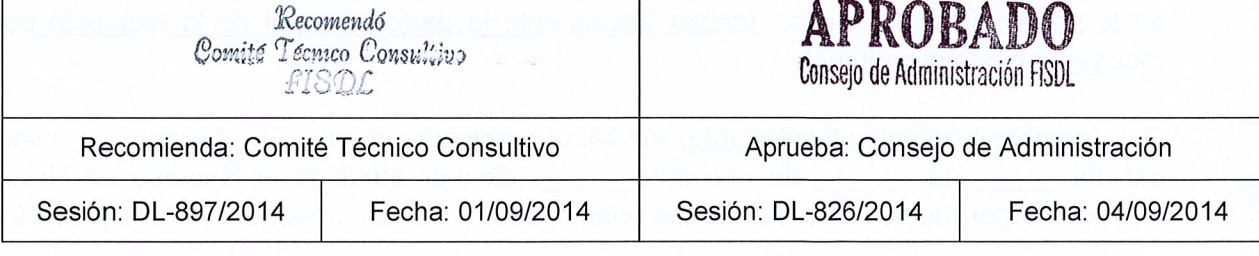

 $\overline{\phantom{a}}$ 

#### **RESOLUCIÓN FINAL DE RECURSO DE REVISIÓN**

**RESOLUCIÓN No. \_\_\_\_\_\_/20\_\_\_**

(Nombre de la Institución), en la (ciudad y departamento) a las \_\_\_\_\_horas, \_\_\_\_\_\_ minutos, del día \_\_\_\_\_\_\_del \_\_\_\_\_\_ del año dos mil \_\_\_\_\_\_\_. El presente Recurso de Revisión ha sido interpuesto por (nombre de oferente recurrente o quien haya interpuesto el mismo en nombre de éste, debidamente acreditado), el día de que de dos mil \_\_\_\_\_\_\_, en contra de la (Resolución Adjudicativa o Declaratoria de Desierto) número \_\_/20\_\_\_, de fecha (día/mes/año), correspondiente a la (licitación o concurso) (relacionar código y denominación del proceso), emitida por (nombre de la institución) a las \_\_\_\_\_\_\_ horas \_\_\_\_\_\_\_\_ minutos del día de de del año dos mil de de la año dos mil de la segunda de la segunda de la segunda de la segunda de la segunda<br>De la segunda de la segunda de la segunda de la segunda de la segunda de la segunda de la segunda de la segun

#### **LEÍDOS LOS AUTOS Y CONSIDERANDO:**

- I. Que mediante (licitación/concurso) (relacionar código y denominación del proceso) se sometió a competencia el (relacionar objeto contractual) señalándose la recepción y apertura de ofertas el día \_\_\_\_\_\_\_\_\_\_ de \_\_\_\_\_\_\_\_ de dos mil \_\_\_\_\_\_\_\_, actos en los cuales se recibieron ofertas de \_\_\_\_\_ participantes, siendo estos: \_\_\_\_\_\_\_\_\_\_\_\_\_\_\_\_\_\_\_\_\_\_\_\_\_\_\_\_\_\_.
- II. Que el día \_\_\_\_\_\_ de \_\_\_\_\_\_\_\_\_ de dos mil \_\_\_\_\_\_\_\_\_\_\_\_,fue notificada a todos los participantes la Resolución Adjudicativa número 120 por la cual se adjudicó de forma (parcial/total) de la manera siguiente: \_\_\_\_\_\_\_\_\_\_\_\_\_\_\_\_\_\_\_\_\_\_\_\_\_\_\_\_\_\_\_\_\_\_\_\_\_\_\_\_\_\_\_\_\_\_\_\_\_\_\_\_\_\_\_\_\_\_\_\_\_,

\_\_\_\_\_\_\_\_\_\_\_\_\_\_\_\_\_\_\_\_\_\_\_\_\_\_\_\_\_, (por ejemplo: en vista de haber ofertado el menor precio por rubro y por haber cumplido los aspectos sujetos de evaluación, inclusive de conformidad al sistema de evaluación de ofertas y de haber cumplido con los requerimientos establecidos en las bases de licitación/concurso, adaptar lo anterior y relacionar según el caso, y dependiendo además de si el resultado fuere declaratoria de desierto.

- III. Que (nombre del oferente recurrente) por medio de \_\_\_\_\_\_\_\_\_\_\_\_\_, en su carácter de (Apoderado o Representante Legal, relacionar según aplique como hayan interpuesto el recurso), interpuso Recurso de Revisión el día \_\_\_\_ de \_\_\_\_\_\_\_\_\_\_ de dos mil \_\_\_\_\_\_\_\_, y en la parte principal expuso*:* "(copiar literalmente la parte principal de lo expuesto por el recurrente hasta el petitorio".
- IV. Que (nombre Institución Contratante) mediante resolución de las electores en inutos del día de de dos mil de dos mil de dos mil de solo por admitido el Recurso de Revisión interpuesto por medio del escrito antes relacionado, y de conformidad a los artículos 76, 77 inciso 2º de la Ley de Adquisiciones y Contrataciones de la Administración Pública y 73 del Reglamento de la Ley de Adquisiciones y Contrataciones de la Administración Pública, se ordenó el nombramiento de la Comisión Especial de Alto Nivel. Dicha resolución fue notificada a las electores a minutos del día \_\_\_\_\_\_\_\_\_ de \_\_\_\_\_\_\_\_\_ de dos mil \_\_\_\_\_\_\_\_\_\_\_\_; y mediante notas de fecha

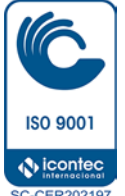

\_\_\_\_\_\_\_\_\_\_\_\_\_\_ de \_\_\_\_\_\_\_\_ de dos mil \_\_\_\_\_\_\_\_, se informó a \_\_\_\_\_\_\_\_\_\_\_\_\_\_\_\_\_\_\_\_\_, \_\_\_\_\_\_\_\_\_\_\_\_\_\_\_\_\_\_\_, \_\_\_\_\_\_\_\_\_\_\_\_\_, la suspensión del proceso de contratación y se les confirió el derecho establecido en el artículo 72 inciso segundo del Reglamento de la Ley de Adquisiciones y

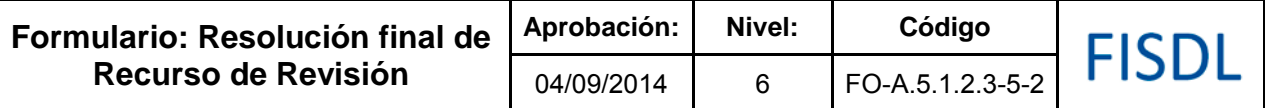

Contrataciones de la Administración Pública. (En caso de ser un proceso cubierto por el Tratado o Acuerdo relacionar la base legal respectiva).

- V. Que según (relacionar documento utilizado) Número \_\_\_\_\_\_ emitido por (Institución Contratante) de \_\_\_\_\_\_\_, el día \_\_\_\_\_\_\_\_\_\_\_ de \_\_\_\_\_\_\_ de dos mil \_\_\_\_\_, se nombró la Comisión Especial de Alto Nivel, que requiere la Ley y Reglamento referidos anteriormente, para que presente las recomendaciones del caso.
- VI. Que a la Comisión Especial de Alto Nivel le fue entregada toda la documentación concerniente al proceso de (licitación/concurso) y quien después del respectivo análisis rindió informe del expediente que contiene la (licitación/concurso) (relacionar código y denominación del proceso) en la que se sometió a competencia el (relacionar objeto contractual); realizando la recomendación, en los siguientes términos: "RECOMENDACIÓN EMITIDA POR LA COMISIÓN ESPECIAL DE ALTO NIVEL CONFORMADA PARA RESOLVER EL RECURSO DE REVISIÓN... (transcribir la recomendación de la CEAN).

**POR TANTO:** Con base a los considerandos antes expuestos, recomendación emitida por la Comisión Especial de Alto Nivel nombrada para el presente caso y el artículo 77 de la Ley de Adquisiciones y Contrataciones de la Administración Pública, el (Ministro, Consejo Directivo, Concejo Municipal, etc. según sea el caso, de (nombre de Institución contratante) **RESUELVE:**

a) **DECLÁRASE (A LUGAR/NO A LUGAR)** la pretensión de (nombre de oferente recurrente o quien haya interpuesto el mismo en nombre de éste, debidamente acreditado)*,* contenida en el escrito presentado el día \_\_\_\_\_\_\_ de \_\_\_\_\_\_\_ de dos mil \_\_\_\_\_\_, en contra de la Resolución (adjudicativa o de declaratoria  $\frac{d}{d}$ e desierto) N°  $\frac{1}{20}$ , emitida a las  $\frac{1}{20}$  horas  $\frac{1}{20}$  minutos del día  $\frac{1}{20}$ de  $\qquad \qquad \mathsf{de} \; \; \mathsf{dos} \; \mathsf{mil} \qquad \qquad \mathsf{.}$ 

b) **MODIFÍCASE (SI DA A LUGAR A LA PRETENSION)** la Resolución (adjudicativa o de declaratoria de desierto) N° \_\_\_\_\_\_\_\_/20\_\_\_, emitida a las \_\_\_\_\_\_\_\_\_\_\_\_ horas \_\_\_\_\_\_\_\_\_\_\_\_\_ minutos del día de dos mil agregando en \_\_\_\_\_\_\_\_\_\_\_\_\_\_\_\_\_\_\_\_\_\_\_\_\_\_\_\_\_\_\_\_\_\_\_\_\_\_\_\_\_.

c) **RATIFÍCASE TODOS** (**SI NO ES PROCEDENTE LA PETICION)** los términos de la Resolución (adjudicativa o de declaratoria de desierto si fuere el caso) N° \_\_\_\_\_/20\_\_\_\_, emitida a las \_\_\_\_\_\_\_ horas y \_\_\_\_\_\_\_\_ minutos del día \_\_\_\_\_\_\_ de \_\_\_\_\_\_\_ de dos mil \_\_\_\_\_\_\_\_\_\_, sin modificación alguna.

d) **CONTINÚESE** con el proceso de contratación. **NOTIFIQUESE.**

#### **(Nombre, firma y sello del funcionario)**

**NOTA: los literales que contienen la resolución del recurso del presente formato, se deberán adaptar al caso en particular, por ejemplo denegar lo peticionado por el recurrente, o de declarar desierto el proceso según sea el caso.** 

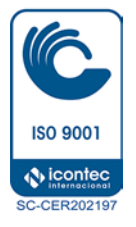

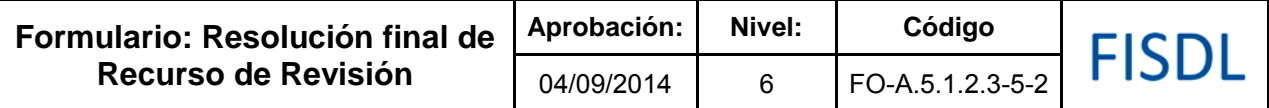

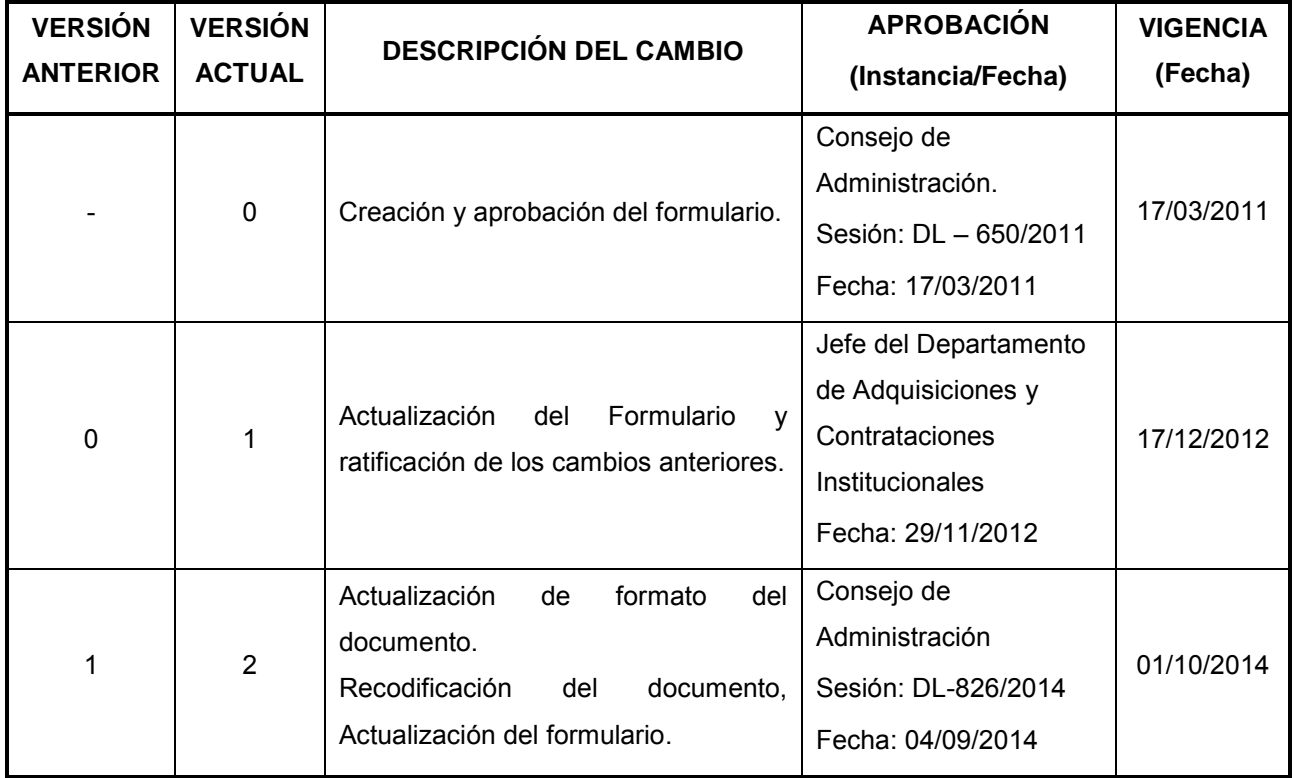

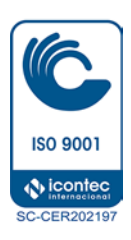

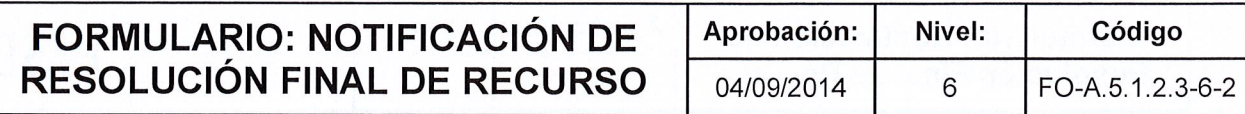

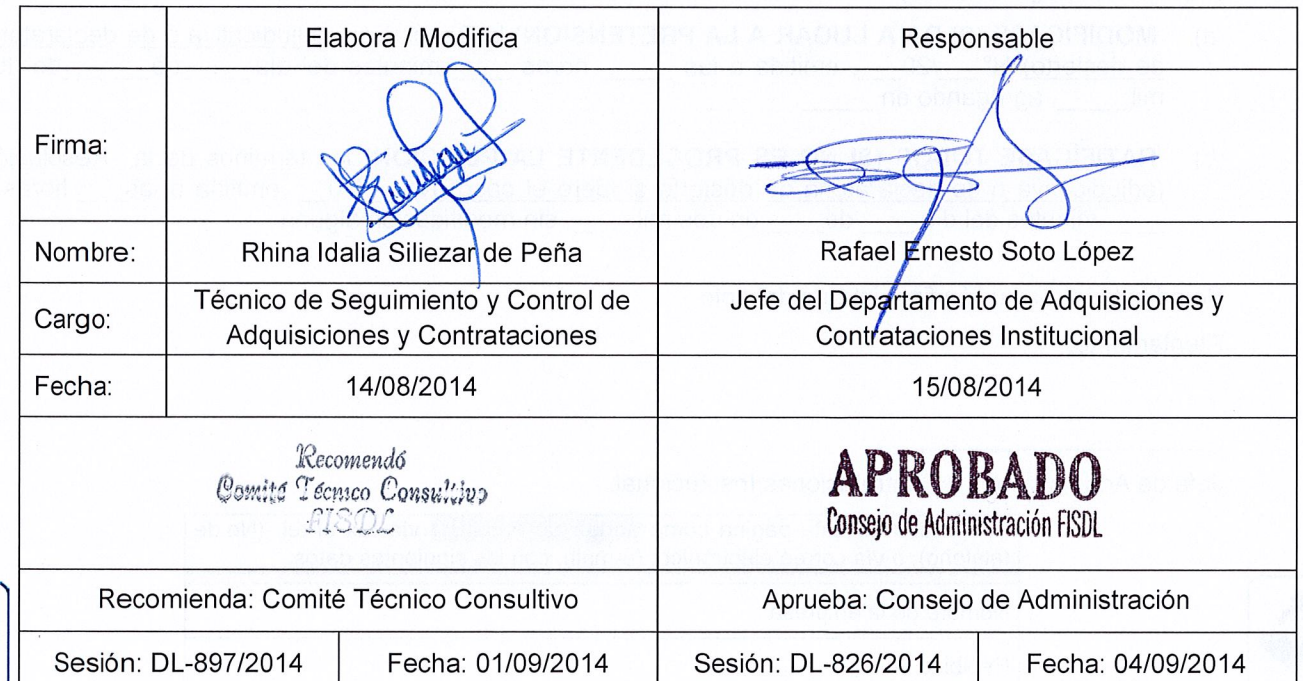

 $\overline{1}$ 

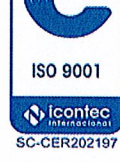

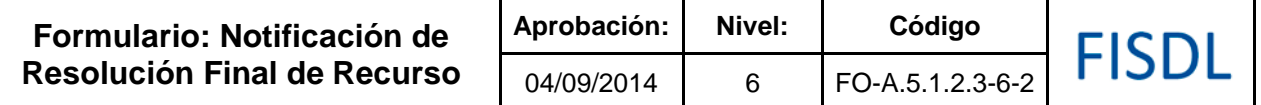

DEPARTAMENTO DE ADQUISICIONES Y CONTRATACIONES INSTITUCIONAL

#### **NOTIFICACIÓN DE RESOLUCIÓN FINAL DE RECURSO DE REVISIÓN**

Señores Nombre de Empresa (cuando aplique) Nombre del Representante Legal (cuando aplique) Dirección: Teléfono: Correo electrónico:

Lugar y fecha

Estimados Señores:

Con relación al proceso de (LP/CP) referente a "\_\_\_\_\_\_\_\_\_ ", CÓDIGO \_\_\_\_\_\_ (cuando aplique), sobre el cual el/la señor (a) \_\_\_\_\_\_\_\_\_\_\_\_\_\_\_, quien actúa en nombre y representación de la sociedad (cuando aplique) \_\_\_\_\_\_\_\_\_\_\_\_\_\_; que puede abreviarse \_\_\_\_\_\_\_\_\_\_\_\_, interpuso recurso de revisión en contra de la RESOLUCIÓN APROBATIVA DE PROCESOS DE ADJUDICACIONES/DECLARATORIA DE DESIERTO N° PRE/CAD , de fecha de \_\_\_\_\_\_\_\_\_\_\_\_ de 20\_\_\_\_

#### **SE NOTIFICA LO SIGUIENTE:**

#### **[SELECCIONAR 1) O 2) SEGÚN APLIQUE]**

**1)**

- a) **RATIFÍQUESE** la Resolución Aprobativa de Procesos de Adjudicaciones/Declaratoria de Desierto N° \_\_\_, de fecha \_\_\_\_ de \_\_\_\_\_\_\_\_\_ de 20\_\_\_\_ correspondiente al proceso de LP/CP N° \_\_\_\_\_, referente a ", CÓDIGO (cuando aplique).
- b) **DECLÁRASE NO HA LUGAR LA PRETENSIÓN** del señor (a) \_\_\_\_\_\_\_\_, quien actúa en nombre y representación de la sociedad (cuando aplique) \_\_\_\_\_\_\_\_\_\_\_\_, sobre el Recurso de Revisión interpuesto en fecha \_\_\_\_ de \_\_\_\_\_\_\_\_\_\_\_\_ de 20\_\_\_\_ \_\_\_\_\_\_\_\_\_\_ y admitido en fecha \_\_\_\_ de \_\_\_\_\_\_\_\_\_\_\_\_ de 20\_\_\_\_ en contra de la Resolución Aprobativa de Procesos de Adjudicaciones/Declaratoria de Desierto indicada anteriormente.

c) **CONTINÚESE** con el proceso de contratación. **[APLICA ÚNICAMENTE SI HAY ADJUDICATARIO]**

**2)** 

- a) **REVOCASE** la Resolución Aprobativa de Procesos de Adjudicaciones/Declaratoria de Desierto N°\_\_\_, de fecha \_\_\_\_\_\_ de \_\_\_\_\_\_ de 20\_\_\_\_\_
- 

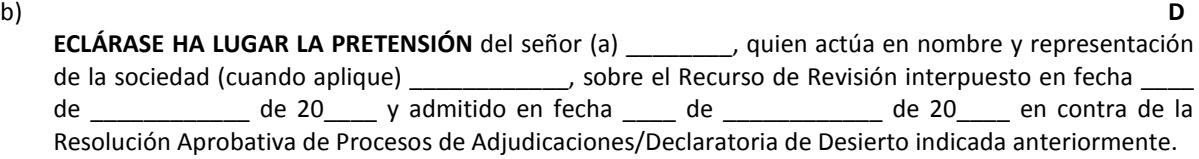

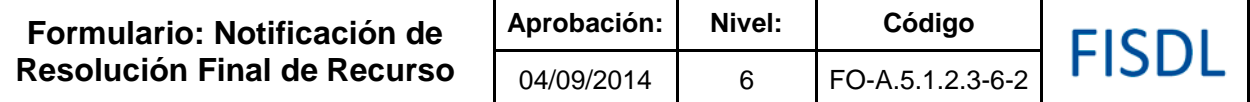

#### c) **CONTINÚESE** con el proceso de contratación. **[APLICA ÚNICAMENTE SI HAY ADJUDICATARIO]**

Se adjunta la resolución final íntegra del acto **[APLICA ÚNICAMENTE AL RECURRENTE].**

Por lo que se le solicita presentarse al Departamento de Adquisiciones y Contrataciones Institucional del FISDL, el día \_\_ de \_\_ del 20 \_\_\_\_, para la firma del respectivo contrato, debiendo presentar las solvencias vigentes requeridas. Y deberá presentar las GARANTÍAS correspondientes, a más tardar el día \_\_\_ de \_\_\_ de 20 \_\_\_ **[APLICA ÚNICAMENTE PARA EL ADJUDICATARIO AL QUE SE LE RATIFICÓ LA RESOLUCIÓN DE ADJUDICACIÓN O PARA EL OFERENTE AL QUE SE LE ADJUDIQUE SEGÚN RESOLUCIÓN FINAL DEL RECURSO].**

Atentamente,

 $F.$ 

(nombre el Jefe ACI). Jefe de Adquisiciones y Contrataciones Institucional.

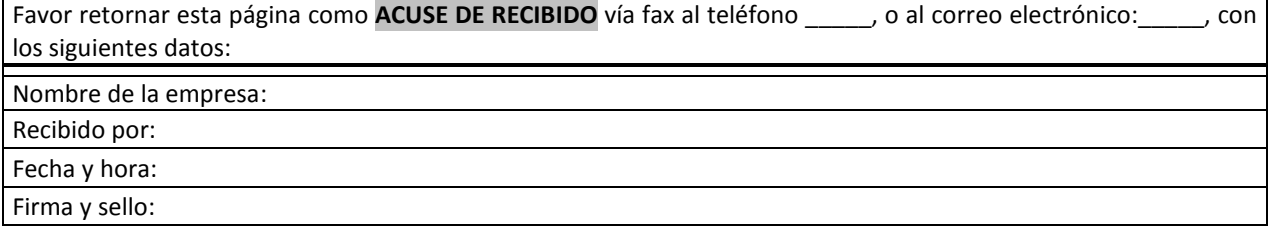

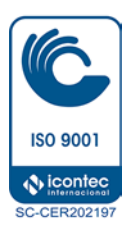

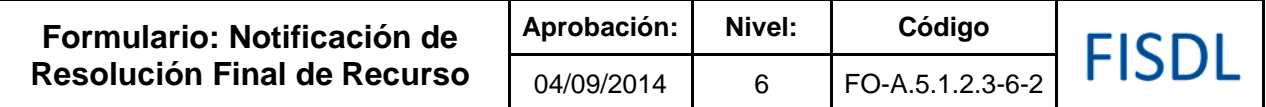

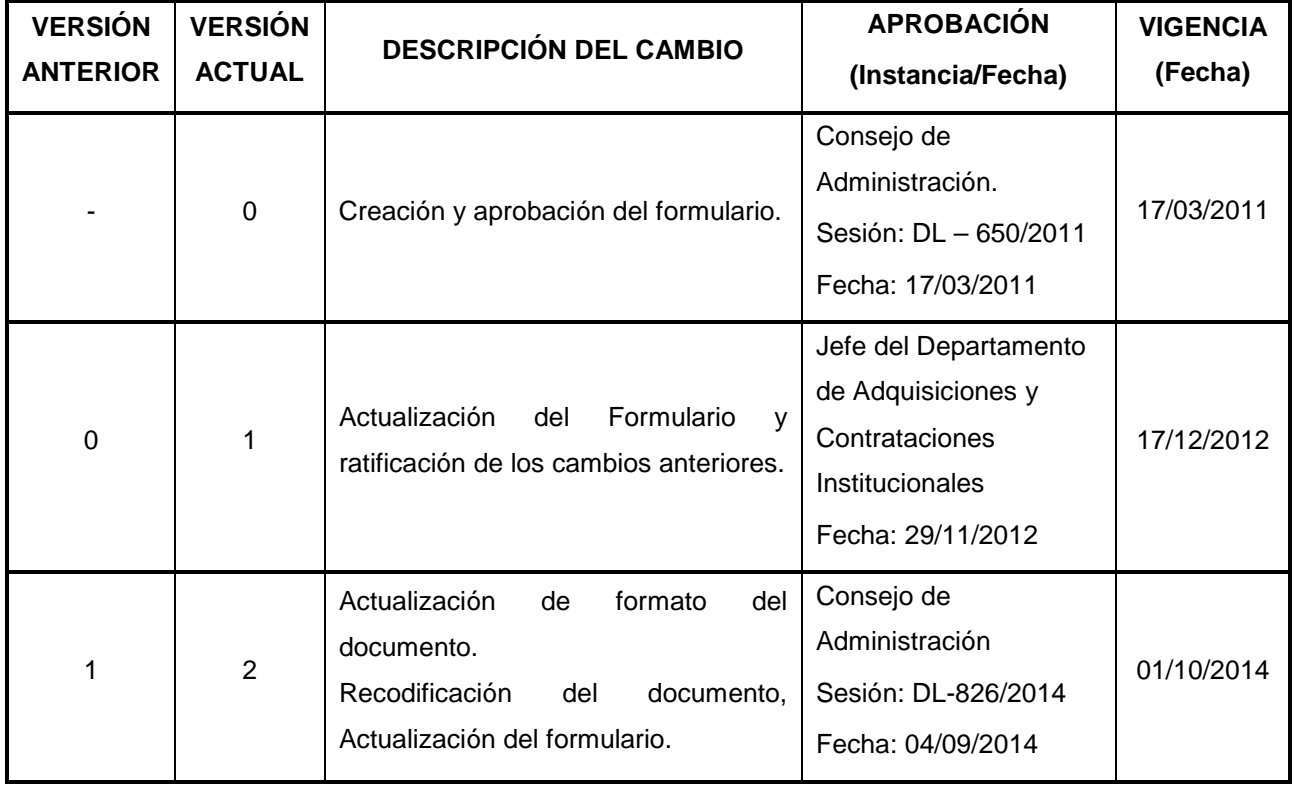

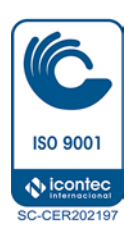

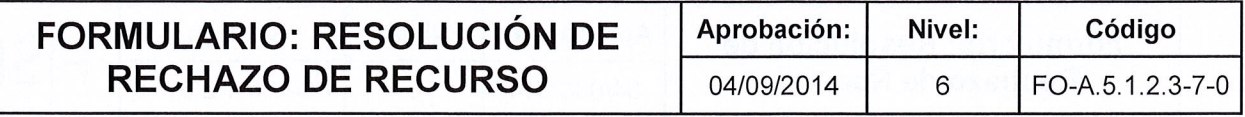

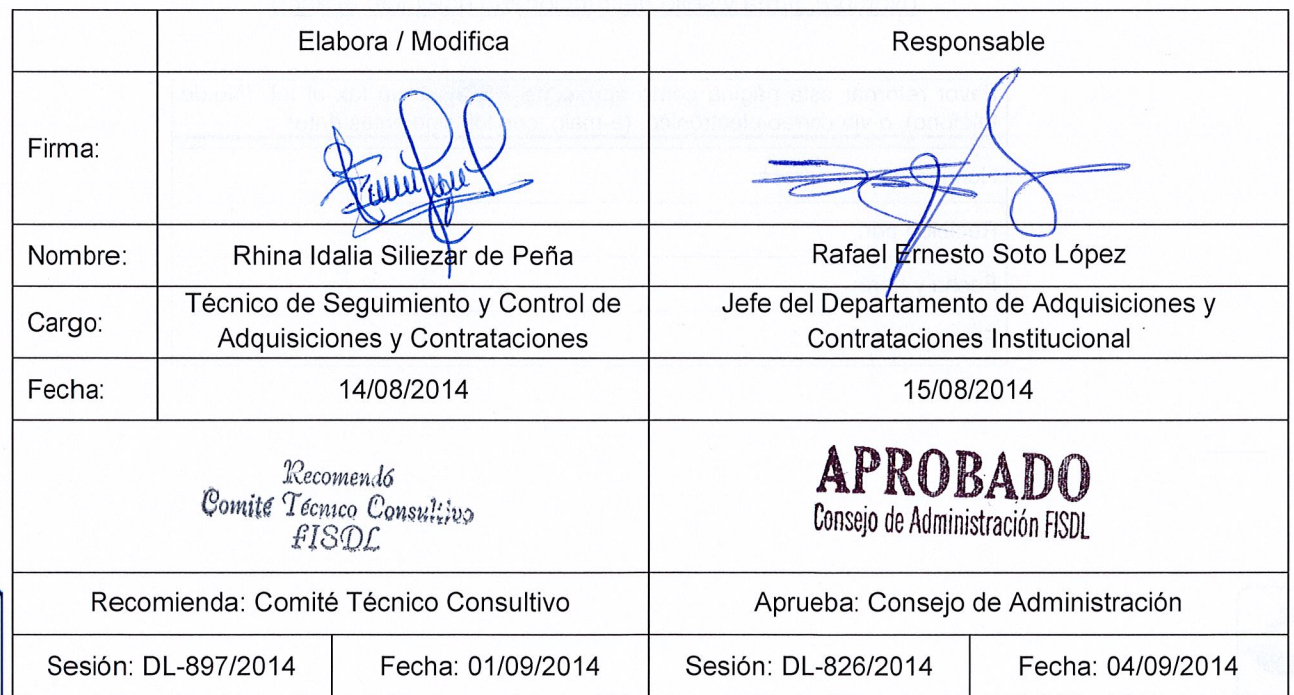

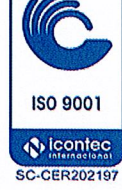

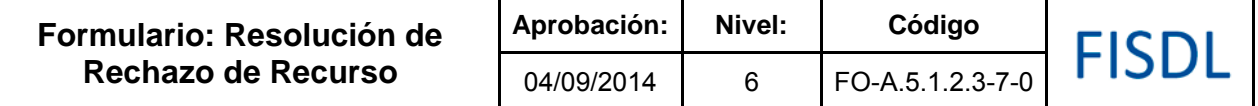

DEPARTAMENTO DE ADQUISICIONES Y CONTRATACIONES INSTITUCIONAL

#### **RESOLUCIÓN DE RECHAZO DE RECURSO DE REVISION**

**RESOLUCIÓN No. \_\_\_\_\_\_/20\_\_\_**

En la (Ciudad y Departamento) a las \_\_\_\_\_\_ horas \_\_\_\_\_ minutos del día \_\_\_\_\_\_\_ del día \_\_\_\_\_\_\_\_ de \_\_\_\_\_\_\_\_\_\_ de dos mil \_\_\_\_\_\_\_\_\_\_.

**Declárase inadmisible ó (rechazase)** el recurso de revisión interpuesto por (nombre de oferente recurrente o quien haya interpuesto el mismo en nombre de éste, debidamente acreditado), de la resolución de **(adjudicación o declaratoria de desierto) No. \_\_\_\_\_\_/20\_\_\_** de fecha (día/mes/año), correspondiente a la (licitación o concurso) (relacionar código y denominación del proceso) por carecer de (relacionar el motivo de conformidad con el artículo 71 del Reglamento de la Ley de Adquisiciones y Contrataciones de la Administración Pública u otro detalle pertinente.)

**NOTIFÍQUESE**.-

(Nombre, firma y sello del funcionario que dicto el acto)

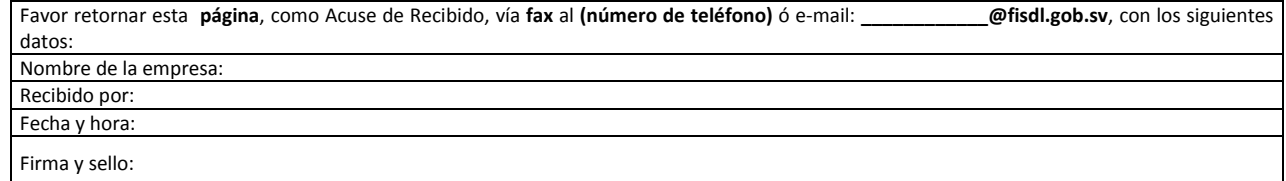

**SU ACUSE DE RECIBIDO ES IMPORTANTE PARA NUESTRO EXPEDIENTE**

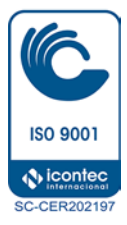

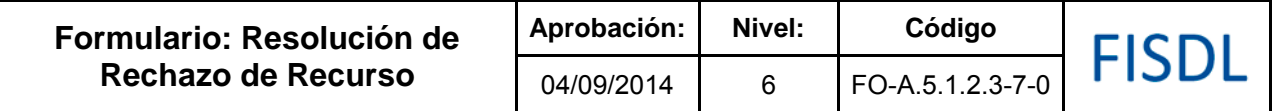

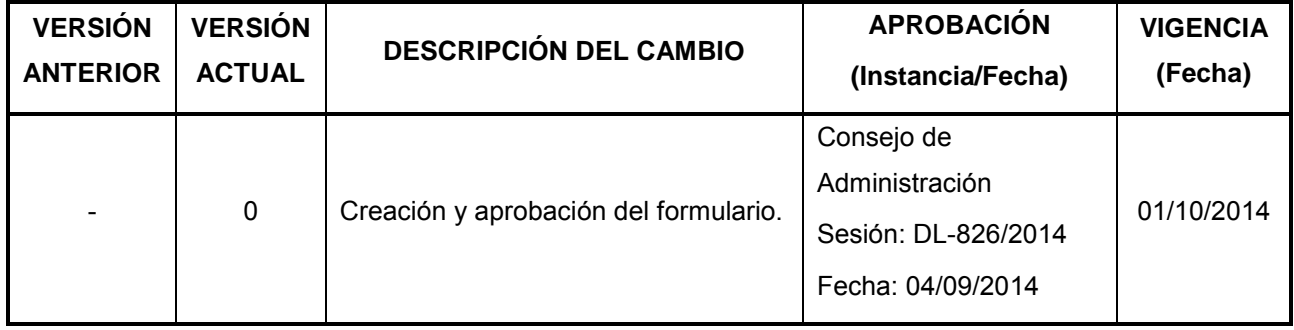

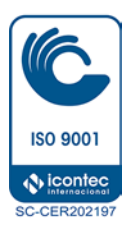

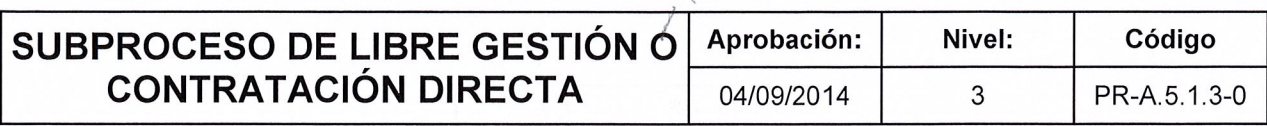

 $\begin{matrix} \mathcal{A} & \mathcal{A} & \mathcal{A$  $\epsilon$ 

# FISDL

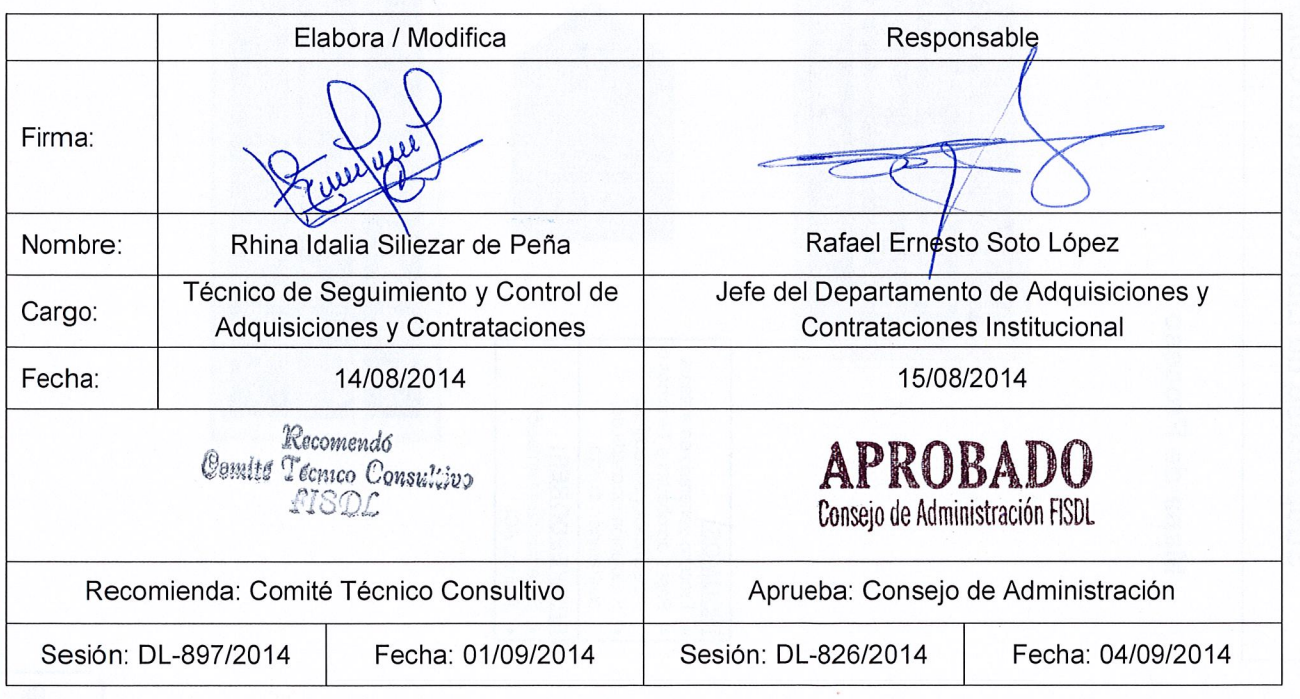

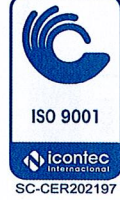

 $\frac{1}{\sqrt{2\pi}}$ 

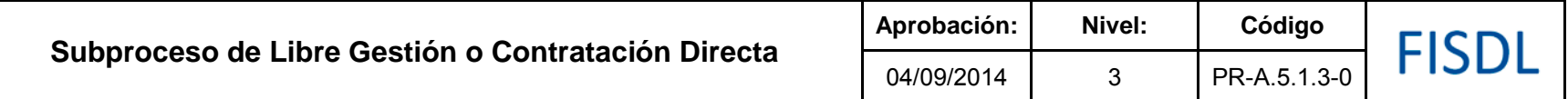

#### **I. Mapa de Proceso**

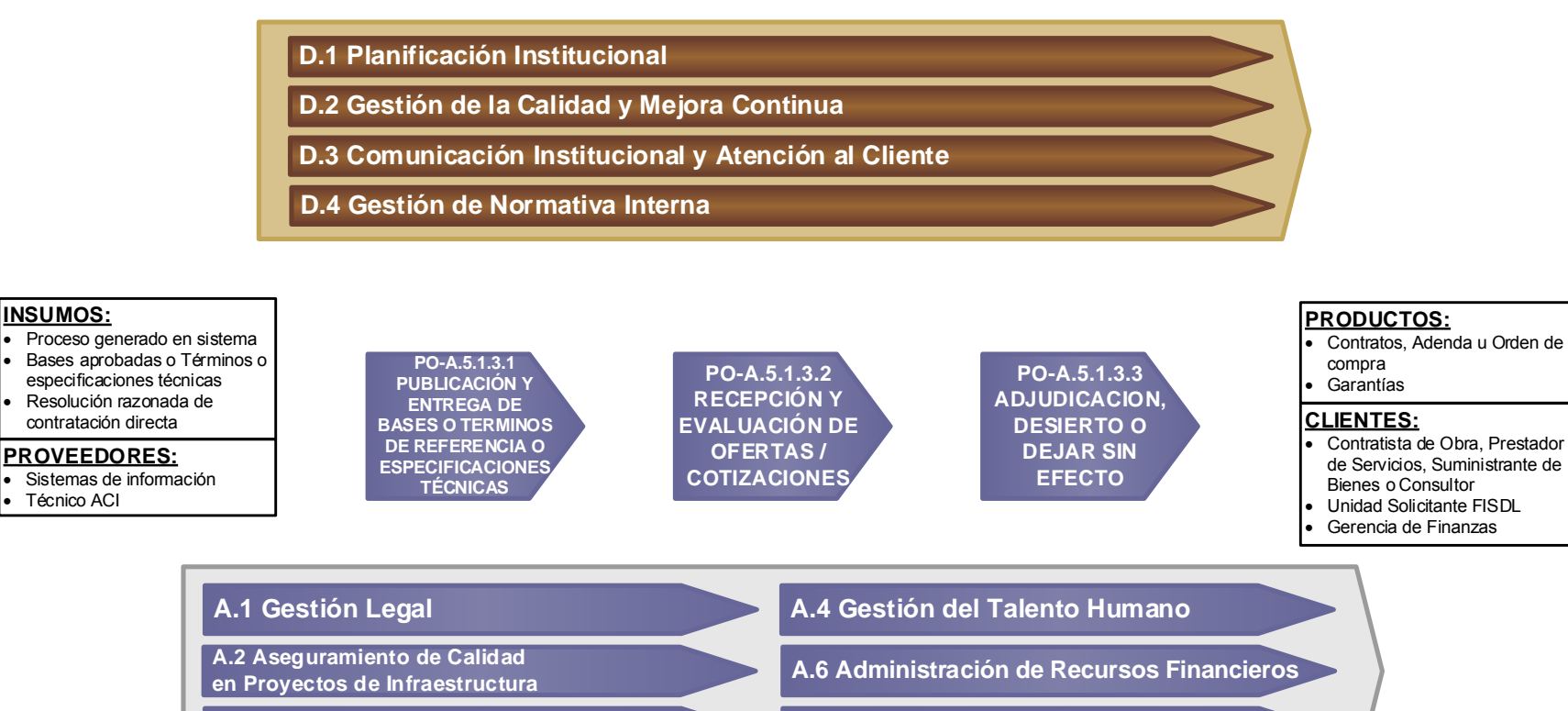

**A.3 Gestión de la Información y Tecnología**

**A.7 Administración y Logística**

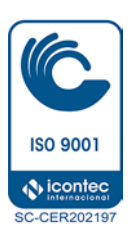

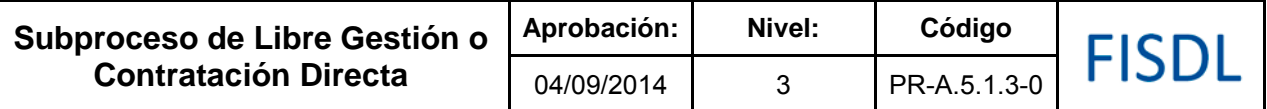

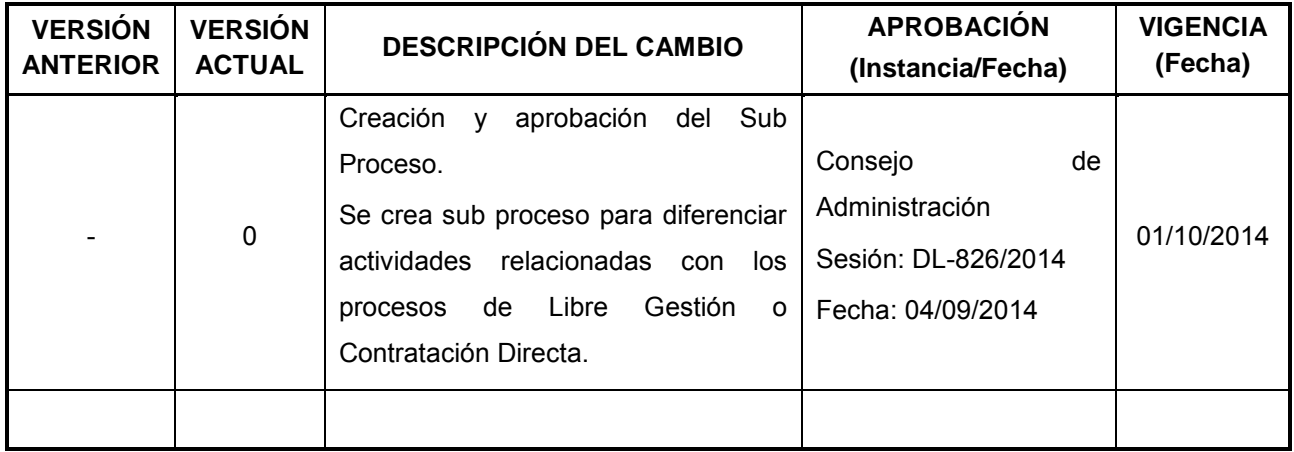

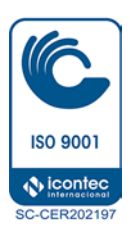

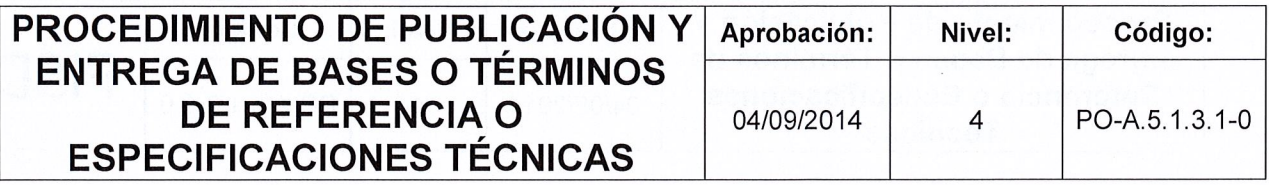

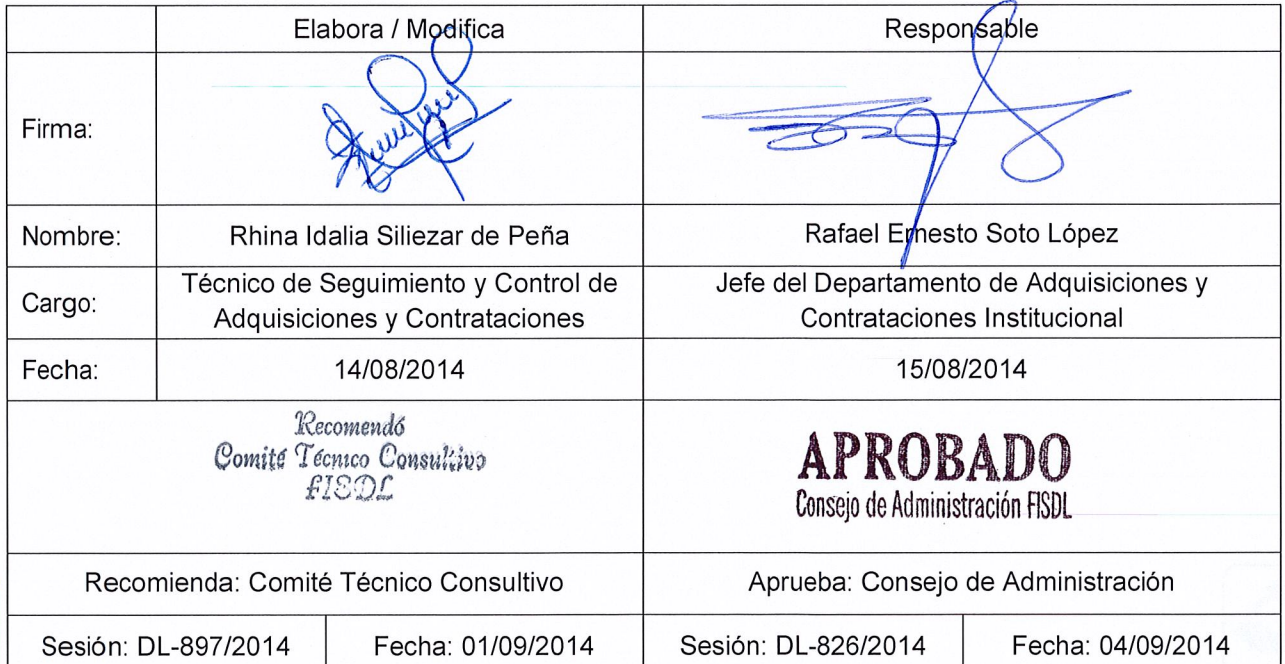

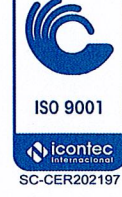

Arti

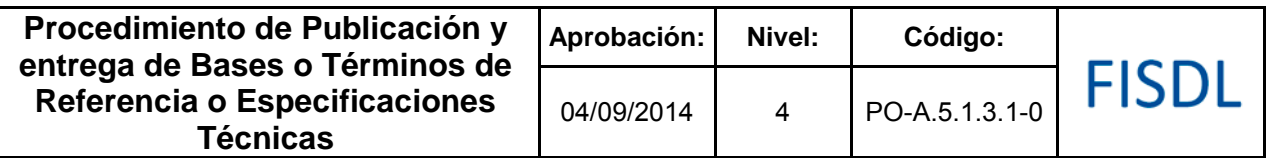

#### **I. Objetivo General**

Invitar a ofertantes y contratistas a los procesos de adquisiciones y contrataciones, para ser considerados elegibles y puedan presentar sus ofertas de acuerdo a los requerimientos establecidos en las bases o términos de referencia o especificaciones técnicas.

#### **II. Alcance**

Inicia a partir de la invitación a participar en el proceso y finaliza cuando se entrega la información de las bases o términos de referencia o especificaciones técnicas, en forma digitalizada a cada oferente (cuando aplique).

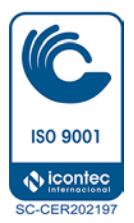

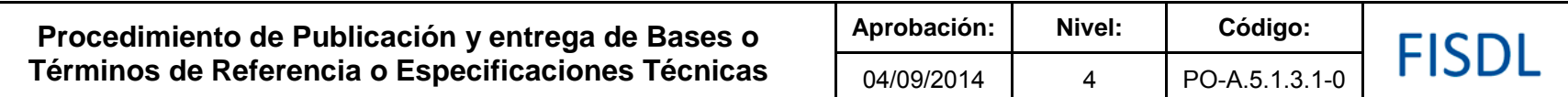

### **III. Flujograma.**

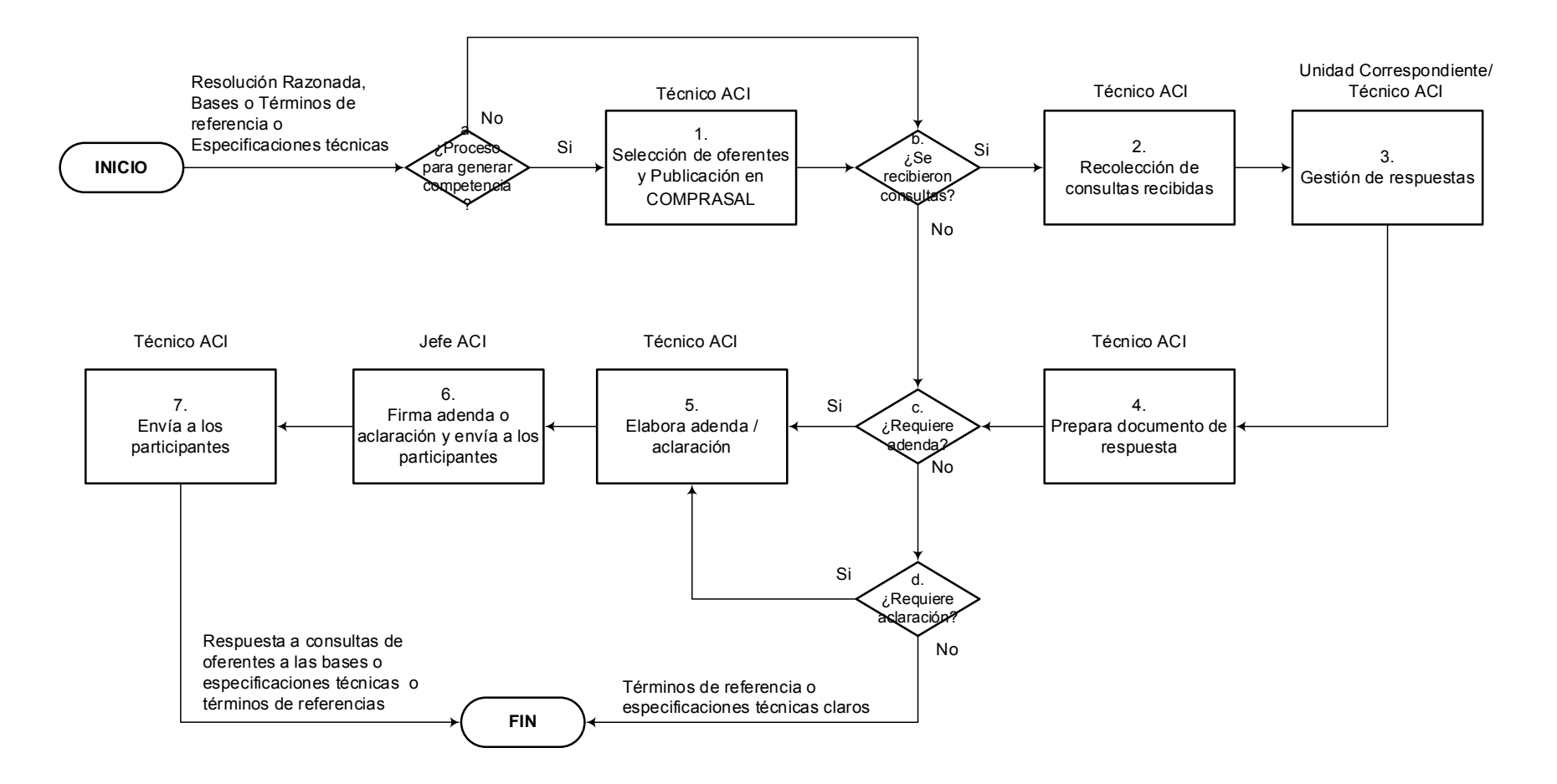

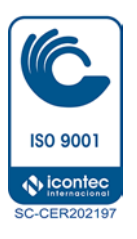

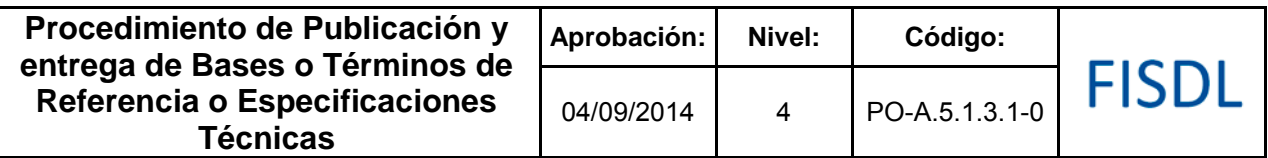

## **IV. Descripción General:**

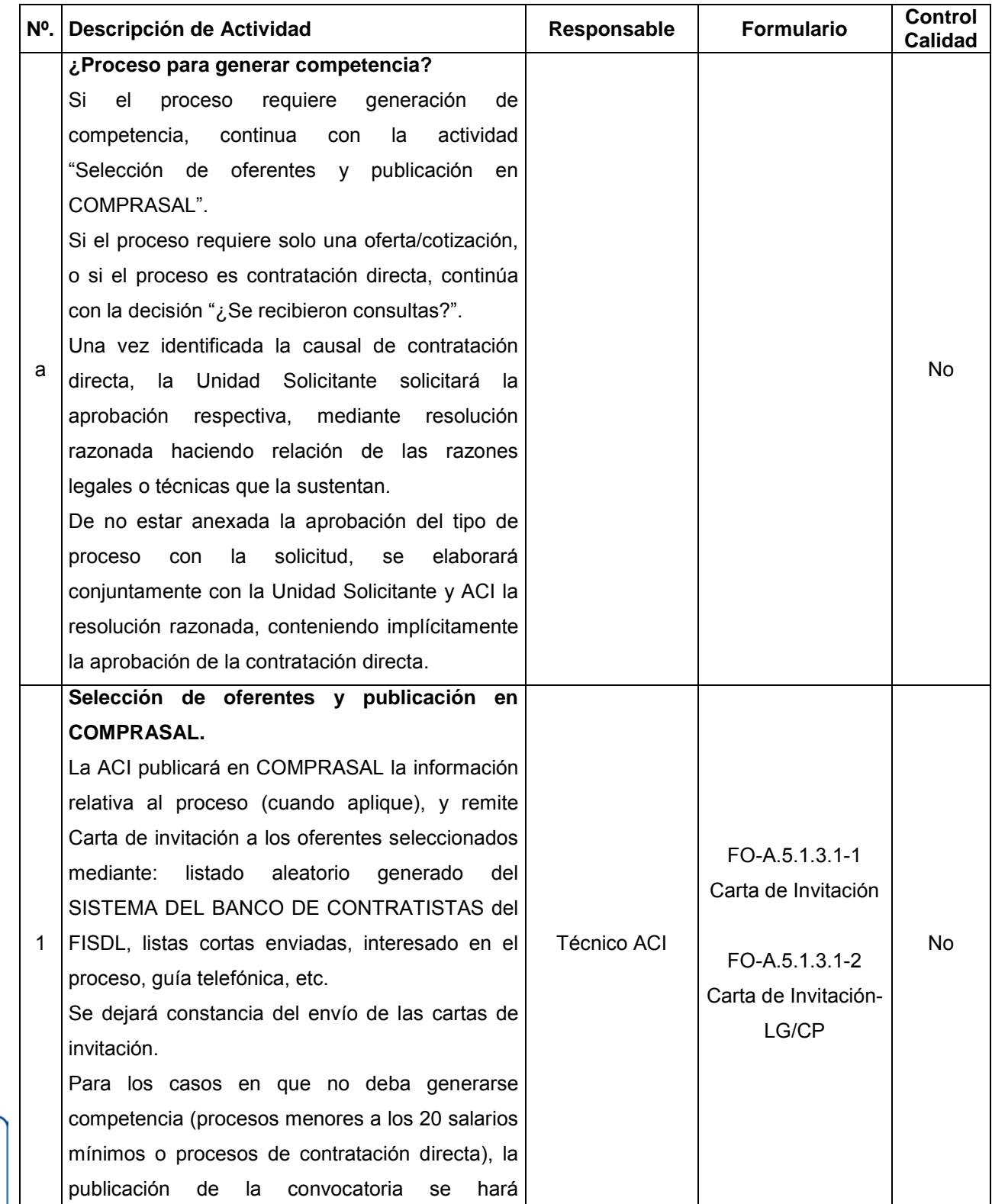

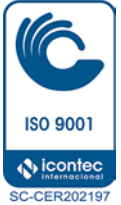

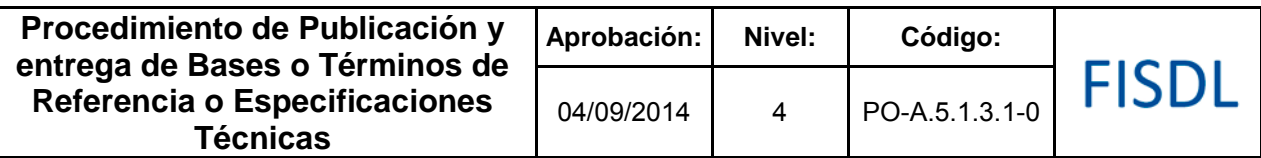

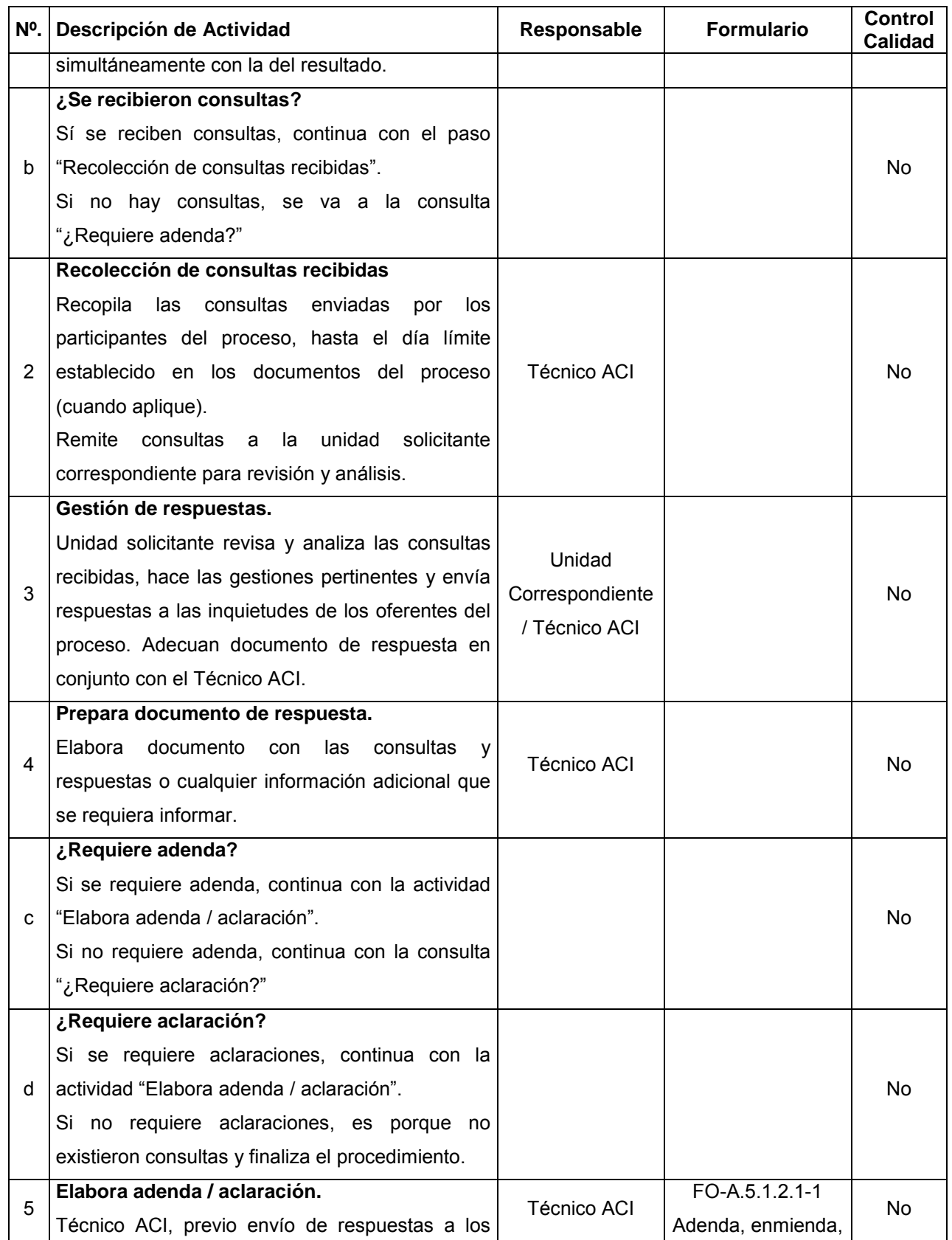

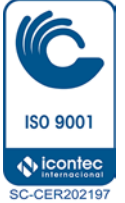

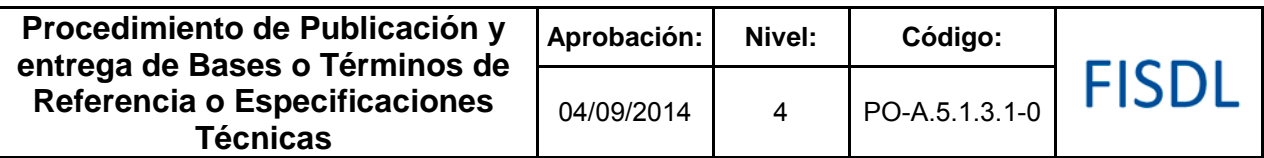

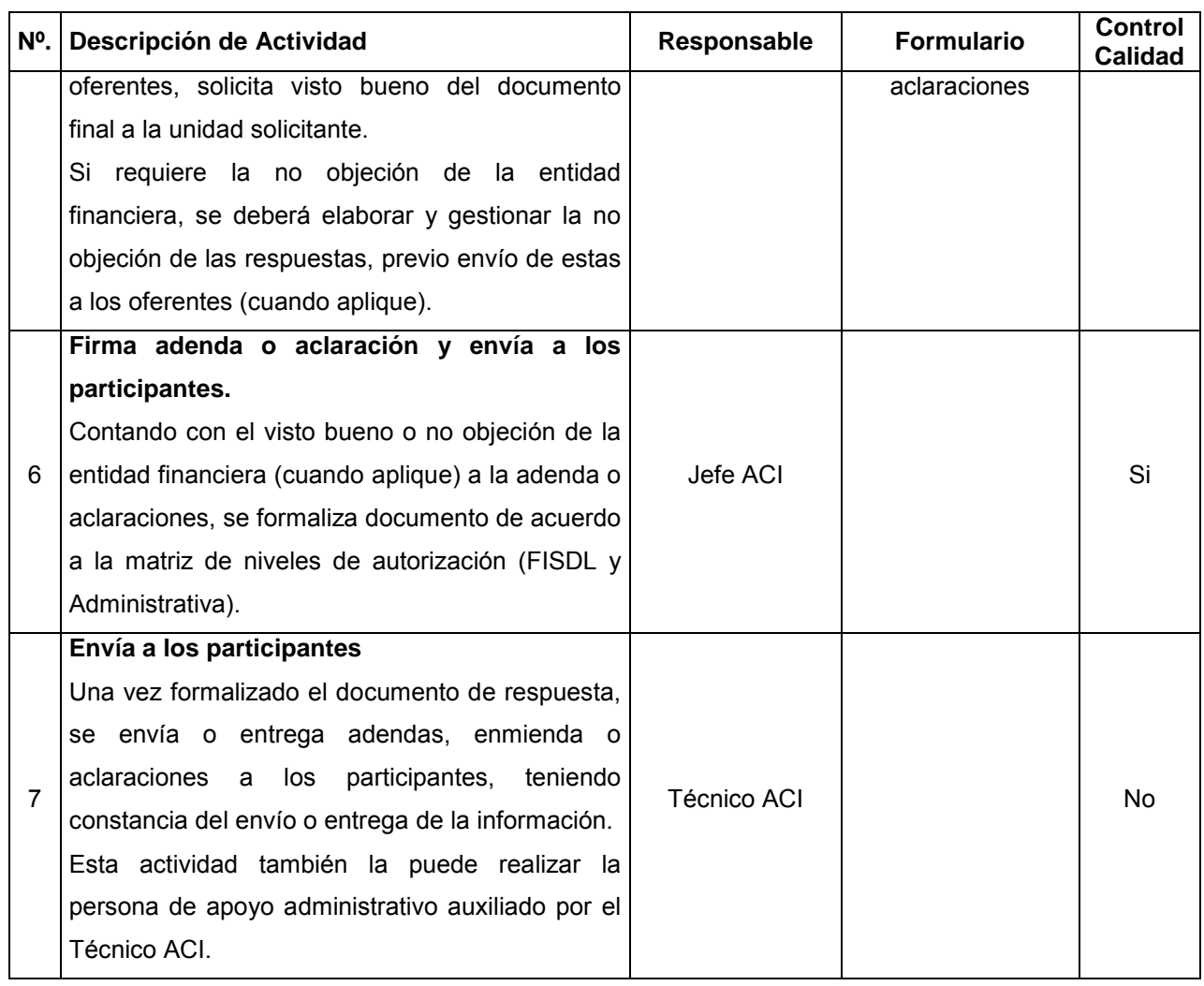

## **V. Documentos Relacionados:**

- Matriz de niveles de autorización.
- LACAP y RELACAP.

## **VI. Control de Registros.**

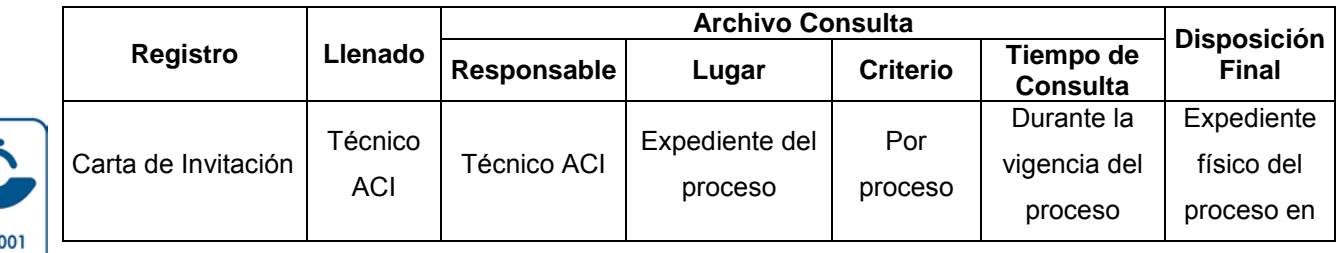

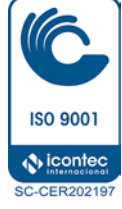

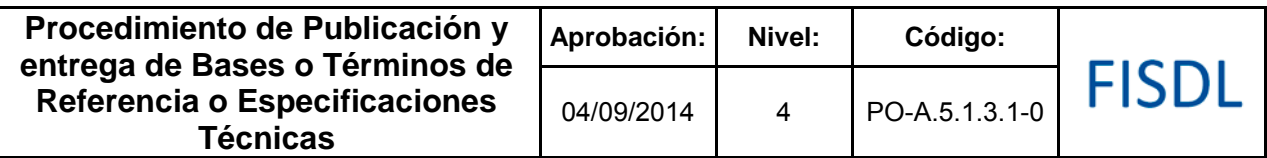

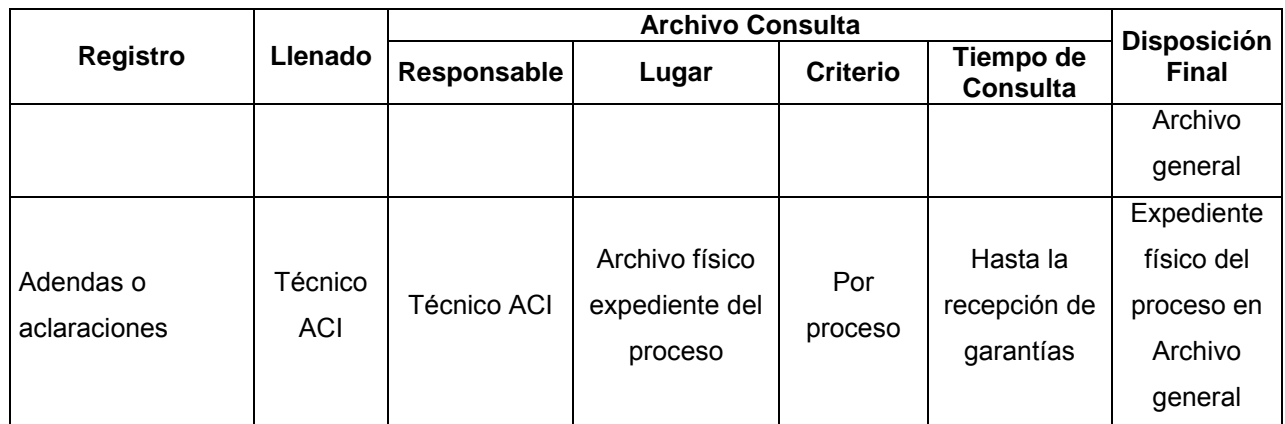

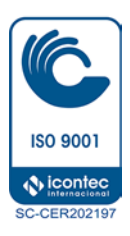

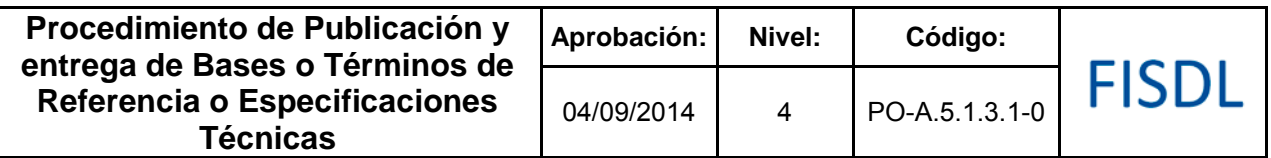

### **VII. Historial de Cambios**

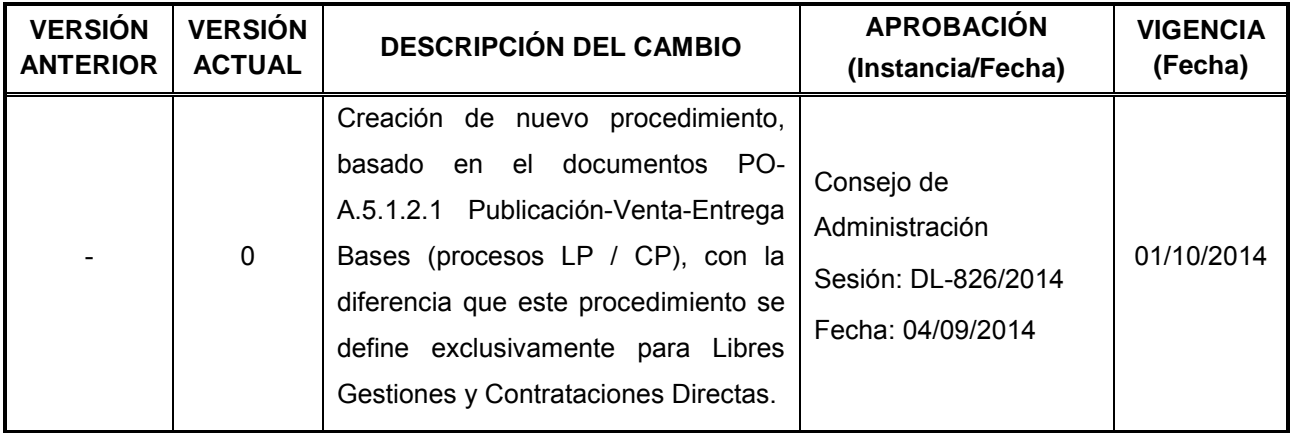

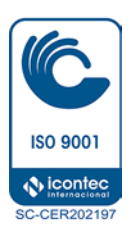

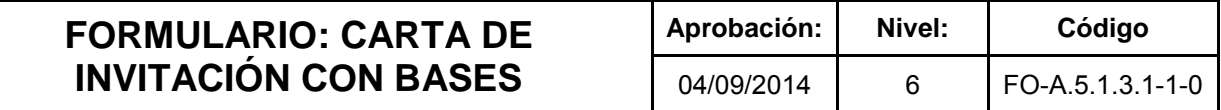

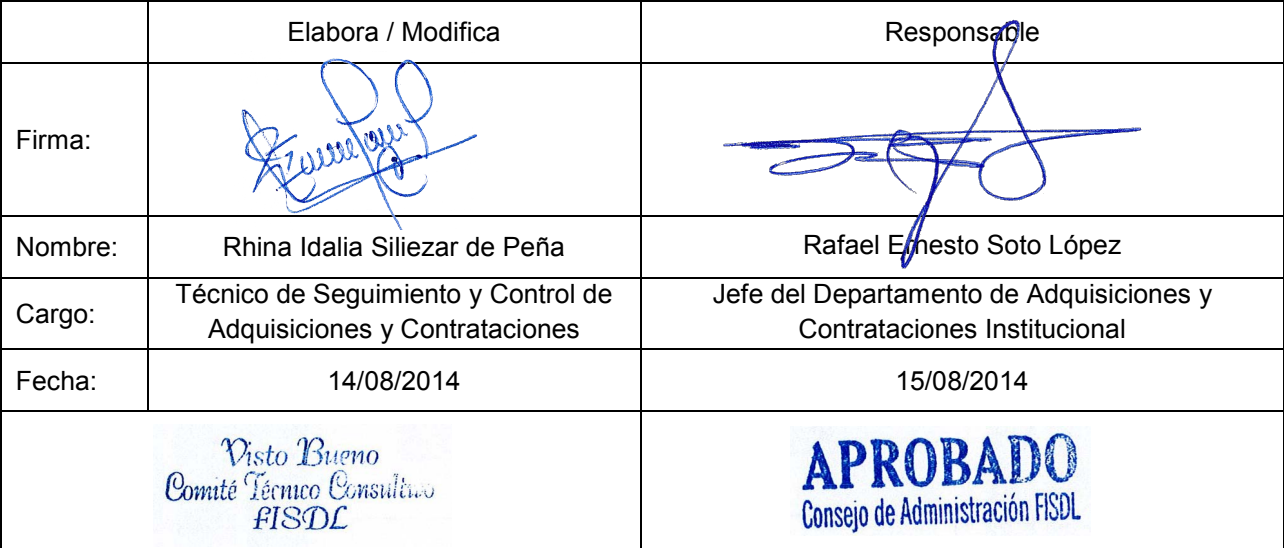

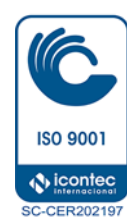

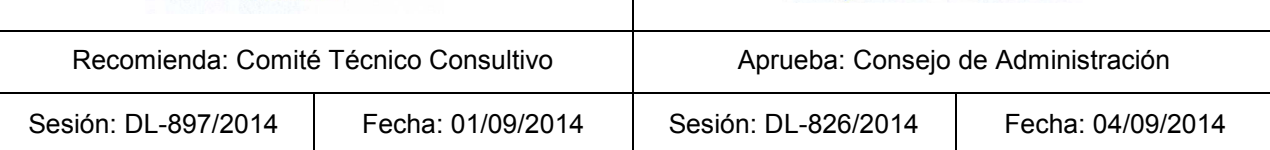

 $\begin{array}{c} \hline \end{array}$ 

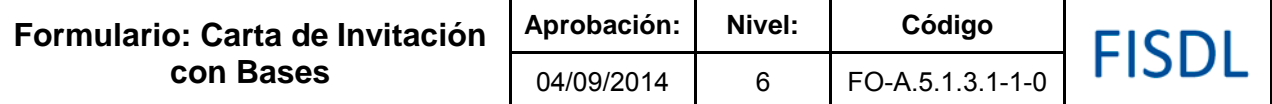

#### DEPARTAMENTO DE ADQUISICIONES Y CONTRATACIONES INSTITUCIONAL

\_\_\_\_\_\_\_\_\_\_\_\_\_\_\_\_\_, \_\_\_ de \_\_\_\_\_\_\_\_\_\_\_\_ de 20\_\_\_ ACI/\_\_\_\_/20\_\_\_\_

Señores:

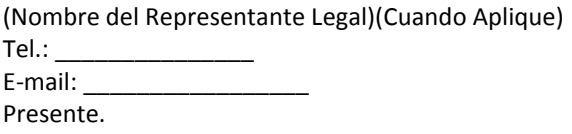

**\_\_\_\_\_\_\_\_\_\_\_\_\_\_\_\_\_\_\_\_\_\_\_\_\_\_\_\_\_\_\_\_\_\_**

El Fondo de Inversión Social para el Desarrollo Local de El Salvador (FISDL), está invitándole a participar en el Proceso de LIBRE GESTIÓN N° \_\_\_\_\_\_\_\_\_\_\_\_\_\_\_\_, referente a la "\_\_\_\_\_\_\_\_\_\_\_\_\_\_\_\_\_\_", CÓDIGO: \_\_\_\_\_\_\_\_ (Cuando Aplique)

Debe retirar las Bases los días \_\_\_\_ y \_\_\_\_\_\_\_\_ de \_\_\_\_\_\_\_\_\_\_\_\_ de 20\_\_\_\_, dentro del siguiente horario (indicar), en el Departamento de Adquisiciones y Contrataciones del FISDL, ubicado en \_\_\_\_\_\_\_\_\_\_\_\_\_.

A los participantes se les pide actualizar sus datos en el Banco de Contratistas del FISDL como \_\_\_\_\_ en Especialidad de \_\_\_\_\_\_\_\_\_\_, Sub-Especialidades: \_\_\_\_\_\_\_\_\_, Categorías \_\_\_\_\_\_, Nivel de Desempeño \_\_\_\_\_\_\_.

A los participantes se les pide actualizar sus datos en el Banco de Contratistas del FISDL; los contratistas cuyos documentos no estén actualizados, se procederá a sancionarlos y ubicarlos en Nivel (S), hasta que actualicen los mismos.

La recepción de ofertas se realizará en el Departamento de Adquisiciones y Contrataciones Institucional del FISDL, ubicado en \_\_\_\_\_\_\_\_\_\_\_, el día \_\_ de \_\_\_\_\_\_\_ de 20\_\_, desde\_\_\_ hasta\_\_\_\_ (indicar horario), **la presentación de la oferta deberá ser en sobre cerrado**.

Si después de transcurridos tres días a partir de haber retirado las Bases del proceso no recibimos ninguna nota informándonos su renuncia a participar, daremos por entendido su interés en presentarnos oferta para el proceso. En caso de no recibir su oferta al término del plazo para la presentación de la misma, el FISDL se reserva el derecho de no invitarlo a participar en procesos de Libre Gestión futuros.

Sin otro particular, aprovecho la ocasión para enviarle un cordial saludo.

Atentamente,

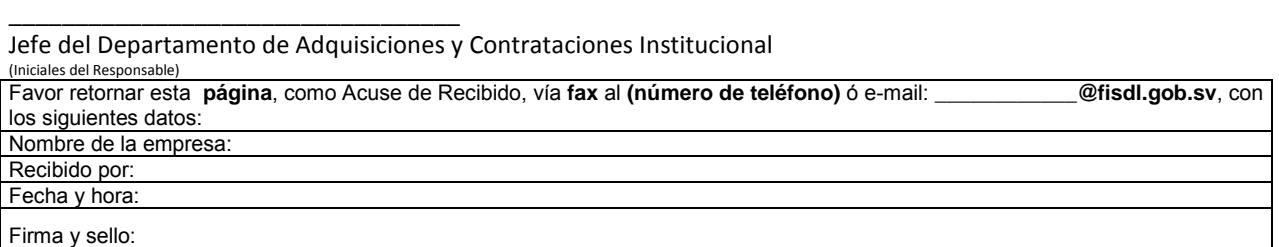

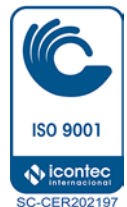

#### **SU ACUSE DE RECIBIDO ES IMPORTANTE PARA NUESTRO EXPEDIENTE**

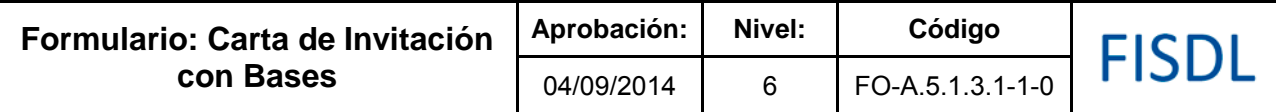

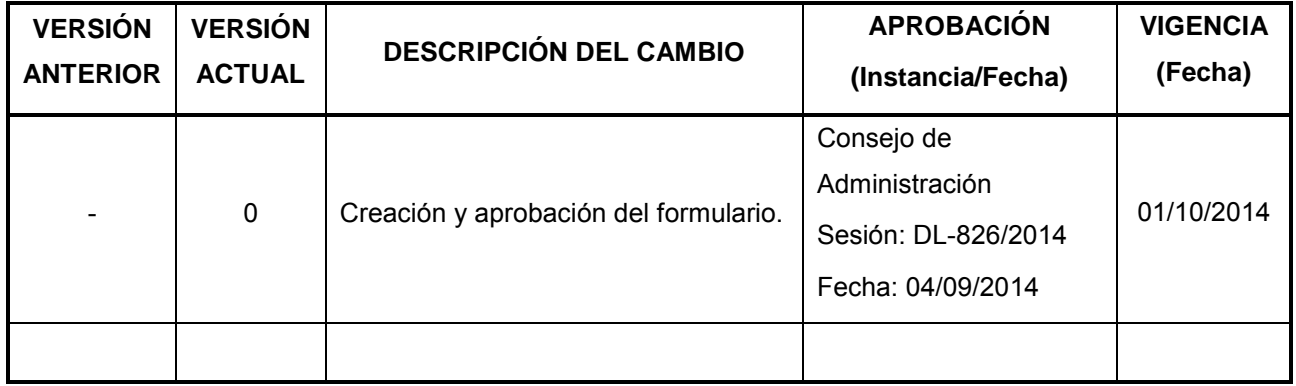

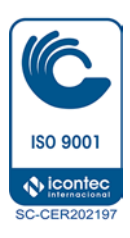

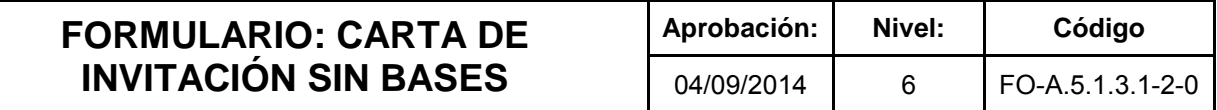

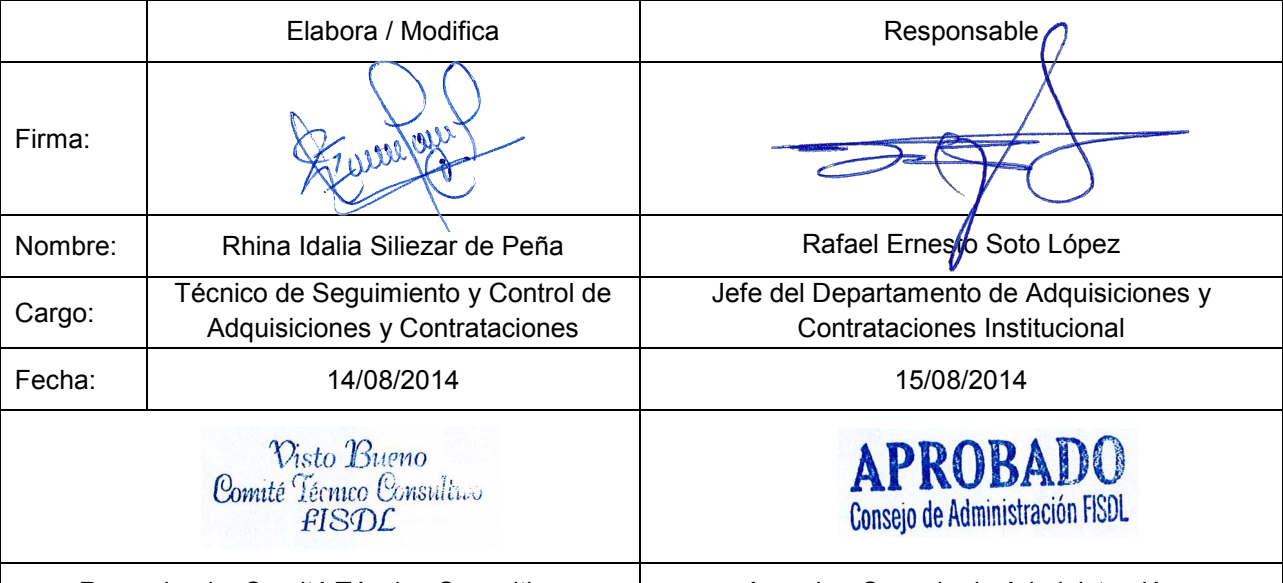

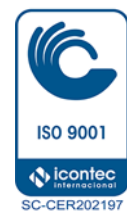

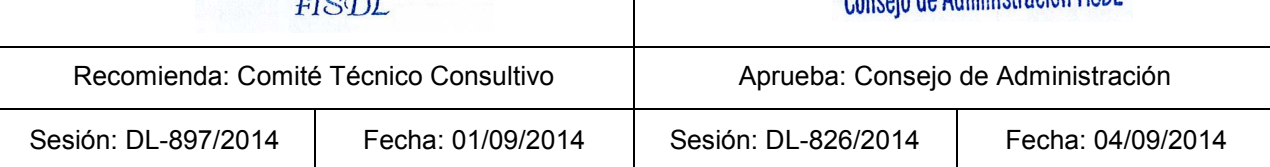

 $\begin{array}{c} \hline \end{array}$ 

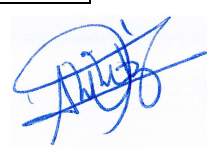

#### DEPARTAMENTO DE ADQUISICIONES Y CONTRATACIONES INSTITUCIONAL

\_\_\_\_\_\_\_\_\_\_\_\_\_\_\_\_\_, \_\_\_ de \_\_\_\_\_\_\_\_\_\_\_\_ de 20\_\_\_ ACI/\_\_\_\_/20\_\_\_\_

Señores:

(Nombre del Representante Legal)(Cuando Aplique) Tel.:  $\overline{\phantom{a}}$ E-mail: \_\_\_\_\_\_\_\_\_\_\_\_\_\_\_\_\_ Presente.

**\_\_\_\_\_\_\_\_\_\_\_\_\_\_\_\_\_\_\_\_\_\_\_\_\_\_\_\_\_\_\_\_\_\_**

El Fondo de Inversión Social para el Desarrollo Local de El Salvador (FISDL), está invitándole a participar en el Proceso de  $\Box$  N°.  $\Box$  $\Box$  $\Box$  $\Box$  $\Box$ "  $\Box$  $\Box$  $\Box$ ". Para lo cual adjuntamos a esta invitación: (especificaciones técnicas, Condiciones Generales, Formularios, Modelo de Contrato, Anexos, Solicitud de Cotización, etc. (lo que aplique)).

La recepción de ofertas se realizará en el Departamento de Adquisiciones y Contrataciones del FISDL, ubicadas en \_\_\_\_\_\_\_\_\_\_\_\_\_\_\_, el día (fecha de recepción), de (horas de recepción). La presentación de la oferta deberá ser en sobre cerrado.

La cotización/oferta se presentara en dólares de los estados unidos de américa, con impuestos incluidos.

Se podrán realizar consultas o solicitar aclaraciones por escrito al Departamento de Adquisiciones y Contrataciones del FISDL en la dirección siguiente:\_\_\_\_\_\_\_\_, o al correo electrónico \_

A los participantes se les pide actualizar sus datos en el Banco de Contratistas del FISDL como: (tipo de contratista, especialidad, etc.). Los contratistas cuyos documentos no estén actualizados, se procederá a suspenderlos y ubicarlos en Nivel (S), hasta que actualicen los mismos.

#### (Cuando aplique se detallara lo siguiente:)

El oferente adjudicado deberá presentar el día que sea convocado a la formalización del contrato las Solvencias originales y vigentes (cuando aplique).

- 1) Dirección General de Impuestos Internos del FISDL de Hacienda. (DGII)
- 2) Impuestos Municipales del domicilio del establecimiento.
- 3) Unidad de Pensiones del Instituto Salvadoreño del Seguro Social (ISSS).
- 4) Pago de cotizaciones Obrero-Patronales del Instituto Salvadoreño del Seguro Social (ISSS).
- 5) Administradora de Fondos de Pensiones CRECER, CONFÍA e IPSFA. En caso de no cotizar para la Institución, deberá presentar constancia en que se establezca dicha circunstancia emitida por dicha entidad.

Sin otro particular, aprovecho la ocasión para enviarle un cordial saludo.

Atentamente,

\_\_\_\_\_\_\_\_\_\_\_\_\_\_\_\_\_\_\_\_\_\_\_\_\_\_\_\_\_\_\_\_\_\_ Jefe del Departamento de Adquisiciones y Contrataciones Institucional

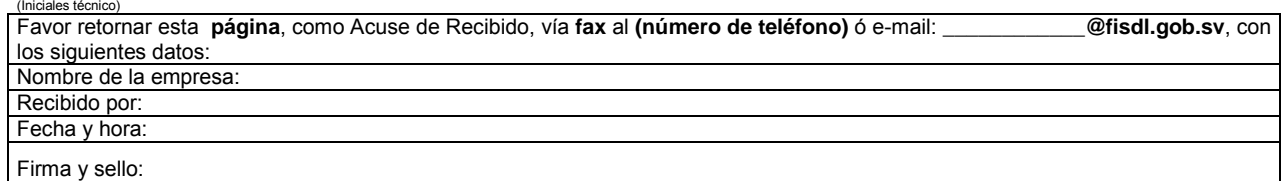

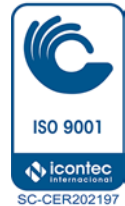

#### **SU ACUSE DE RECIBIDO ES IMPORTANTE PARA NUESTRO EXPEDIENTE**

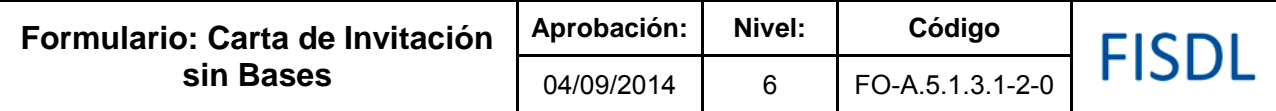

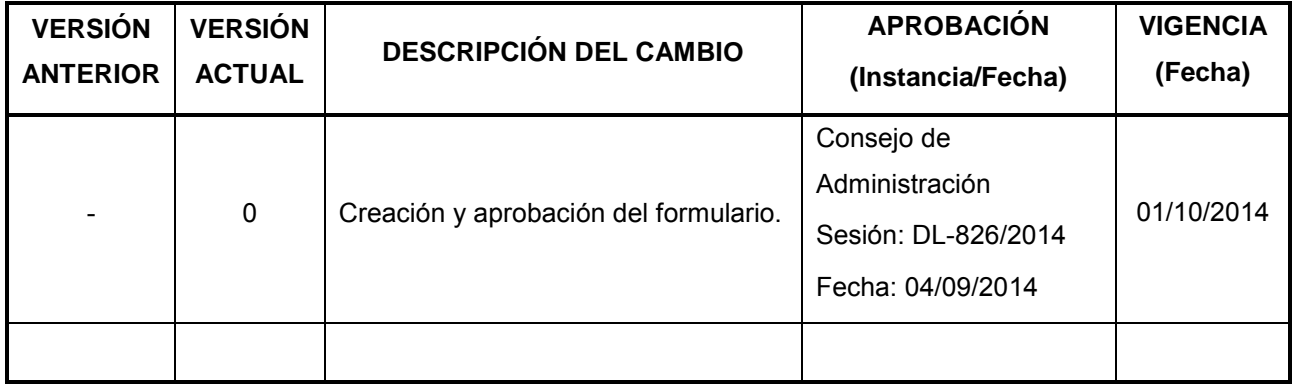

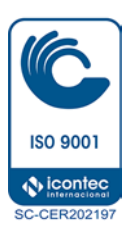
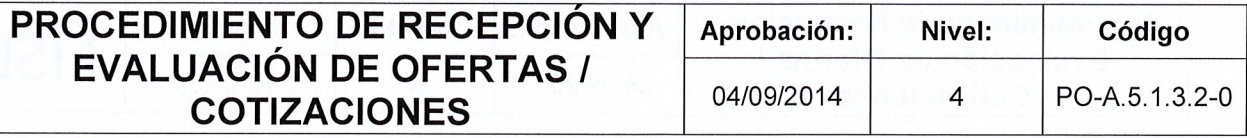

FISDL

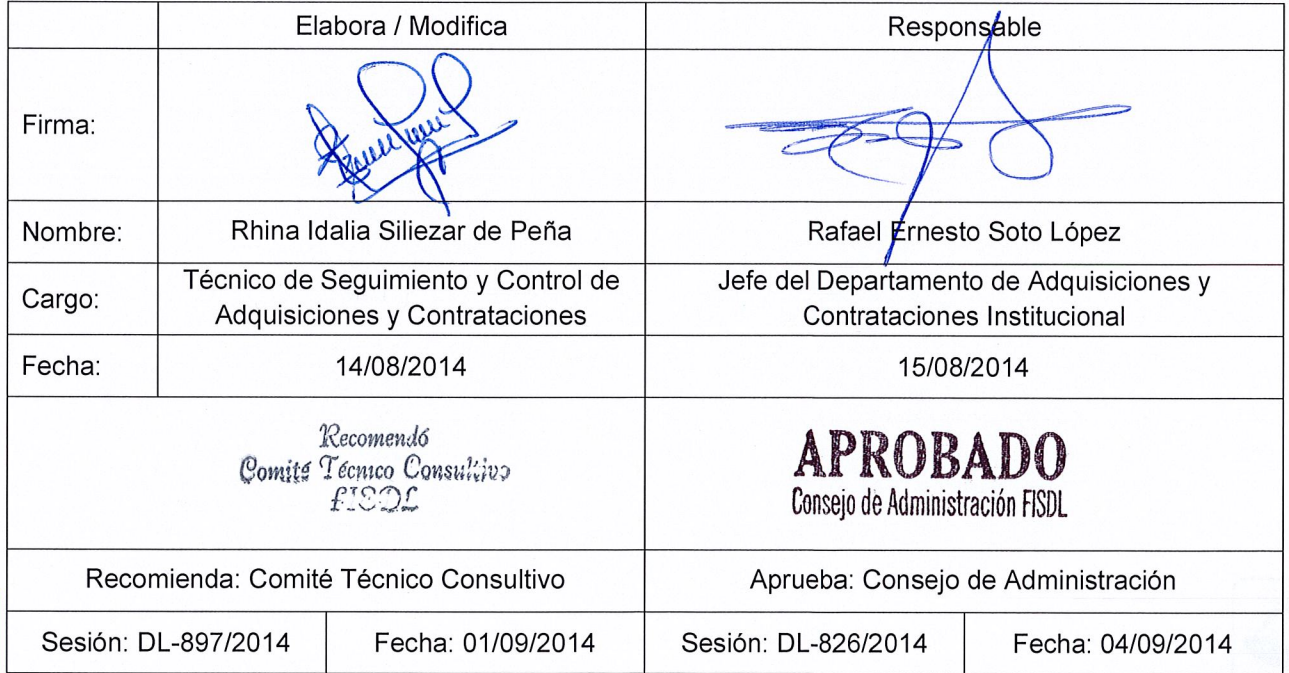

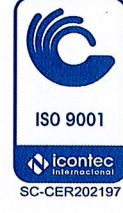

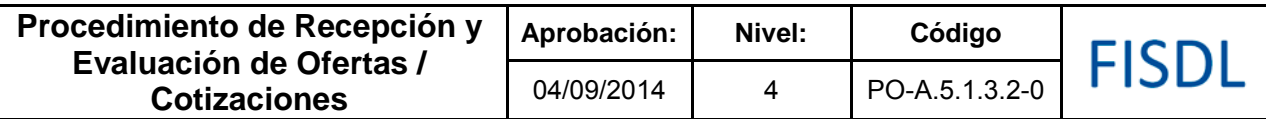

#### **I. Objetivo General**

Analizar las ofertas/cotizaciones presentadas, para recomendar la adjudicación del proceso, a la oferta mejor evaluada, o en su defecto declarar el proceso desierto.

### **II. Alcance**

El procedimiento inicia con la recepción de las ofertas/cotizaciones, las cuales son verificadas para analizar si cumplen los criterios de evaluación plasmados en los documentos del proceso, y poder así recomendar la oferta mejor evaluada para su adjudicación, o la declaratoria de desierto.

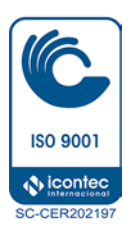

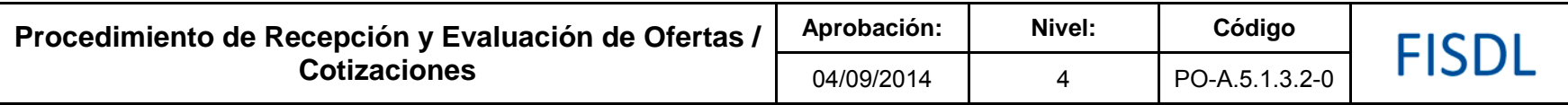

**III. Flujograma:** 

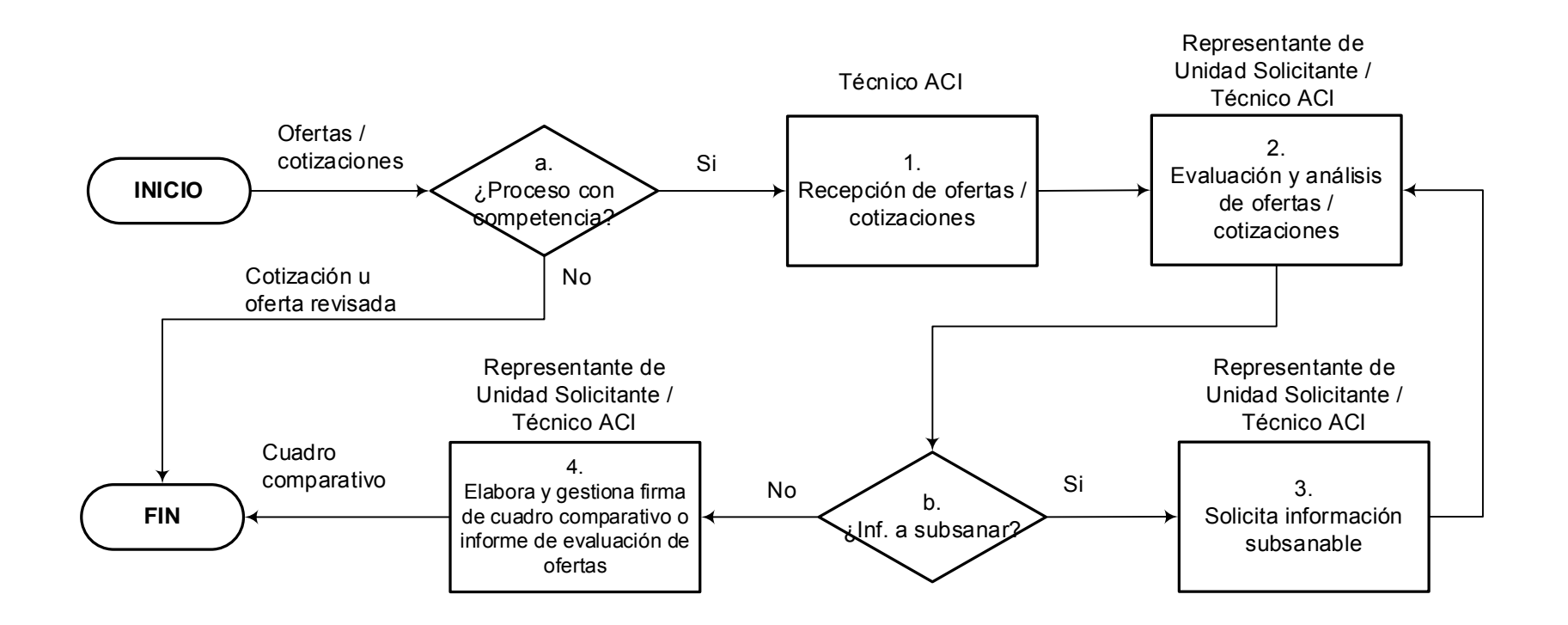

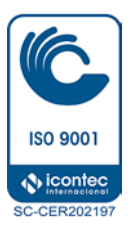

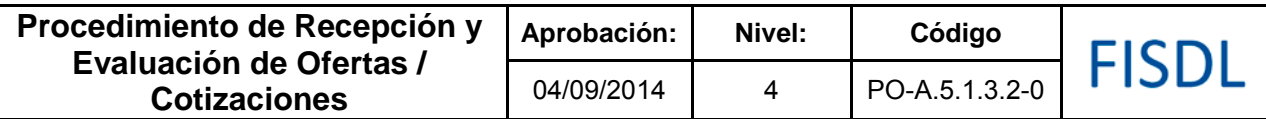

# **IV. Descripción General:**

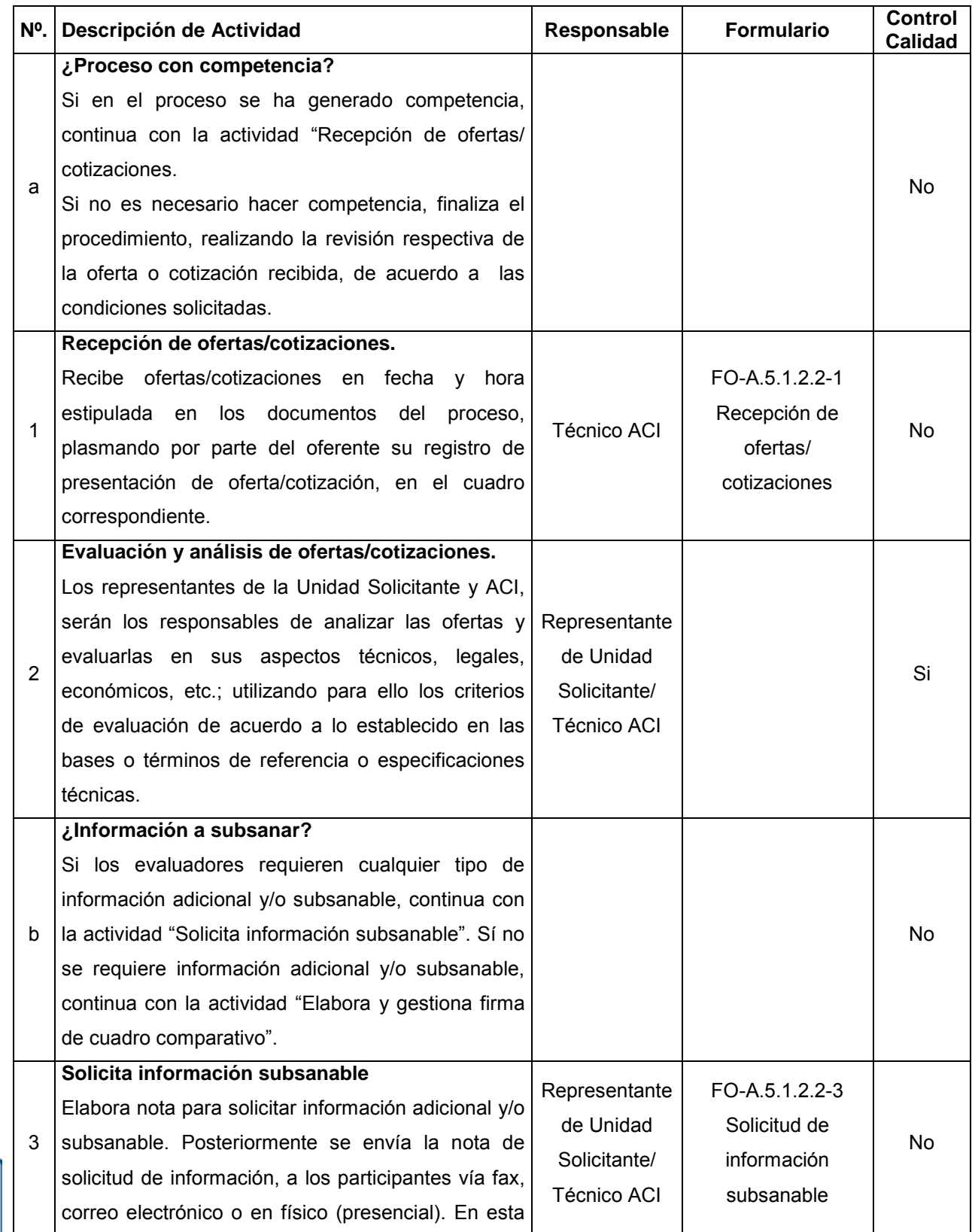

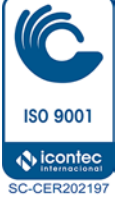

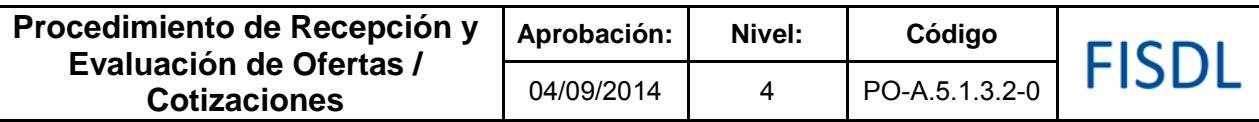

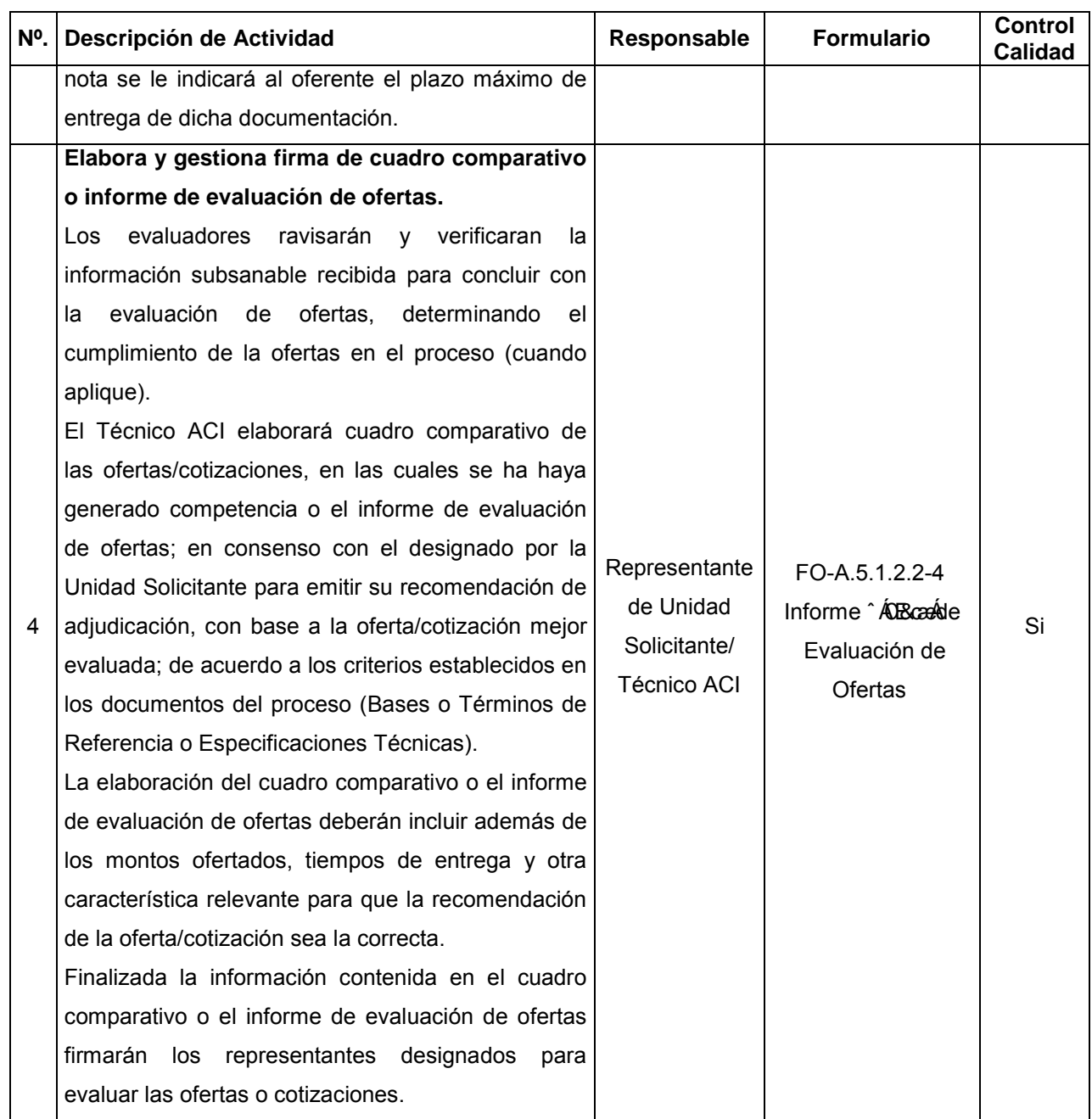

## **V. Documentos Relacionados:**

- Matriz de niveles de autorización
- LACAP y RELACAP
- Bases o Especificaciones Técnicas o Términos de Referencia.

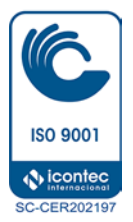

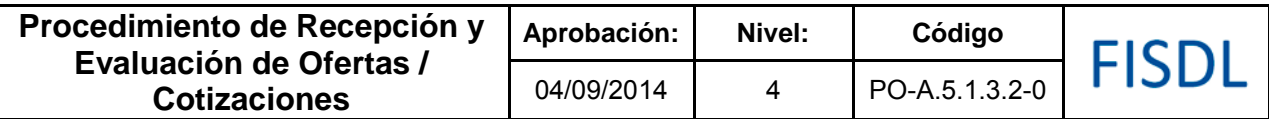

# **VI. Control de Registros**

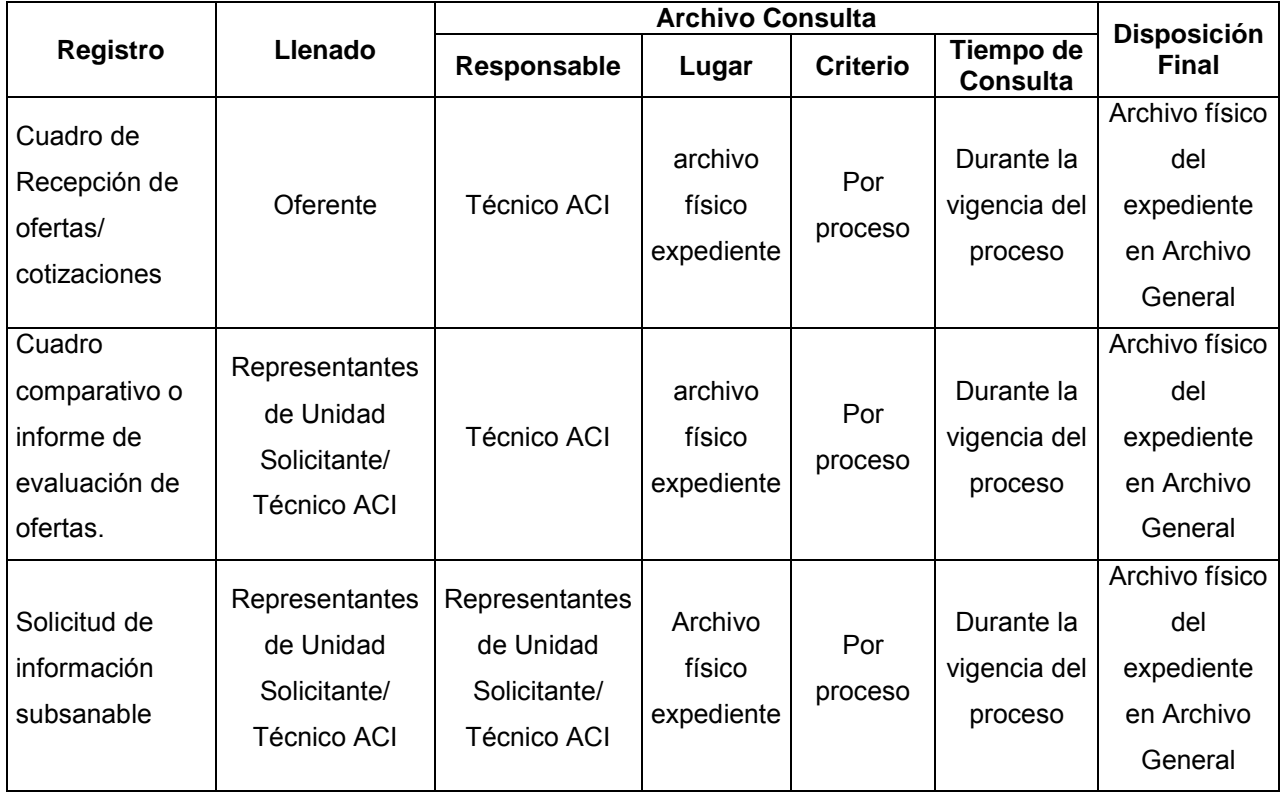

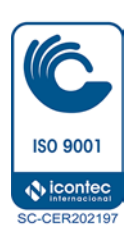

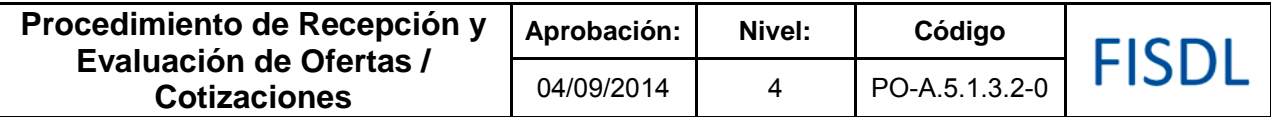

## **Historial de Cambios**

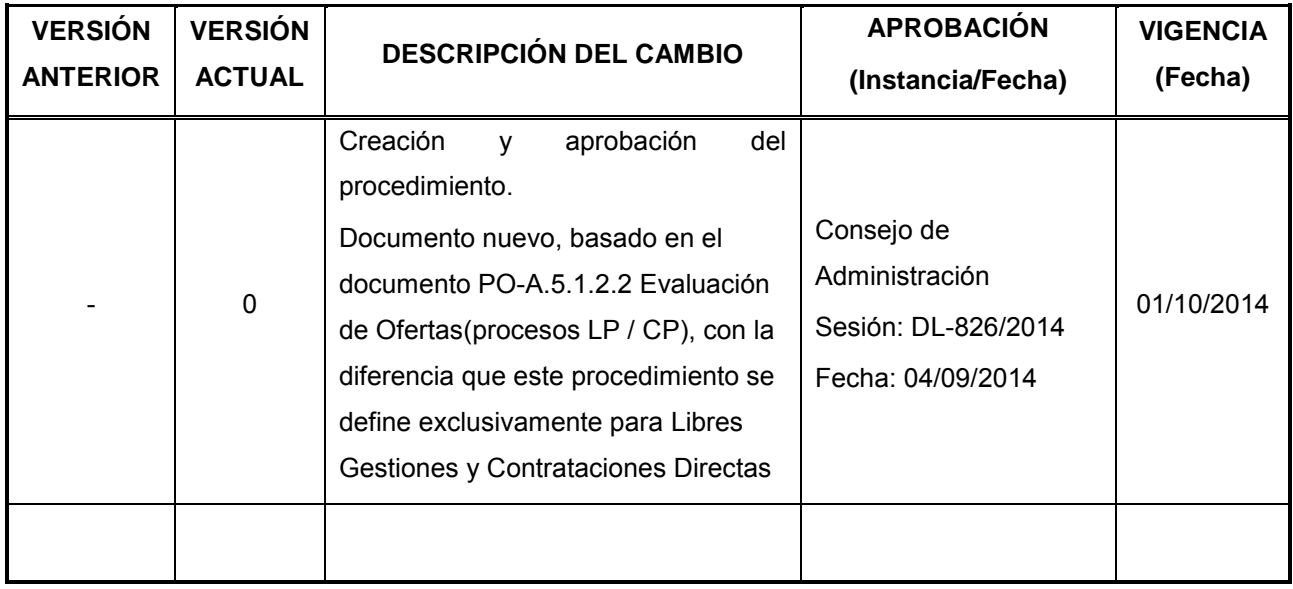

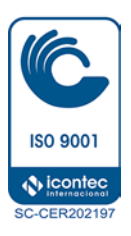

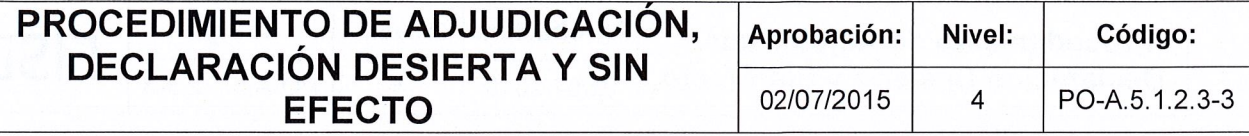

# FISDL

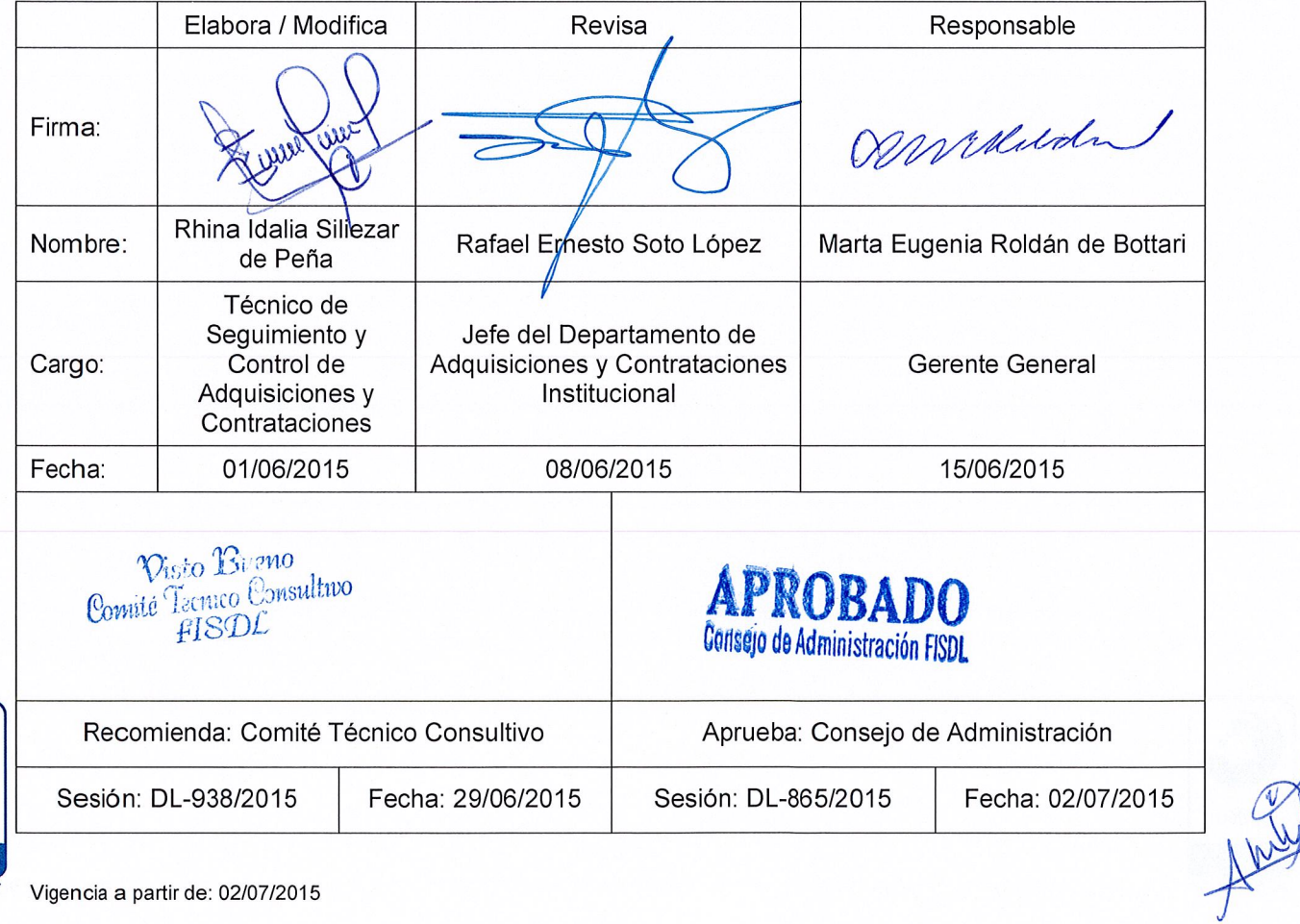

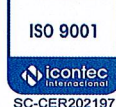

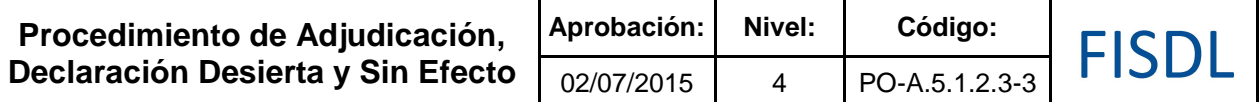

### **I. Objetivos Generales**

Realizar las gestiones necesarias para recomendar los resultados del proceso de adquisición y contratación (adjudicar, declarar desierto o dejar sin efecto un proceso de adquisiciones y contrataciones).

#### **II. Alcance**

El procedimiento aplica desde que se tiene el informe y acta de evaluación de ofertas firmada por los miembros de la Comisión de Evaluación de Ofertas con sus anexos, considerando las acciones a tomar en las diferentes recomendaciones, que incluye la devolución de procesos para redefinición de las condiciones o actos preparatorios, en los procesos que no fuesen adjudicados.

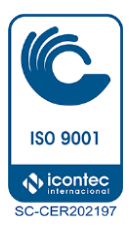

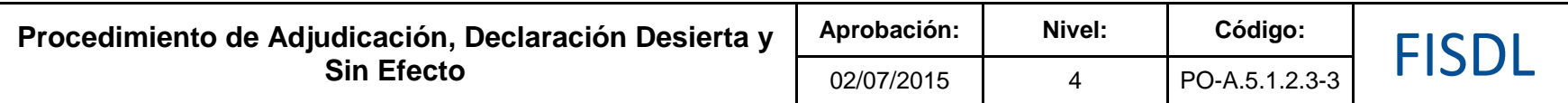

### **III. Flujograma:**

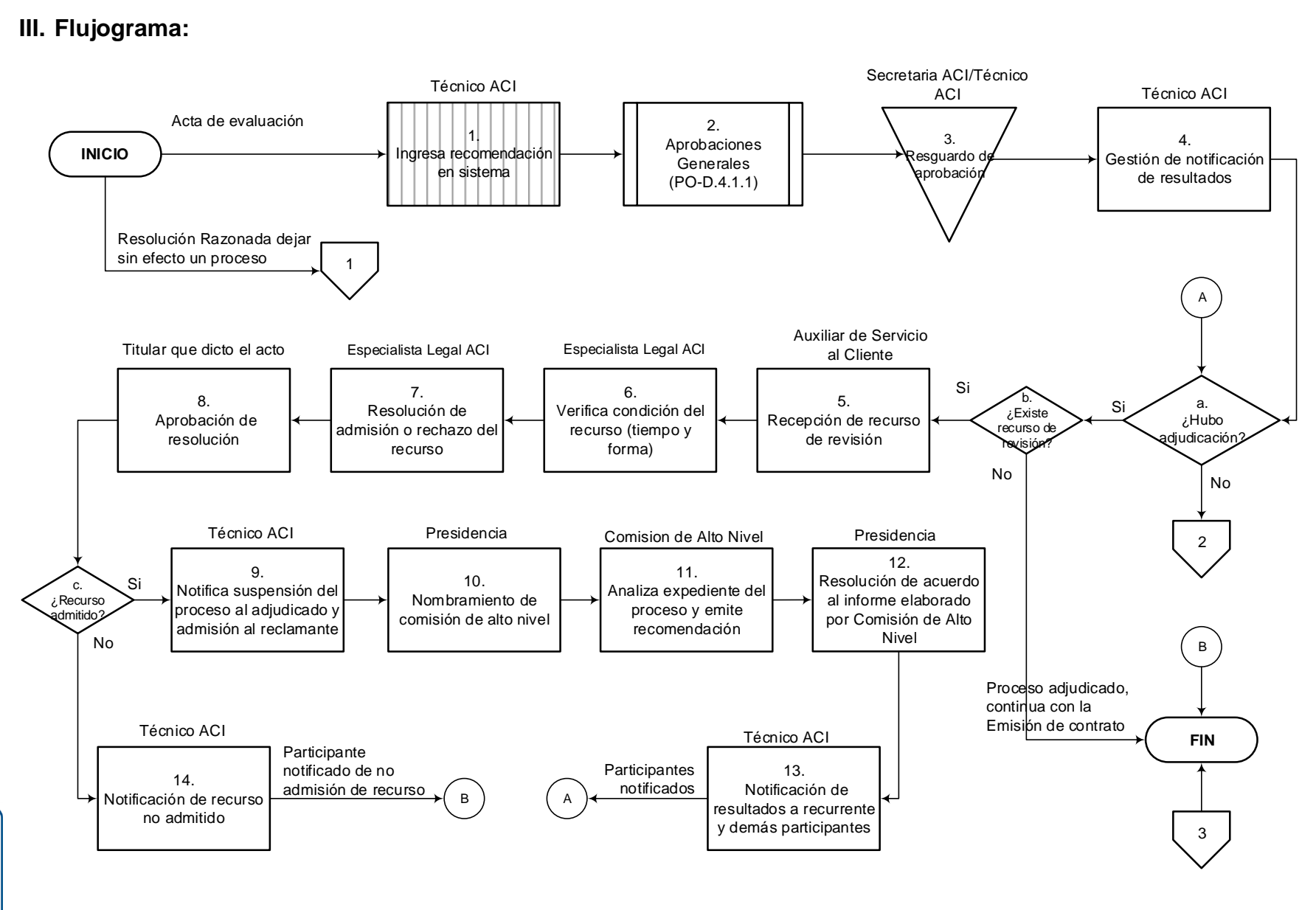

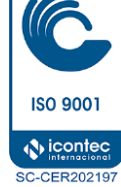

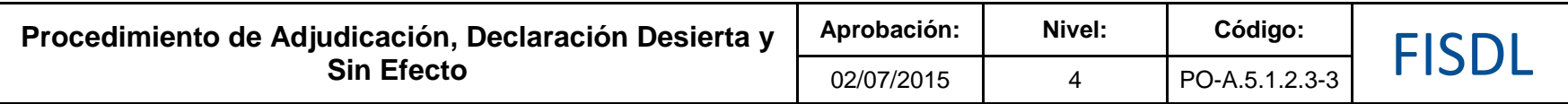

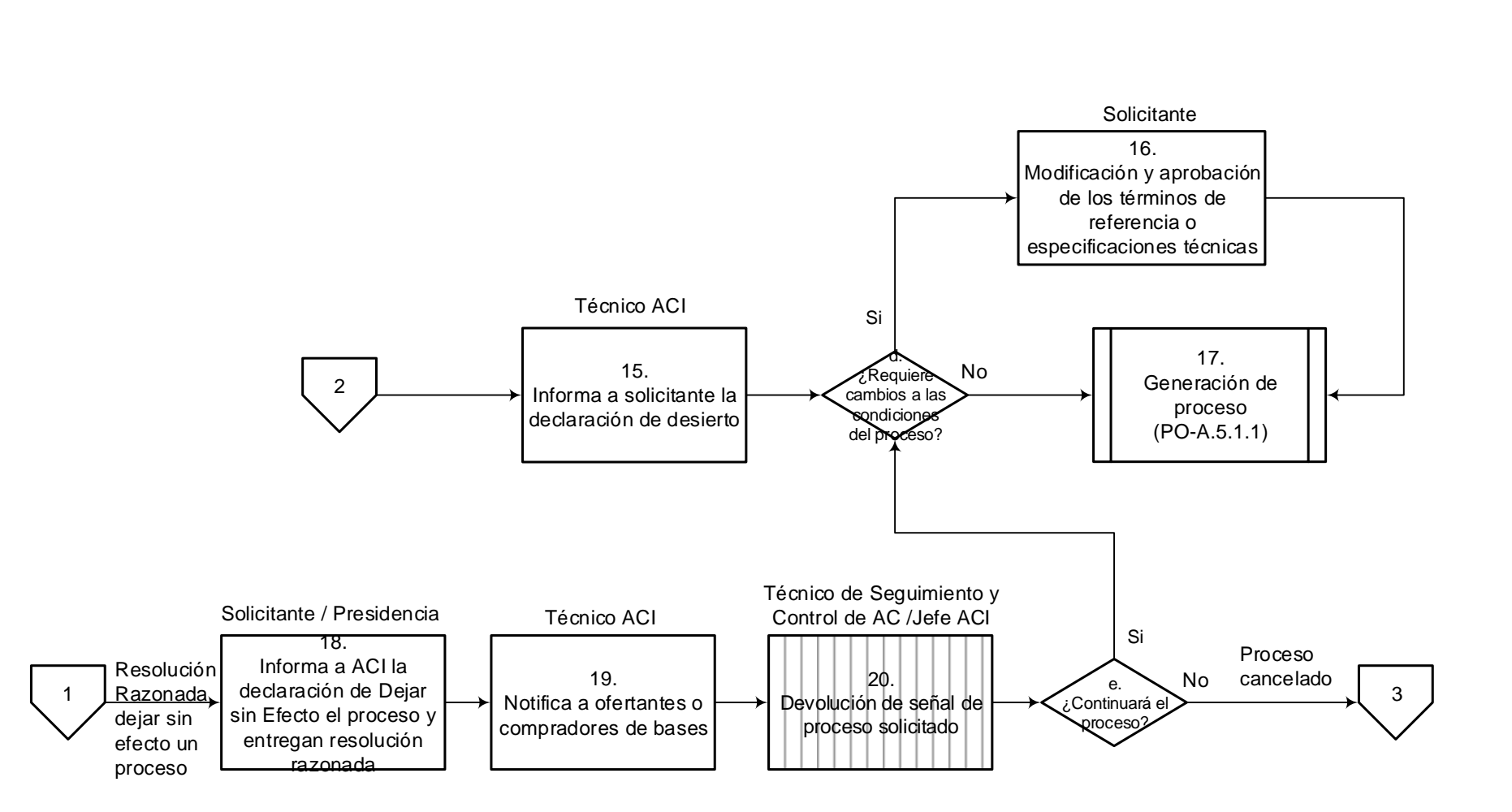

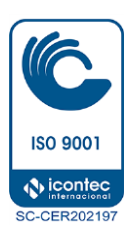

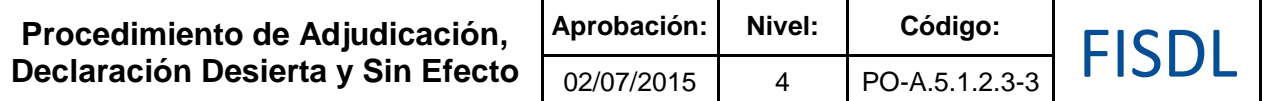

# **IV. Descripción General:**

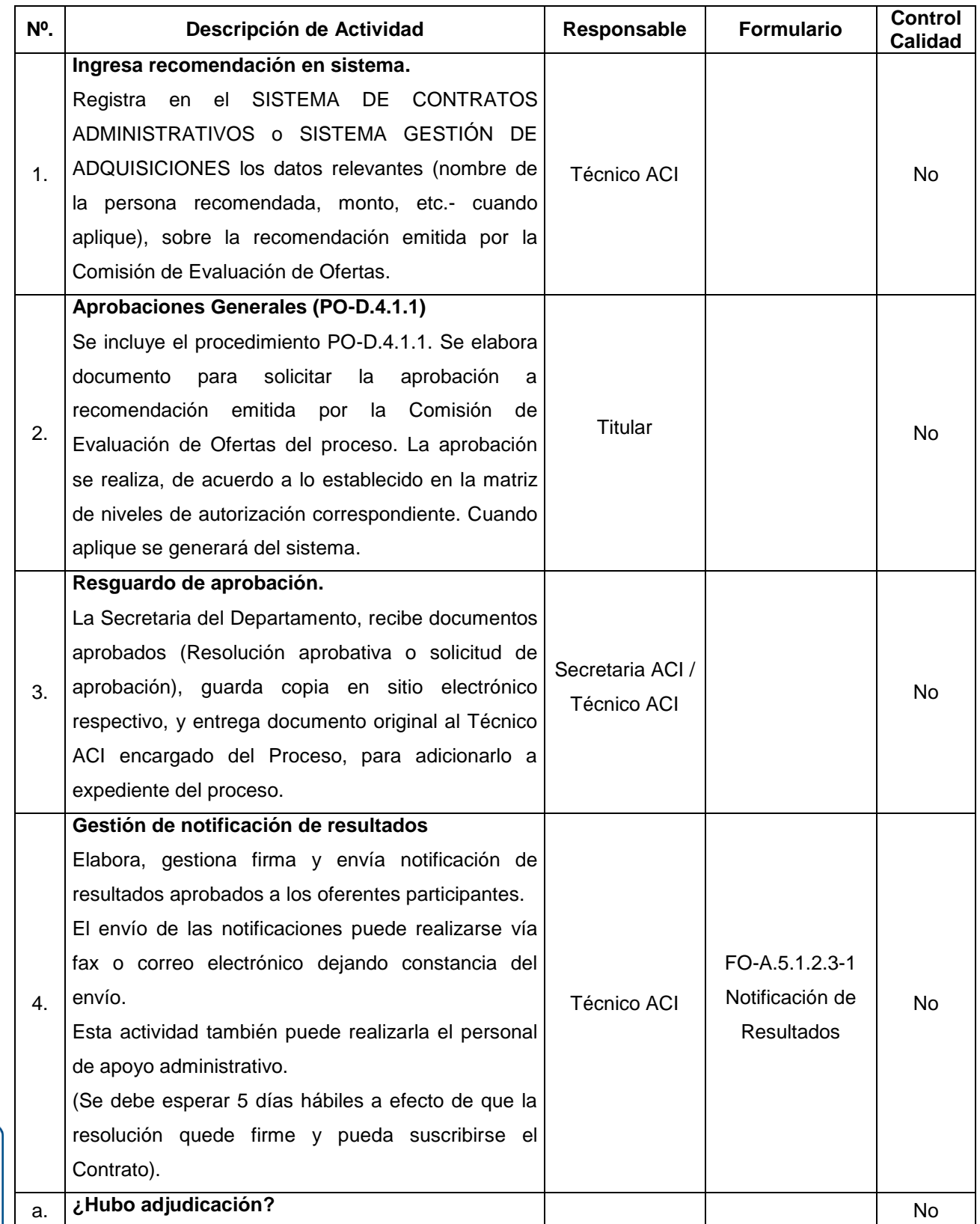

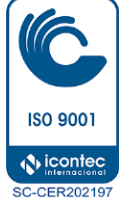

### **Procedimiento de Adjudicación, Declaración Desierta y Sin Efecto**

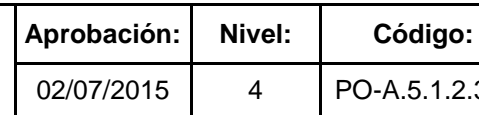

Τ

PO-A.5.1.2.3-3

**FISDL** 

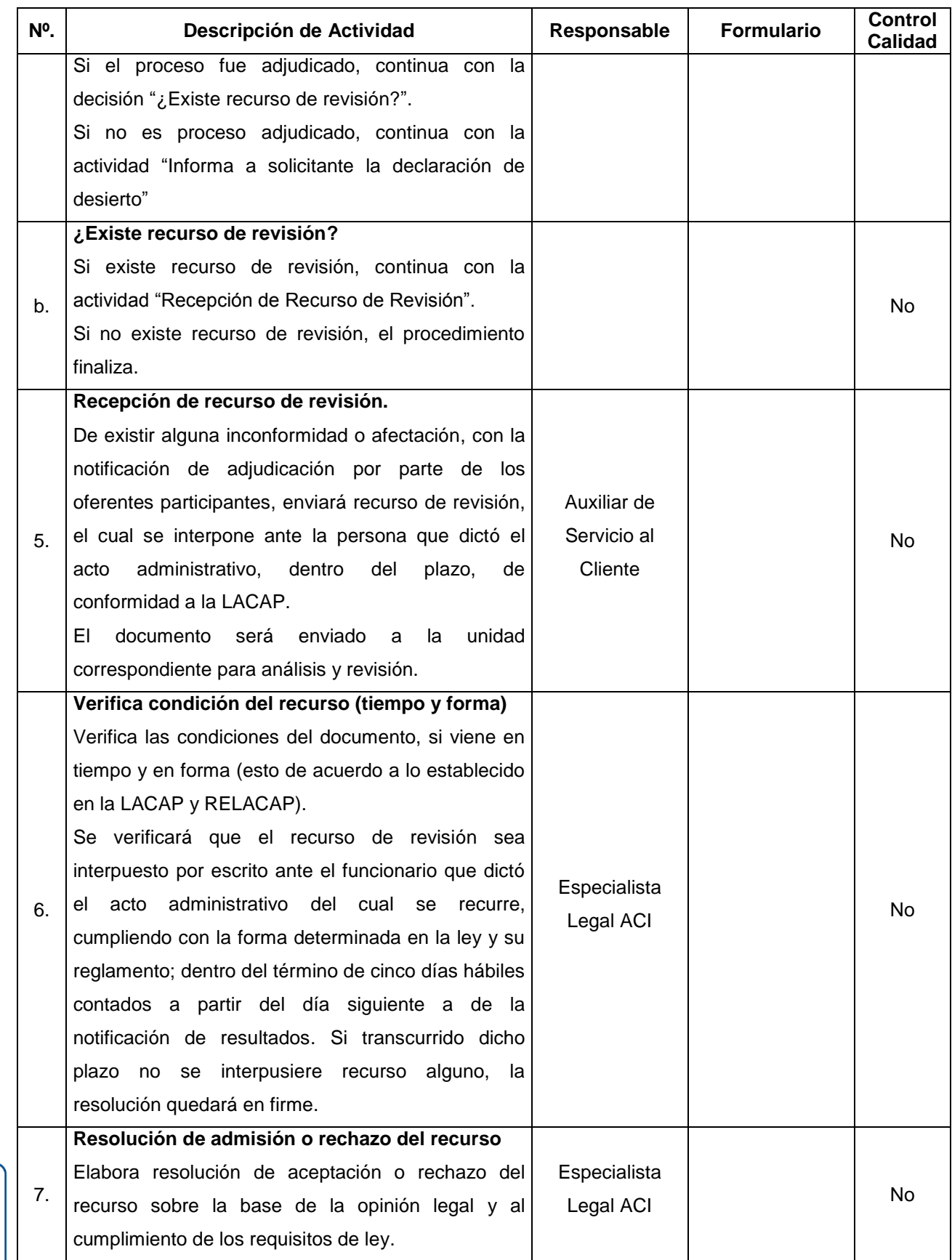

**ISO 9001**  $\bigcirc$  icontec **SC-CER202197** 

**Procedimiento de Adjudicación, Declaración Desierta y Sin Efecto**

**FISDL** 

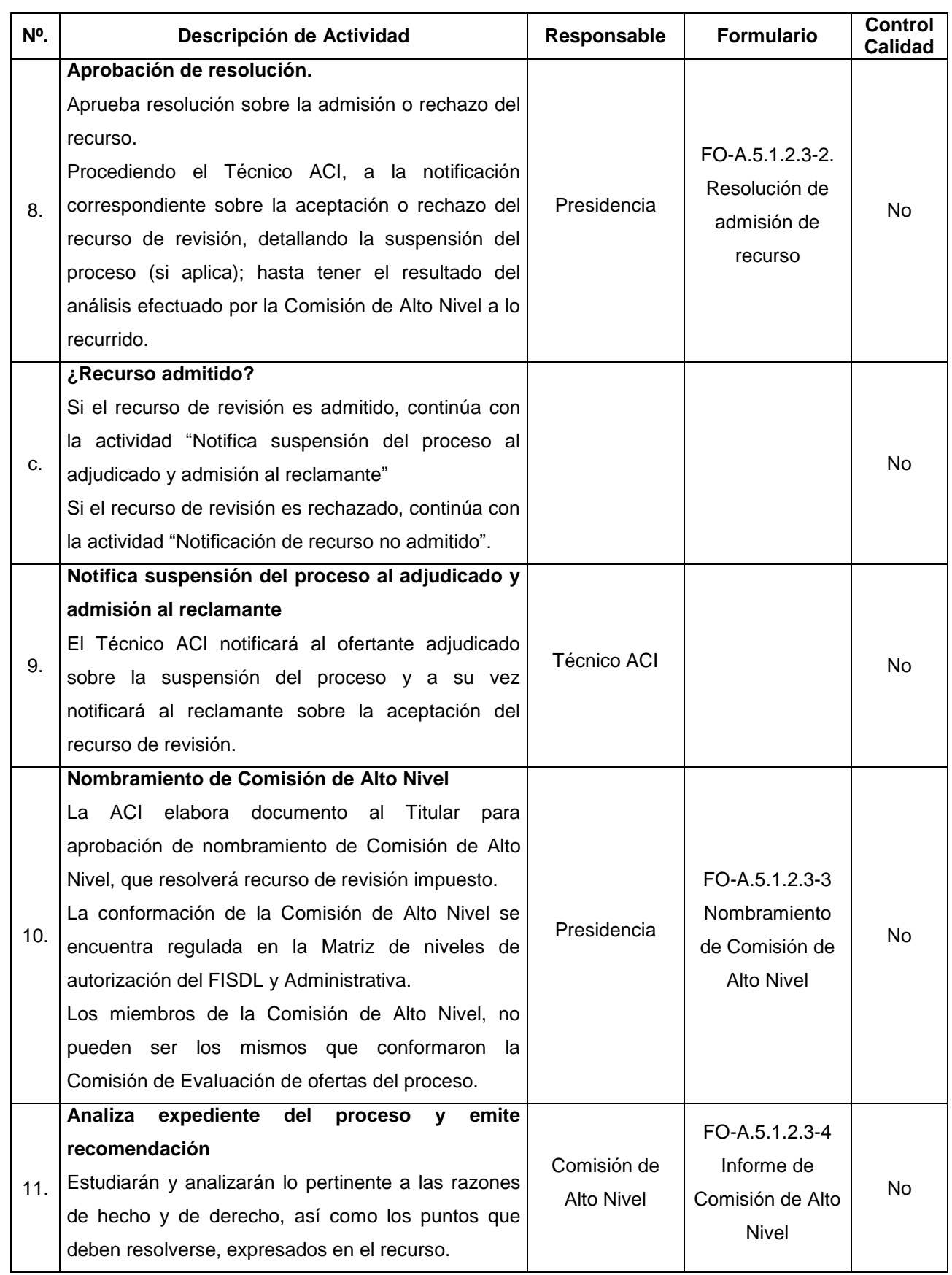

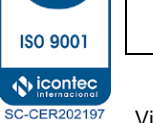

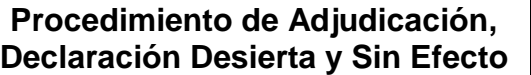

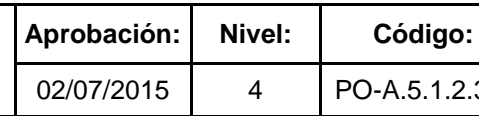

PO-A.5.1.2.3-3

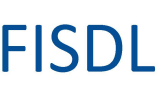

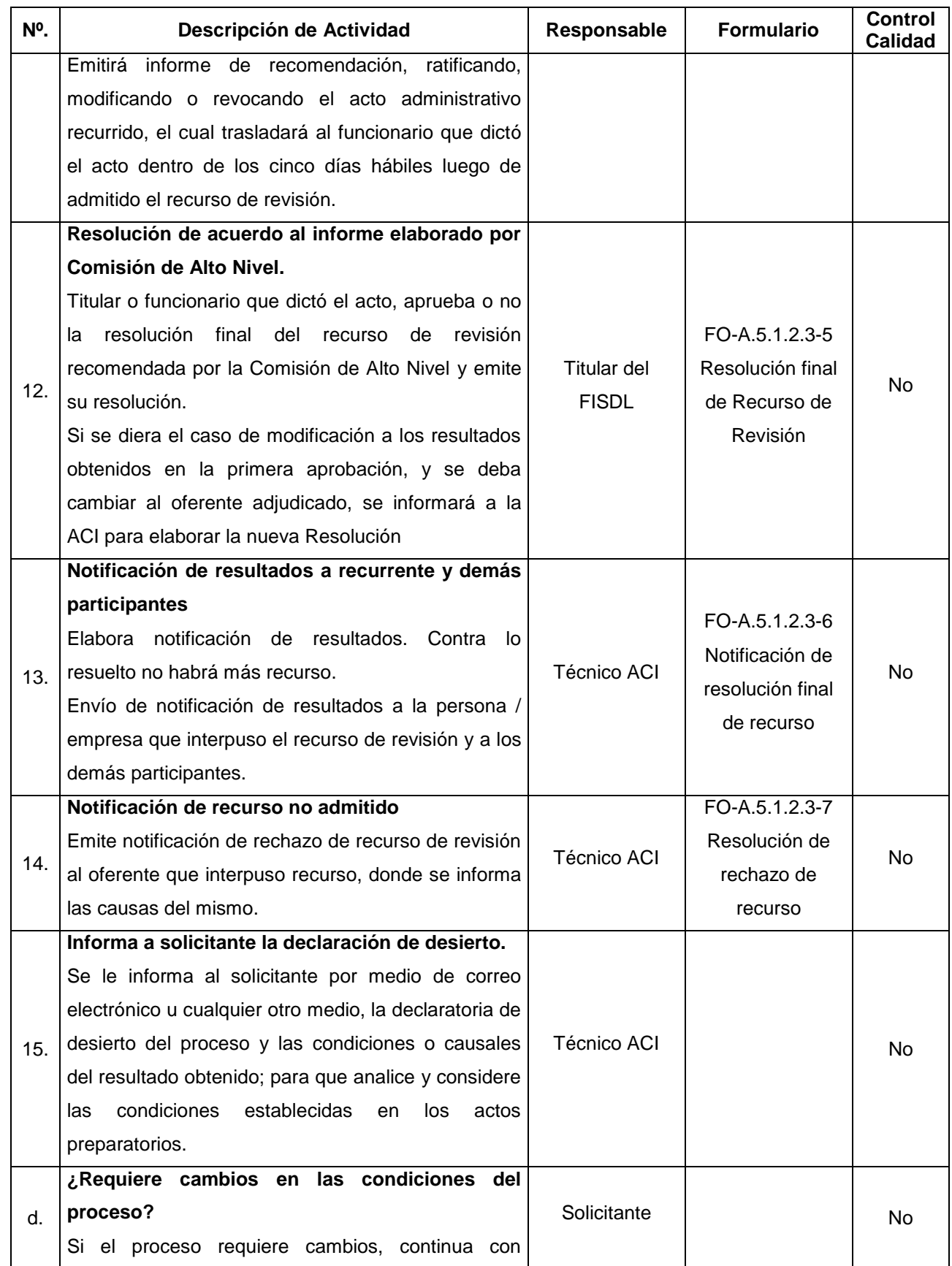

**ISO 9001** 

**Procedimiento de Adjudicación, Declaración Desierta y Sin Efecto** **FISDL** 

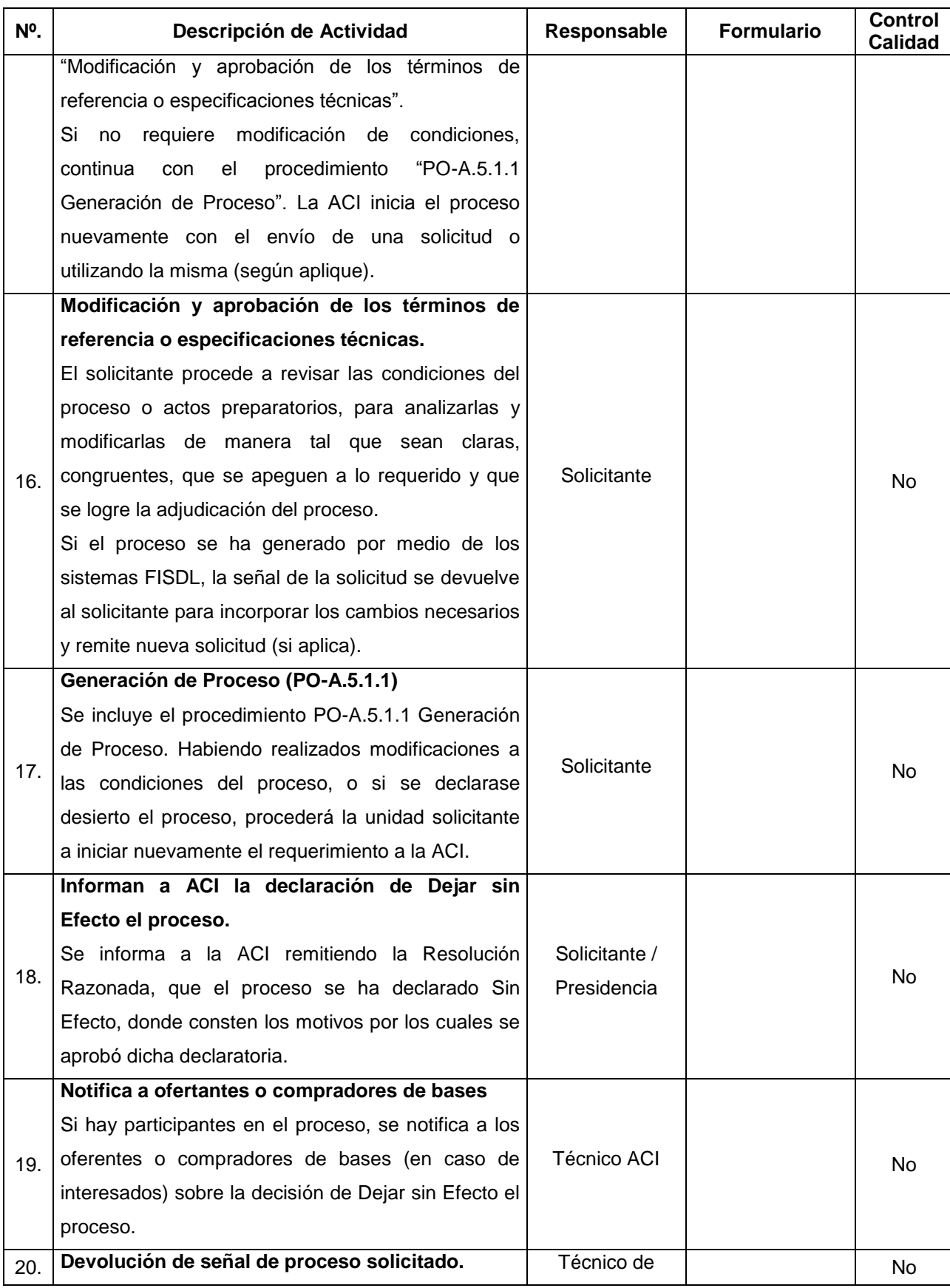

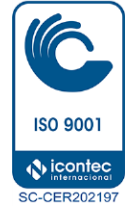

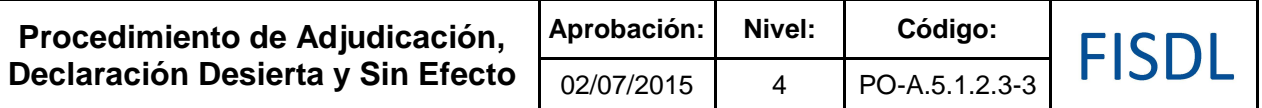

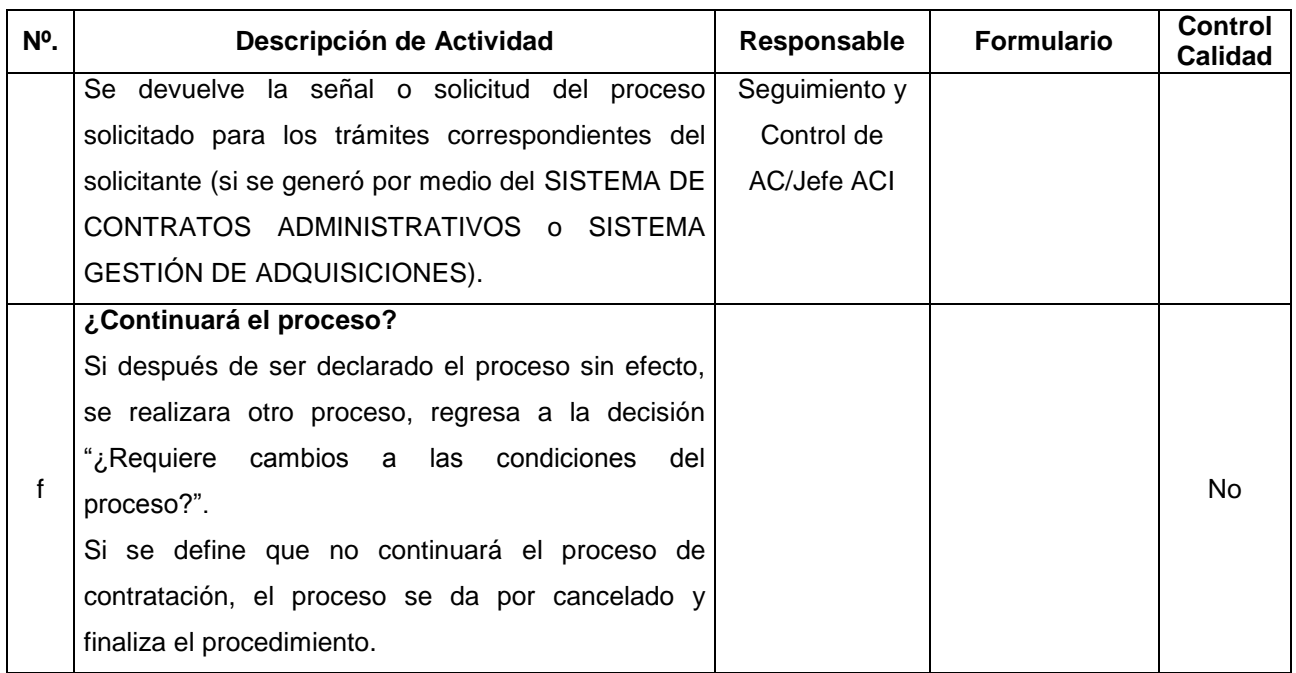

#### **V. Documentos Relacionados:**

- Matriz de niveles de autorización -
- LACAP y RELACAP
- SubProcedimiento Aprobaciones Generales (PO-D.4.1.1).
- Procedimiento Generación de Proceso (PO-A.5.1.1).

## **VI. Control de Registros**

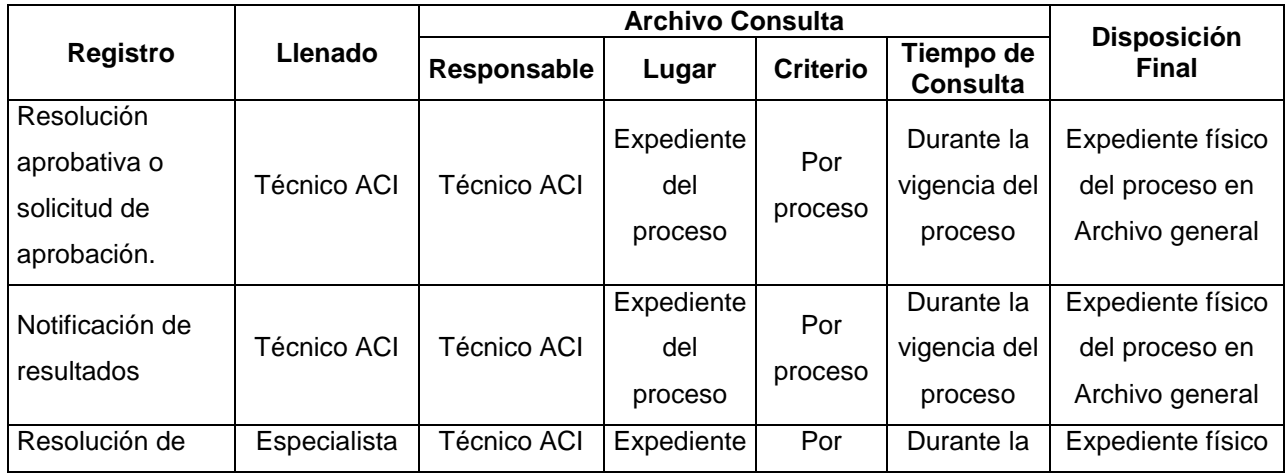

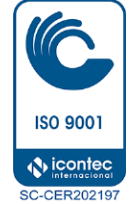

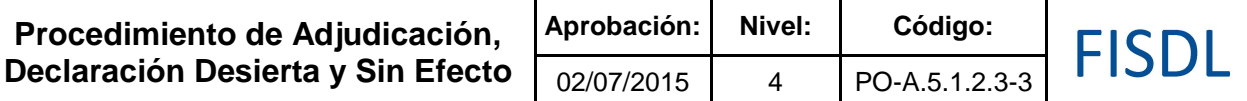

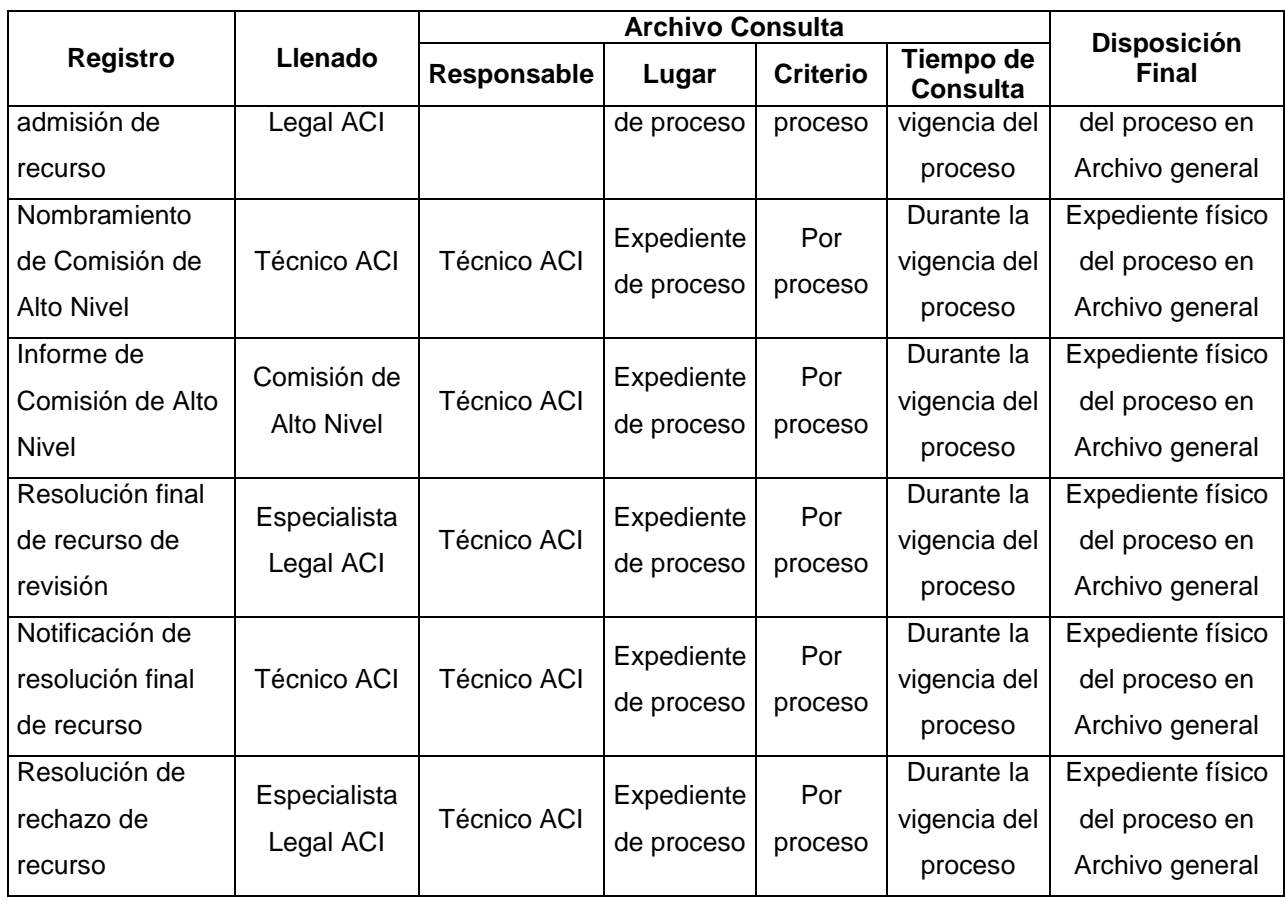

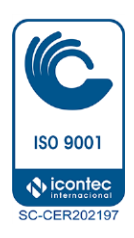

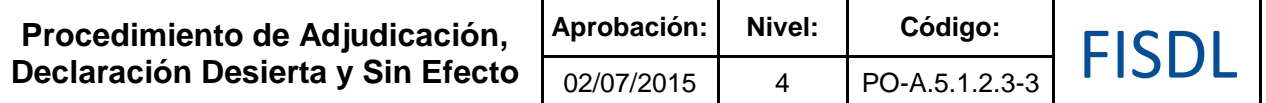

## **VII. Historial de Cambios**

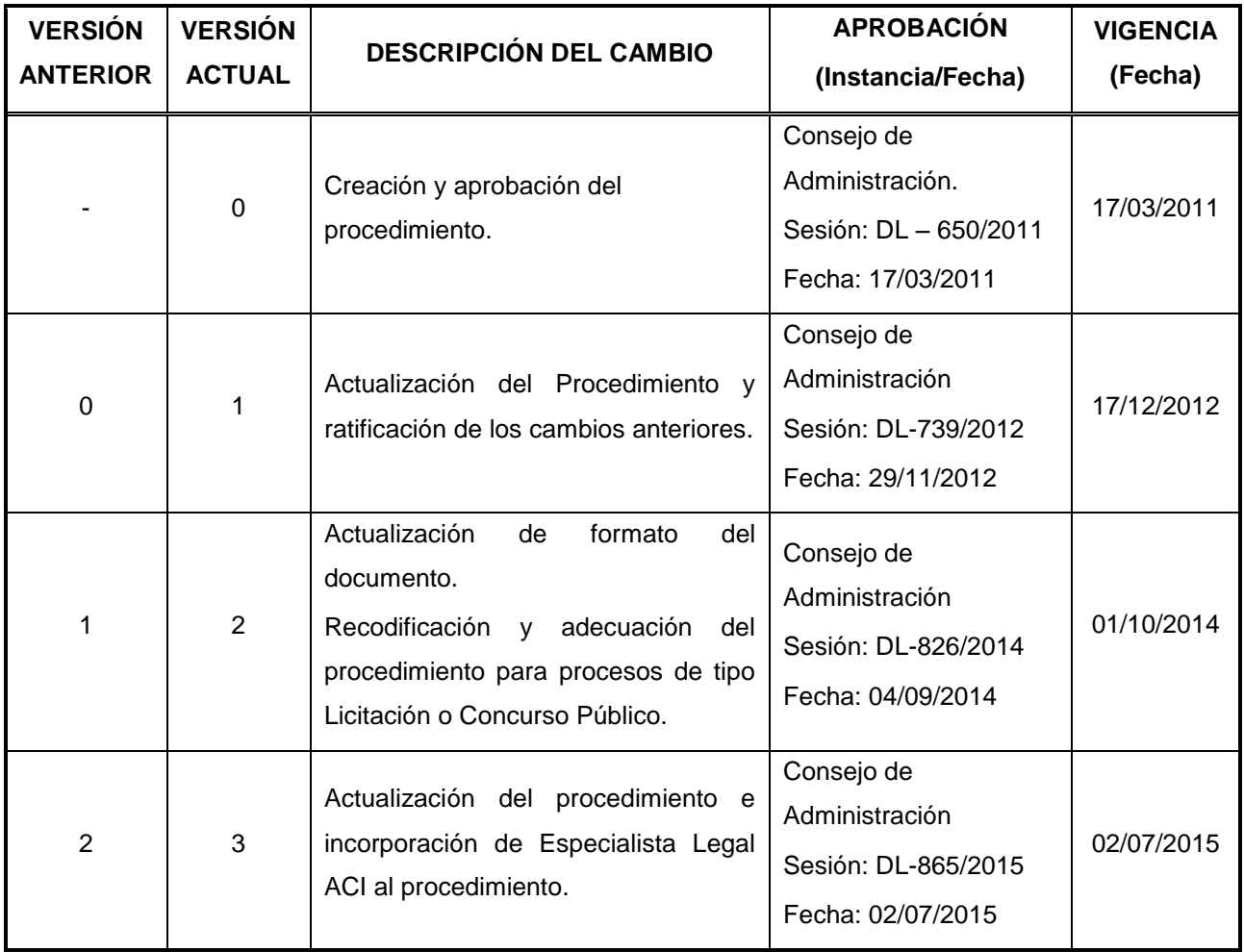

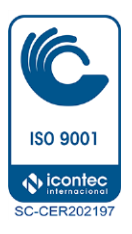

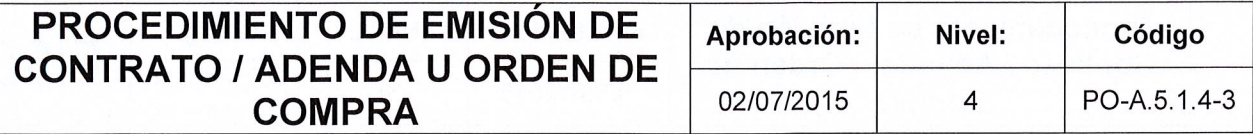

# FISDL

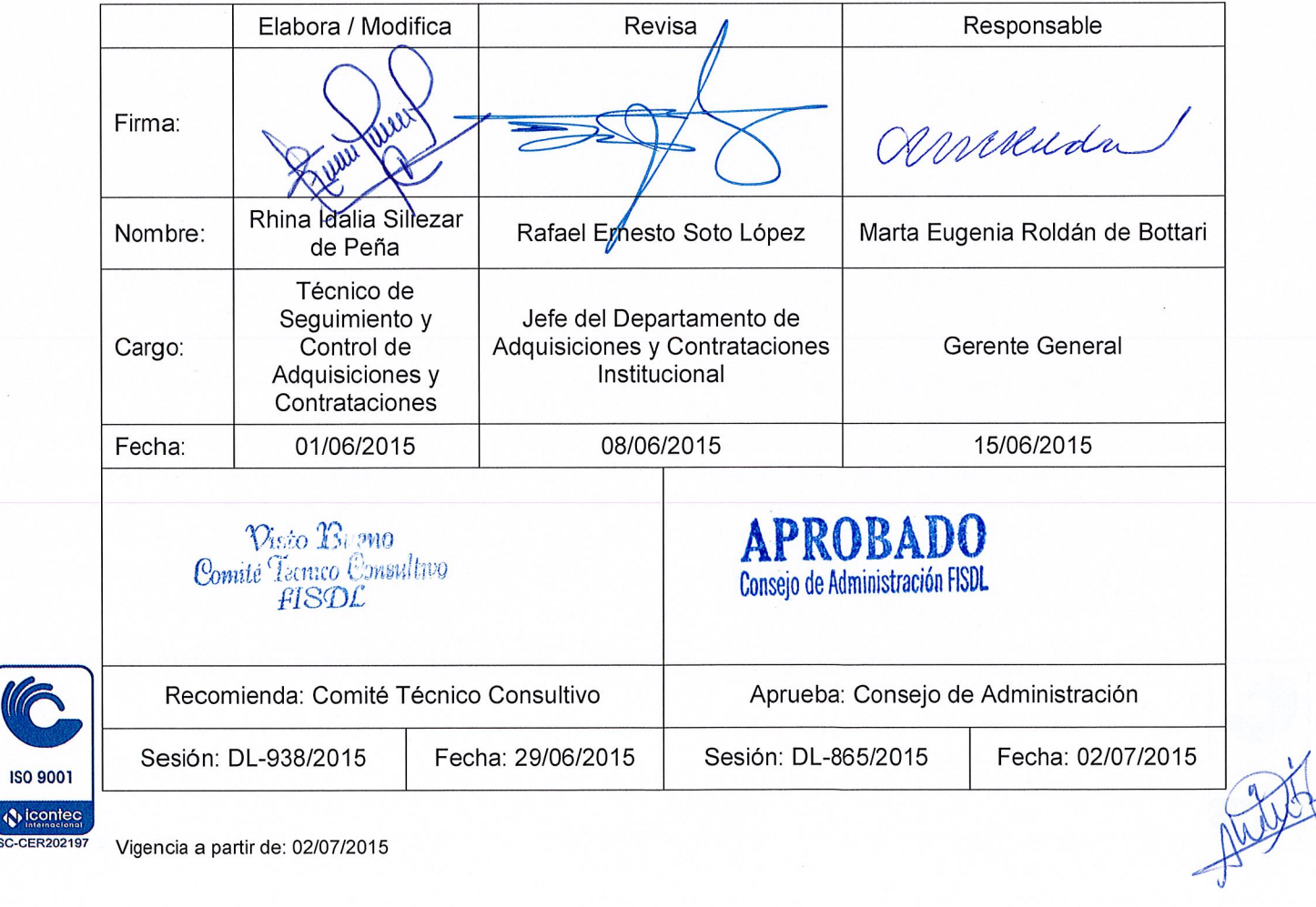

**ISO 9001** 

SC-CER202197

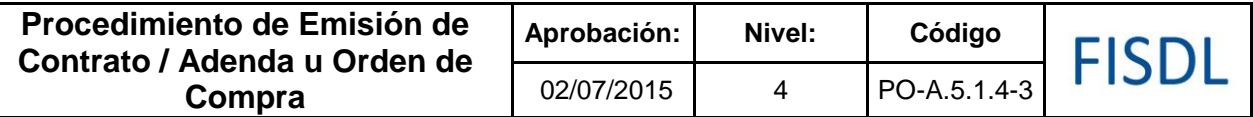

### **I. Objetivo General**

Elaborar y revisar el Contrato/orden de compra o sus adendas, donde se establecen y regulan las relaciones, derechos y obligaciones de las partes contratantes.

### **II. Alcance**

El procedimiento inicia, para los procesos que contemplen contratos, con la notificación de la resolución a los contratistas y concluye con la formalización del contrato.

Para la emisión de la orden de compra, el procedimiento inicia desde que se genera la orden de compra respectiva; y finaliza con el resguardo de documentos.

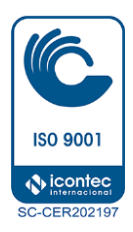

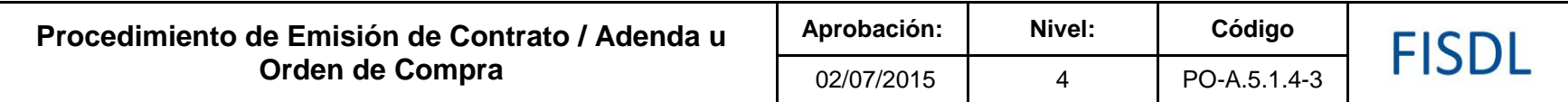

**III. Flujograma:** 

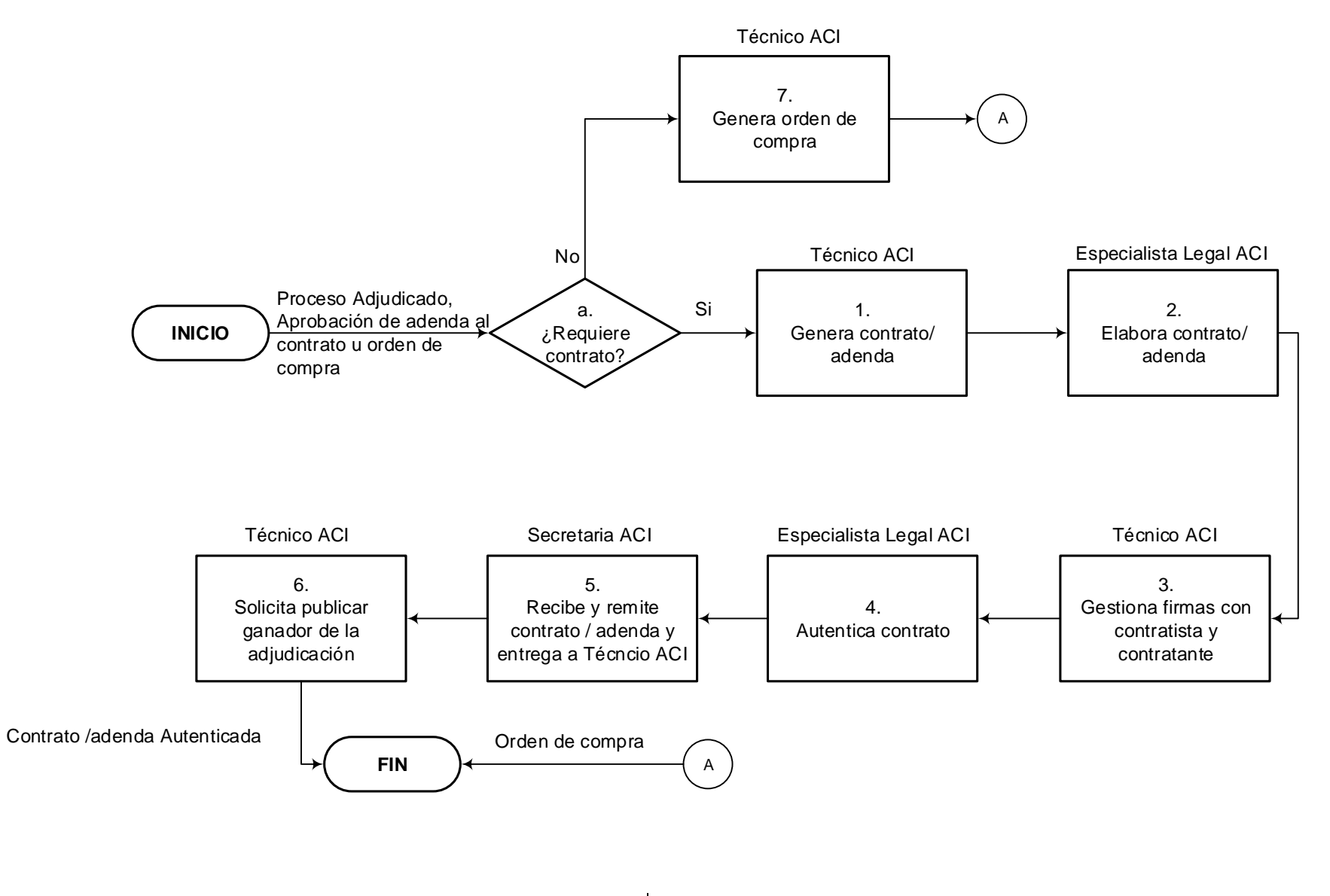

Vigencia a partir de: 02/07/2015 Página **3** de **7**

**ISO 9001 N** icontec **SC-CER202197** 

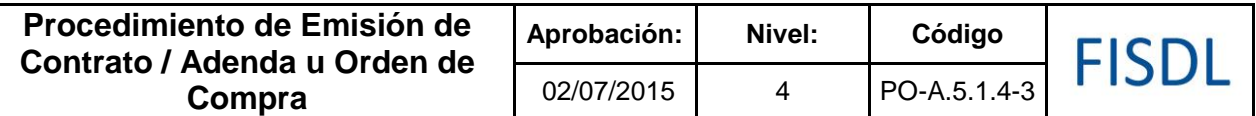

# **IV. Descripción General:**

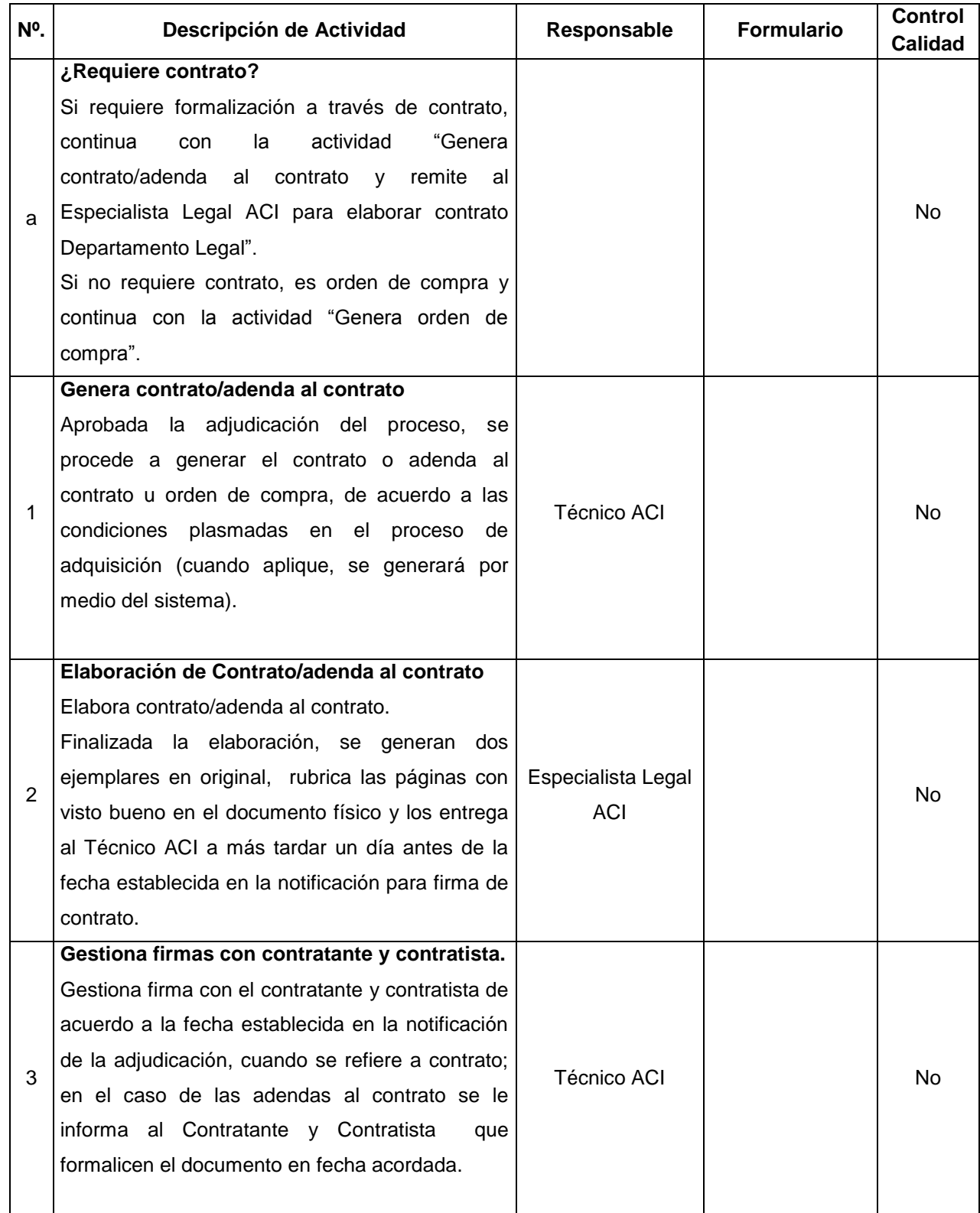

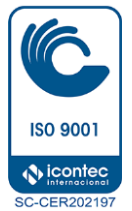

 $\mathbf{I}$ 

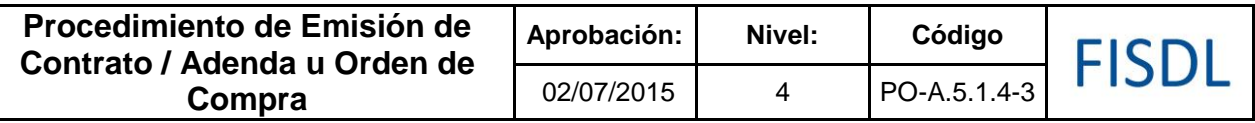

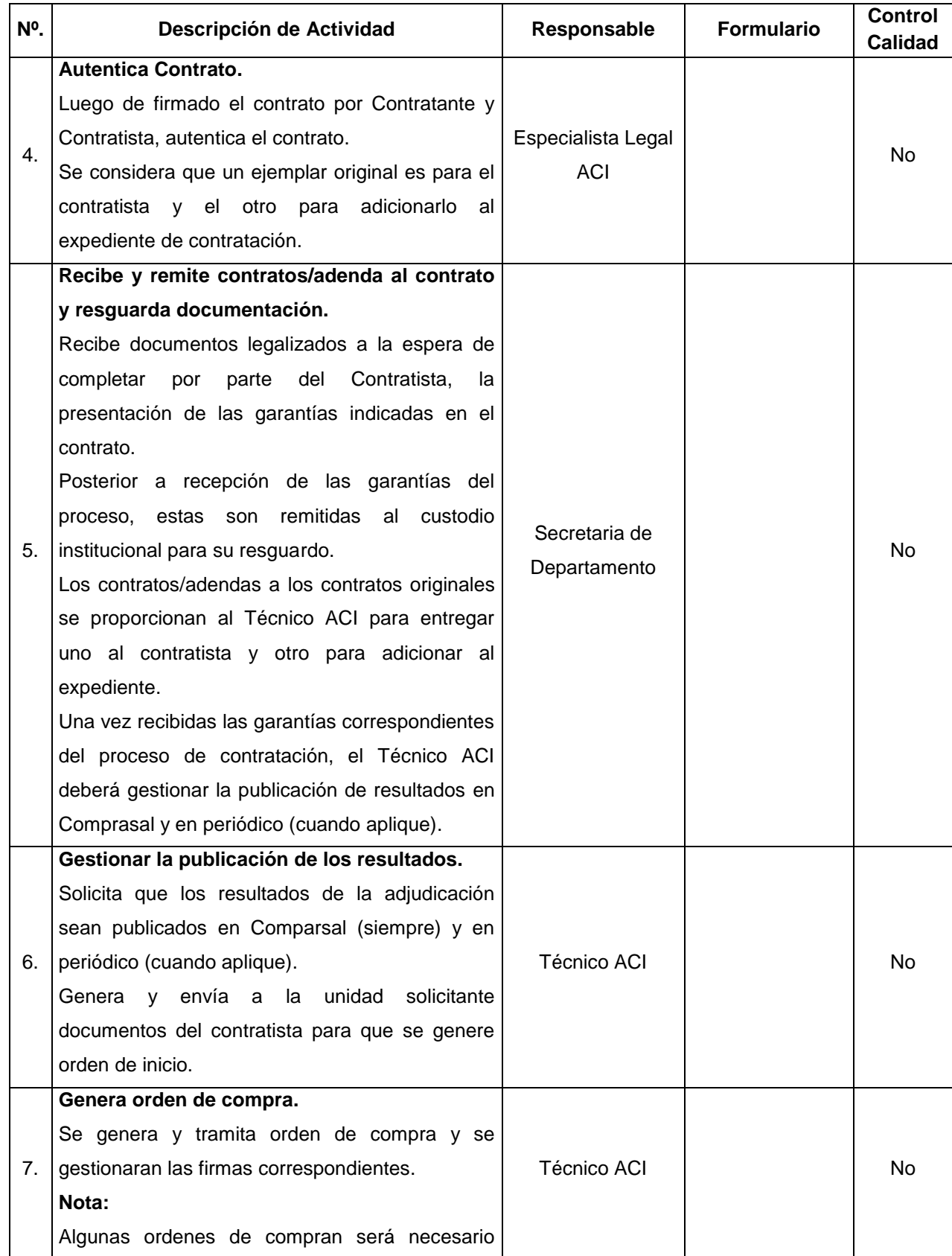

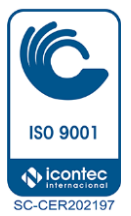

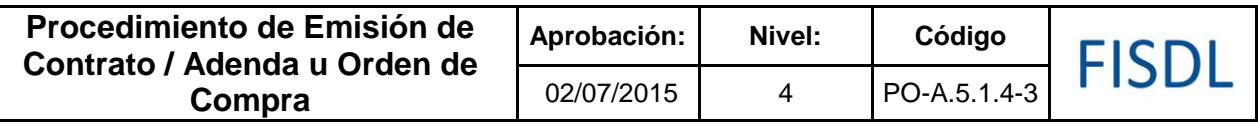

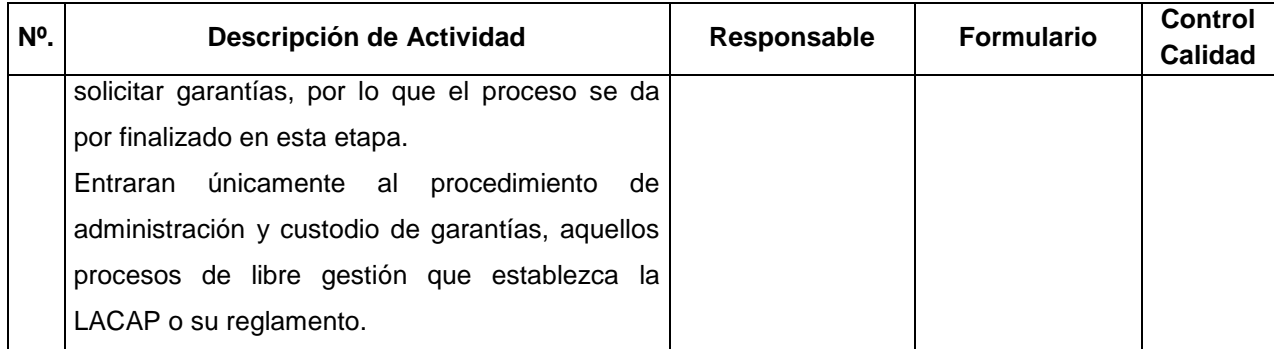

### **V. Documentos Relacionados:**

- Matriz de niveles de autorización
- LACAP y RELACAP
- Contrato/Adenda tipo
- Procedimiento Asesoría y Apoyo Legal (PO-A.1.1)

# **VI. Control de Registros**

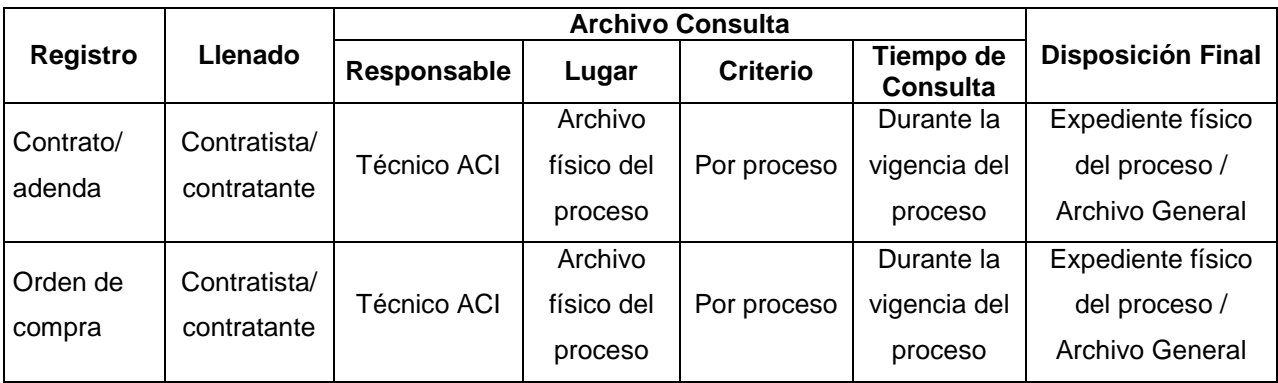

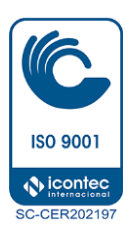

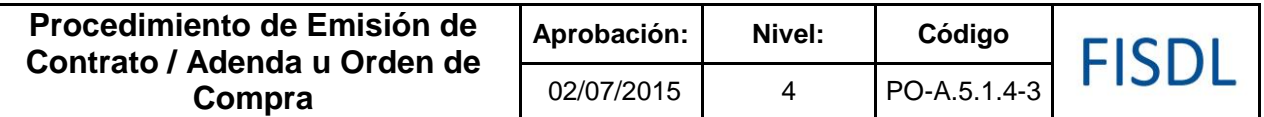

## **VII. Historial de Cambios**

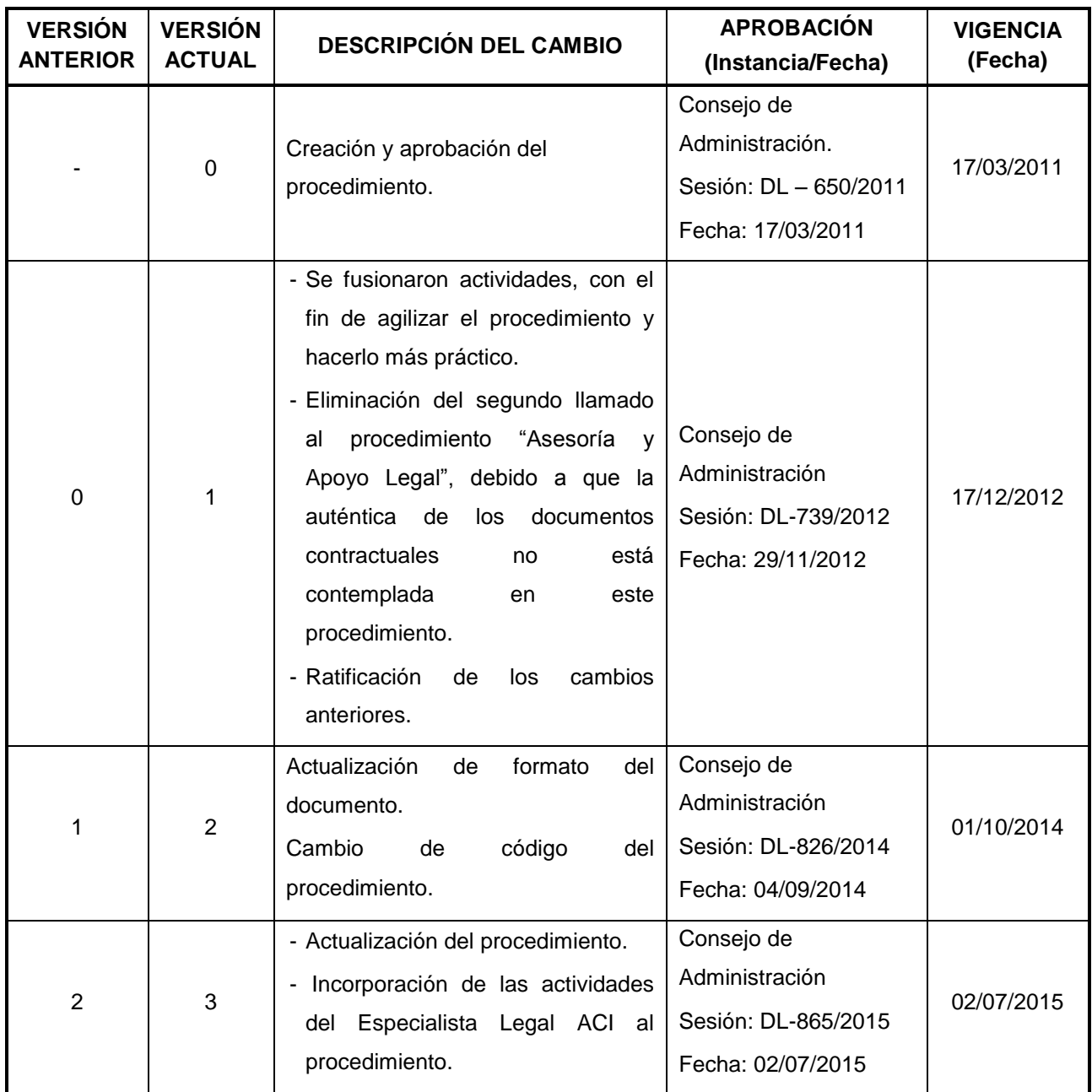

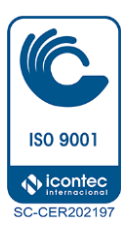

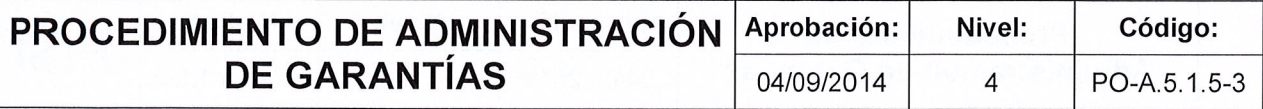

# FISDL

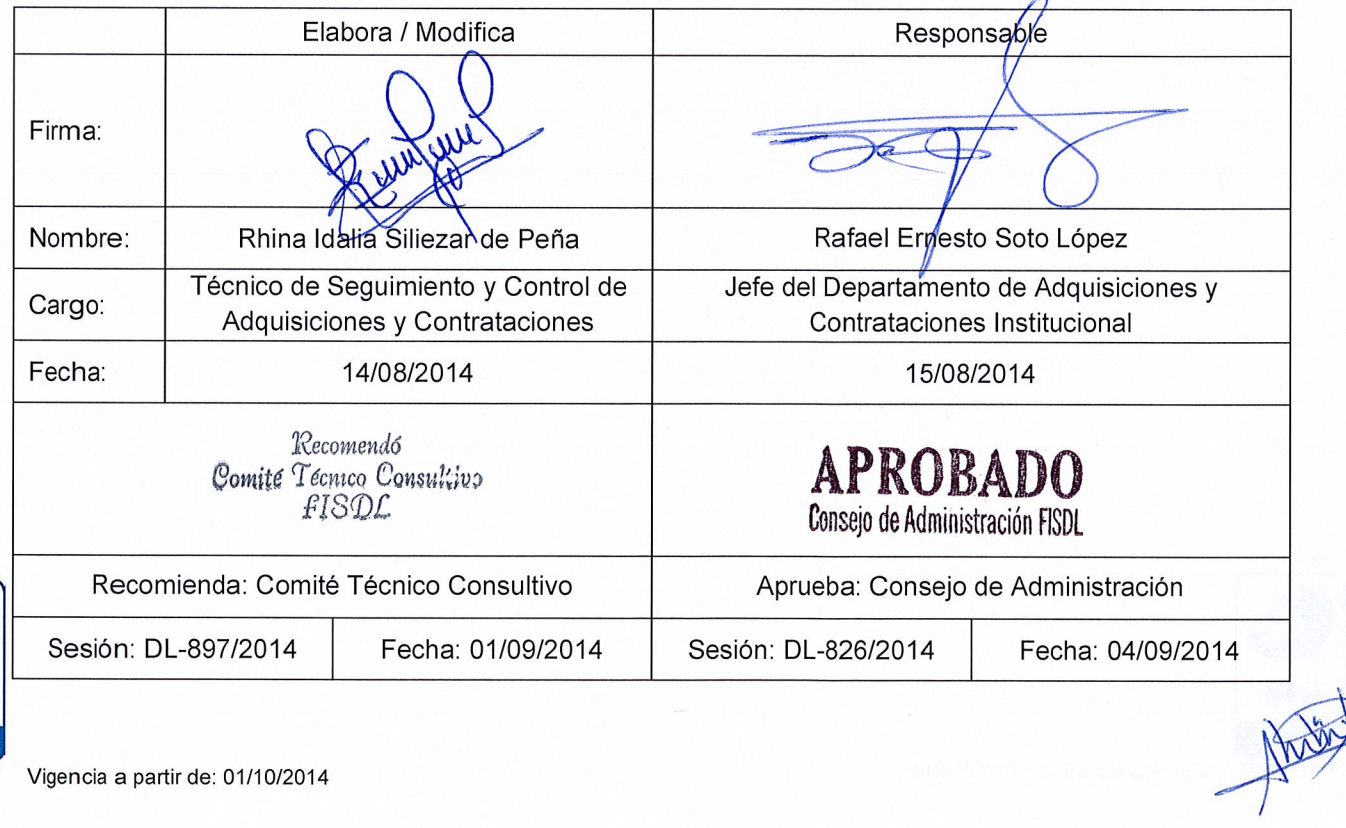

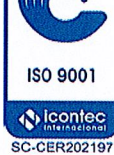

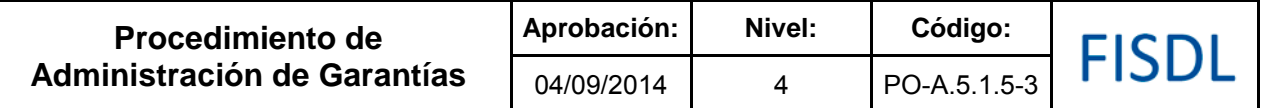

### **I. Objetivo General**

Recibir, verificar, registrar, salvaguardar, enviar a custodio garantías presentadas por los oferentes y los contratistas de procesos de adquisición y contratación.

### **II. Alcance**

El procedimiento inicia con la presentación de las garantías de mantenimiento de oferta (sí aplica) y las garantías exigidas en los contratos, las cuales se envían a custodio durante el proceso de ejecución dell proyecto, y finalmente se devuelven al contratista al concluir el proyecto a satisfacción.

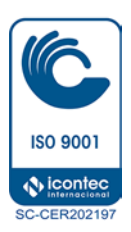

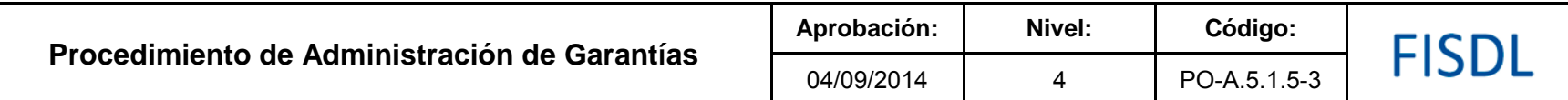

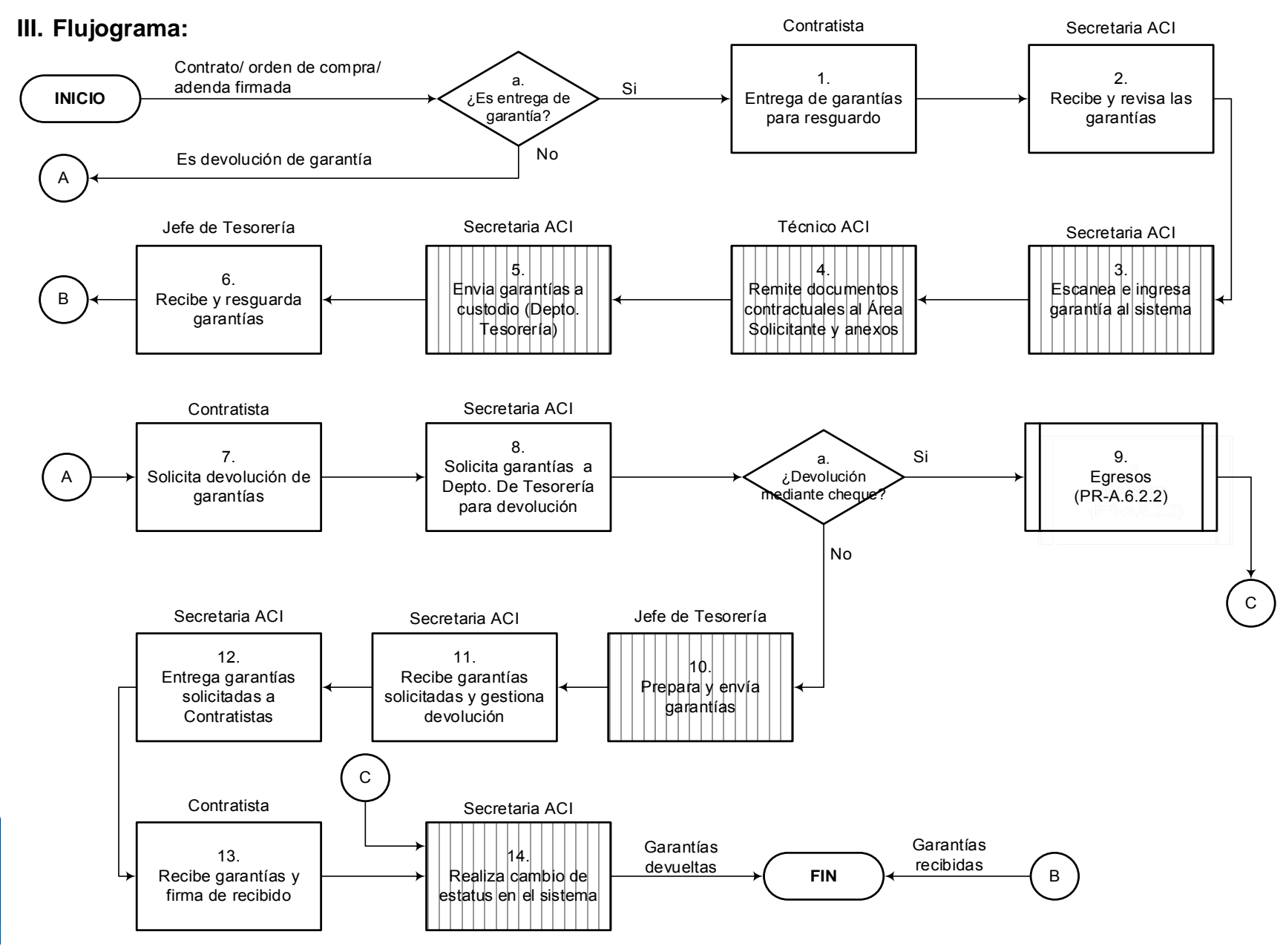

**ISO 9001** ♦ icontec **SC-CER202197** 

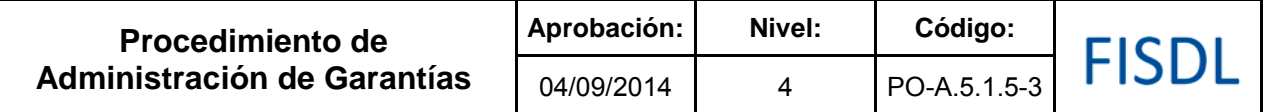

# **IV. Descripción General:**

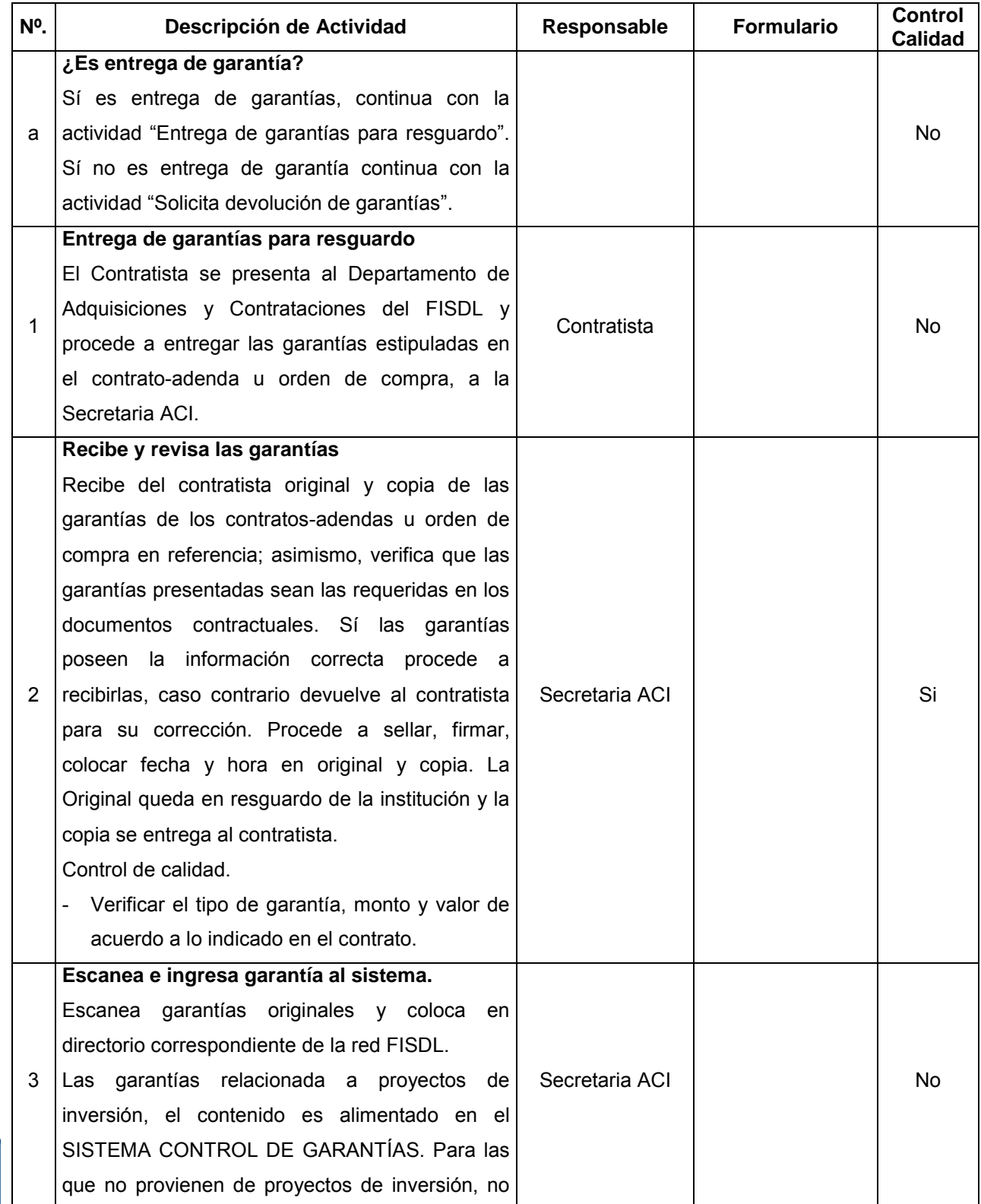

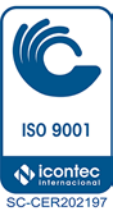

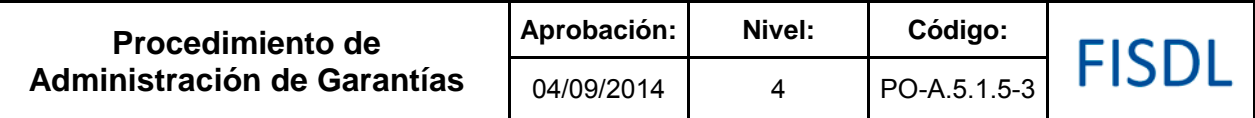

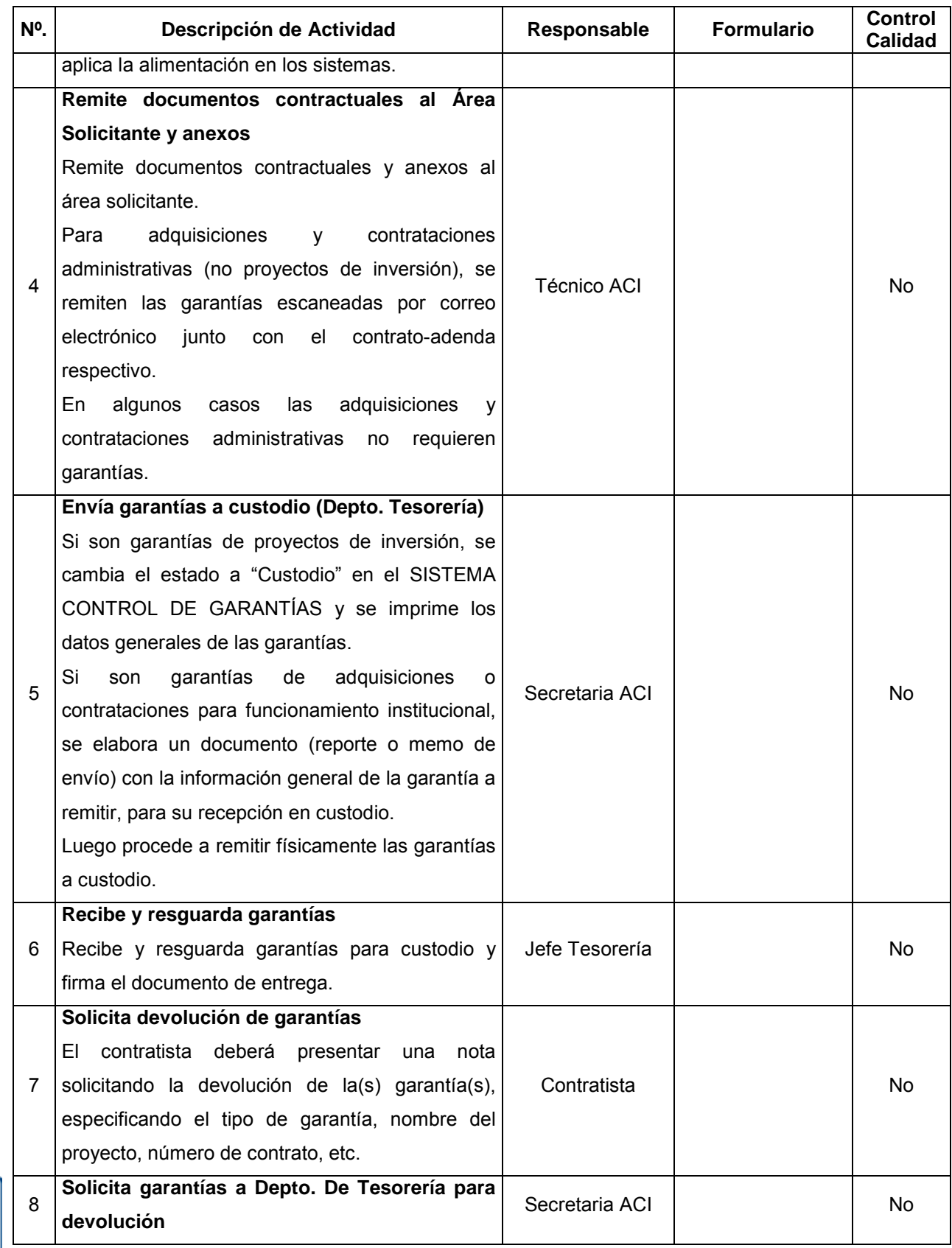

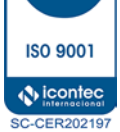

**CE** 

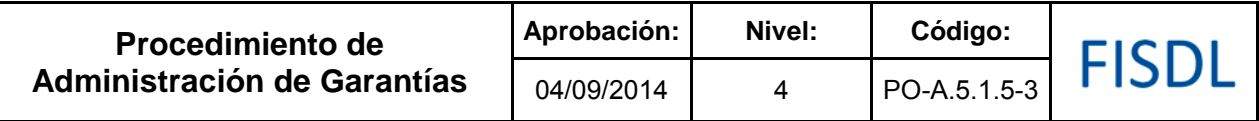

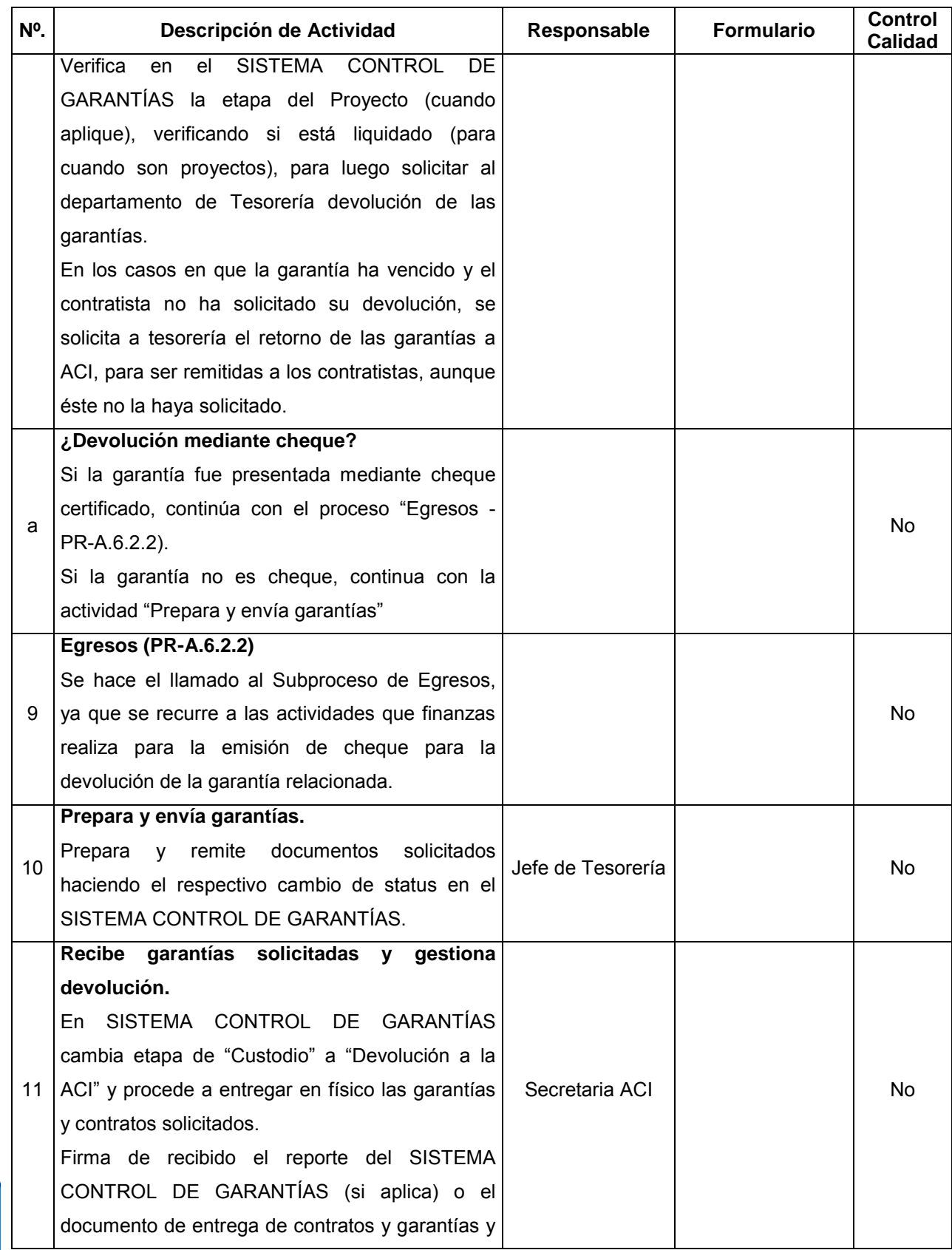

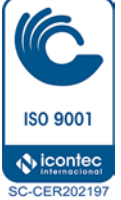

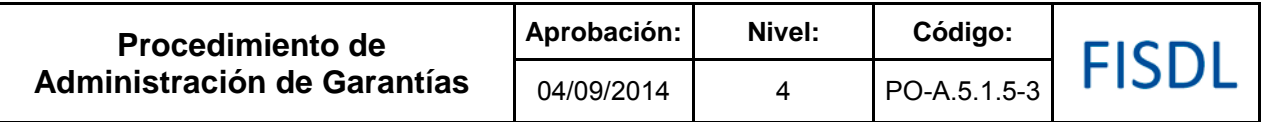

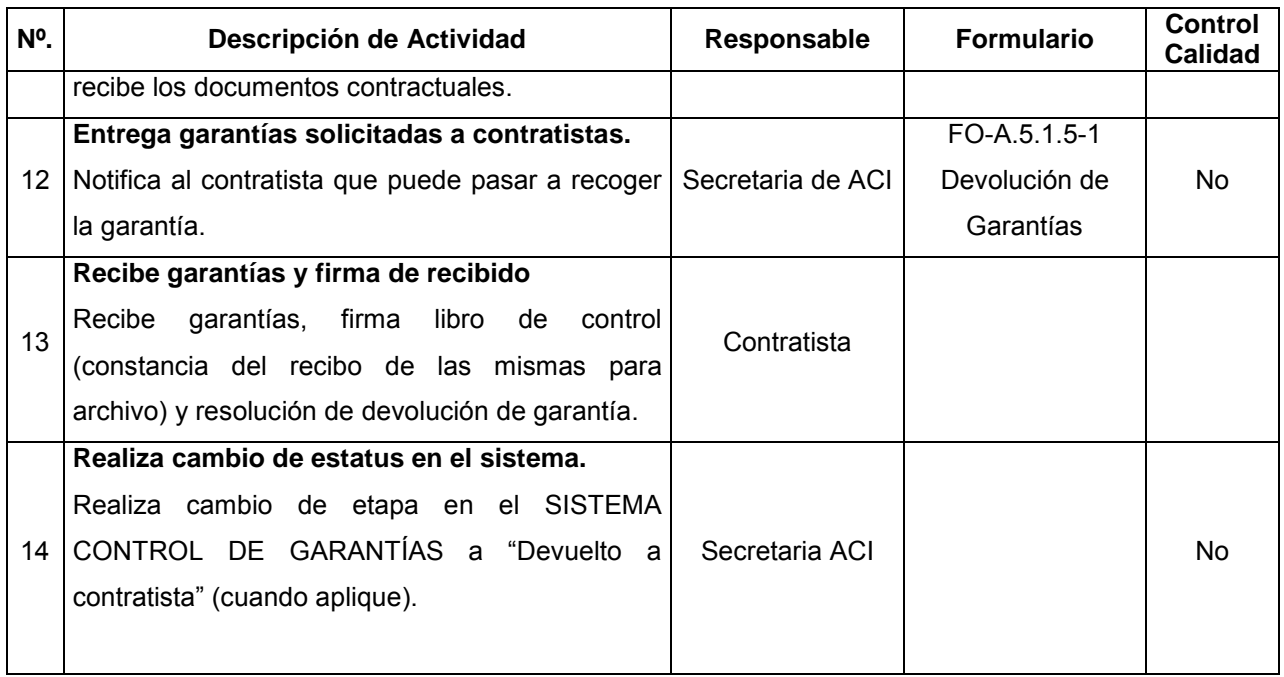

### **V. Documentos Relacionados:**

- Matriz de niveles de autorización aprobada por CAD
- LACAP y RELACAP
- Bases tipo aprobadas.
- SubProceso de Egresos (PR-A.6.2.2)

## **VI. Control de Registros**

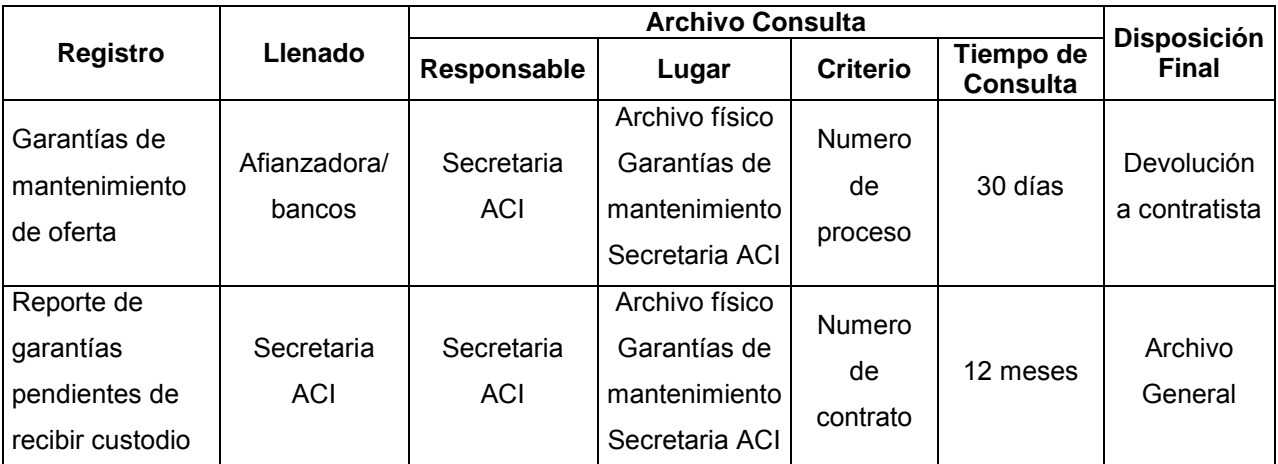

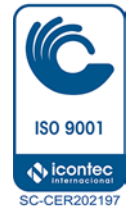

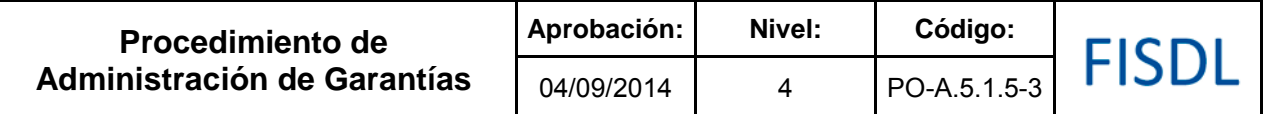

## **VII. Historial de Cambios**

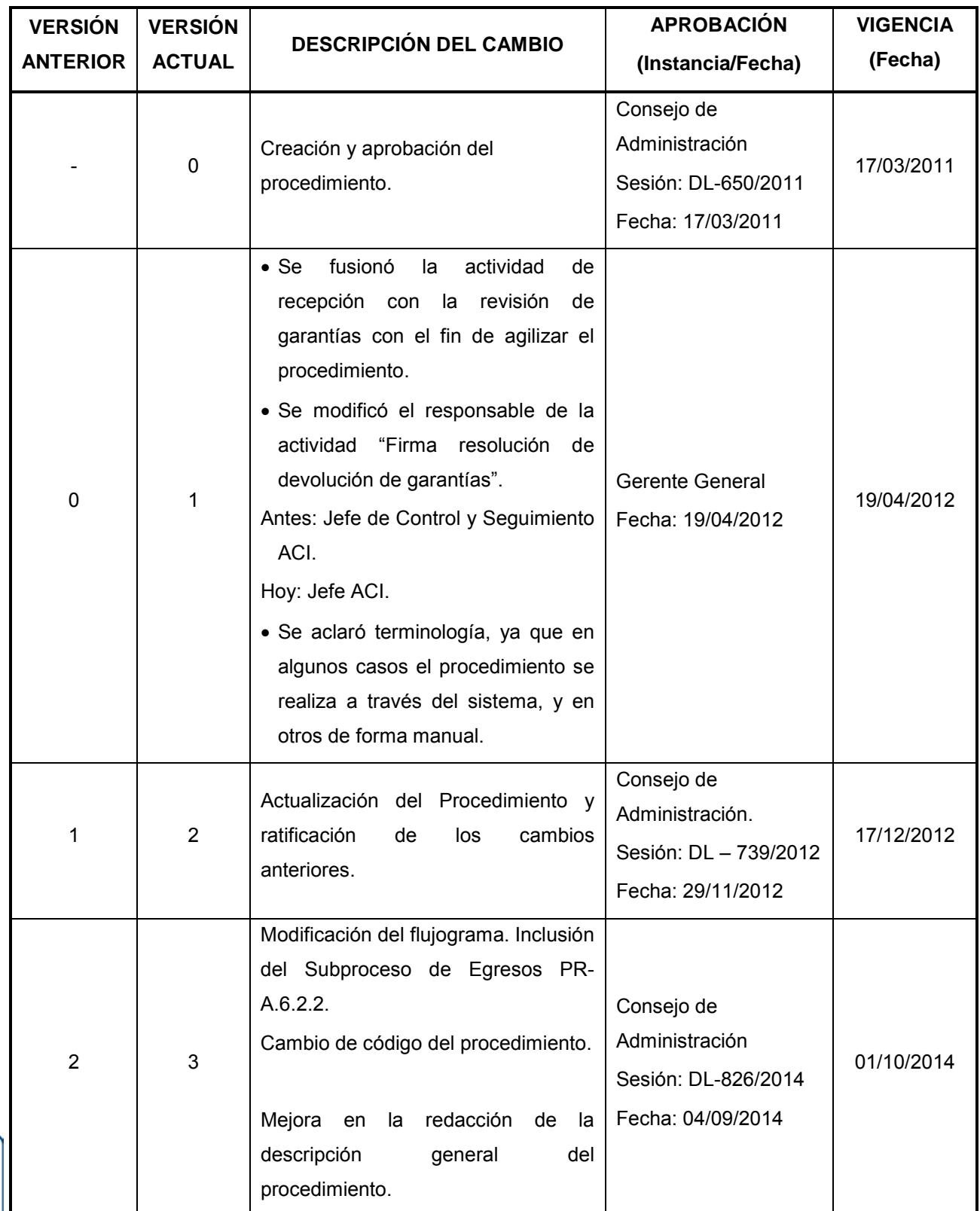

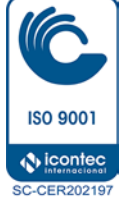

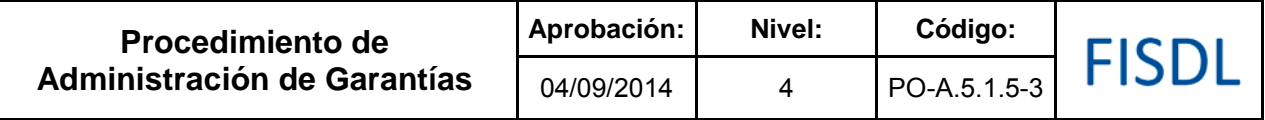

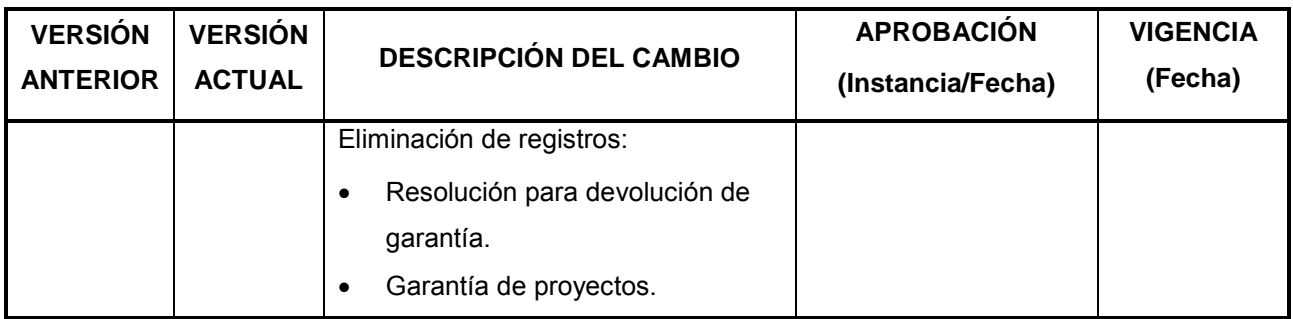

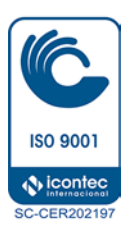

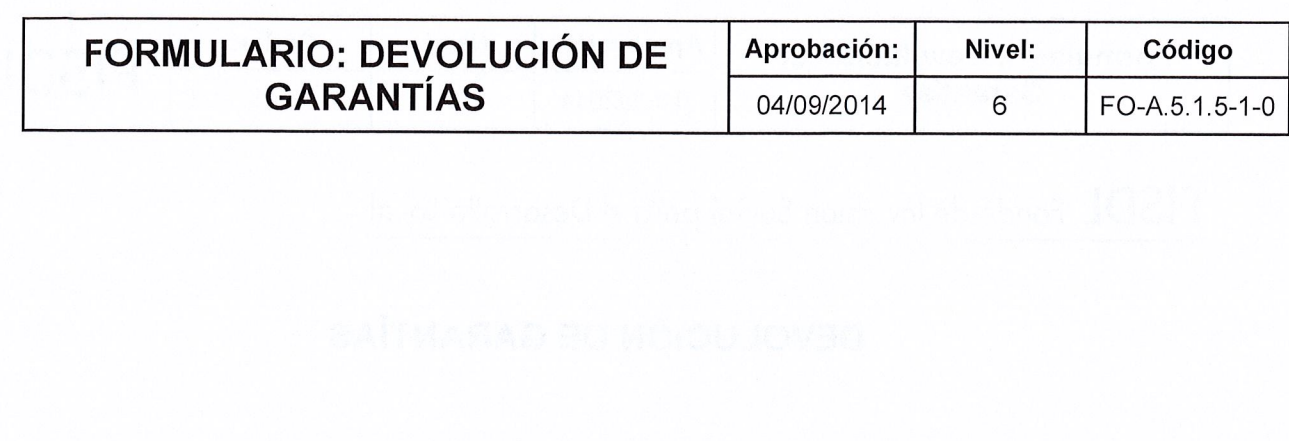

FISDL

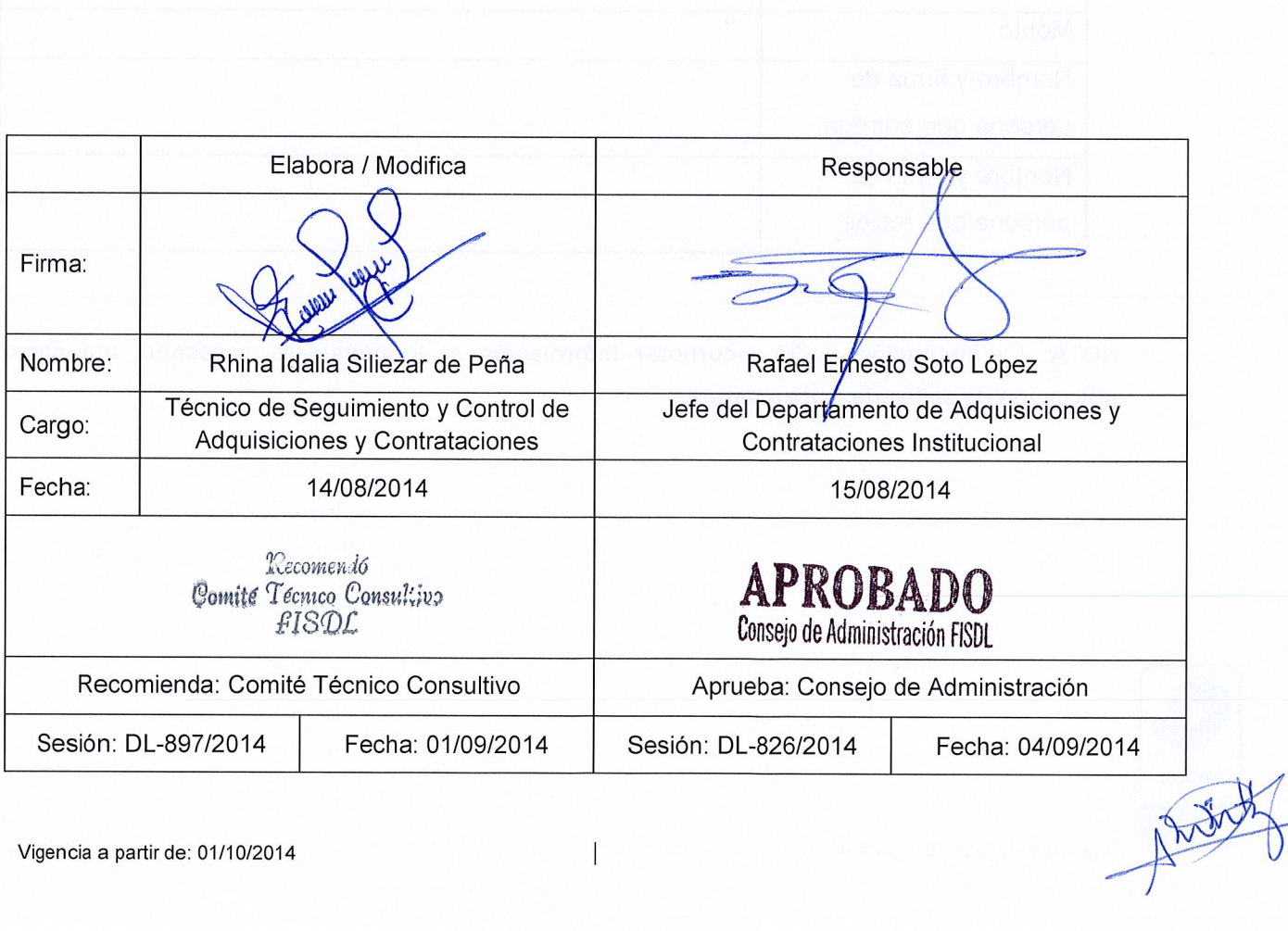

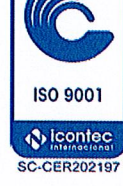
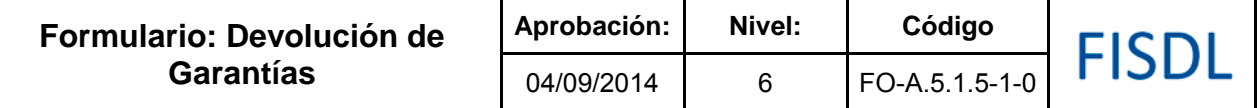

FISDL Fondo de Inversión Social para el Desarrollo Local

## **DEVOLUCIÓN DE GARANTÍAS**

Para toda devolución de garantía se deberá complementar con la información detallada en el siguiente formato:

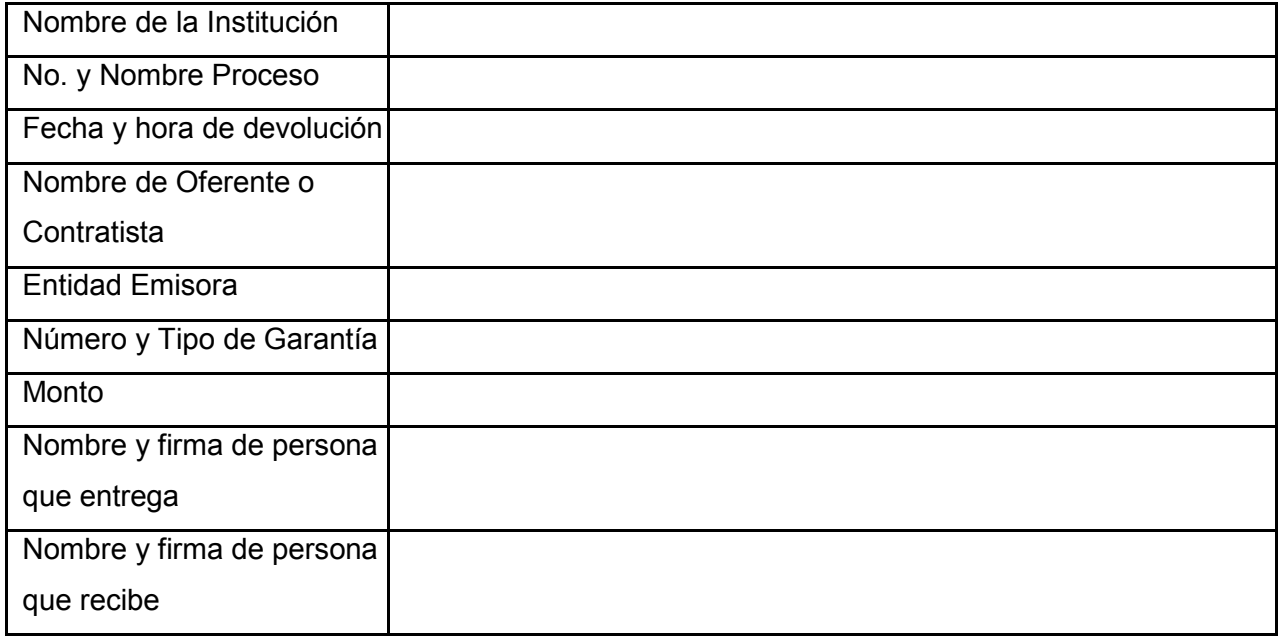

**NOTA: La institución podrá incorporar información si lo considera necesario, así como la utilización de sellos de ambas partes.**

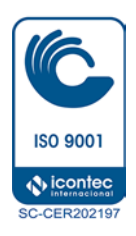

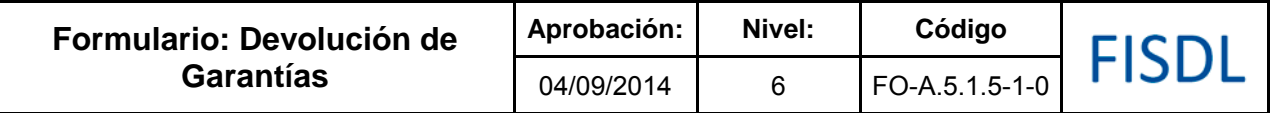

## **Historial de Cambios**

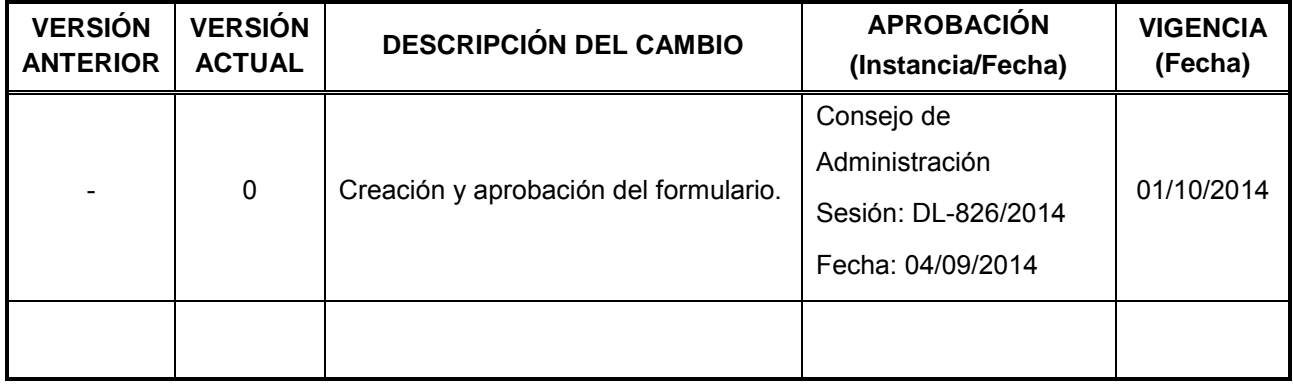

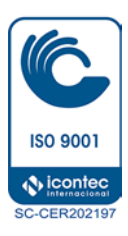

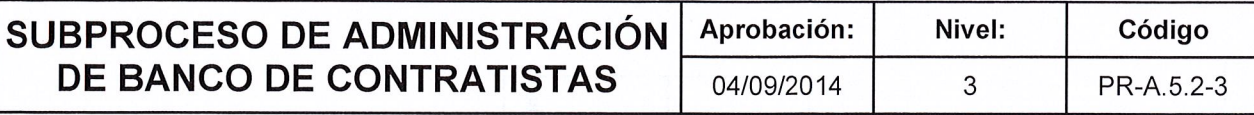

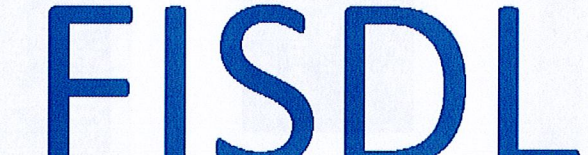

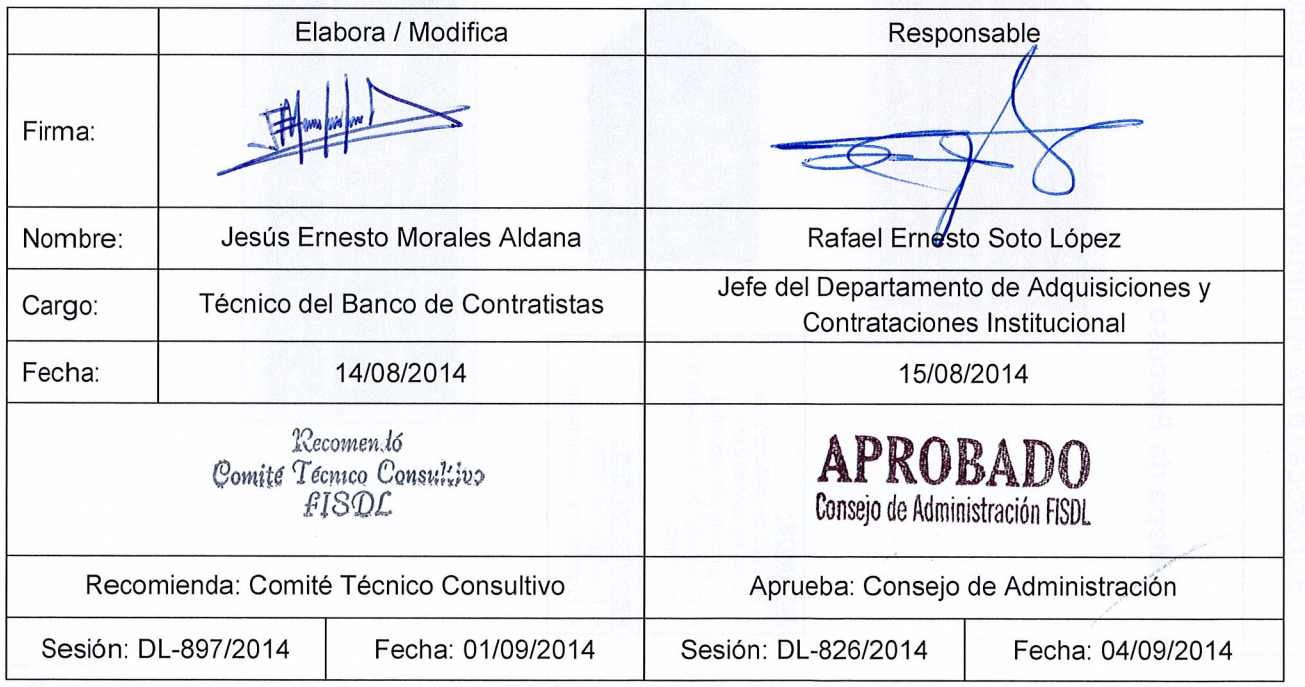

 $\mathbf{l}$ 

 $\frac{1}{\sqrt{2}}$ 

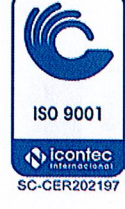

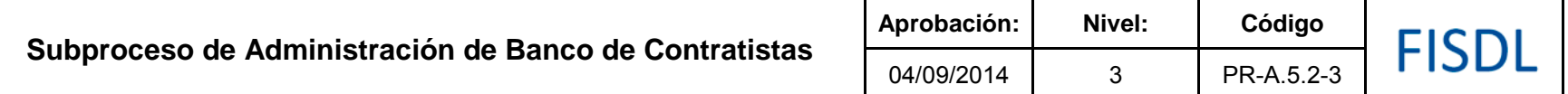

#### **I. Mapa de Proceso**

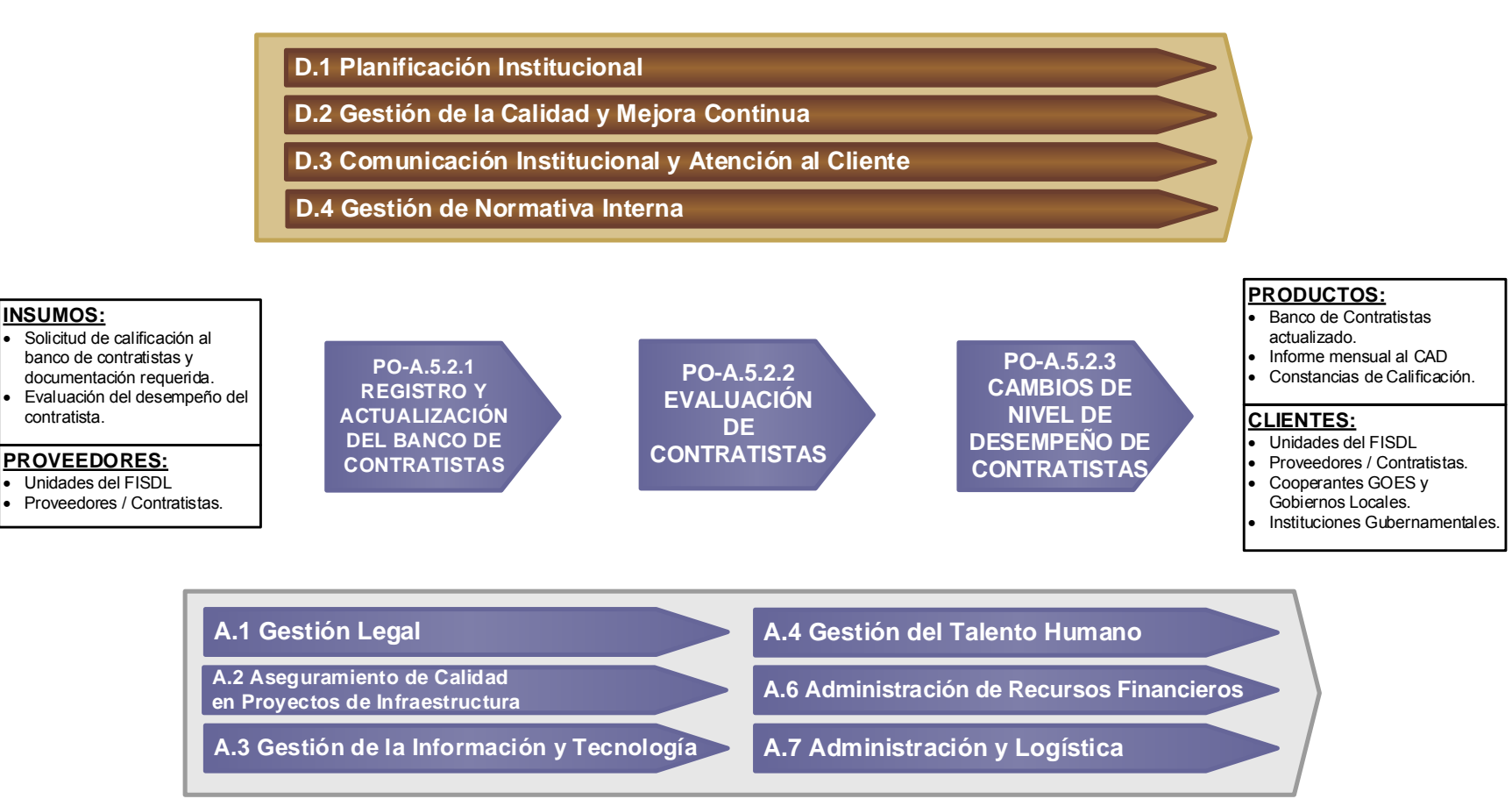

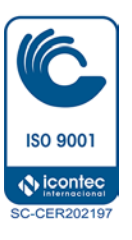

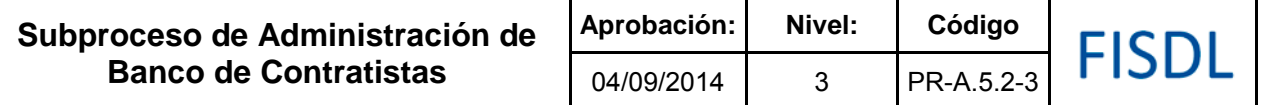

### **II. Historial de Cambios**

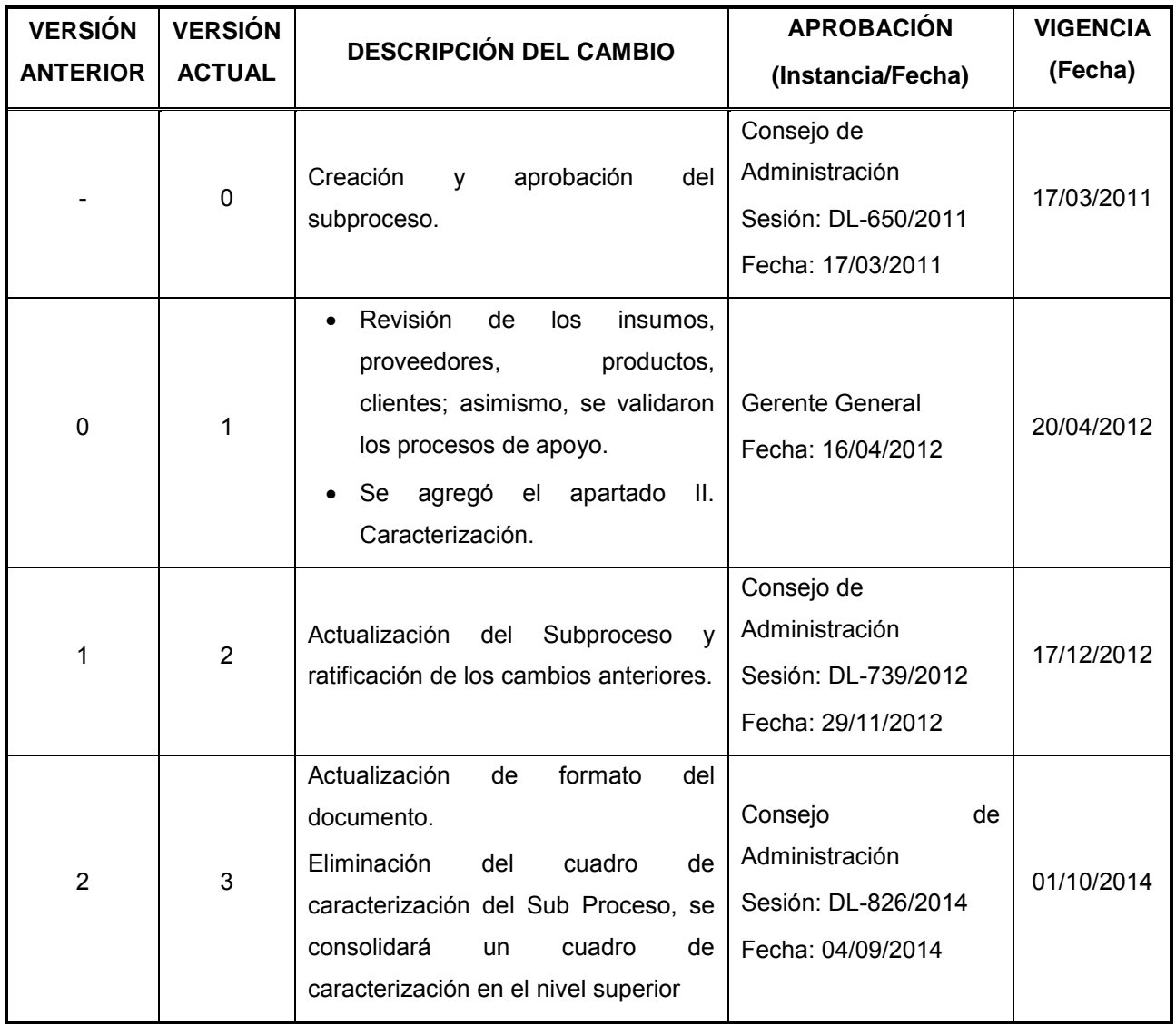

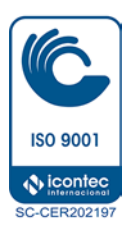

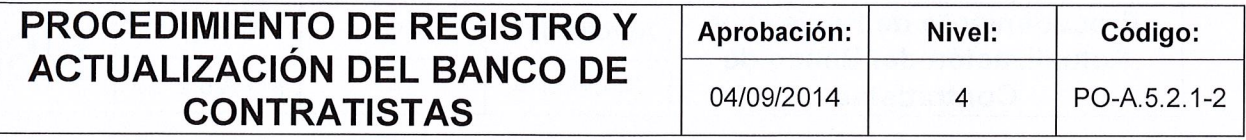

# FISDL

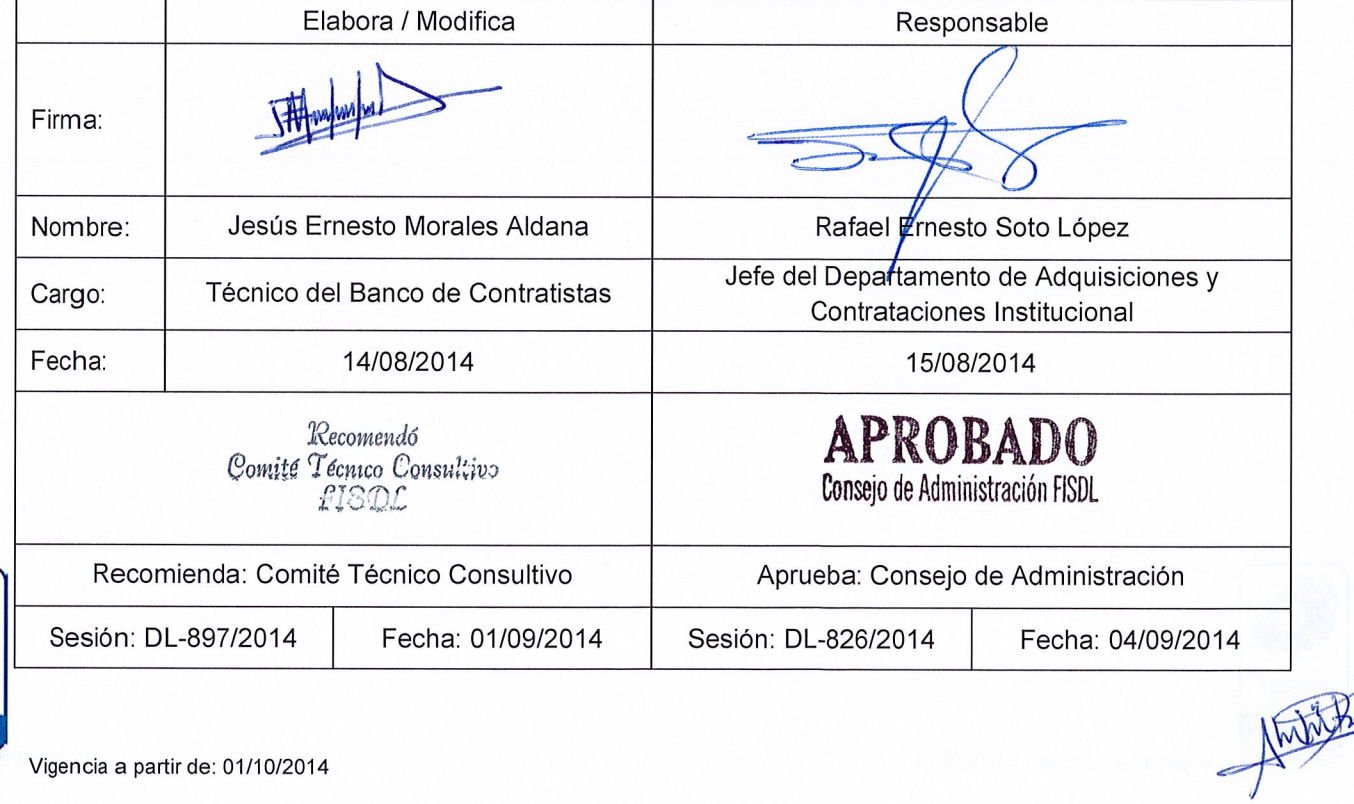

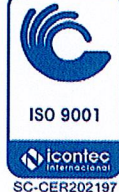

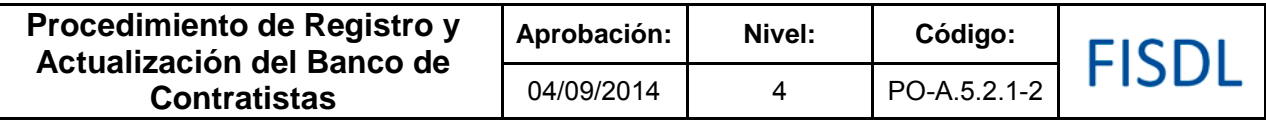

#### **I. Objetivo General**

Analizar y evaluar la información proporcionada por el solicitante, para ser incorporado o actualizado al Banco de Contratistas y asignarle una categoría que refleje la experiencia técnica adquirida de acuerdo a lo establecido en el Manual del Banco de Contratistas del FISDL.

#### **II. Alcance**

El procedimiento implementa desde la recepción de la solicitud, hasta la entrega de notificación de registro o actualización de datos en el Banco al contratista.

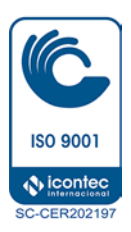

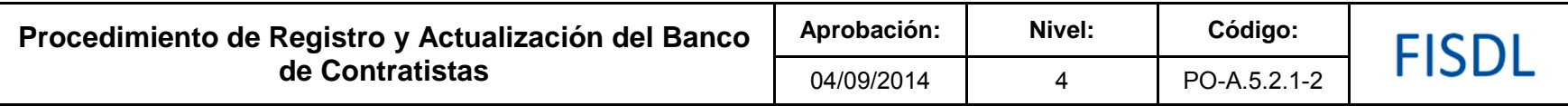

#### **III. Flujograma**

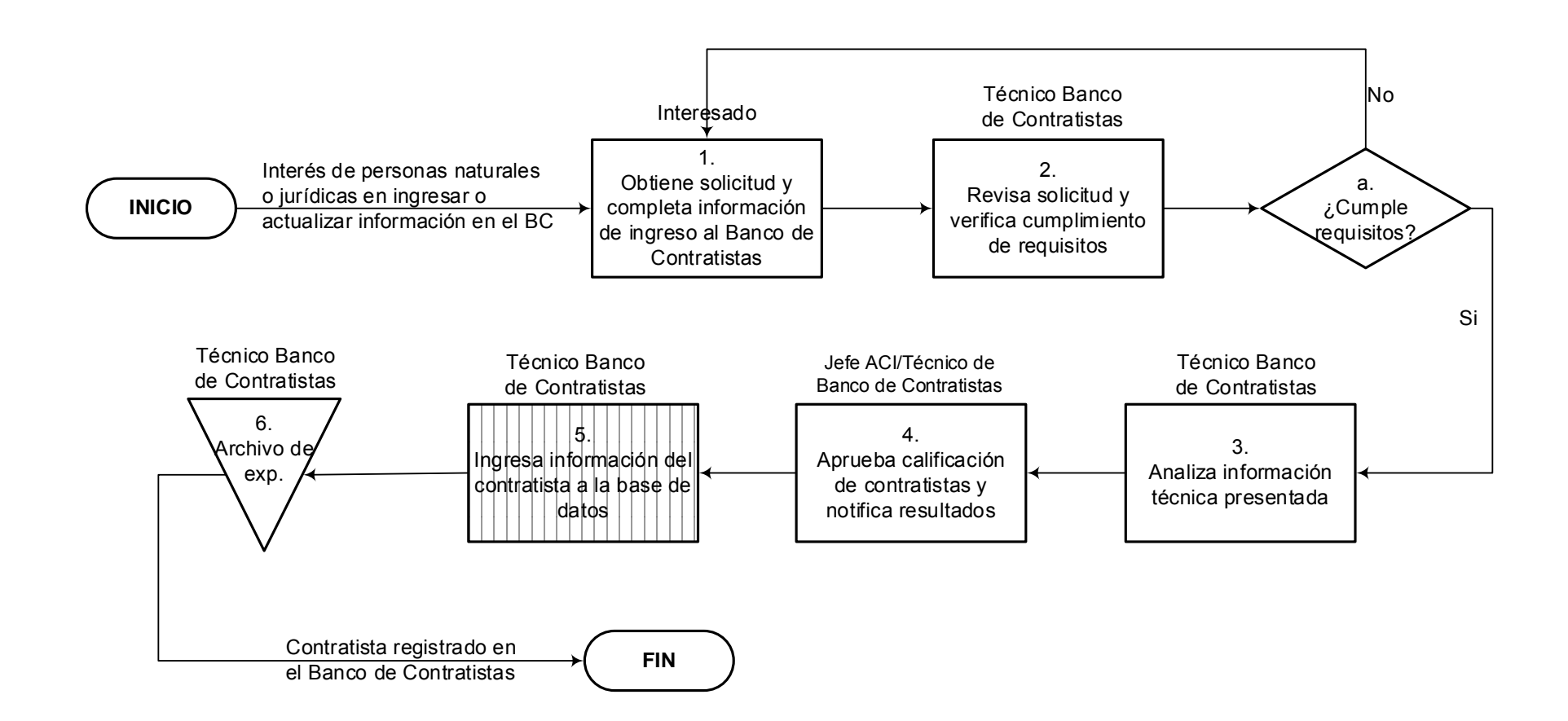

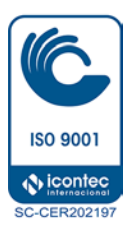

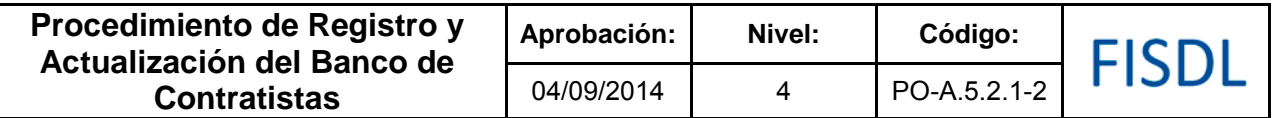

## **IV. Descripción General:**

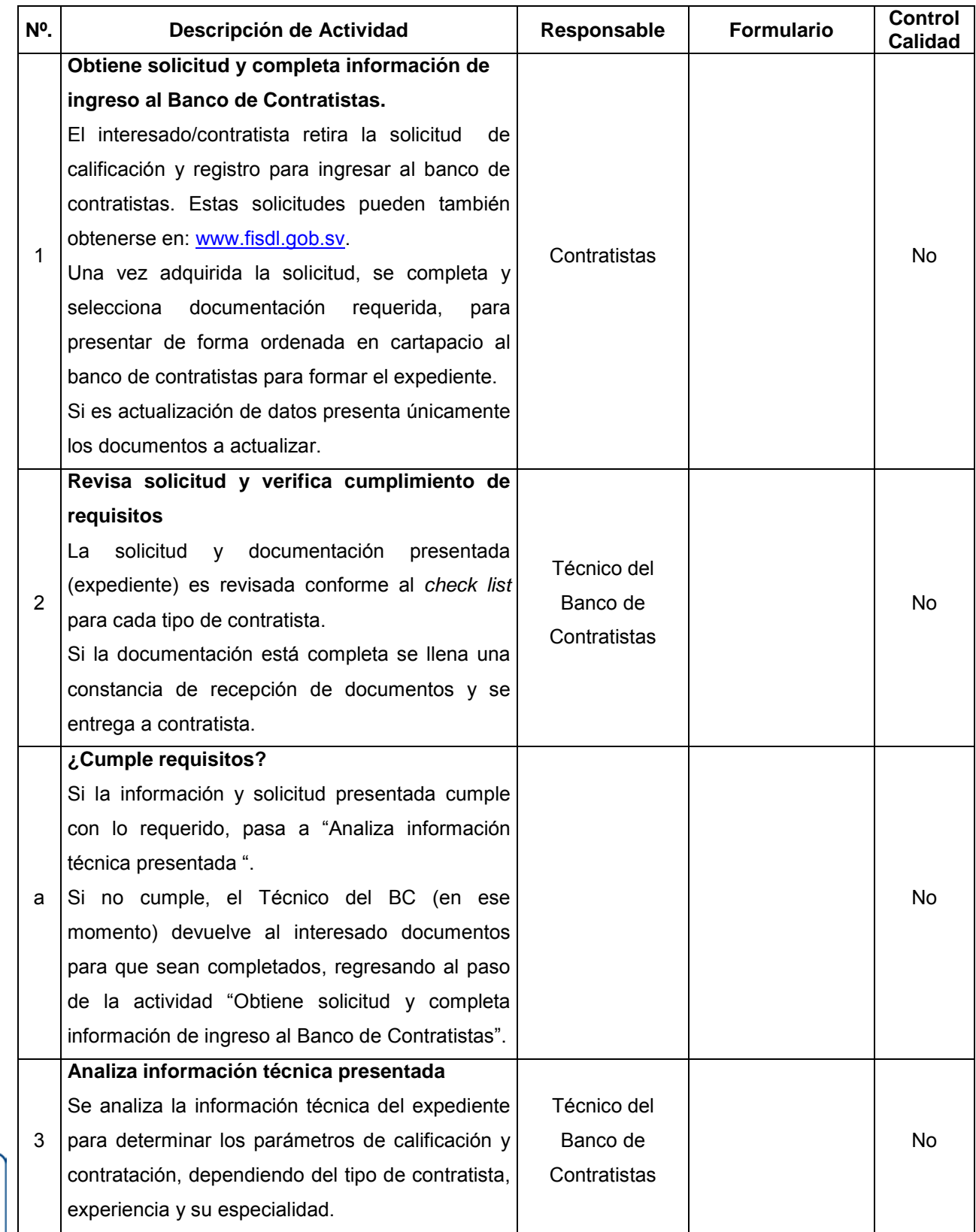

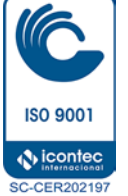

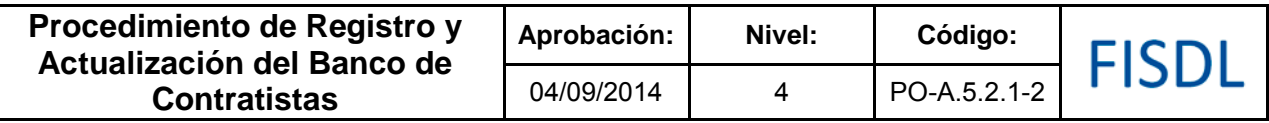

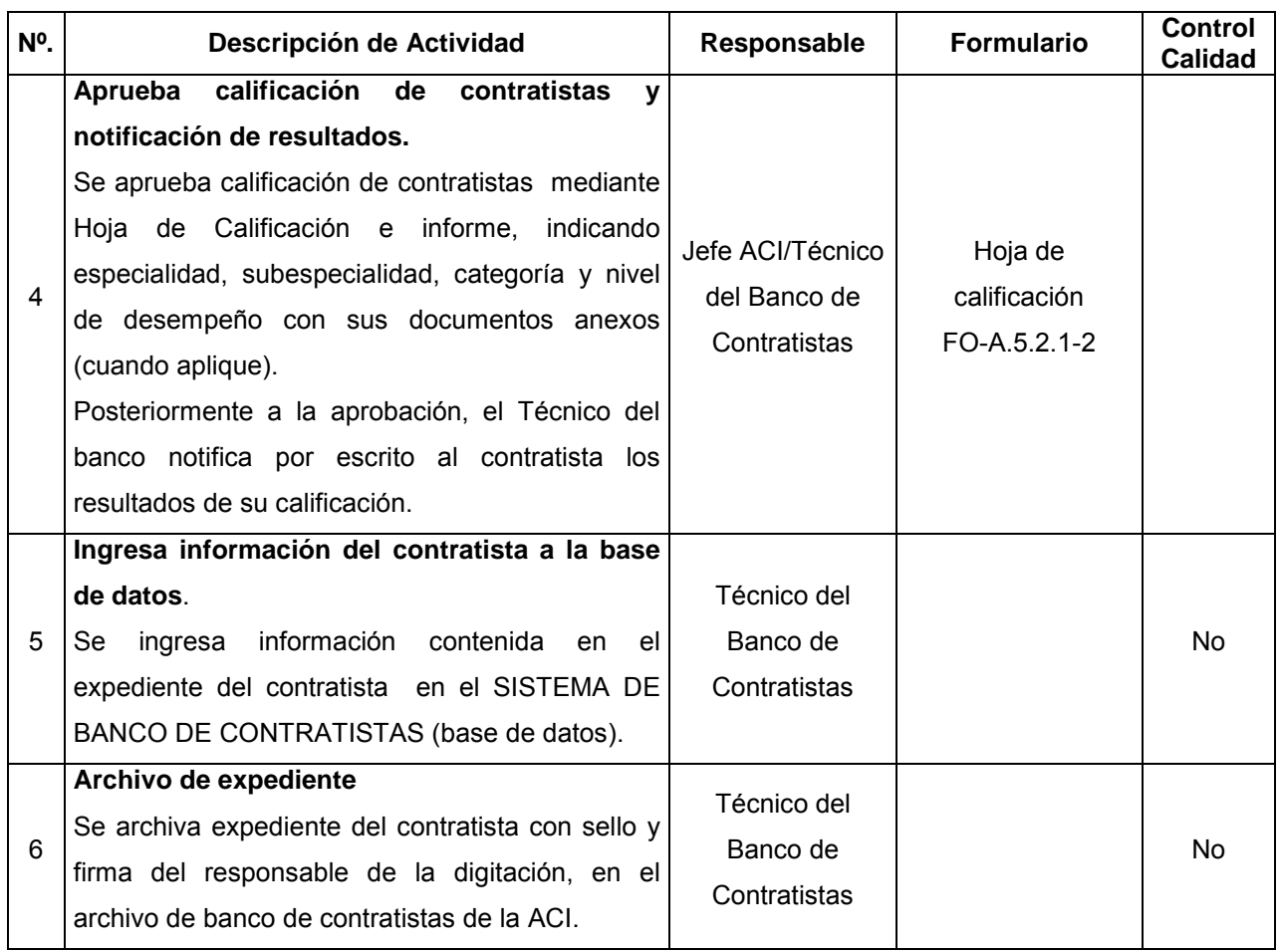

#### **V. Documentos Relacionados:**

- Ley de Adquisiciones y Contrataciones de la Administración Pública.
- Manual del Banco de Contratistas del FISDL (MA-5)

## **VI. Control de Registros**

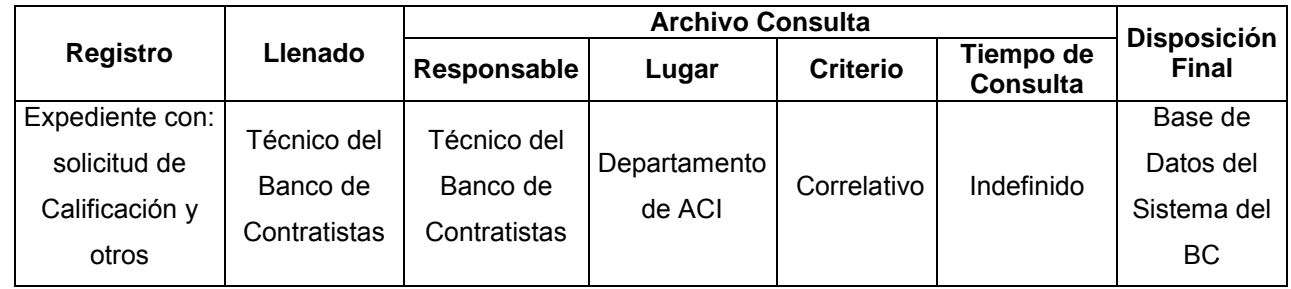

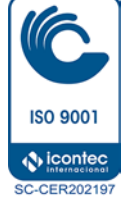

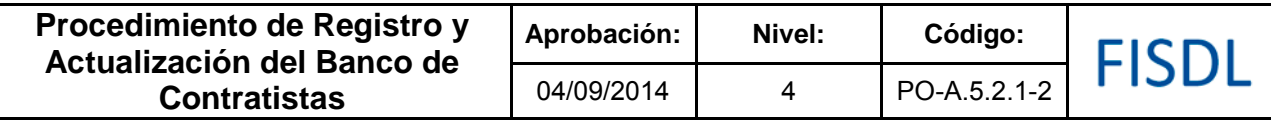

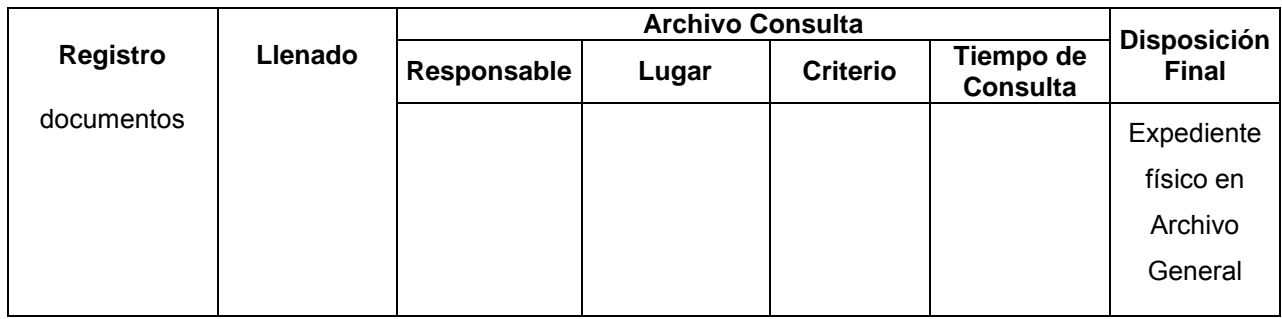

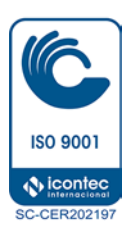

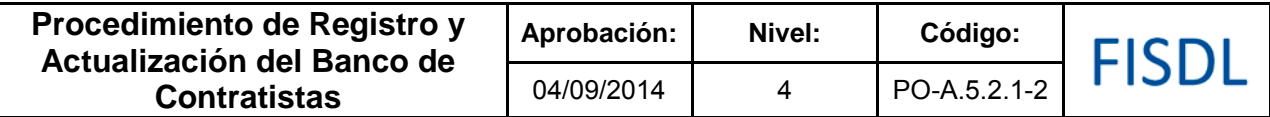

#### **VII. Historial de Cambios**

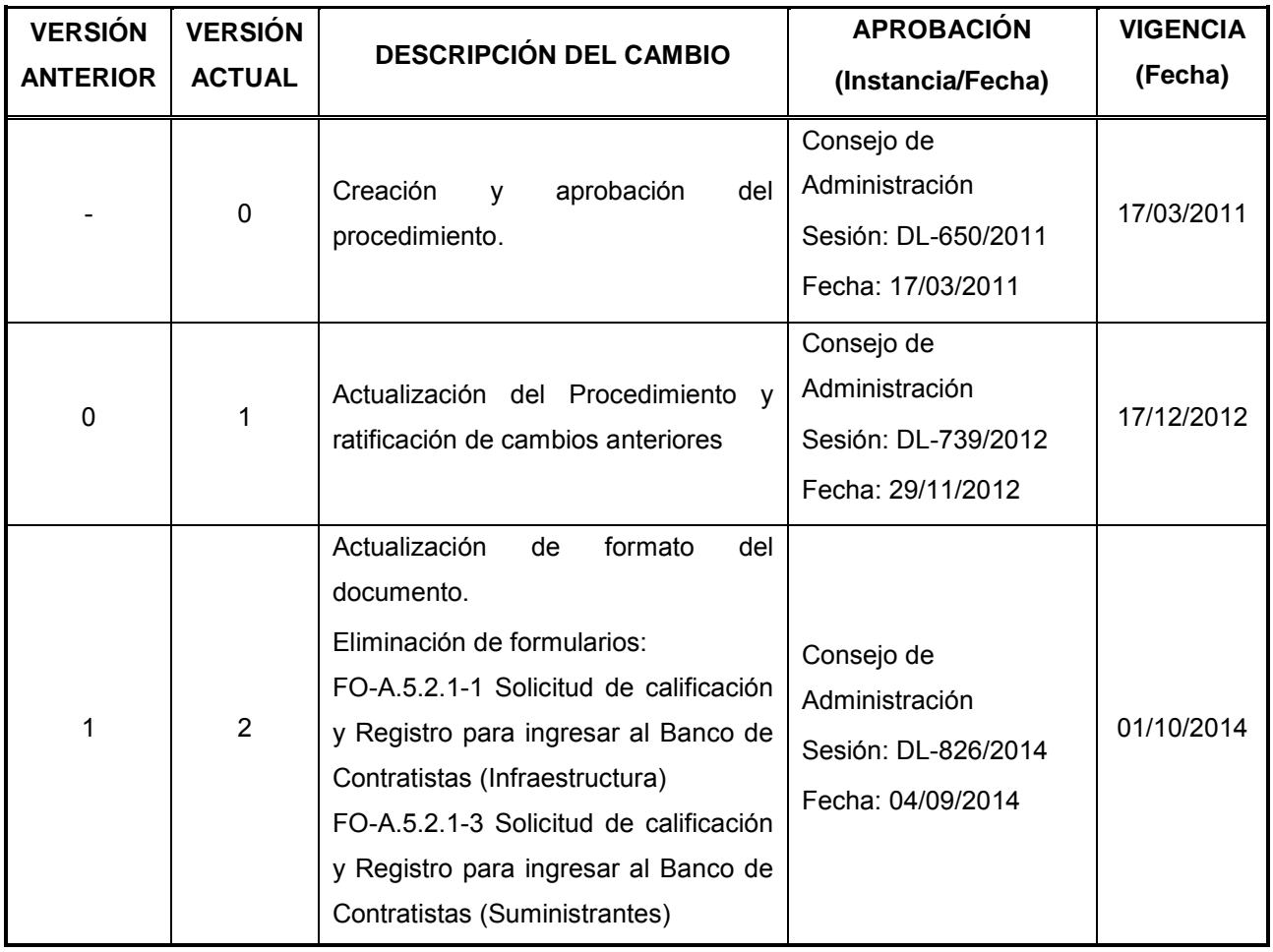

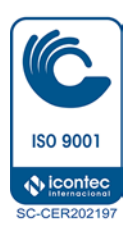

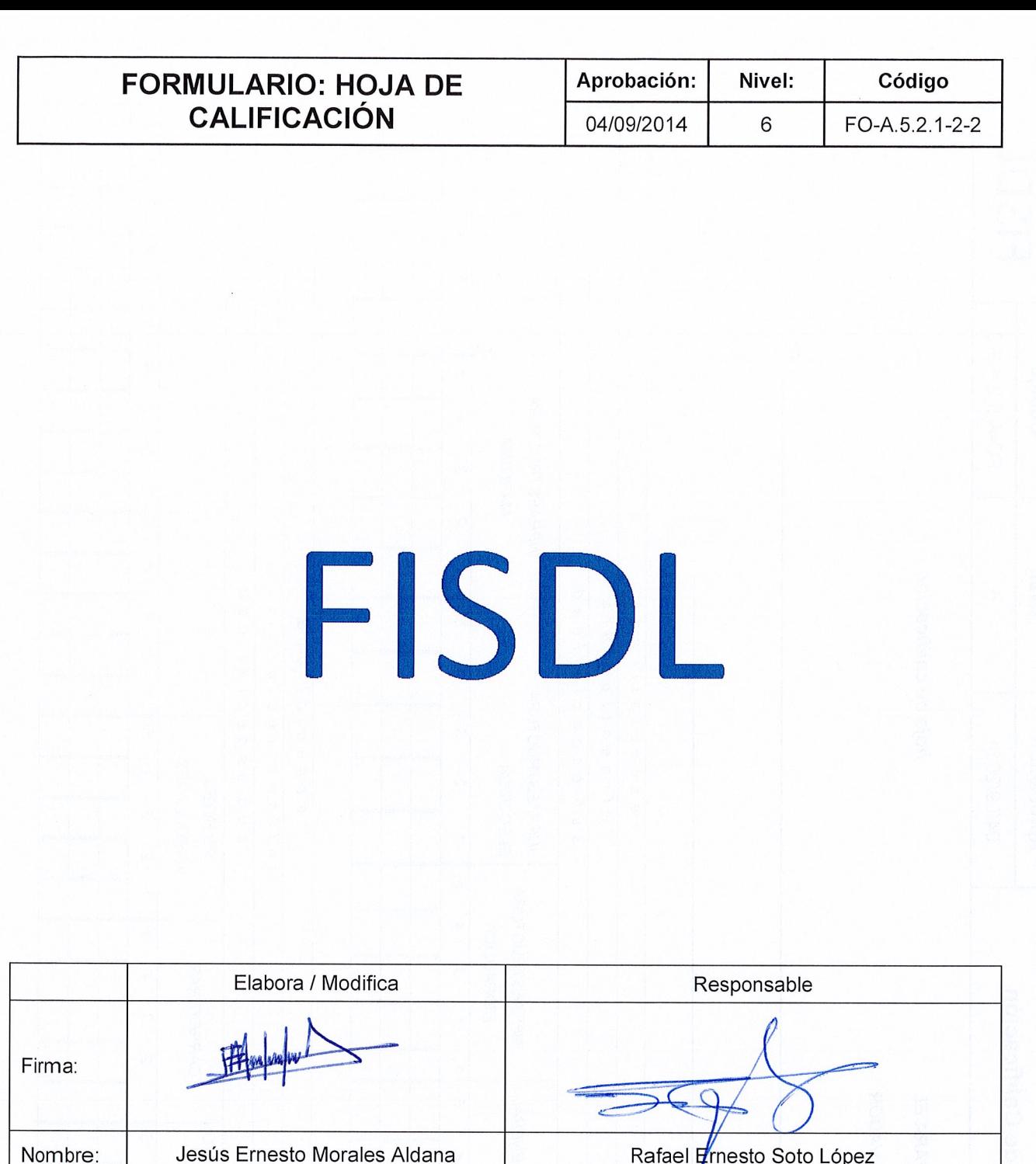

Jefe del Departamento de Adquisiciones y Contrataciones Institucional

15/08/2014

APROBADO Consejo de Administración FISDL

Sesión: DL-826/2014

Aprueba: Consejo de Administración

Fecha: 04/09/2014

**ISO 9001 V** icontec SC-CER202197

Sesión: DL-897/2014

Cargo:

Fecha:

Técnico del Banco de Contratistas

14/08/2014

Fecha: 01/09/2014

**Recomendo** Comité Técnico Consultivo<br>fISDL

Recomienda: Comité Técnico Consultivo

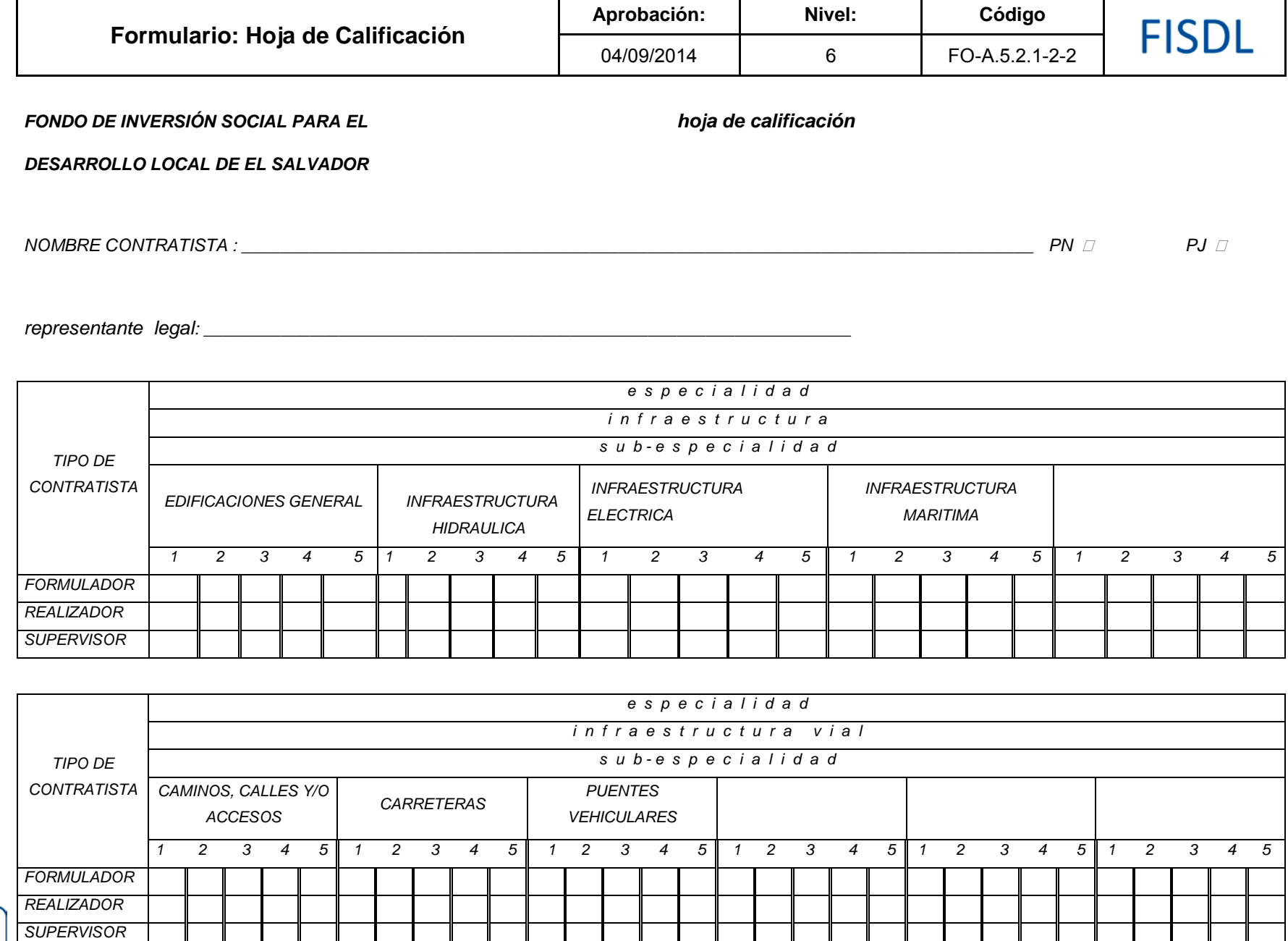

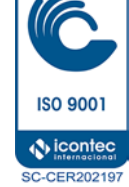

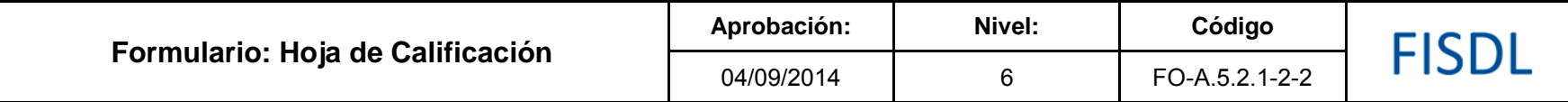

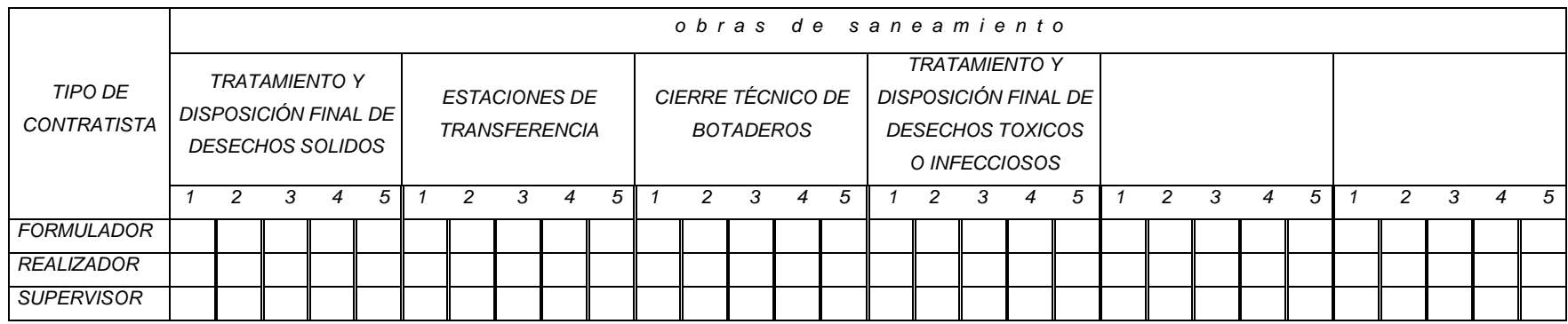

### *NIVEL DE DESEMPEÑO A B C S INHABILITADO*

*RESPONSABLE DE CALIFICACION*

*APROBADO*

*NOMBRE Y FIRMA: \_\_\_\_\_\_\_\_\_\_\_\_\_\_\_\_\_\_\_\_\_\_\_\_\_\_\_\_\_\_\_\_\_\_\_\_\_\_\_\_\_\_* 

 *TÉCNICO DE BANCO DE CONTRATISTAS* 

*FECHA DE CALIFICACIÓN: \_\_\_\_\_/\_\_\_\_\_/\_\_\_\_\_\_*

*FIRMA: \_\_\_\_\_\_\_\_\_\_\_\_\_\_\_\_\_\_\_\_\_\_\_\_\_\_\_\_\_\_\_\_\_\_\_\_\_\_FECHA: \_\_\_\_/\_\_\_\_\_\_/\_\_\_\_\_\_\_* 

*NOMBRE: JEFE DEL DEPARTAMENTO DE ADQUISICIONES Y CONTRATACIONES*

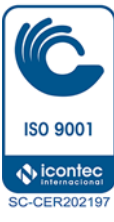

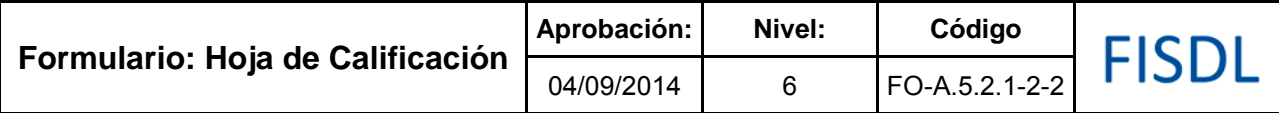

## **Historial de Cambios**

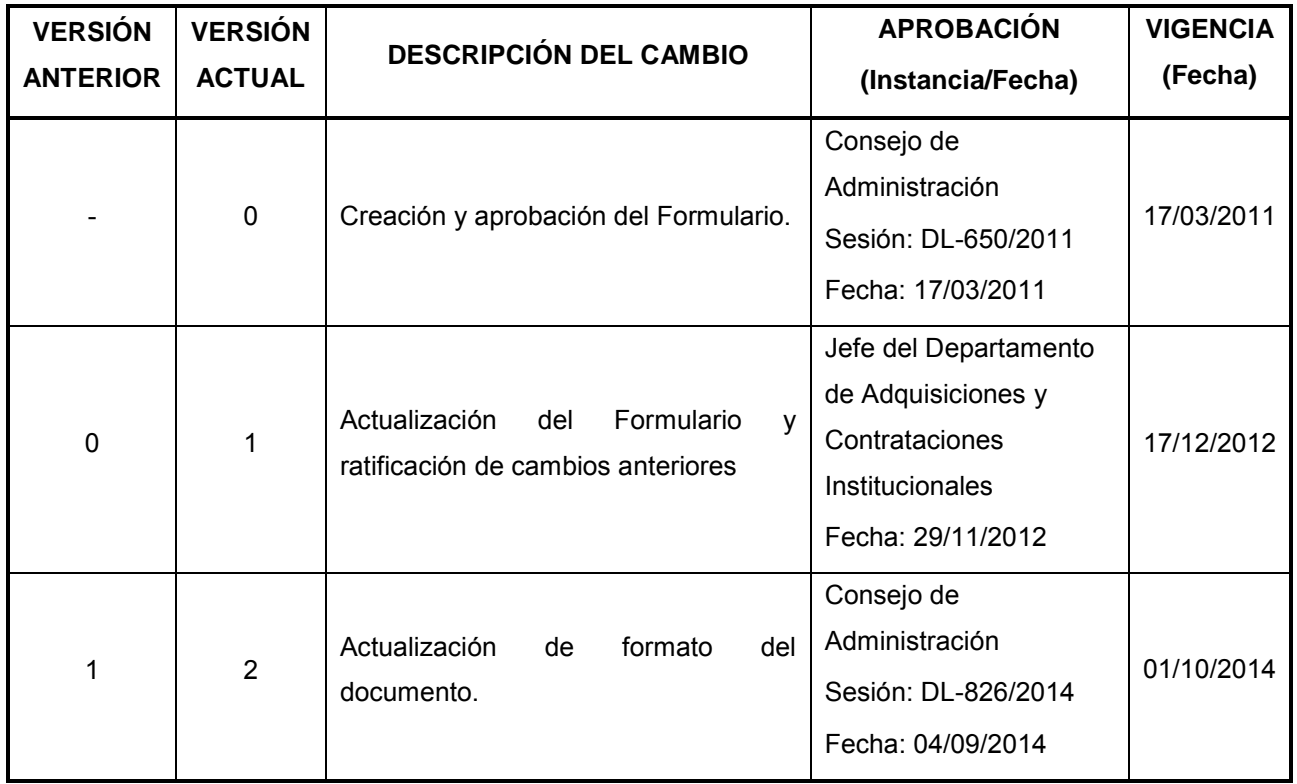

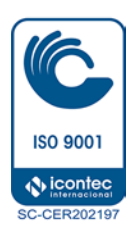

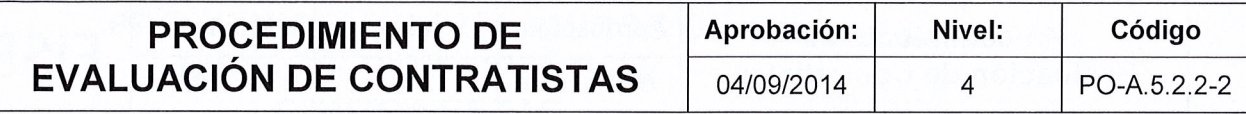

# FISDL

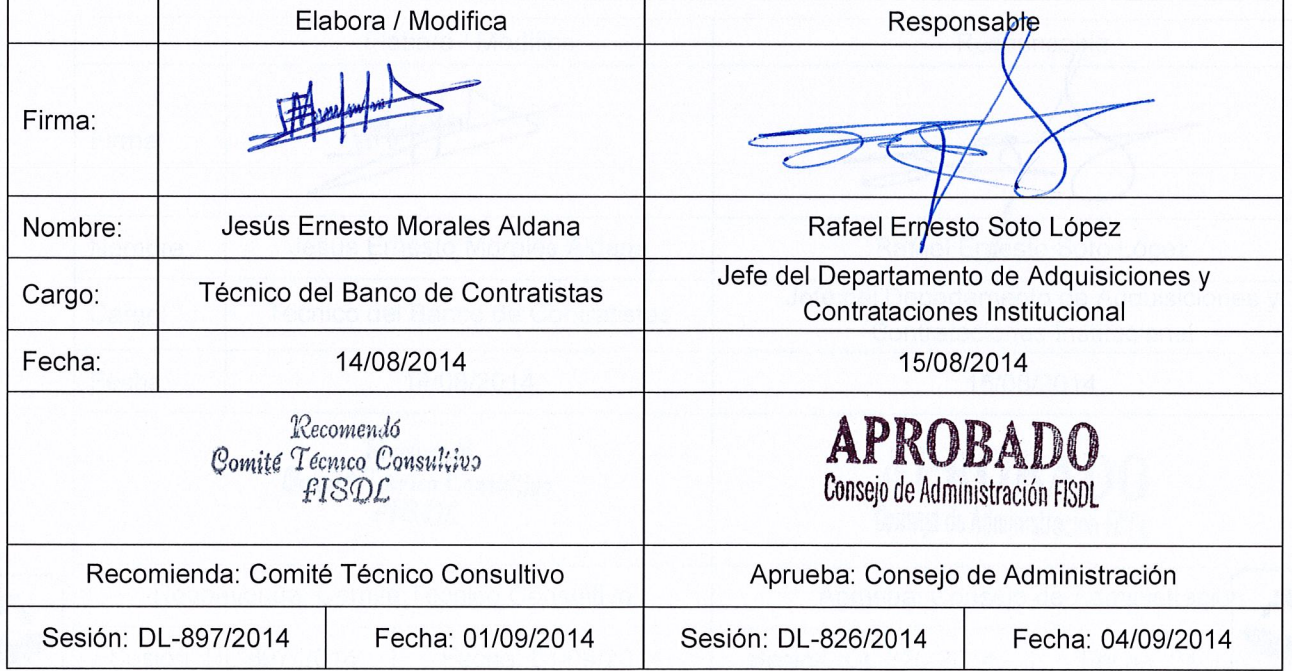

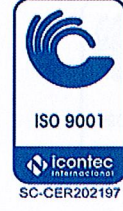

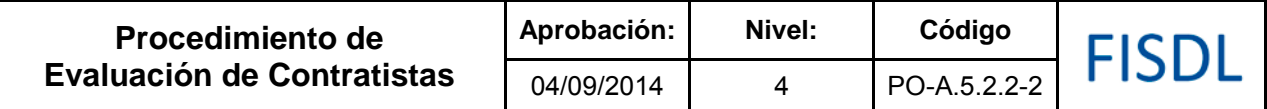

#### **I. Objetivo General**

Evaluar a los contratistas en el cumplimiento de sus obligaciones contractuales.

#### **II.Alcance**

El procedimiento inicia con el registro de la evaluación del contratista en el sistema y finaliza con la determinación de la sanción impuesta.

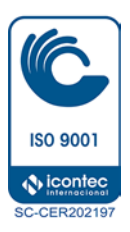

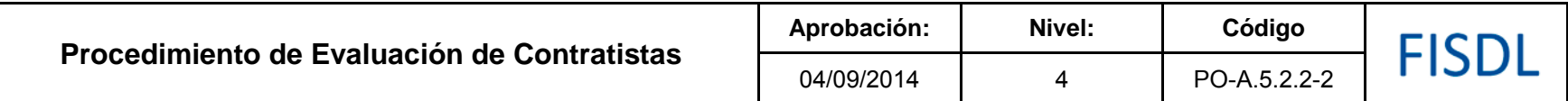

#### **III. Flujograma**

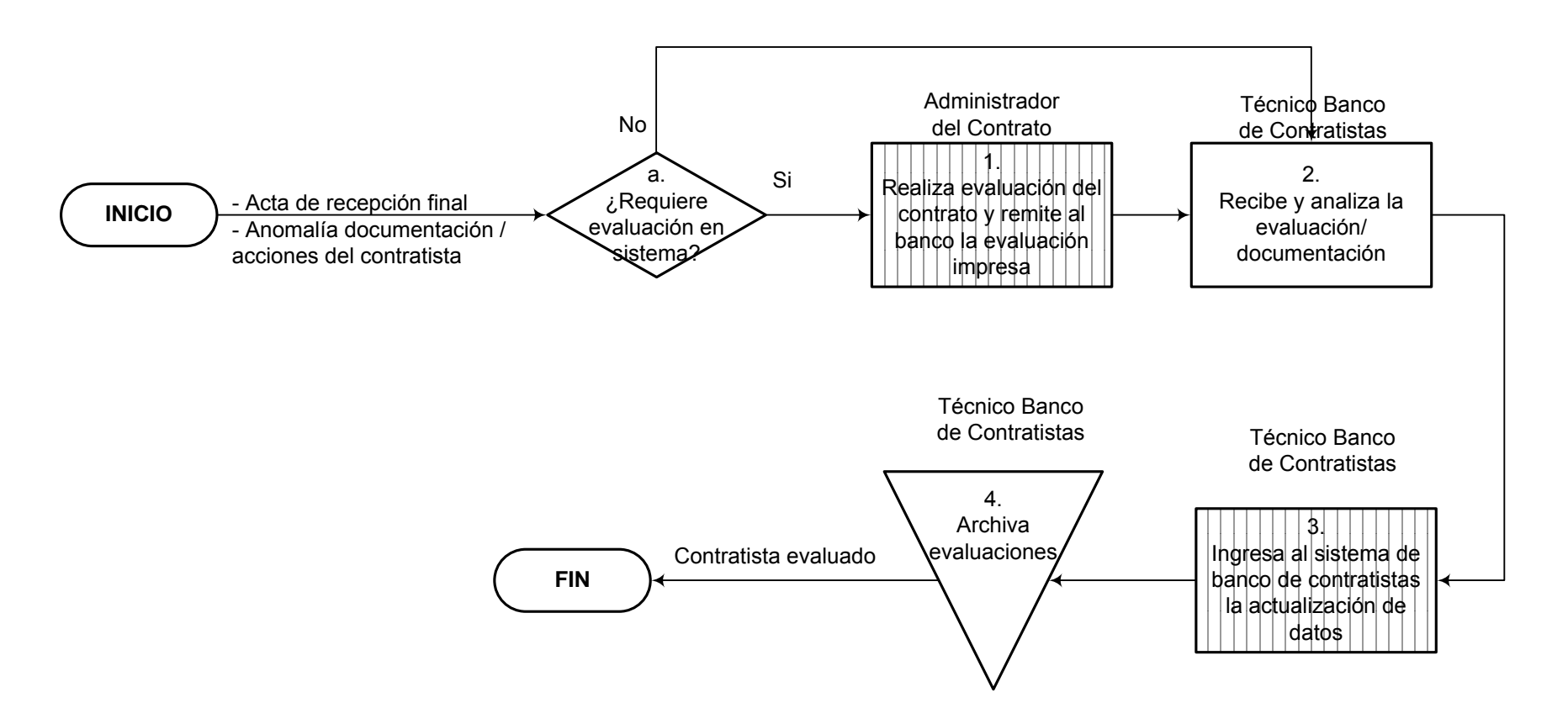

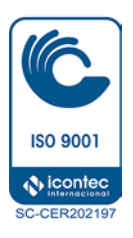

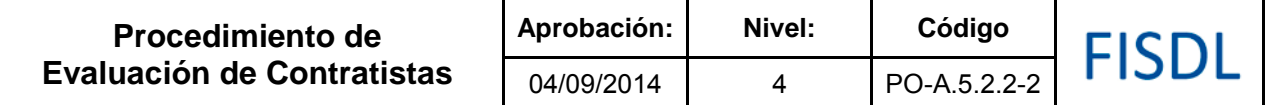

### **IV. Descripción General:**

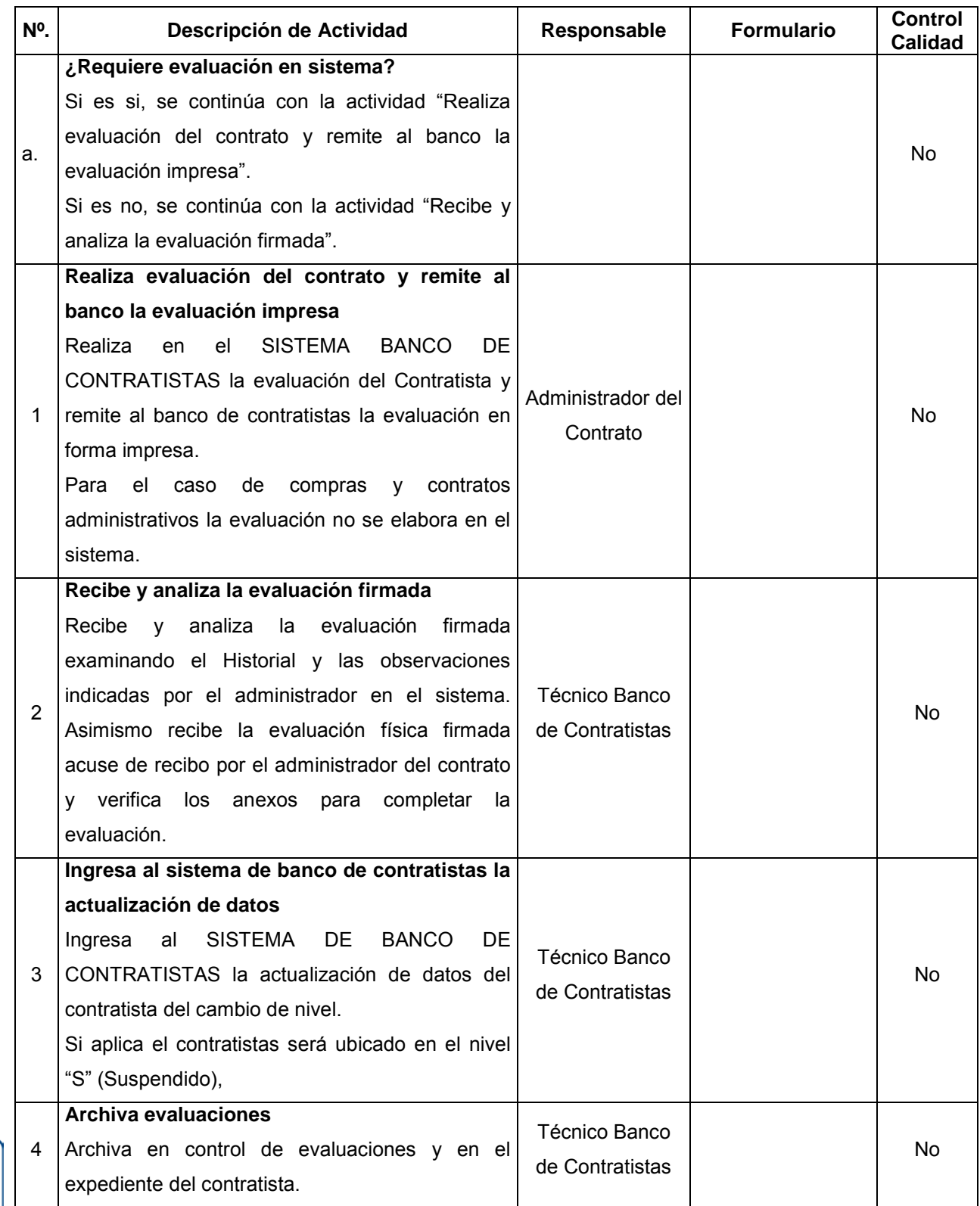

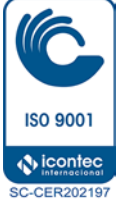

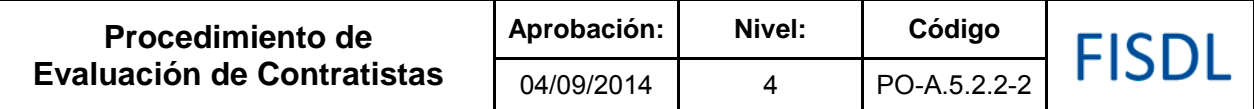

#### **V. Documentos Relacionados:**

- Matriz de niveles de autorización aprobada por CAD
- LACAP y RELACAP
- Manual del Banco de Contratistas

## **VI. Control de Registros**

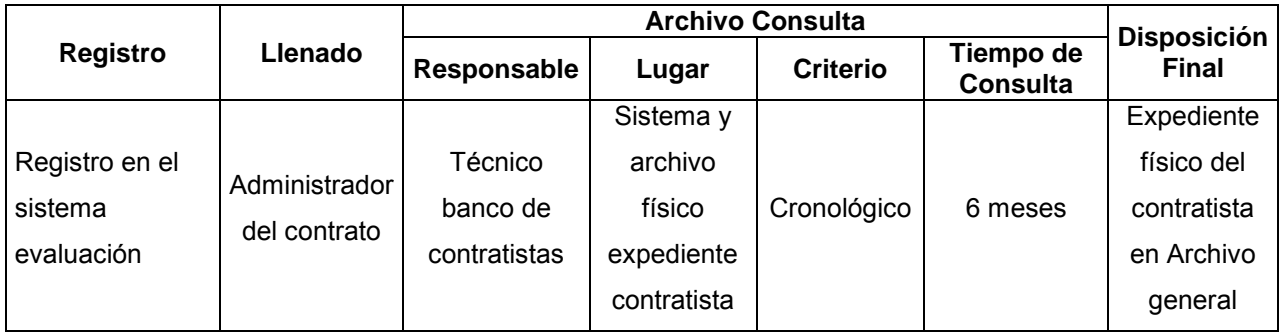

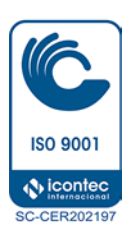

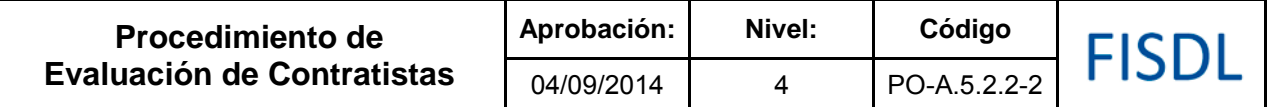

#### **VII. Historial de Cambios**

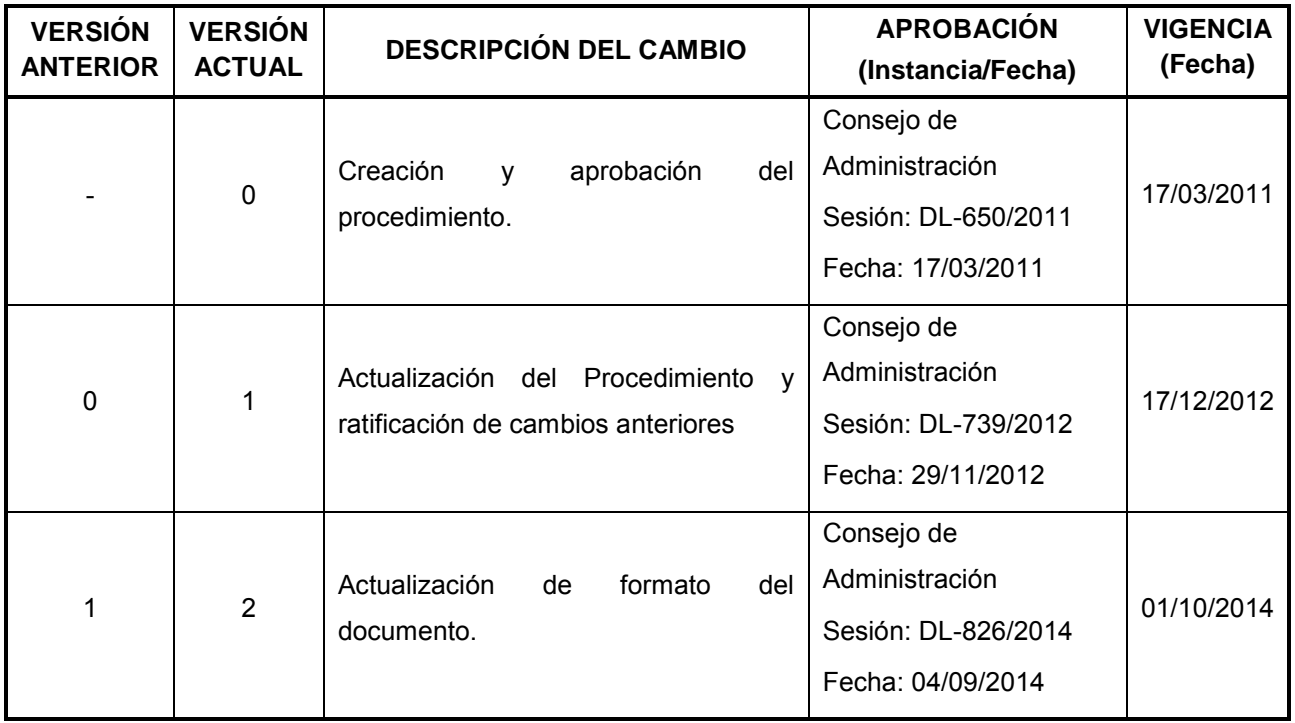

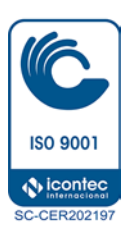

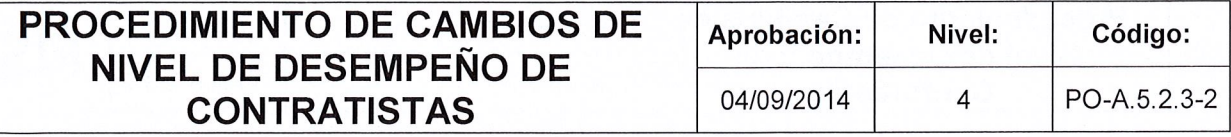

# FISDL

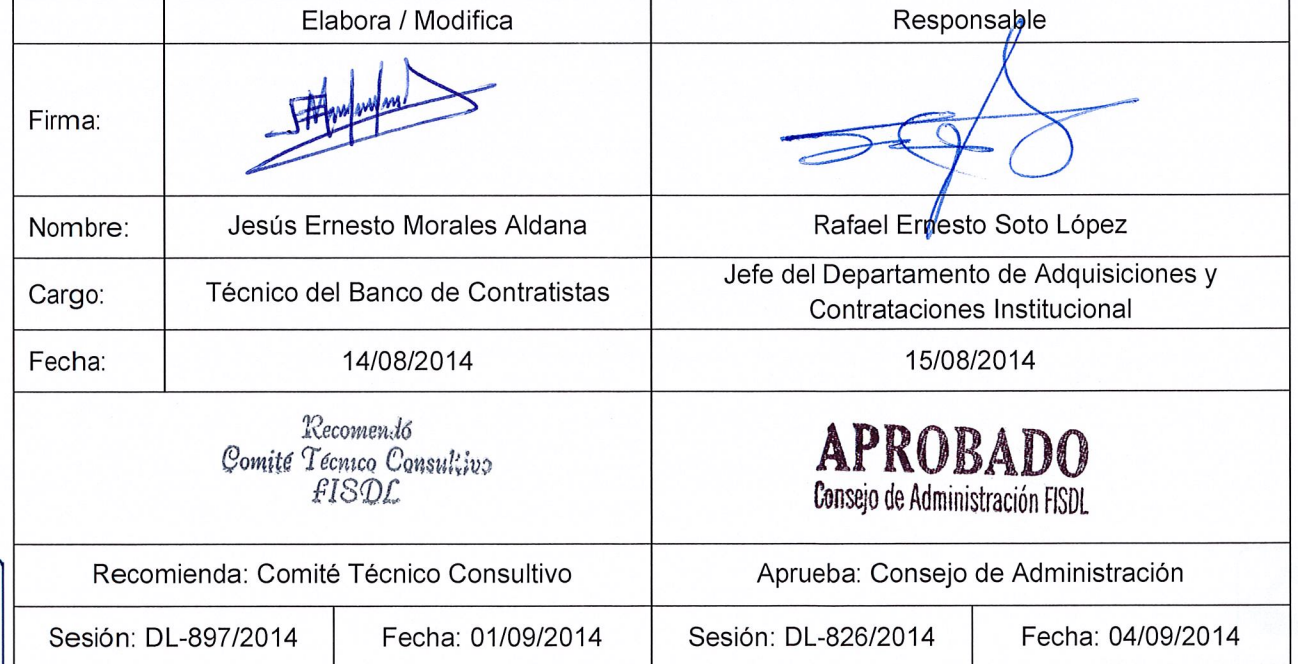

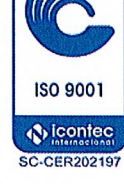

Vigencia a partir de: 01/10/2014

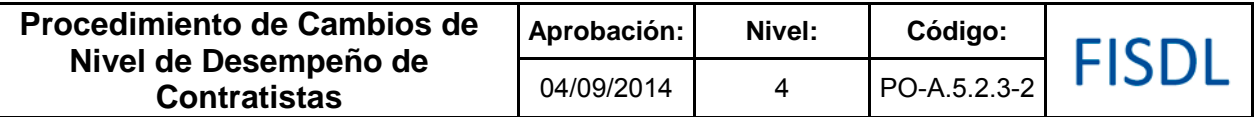

#### **I. Objetivo General**

Permitir a los Contratistas cambiar de nivel con base a la evaluación del desempeño técnico y administrativo en la ejecución de contratos.

### **II.Alcance**

El procedimiento aplica desde que se recibe una solicitud de incremento de nivel de desempeño del contratista, hasta el archivo en el expediente, de la notificación final enviada al contratista.

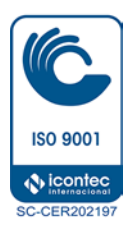

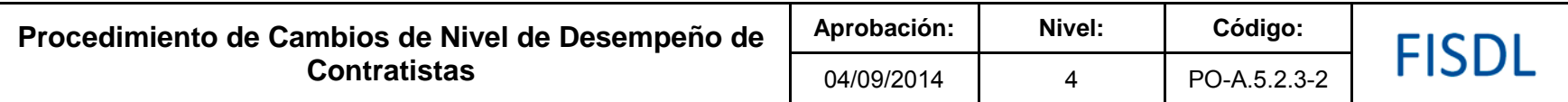

#### **III. Flujograma:**

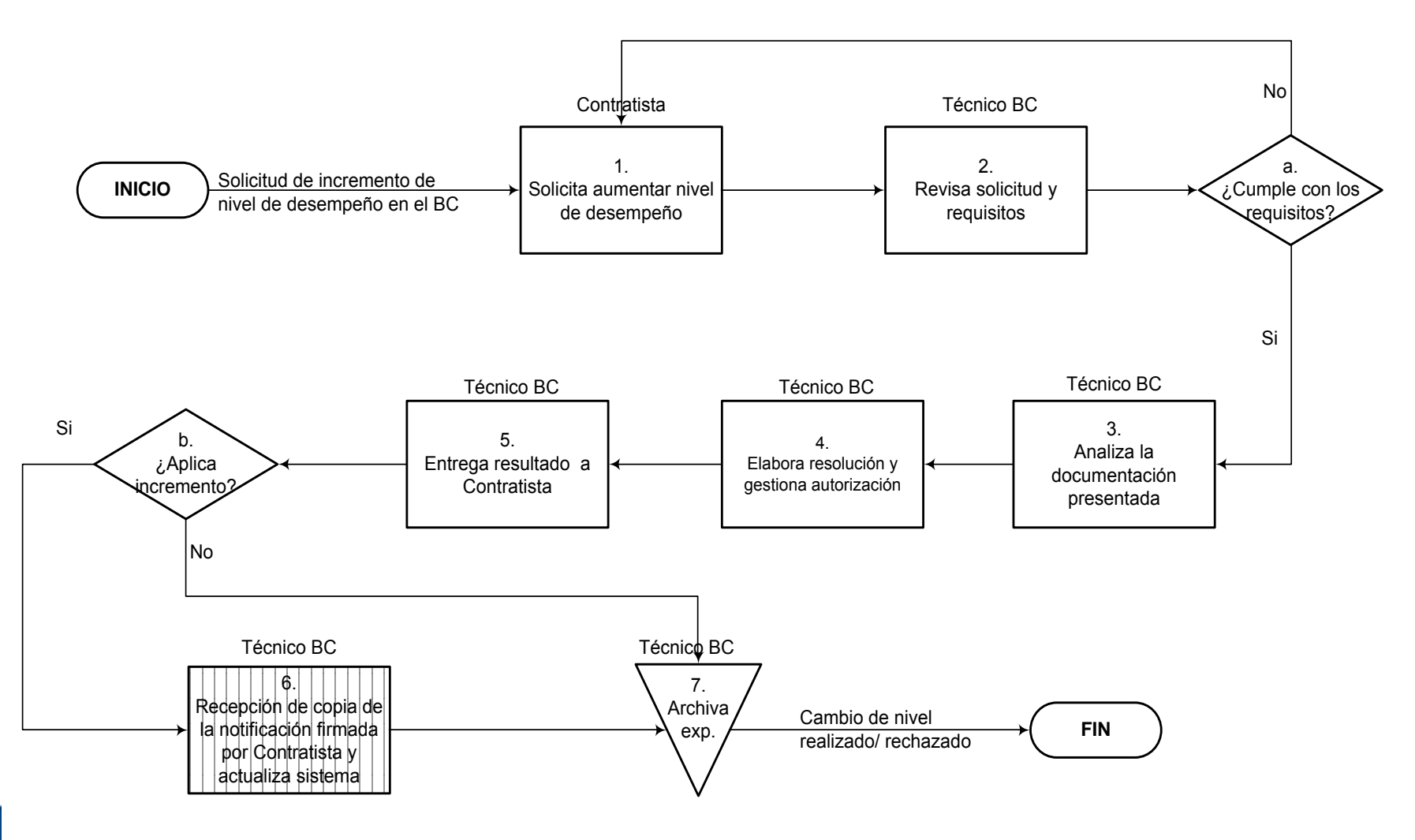

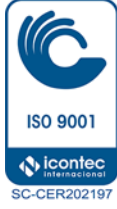

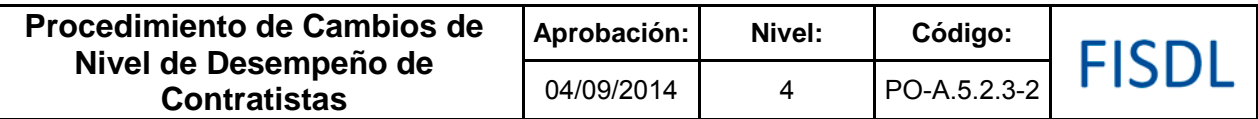

## **IV. Descripción General:**

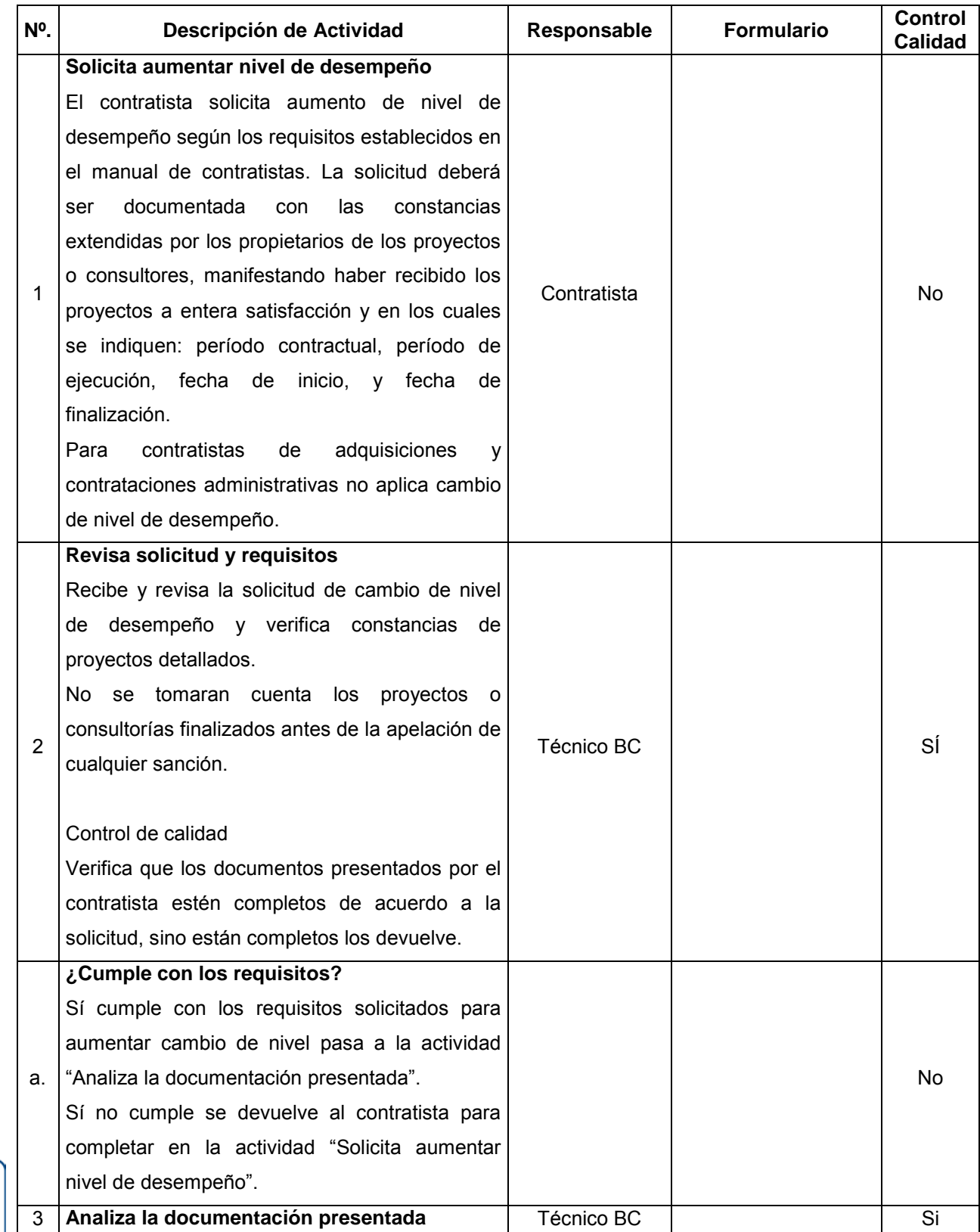

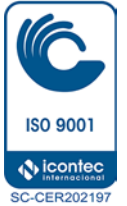

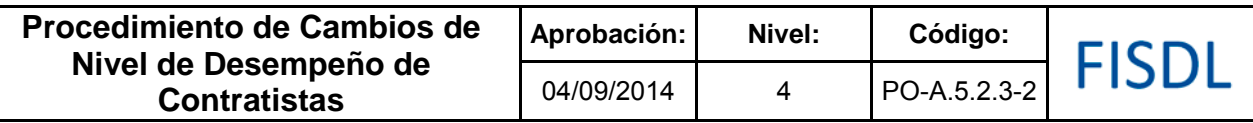

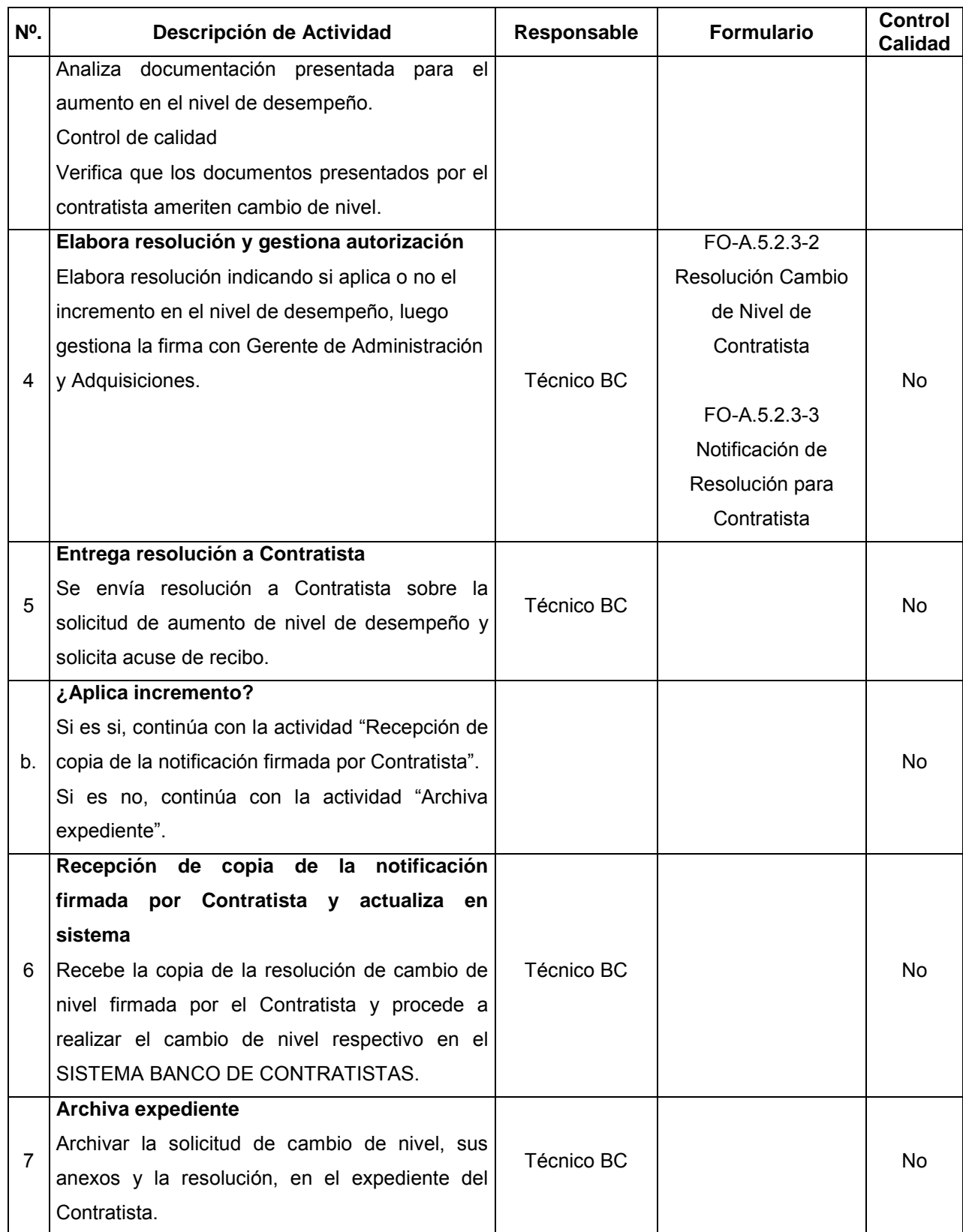

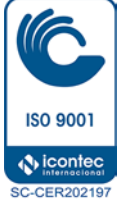

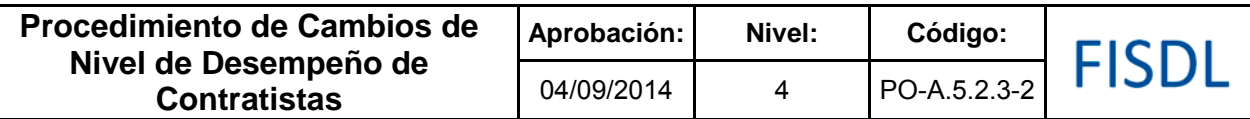

#### **V. Documentos Relacionados:**

• Manual del Banco de Contratista

## **VI. Control de Registros**

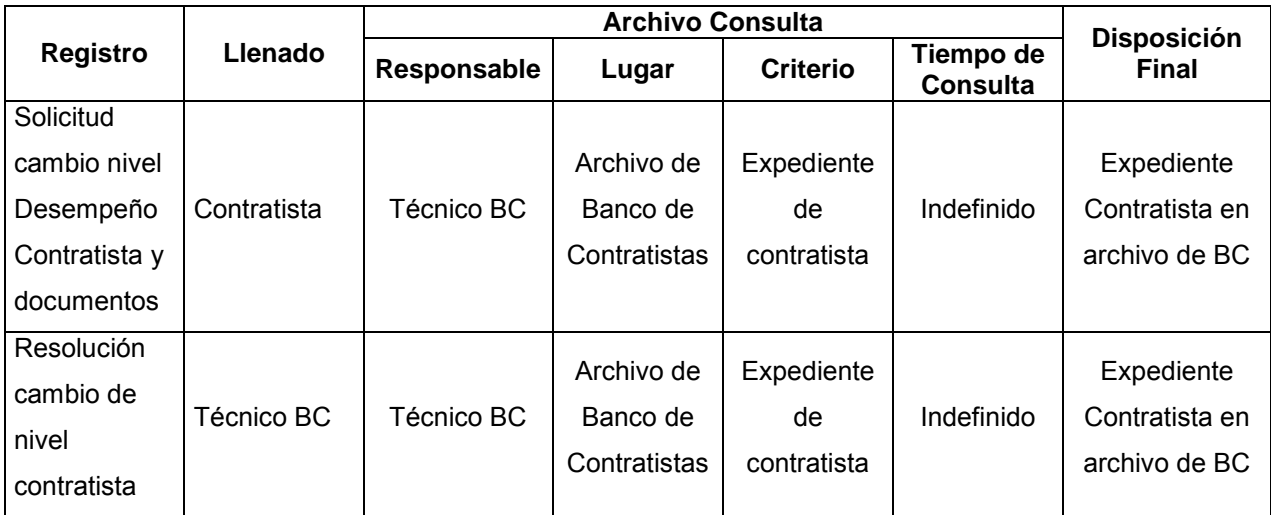

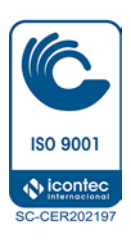

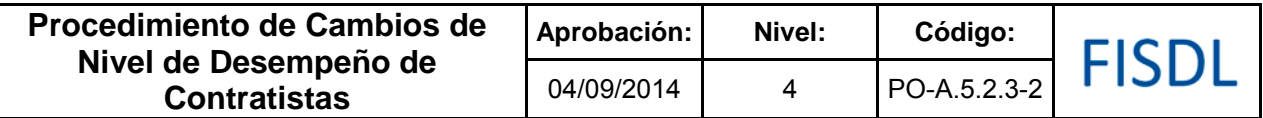

#### **VII. Historial de Cambios**

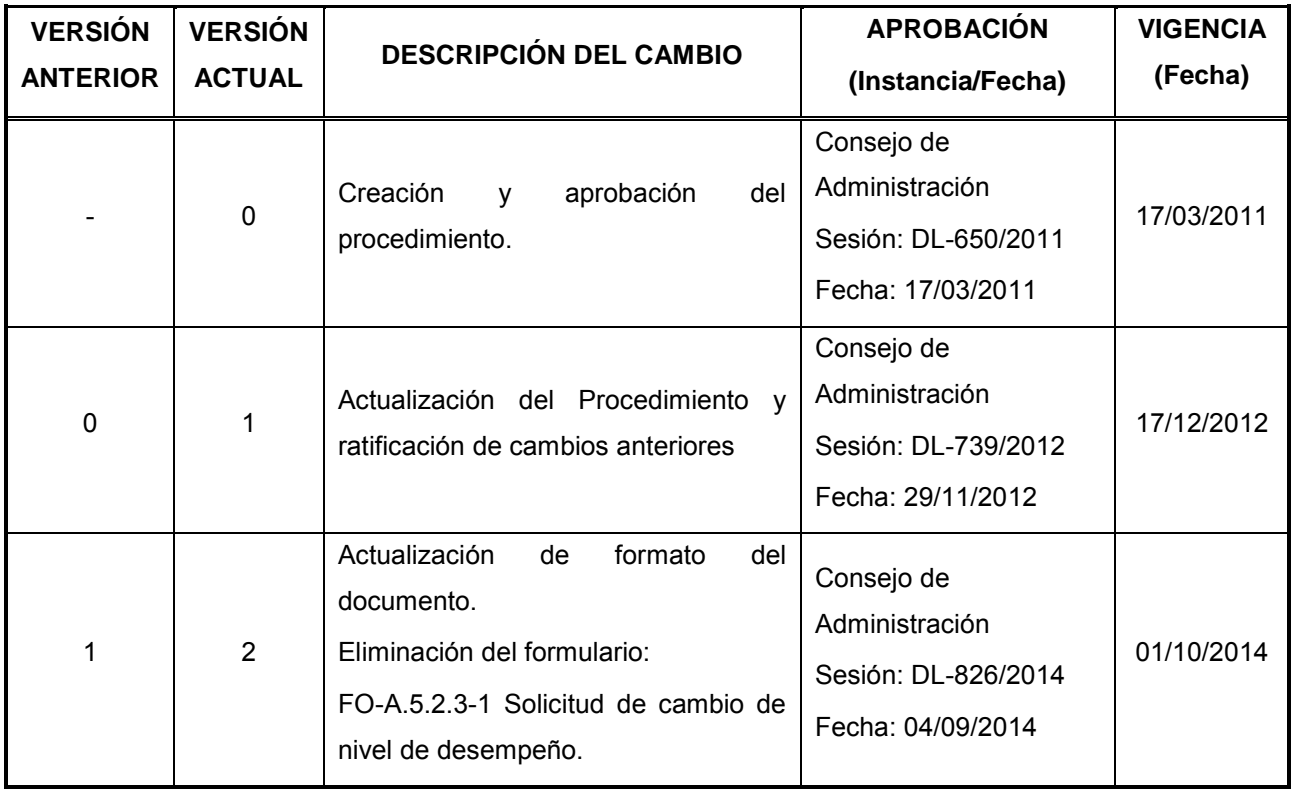

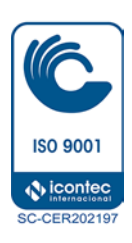

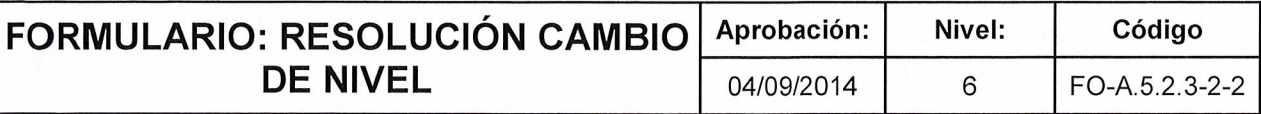

FISDL

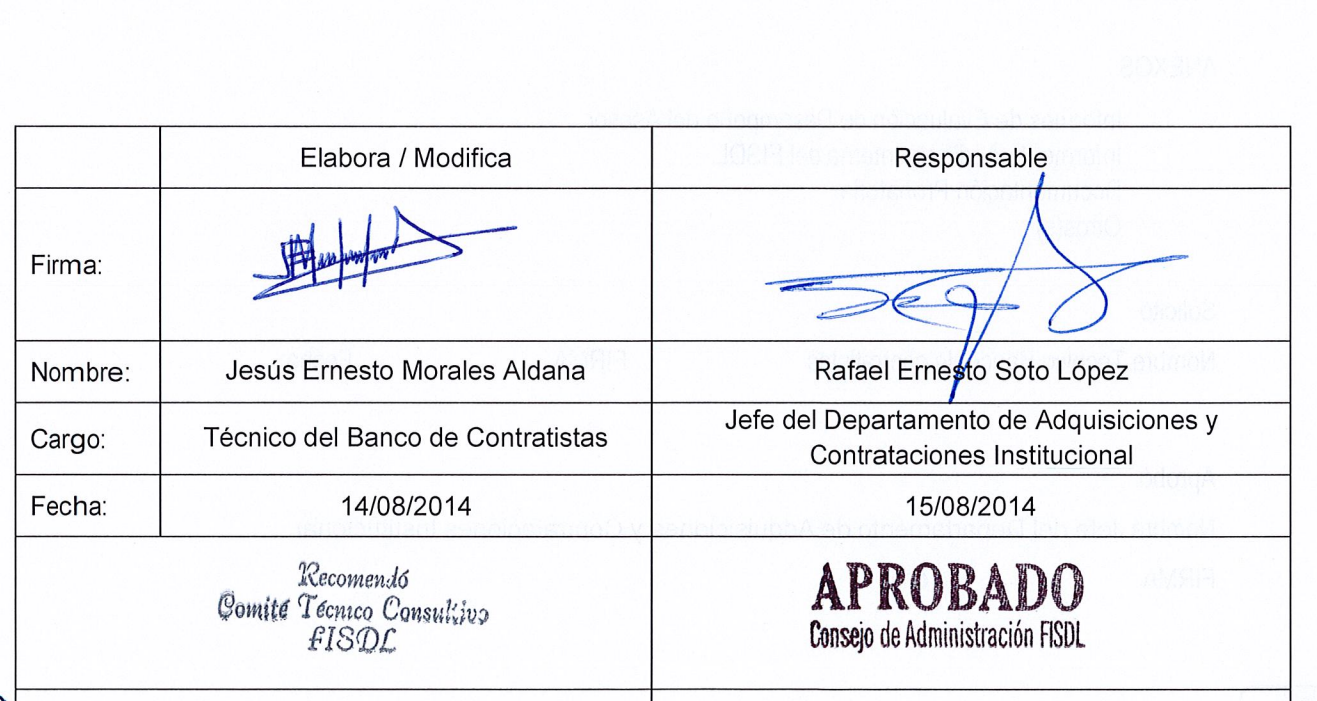

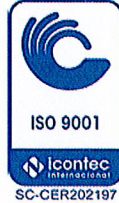

 $\overline{\phantom{a}}$ 

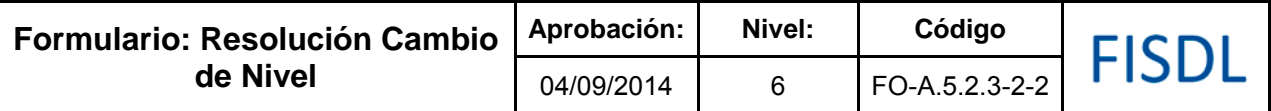

San Salvador, \_\_ de \_\_\_\_\_\_\_\_\_\_\_\_ de 20\_\_

De conformidad a los criterios para cambiar Nivel de Desempeño establecidos en el Manual de Calificación del Banco de Contratistas, y atendiendo información recabada por el FISDL; la Unidad de Adquisiciones y Contrataciones, procedió a la aprobación del Cambio de Nivel según se detalla en la tabla que sigue:

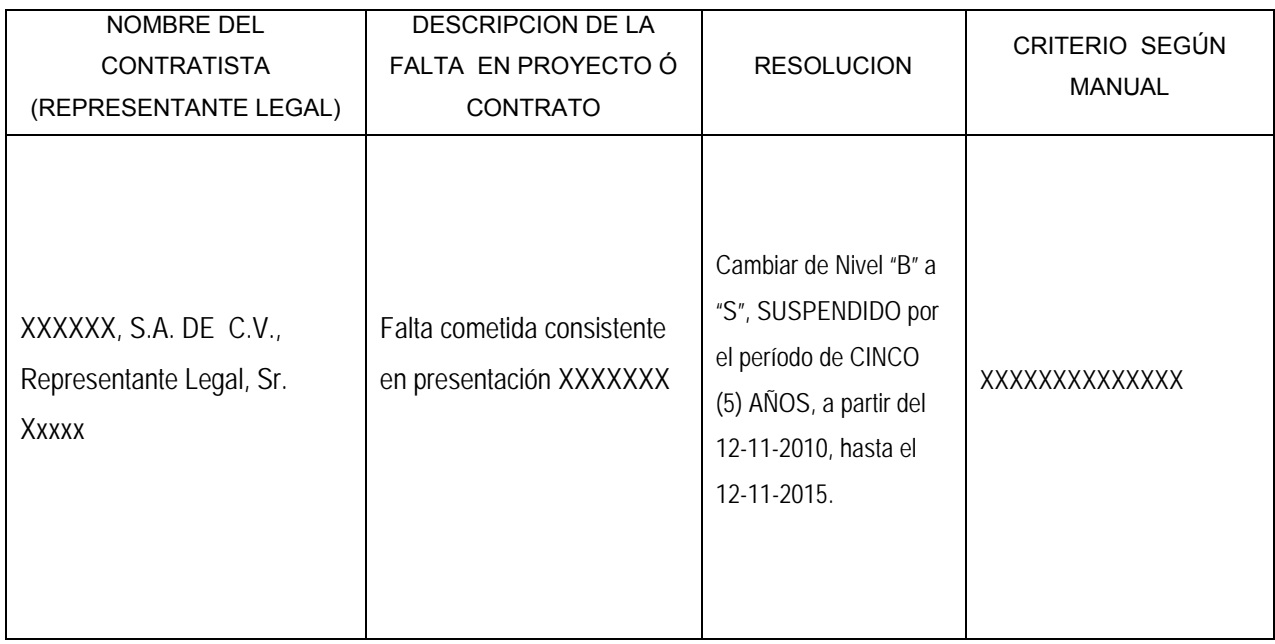

#### ANEXOS

- Informes de Evaluación de Desempeño del Asesor
- Informe de Auditoria Interna del FISDL
- Documentación Probatoria
- $\Box$  Otros(s)

#### Solicitó

Nombre Técnico Banco de contratistas FIRMA Fecha: FIRMA Fecha:

#### Aprobó

Nombre Jefe del Departamento de Adquisiciones y Contrataciones Institucional

FIRMA Fecha

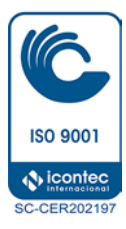

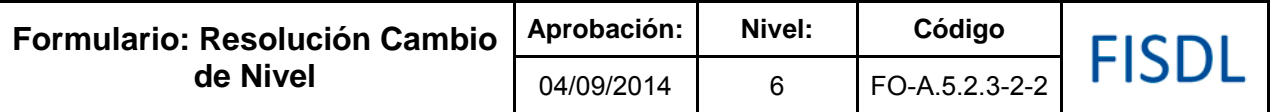

## **Historial de Cambios**

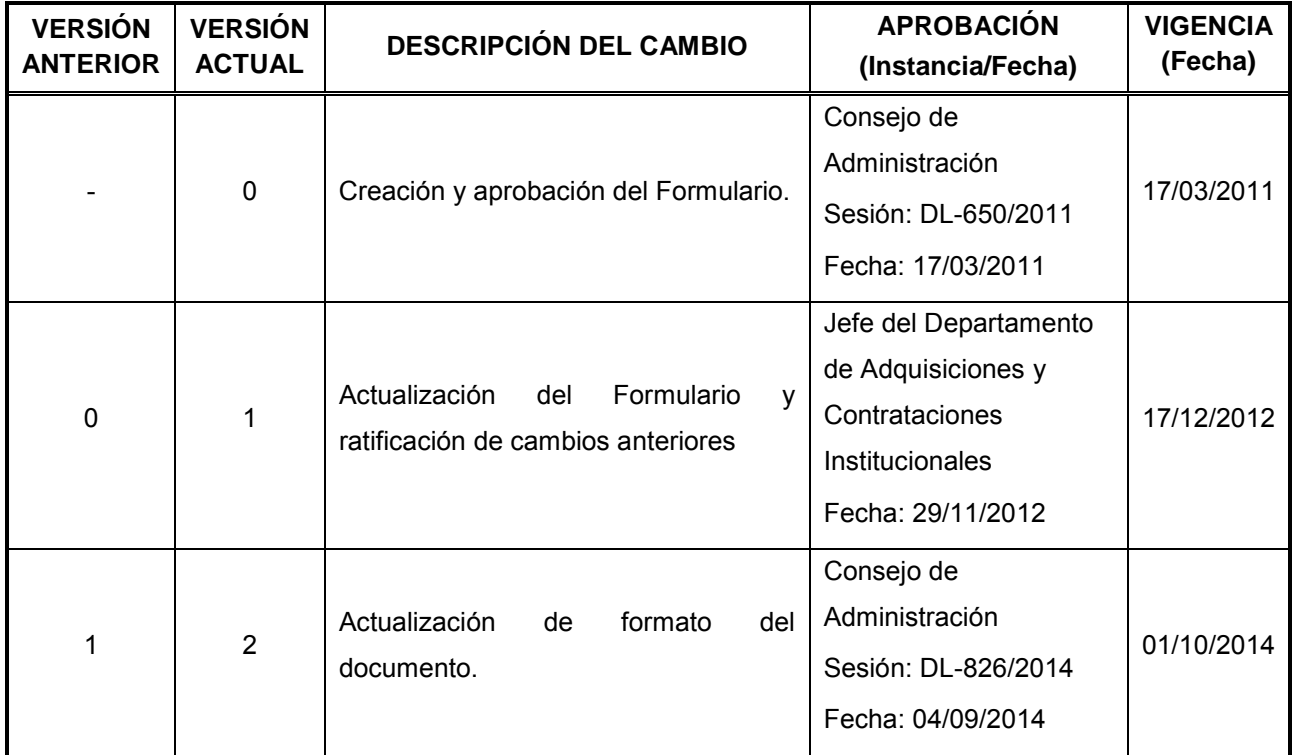

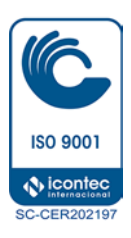

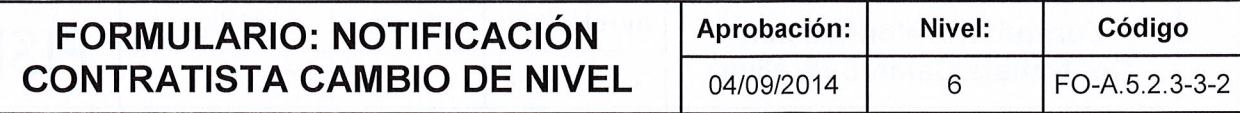

FISDL

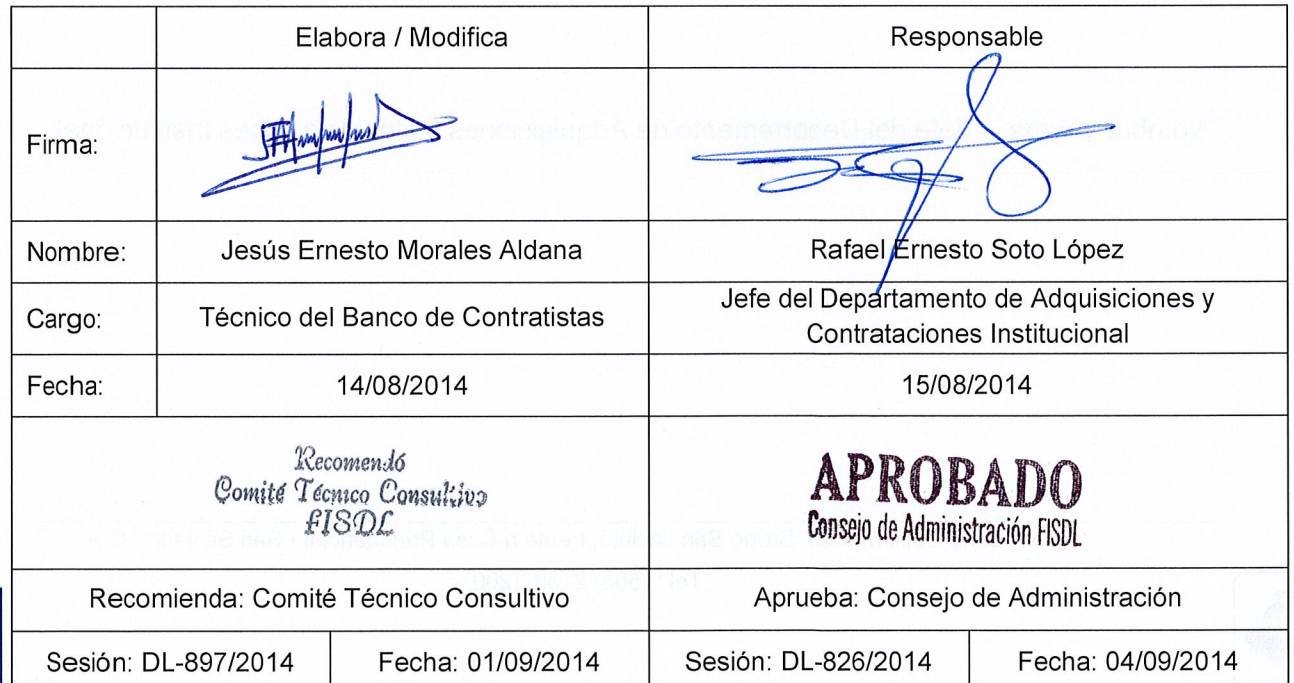

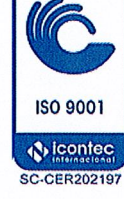

 $\overline{1}$ 

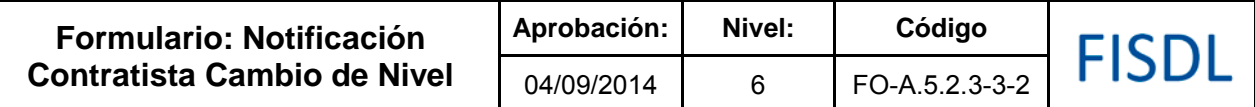

San Salvador, de de 20

Ing. XXXXXXXX

Representante Legal de la Empresa XXXXXXXXX, S.A. DE C.V.

(Dirección)

(fax, teléfonos)

De conformidad a nota presentada por usted, en que solicita evaluación de cambio de nivel; se le comunica que después de realizada la misma y tomando de base los requisitos previamente establecidos, se cambia su nivel de desempeño de (X) a (Y), a partir de esta fecha.

Sin otro particular, me suscribo de usted atentamente.

Nombre y firma: Jefe del Departamento de Adquisiciones y Contrataciones Institucional

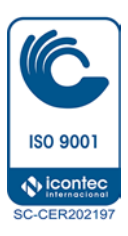

10ª. Av. Sur y Calle México, Barrio San Jacinto, frente a Casa Presidencial • San Salvador, C.A. Tel.: (503) 2133-1200

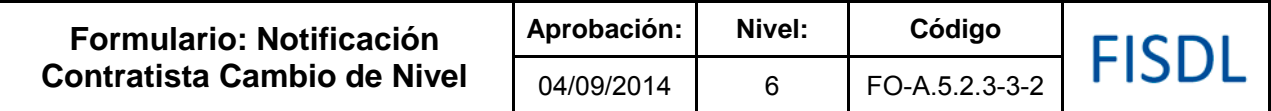

## **Historial de Cambios**

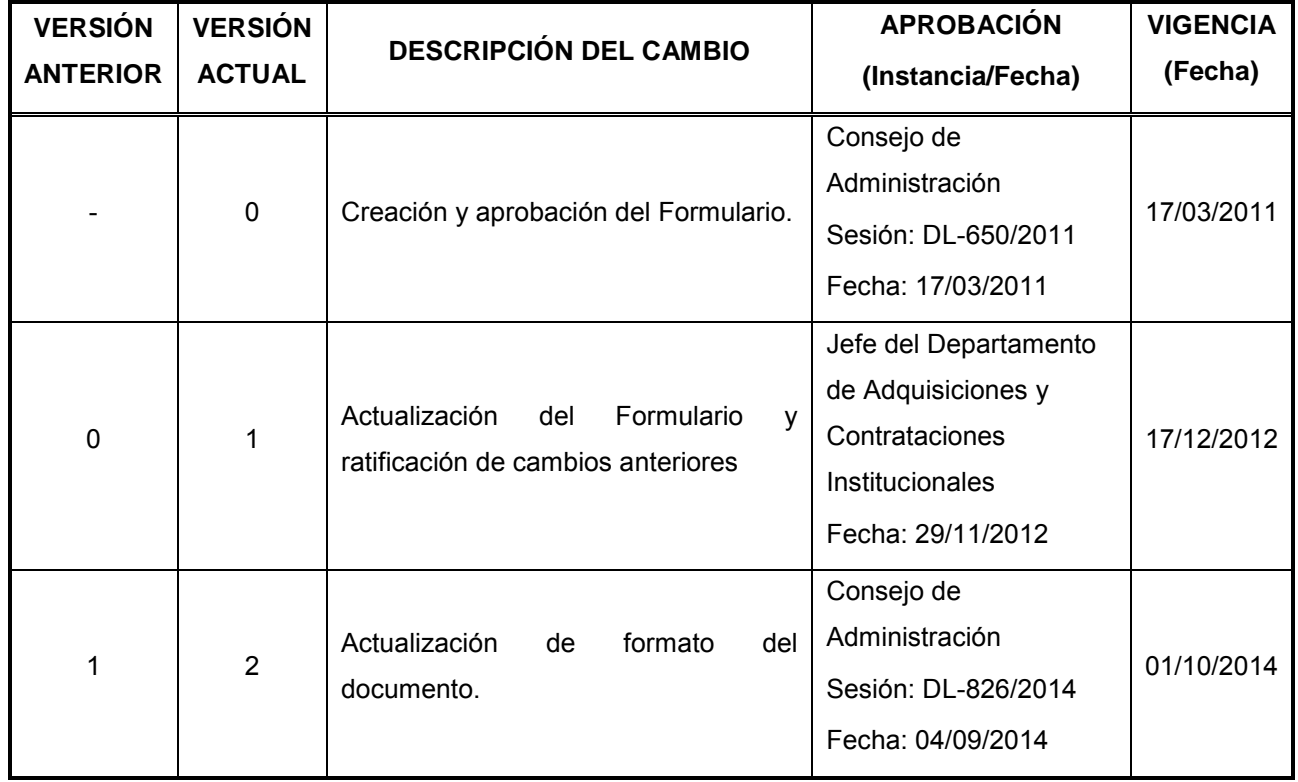

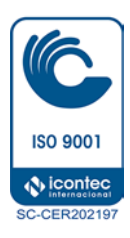